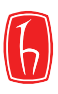

Hacettepe Üniversitesi Sosyal Bilimler Enstitüsü

Bilgi ve Belge Yönetimi Ana Bilim Dalı

# **ELEKTRONİK BELGE YÖNETİM SİSTEMLERİNİN KULLANILABİLİRLİK VE İNSAN – BİLGİSAYAR ETKİLEŞİMİ AÇISINDAN DEĞERLENDİRİLMESİ: HACETTEPE ÜNİVERSİTESİ ÖRNEĞİ**

Sevgi KOYUNCU TUNÇ

Doktora Tezi

Ankara, 2019

## ELEKTRONİK BELGE YÖNETİM SİSTEMLERİNİN KULLANILABİLİRLİK VE İNSAN – BİLGİSAYAR ETKİLEŞİMİ AÇISINDAN DEĞERLENDİRİLMESİ: HACETTEPE ÜNİVERSİTESİ ÖRNEĞİ

Sevgi KOYUNCU TUNÇ

Hacettepe Üniversitesi Sosyal Bilimler Enstitüsü

Bilgi ve Belge Yönetimi Ana Bilim Dalı

Doktora Tezi

Ankara, 2019

### **KABUL VE ONAY**

Sevgi Koyuncu Tunç tarafından hazırlanan "Elektronik Belge Yönetim Sistemlerinin Kullanılabilirlik ve İnsan - Bilgisayar Etkileşimi Açısından Değerlendirilmesi: Hacettepe Üniversitesi Örneği" başlıklı bu çalışma, 20.06.2019 tarihinde yapılan savunma sınavı sonucunda başarılı bulunarak jürimiz tarafından Doktora Tezi olarak kabul edilmiştir.

Prof. Dr. Hayri Sever (Başkan) Prof. Dr. Bülent Yılmaz (Üye) Prof. Dr. Fahrettin Özdemirci (Üye)

Prof. Dr. Mehmet Reşit Tolun (Üye)

Prof. Dr. Özgür Külcü (Danışman)

Yukarıdaki imzaların öğretim üyelerine ait olduğunu onaylarım. adı geçen

Prof. Dr. Musa Yaşar SAĞLAM

Enstitü Müdürü

### YAYIMLAMA VE FİKRİ MÜLKİYET HAKLARI BEYANI

Enstitü tarafından onaylanan lisansüstü tezimin tamamını veya herhangi bir kısmını, basılı (kağıt) ve elektronik formatta arsivleme ve asağıda verilen kosullarla kullanıma açma iznini Hacettepe Üniversitesine verdiğimi bildiririm. Bu izinle Üniversiteve verilen kullanım hakları dısındaki tüm fikri mülkiyet haklarım bende kalacak, tezimin tamamının ya da bir bölümünün gelecekteki çalışmalarda (makale, kitap, lisans ve patent vb.) kullanım hakları bana ait olacaktır.

Tezin kendi orijinal çalışmam olduğunu, başkalarının haklarını ihlal etmediğimi ve tezimin tek yetkili sahibi olduğumu beyan ve taahhüt ederim. Tezimde yer alan telif hakkı bulunan ve sahiplerinden yazılı izin alınarak kullanılması zorunlu metinleri yazılı izin alınarak kullandığımı ve istenildiğinde suretlerini Üniversiteye teslim etmeyi taahhüt ederim.

Yükseköğretim Kurulu tarafından yayınlanan "Lisansüstü Tezlerin Elektronik Ortamda Toplanması, Düzenlenmesi ve Erisime Acılmasına İlişkin Yönerge" kapsamında tezim aşağıda belirtilen koşullar haricince YÖK Ulusal Tez Merkezi / H.Ü. Kütüphaneleri Açık Erişim Sisteminde erisime acılır.

- Enstitü / Fakülte yönetim kurulu kararı ile tezimin erişime açılması mezuniyet  $\Omega$ tarihimden itibaren 2 yıl ertelenmiştir. (1)
- Enstitü / Fakülte yönetim kurulunun gerekceli kararı ile tezimin erişime açılması  $\cap$ mezuniyet tarihimden itibaren 6 ay ertelenmiştir. (2)
- Tezimle ilgili gizlilik kararı verilmiştir. (3)  $\Omega$

 $2010612018$ 

Sevgi Koyuncu Tunç

<sup>1"</sup>Lisansüstü Tezlerin Elektronik Ortamda Toplanması, Düzenlenmesi ve Erişime Açılmasına İlişkin Yönerge"

- (1) Madde 6. 1. Lisansüstü tezle ilgili patent başvurusu yapılması veya patent alma sürecinin devam etmesi durumunda, tez danışmanının önerisi ve enstitü anabilim dalının uygun görüşü üzerine enstitü veya fakülte yönetim kurulu iki yıl süre ile tezin erişime açılmasının ertelenmesine karar verebilir.
- (2) Madde 6, 2. Yeni teknik, materyal ve metotların kullanıldığı, henüz makaleye dönüşmemiş veya patent gibi yöntemlerle korunmamış ve internetten paylaşılması durumunda 3. şahıslara veya kurumlara haksız kazanç imkanı olusturabilecek bilgi ve bulguları içeren tezler hakkında tez danısmanının önerisi ve enstitü anabilim dalının uygun görüşü üzerine enstitü veya fakülte yönetim kurulunun gerekçeli kararı ile altı ayı aşmamak üzere tezin erişime açılması engellenebilir.
- (3) Madde 7. 1. Ulusal çıkarları veya güvenliği ilgilendiren, emniyet, istihbarat, savunma ve güvenlik, sağlık vb. konulara ilişkin lisansüstü tezlerle ilgili gizlilik kararı, tezin yapıldığı kurum tarafından verilir \*. Kurum ve kuruluşlarla yapılan işbirliği protokolü çerçevesinde hazırlanan lisansüstü tezlere ilişkin gizlilik kararı ise, ilgili kurum ve kuruluşun önerisi ile enstitü veya fakültenin uygun görüşü üzerine üniversite yönetim kurulu tarafından verilir. Gizlilik kararı verilen tezler Yükseköğretim Kuruluna bildirilir. Madde 7.2. Gizlilik kararı verilen tezler gizlilik süresince enstitü veya fakülte tarafından gizlilik kuralları çerçevesinde muhafaza edilir, gizlilik kararının kaldırılması halinde Tez Otomasyon Sistemine yüklenir.

\* Tez danışmanının önerisi ve enstitü anabilim dalının uygun görüşü üzerine enstitü veya fakülte vönetim kurulu tarafından karar verilir.

## **ETİK BEYAN**

Bu çalışmadaki bütün bilgi ve belgeleri akademik kurallar çerçevesinde elde ettiğimi, görsel, işitsel ve yazılı tüm bilgi ve sonuçları bilimsel ahlak kurallarına uygun olarak sunduğumu, kullandığım verilerde herhangi bir tahrifat yapmadığımı, yararlandığım kaynaklara bilimsel normlara uygun olarak atıfta bulunduğumu, tezimin kaynak gösterilen durumlar dışında özgün olduğunu, Prof. Dr. Özgür Külcü danışmanlığında tarafımdan üretildiğini ve Hacettepe Üniversitesi Sosyal Bilimler Enstitüsü Tez Yazım Yönergesine göre yazıldığını beyan ederim.

20.06.2019

Sevgi Koyuncu Tunc

AYŞE ECE ve ZEYNEP IRMAK'a SEVGİYLE...

## **TEŞEKKÜR**

Bu ciddi ve uzun soluklu çalışmada, sonsuz nezaketini ve çalışkanlığını örnek aldığım değerli danışmanım Prof. Dr. Özgür KÜLCÜ'ye, bana olan inancı, desteği ve verdiği çok değerli bilgilerle tezimi şekillendirmeme yardım ettiği için ne kadar teşekkür etsem azdır.

Doktora eğitimim süresince hem akademik hem de insani yönden bana ilham veren, tanıdığım için kendimi çok şanslı hissettiğim değerli hocalarım, Prof. Dr. Bülent YILMAZ, Prof. Dr. İrfan ÇAKIN, Prof. Dr. Nazan ÖZENÇ UÇAK ve Prof. Dr. Yaşar TONTA'ya ve ayrıca üzerimde emeği olan tüm değerli hocalarıma teşekkürlerimi sunarım.

EBYS'ler konusundaki derinliği ve komite toplantılarındaki titiz, nesnel, öğretici ve ilgili yaklaşımı ile tezime önemli katkılar sunan ve bana farklı bakış açıları kazandıran değerli hocam Prof. Dr. Fahrettin ÖZDEMİRCİ'ye çok teşekkür ederim.

Lisans yıllarında, doğru bilgiye hızlı erişimin geleceğin en önemli sorunlarından biri olacağını ve bu alanda çalışmak istediğimi keşfetmemi sağlayan sevgili hocam Prof. Dr. Hayri SEVER'e, her görüşmemizde zihnimde yeni pencereler açtığı için, her zaman ulaşılabilir olduğu için ve doktora tezime yön verdiği için sonsuz teşekkürlerimi sunarım.

Çocukluğumda bana masal anlatmak yerine gelecekten, eğitimin ve bilginin değerinden bahseden, her çalışmamın bitiminde, "Şimdi sırada ne var?" sorusu ile beni hep ileri gitmem için teşvik eden, umut dolu sohbetleri ile bana güven veren ve her ihtiyacıma koşan dünyanın en fedakar ebeveynleri, annem Besime KOYUNCU ve babam Mehmet KOYUNCU'ya, sevgi ve desteklerini her zaman hissettiğim canım kardeşlerim Faruk, Engin, Deniz ve M. Barış KOYUNCU'ya sonsuz teşekkür ederim.

Doktora çalışmamı 2 harika kız çocuğu ve çok yoğun geçen Bilgisayar Mühendisliği kariyerim eşliğinde tamamlamam, sevgili eşim ve en iyi arkadaşım Ömer TUNÇ'un desteği ve fedakarlığı olmadan mümkün olamazdı. En sıkışık zamanlarımda çocuklarla özenle ilgilendiği için, stresli anlarda beni güldürmeyi başardığı için ve tezimi baştan sona gözden geçirerek düzenlememe yardım ettiği için kendisine minnettarım.

Son olarak canım sevgili kızlarım Ayşe Ece TUNÇ ve Zeynep Irmak TUNÇ'a, bu kadar iyi kalpli ve sevgi dolu oldukları için, tezimi yazarken sık sık gelip sarıldıkları ve arada bir de olsa mola vermemi sağladıkları için sonsuz teşekkür ederim. İYİ Kİ VARSINIZ !

### ÖZET

KOYUNCU TUNÇ, Sevgi. Elektronik Belge Yönetim Sistemlerinin Kullanılabilirlik Ve İnsan – Bilgisayar Etkileşimi Açısından Değerlendirilmesi: Hacettepe Üniversitesi Örneği, Doktora Tezi, Ankara, 2019.

Bugünün dijital dönüşüm çağında kuruluşların ihtiyaç duyduğu verimlilik ve rekabet gücüne erişmeleri, kurumsal bilginin organizasyonunu sağlayan elektronik belge yönetim sistemleri olmadan mümkün değildir. Modern iş dünyasının can damarı olan elektronik belge yönetimi, standartlara uygun belge oluşturma, düzenleme, dosyalama, iş akışına uygun olarak imzaya ve dağıtıma çıkarma, yetkilendirme mekanizması ile belge gizliliğini koruma, zaman ve konumdan bağımsız olarak belgelere erişim sağlama, iş kurallarına göre arşivleme ve yaşam süresi dolan belgeleri imha etme süreçleriyle, kurumlardaki bilgi ve belge yönetimine sürat, güvenlik, maliyet, verimlilik bakımından önemli katkılar sağlar. Dünya genelinde onlarca elektronik belge yönetim sistemi, birçok yeni işlev ve özellik ile piyasaya sürülürken EBYS'lerde kullanılabilirlik özelliği, diğer tüm işlev ve özelliklerin verimli ve etkili kullanılabilmesini doğrudan etkilemektedir. Zira kullanıcı sistemi kullanarak mevcut işlerini daha az çaba ile gerçekleştiremediğinde sistemler atıl kalmakta ve iş verimliliği düşmektedir.

Elektronik Belge Yönetim Sistemleri, yazılım geliştirme sürecinde, sertifikasyon sürecinde, yazılım satın alma kararı verilmeden önce ve yazılım kullanılmaya başlandıktan sonra belirli aralıklarla kullanılabilirlik bakımından test edilerek, kullanıcı profili, teknoloji ve iş kurallarına uygun olmayan özellikleri tespit edilmelidir. Oysa günümüzde halen EBYS seçim ve sertifikalandırma süreçlerinde kullanılabilirlik faktörü yetersiz temsil edilmekte, kullanıcı odaklı yazılım geliştirme ve kullanılabilirlik testleri yazılım geliştirme yaşam döngüsünde ihmal edilmektedir. Bu ihmalin sebebi, işlevsel kriterler kolayca formüle edilebilir iken, kullanılabilirlik hakkında gerekli yetkinliğe ve yeterli farkındalığa sahip olunmamasıdır. Bu tez çalışmasında 4 ayrı kullanılabilirlik değerlendirme yönteminin (Sezgisel Değerlendirme, Sunucu Log Analizi, Sunucu Logları ile Rota Analizi ve Kullanıcı Testi) EBYS üzerinde uygulanma teknikleri, yöntemlerin güçlü ve zayıf yönleri, yöntemleri daha verimli kılmak için öneriler, hangi test yöntemleri ile ne tür bilgilere ulaşılabileceği, bu bilgiler ile EBYS'lerin hangi açılardan iyileştirilebileceği, EBYS kullanılabilirliğini etkileyen faktörler ve farklı roller açısından kullanılabilirlik testlerinin getirdiği faydalar, Hacettepe Üniversitesi EBYS örneği üzerinden ortaya çıkarılmıştır.

Sezgisel Değerlendirme yönteminde literatür taraması ile bir kullanılabilirlik kriter listesi geliştirilmiş, EBYS açısından önem arz eden 30 ekran bu kriterler ışığında 2 iterasyonda test edilmiştir. Sunucu Log Analizi yöntemi ile EBYS sunucusunda depolanan 29 günlük, 16 milyon erişim log kaydı ve 8064 hata log kaydı üzerinde gerçekleştirilen log analizleri sonucunda, istatistiksel kullanım bilgileri elde edilmiştir. Sunucu Logları ile Rota Analizi yönteminde, verinin temizlenmesi, sayfa adreslerinin kodlanması, kullanıcı oturumlarının tespiti, tüm oturumlardaki rotaların (URL dizilimlerinin) belirlenmesi ve tüm alt rotaların ortaya çıkarılması adımları izlenerek rotaların tüm oturumlarda görülme sıklığı belirlenmiştir. Kullanıcı Testi çalışması kapsamında, Sunucu Log Analizlerinin ve Sezgisel Değerlendirme çalışmasının işaret ettiği problemli işlem ve sayfalar için 5 deneyimli, 5 deneyimsiz 10 denek ile kullanıcı testleri gerçekleştirilmiştir. Test sırasında uygulanan görevler aracılığı ile kullanıcıların ara yüz kullanım performanslarını gösteren etkinlik ve verimlilik ölçümüne ilişkin çeşitli nicel bilgiler, video kaydı ve sesli düşünme tekniği ile nitel veriler elde edilmiştir.

Araştırma sonucunda tüm bulgular bir araya getirildiğinde, belge yaratma ekranlarının sadelikten uzak olması ve yönlendirici olmaması, belge arama işleminin etkili olmaması, işlemleri gerçekleştirmek için gerekli bilgilere erişimin zor olması, dolaşım yeteneklerinin yetersizliği nedeniyle sistemde kaybolma hissi yaşanması, yönlendirici ve öğretici olmayan hata mesajları ve standart dışı işlem yapmaya müsaade eden yazılım tasarımı, EBYS kullanılabilirliğini en çok etkileyen, kullanıcıları en çok zorlayan faktörler olarak ortaya çıkarılmıştır. Ayrıca EBYS kullanılabilirlik değerlendirmesi için bir model geliştirilmiş, bu model ile, EBYS kullanılabilirlik değerlendirmesi, EBYS hakkında karar destek bilgilerinin elde edilmesi ve EBYS kullanıcı eğilimlerinin izlenmesi olmak üzere 3 farklı kategoride test yöntemlerinden nasıl faydalanılabileceği açıklanmıştır.

### Anahtar Sözcükler

Elektronik Belge Yönetim Sistemleri, Kullanılabilirlik Değerlendirme, Sezgisel Değerlendirme, Sunucu Log Analizi, Sunucu Logları ile Rota Analizi, Kullanıcı Testi, Web Analitiği

### ABSTRACT

Koyuncu Tunç, Sevgi. Evaluation Of Electronic Records Management System In Terms Of Usability And Human - Computer Interaction: The Example Of Hacettepe University, Ph. D. Dissertation, Ankara, 2019.

In today's era of digital transformation, organizations are not able to achieve the efficiency and competitiveness they need without electronic records management systems. Electronic records management, which is the lifeblood of modern business world, contributes to the management of information and records in institutions through the processes of creating records according to standards, signing and distributing records in accordance with the workflow, protecting the confidentiality of the records with the authorization mechanism, providing access independent from time and location, maintaining the corporate memory, providing an organized work environment with paperless office, eliminating postal costs by digitally transmitting records, archiving according to business rules, and destroying expired records. While dozens of electronic records management systems (ERMS) around the world are introduced to the market with many new functions and features, usability feature of ERMS directly affects the efficient and effective use of all other functions and features. Because when the users cannot perform their current work with less effort by using the system, the systems remain idle and work efficiency decreases.

Electronic Records Management Systems should be tested periodically to uncover improvement points on adaptation to changing user profile, business rules and technology in software development process, in the certification process, before the software purchase decision is made and after the use of the software. However, the usability factor is under-represented in the selection and certification processes of ERMS and user-oriented software development and usability tests are still ignored. The reason for this negligence is that while the functional criteria can be easily formulated, ERMS stakeholders do not have the necessary competence and enough awareness about usability tests. In this thesis, 4 different usability assessment methods (Heuristic Evaluation, Server Log Analysis, Path Analysis Through Server Logs and User Test) were applied on Hacettepe University ERMS and application techniques, strengths and weaknesses of methods, recommendations for making methods more efficient, kinds of information that can be reached with each test method, the extent to which these information can be improved, the factors affecting the usability of the ERMS and the benefits of usability tests for different roles were revealed.

In the Heuristic Evaluation method, a list of usability criteria was developed via literature review and 30 pages which are important for ERMS were tested in 2 iterations in the light of these criteria. Statistical log information was obtained because of log analysis on 16 days log records and 8064 error log record which were stored on the ERMS server with server log analysis method. In Path Analysis Through Server Logs method, the path/route frequencies were determined in all sessions by following the steps of clearing the data, coding the page addresses, identifying the user sessions, determining the routes (URL sequences) in all sessions and revealing all sub-routes. Within the scope of the User Test method, user tests were carried out with 5 experienced, 5 inexperienced 10 subjects for problematic processes and pages that were pointed out by Server Log Analysis and Heuristic Evaluation methods. Through the tasks performed during the test, various quantitative information has been obtained regarding efficiency and efficiency measurement showing the user interface performance and qualitative data obtained by video recording and think-aloud technique.

At the end of the research, when all the findings are brought together, the fact that record creation screens are far from simplicity and lack of router, record search is not effective, access to information needed to perform operations difficult to access, feeling lost due to lack of navigation capabilities, non-router and non-instructional error messages and software design that allows non-standard record processing has been the most challenging factors that affect users most. In addition, a model has been developed for the usability assessment of the ERMS, and it has been explained how, in the model, the test methods can be used to benefit in three different categories, namely, ERMS usability assessment, the acquisition of decision support information on the ERMS, and the monitoring of the user trends in the ERMS.

#### Keywords

Electronic Records Management System, Usability Assessment, Heuristic Evaluation, Server Log Analysis, Path Analysis Through Server Logs, User Test, Web Analytics

# **İÇİNDEKİLER**

<span id="page-11-0"></span>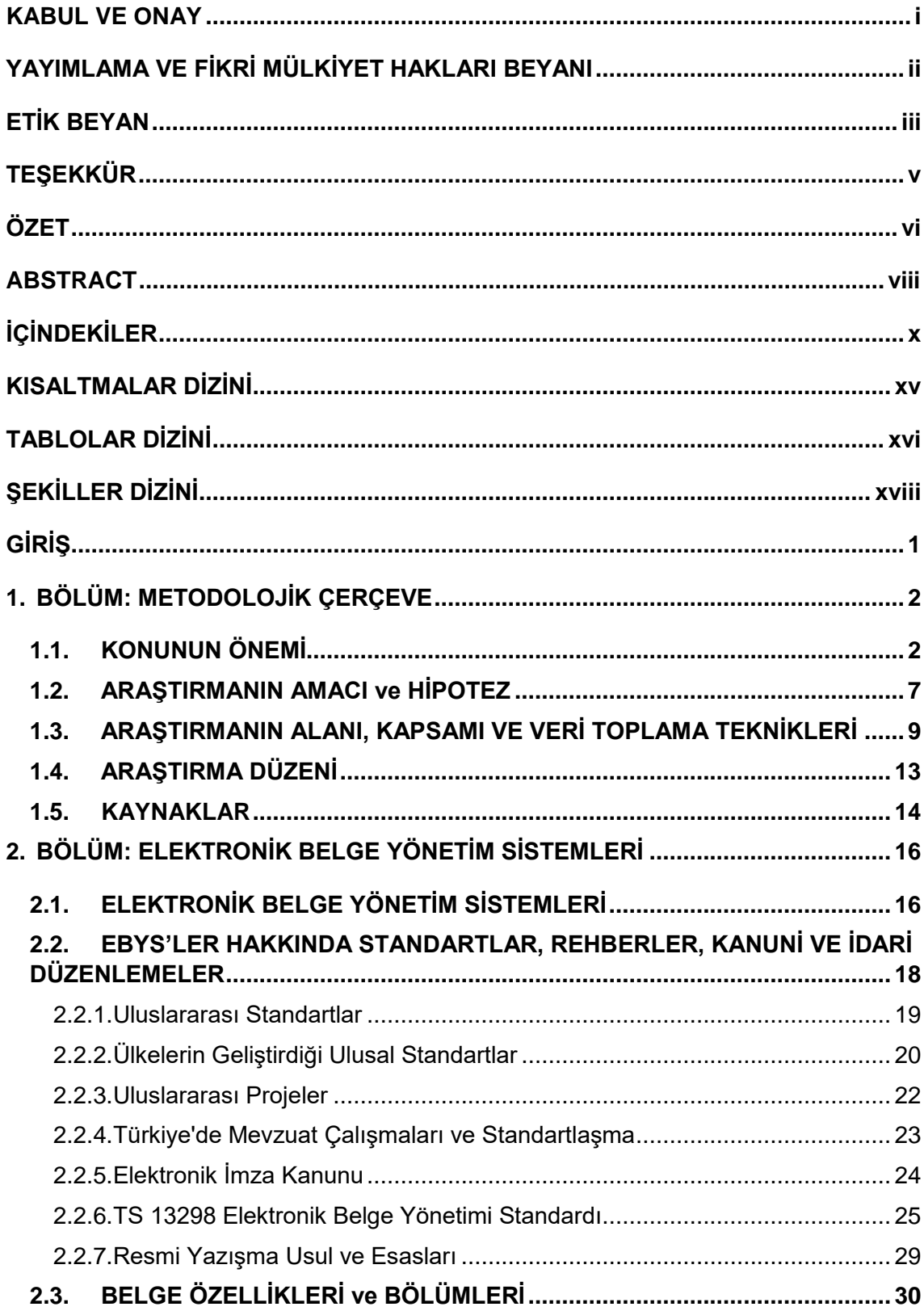

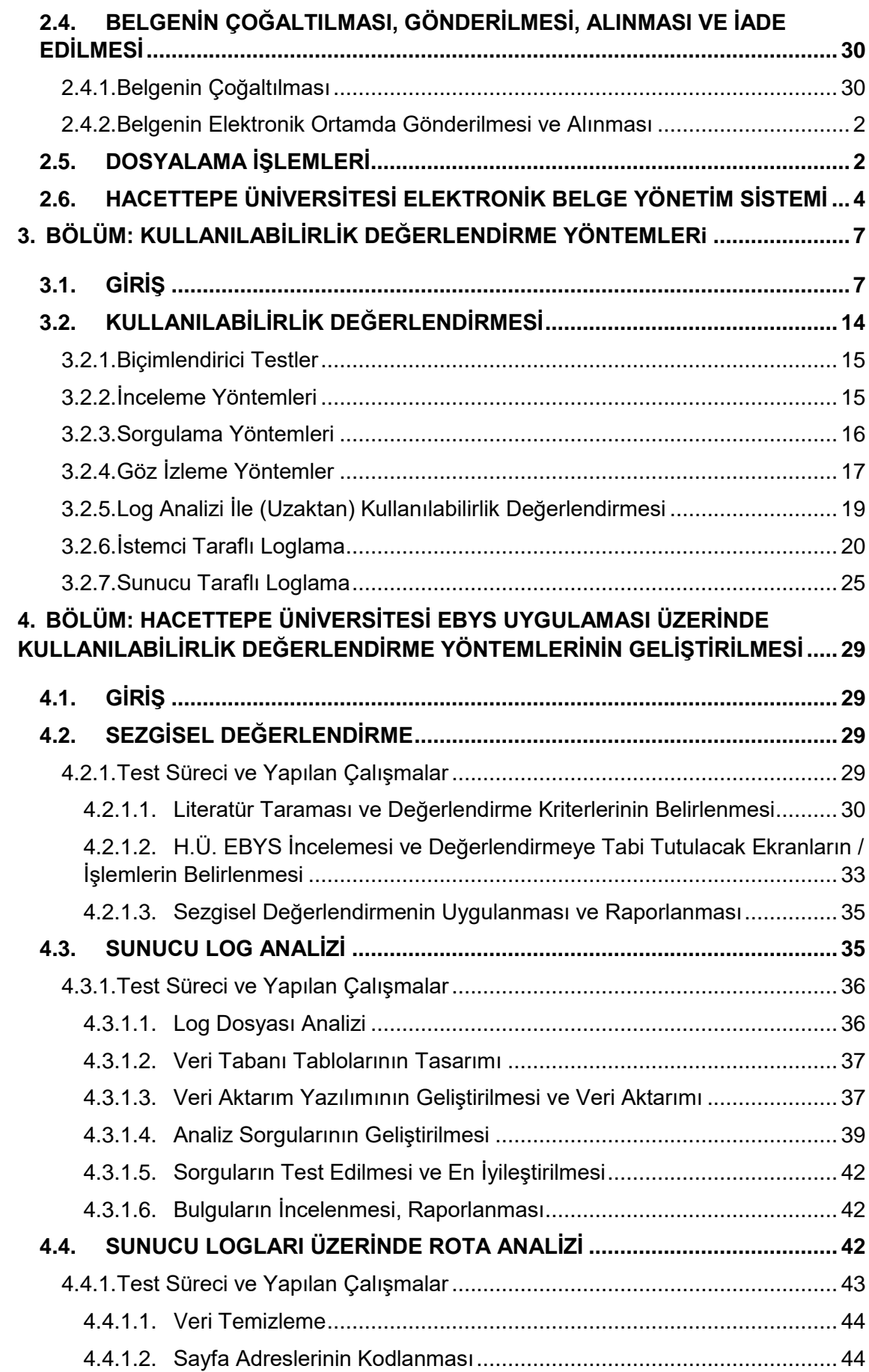

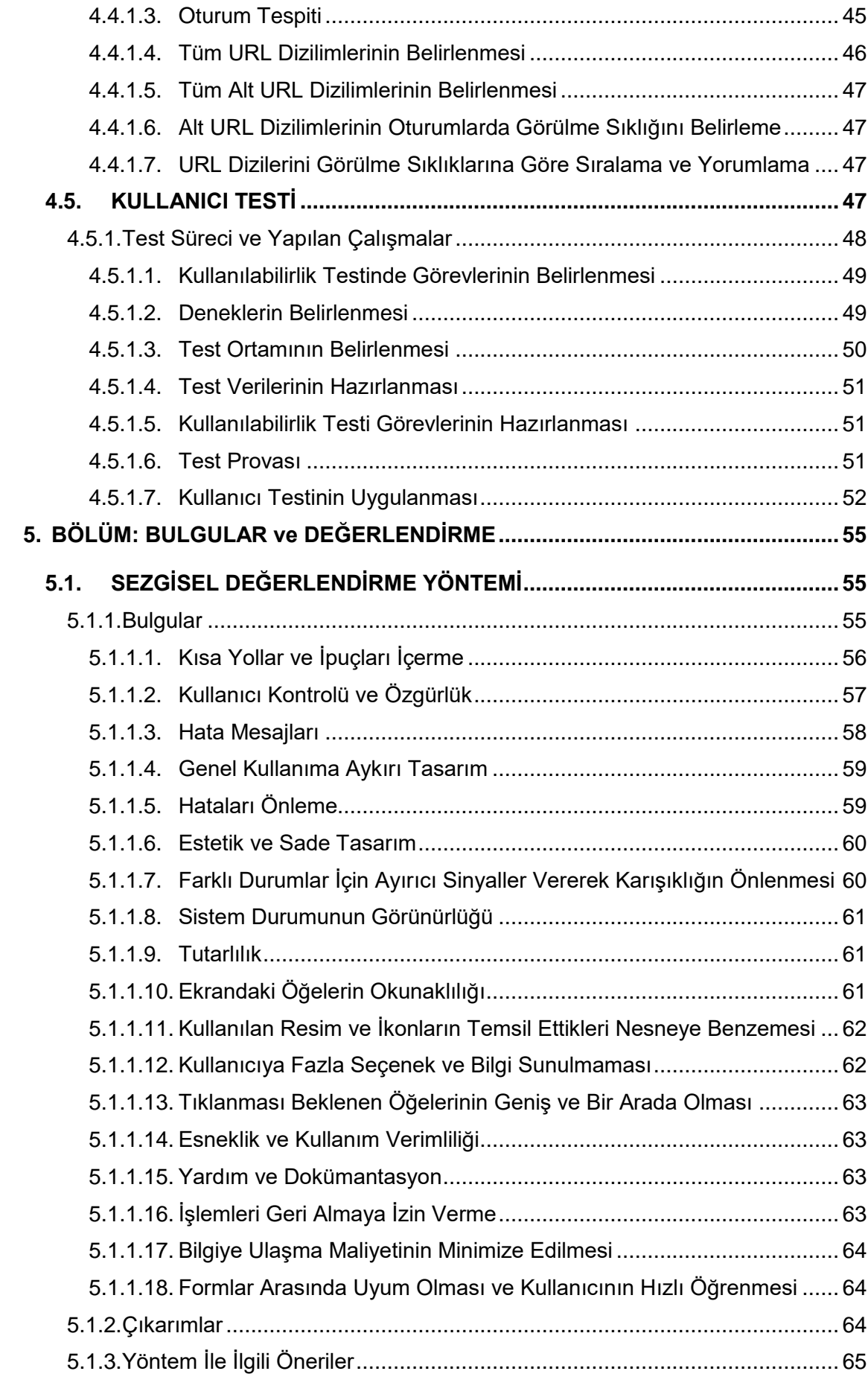

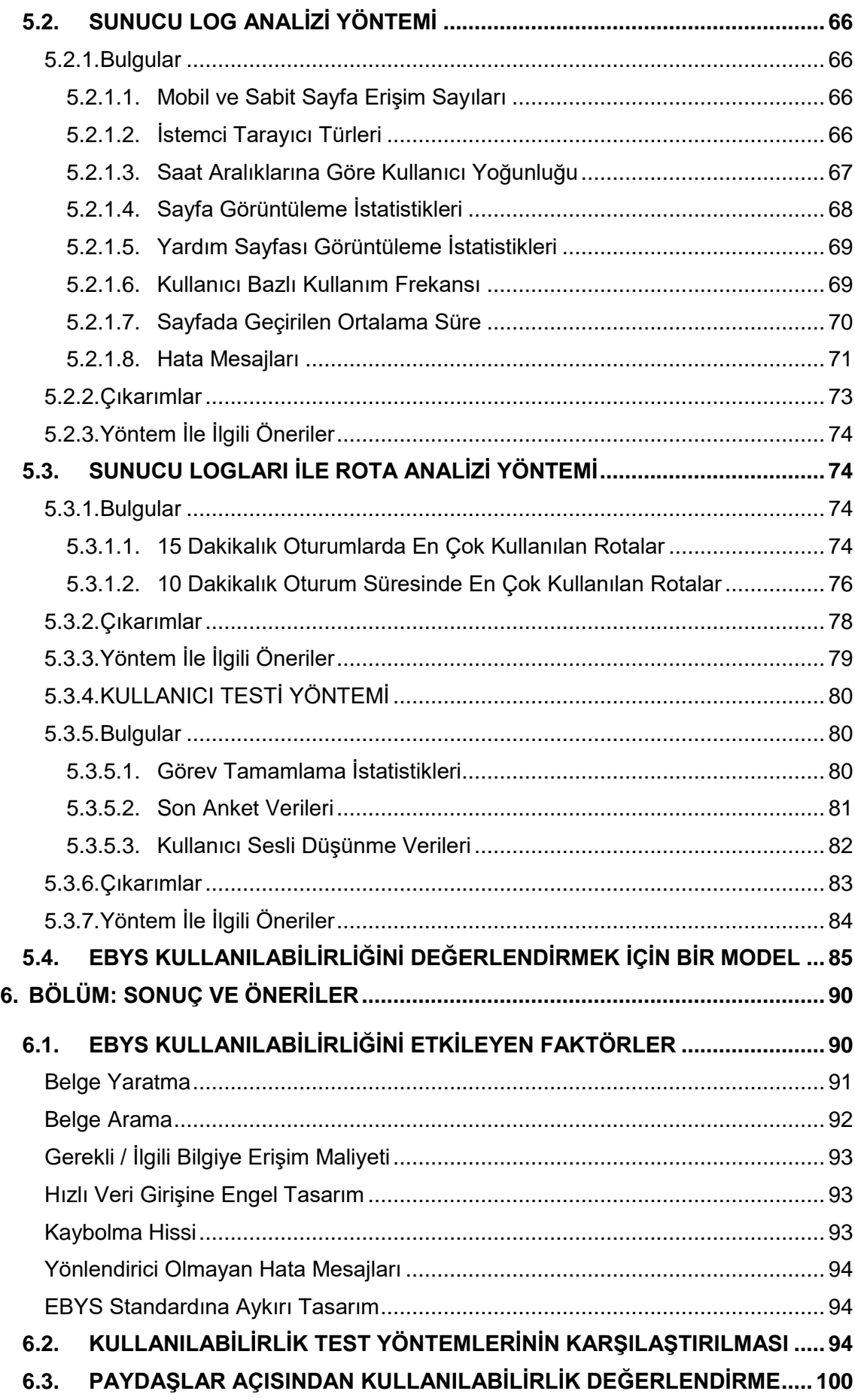

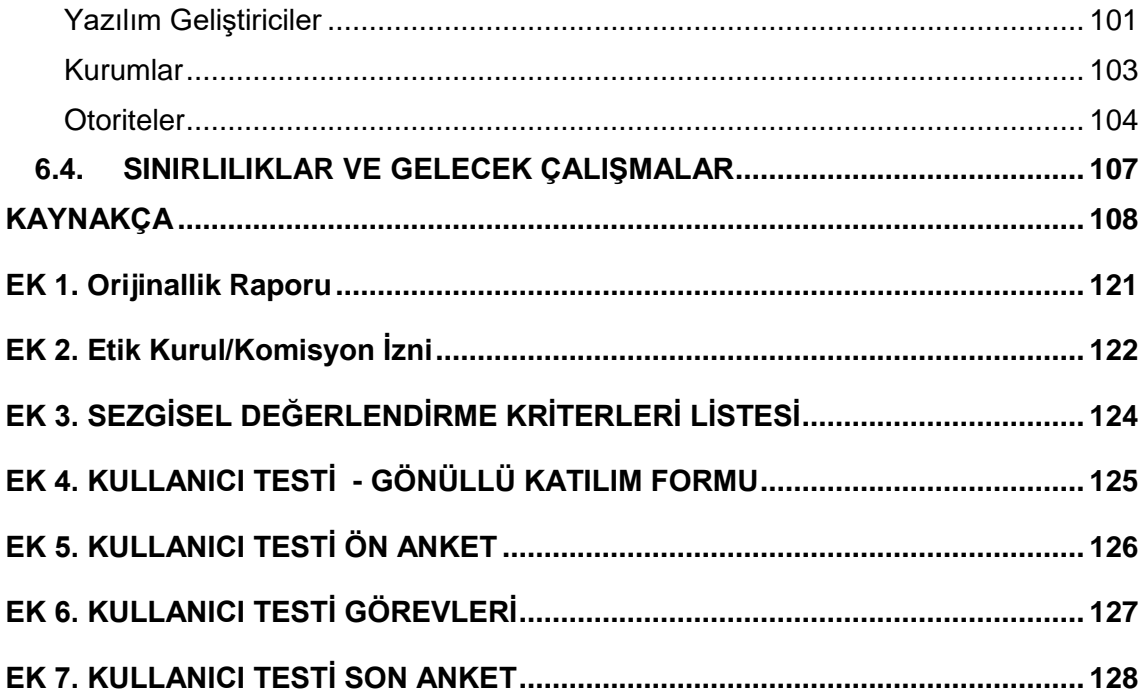

# KISALTMALAR DİZİNİ

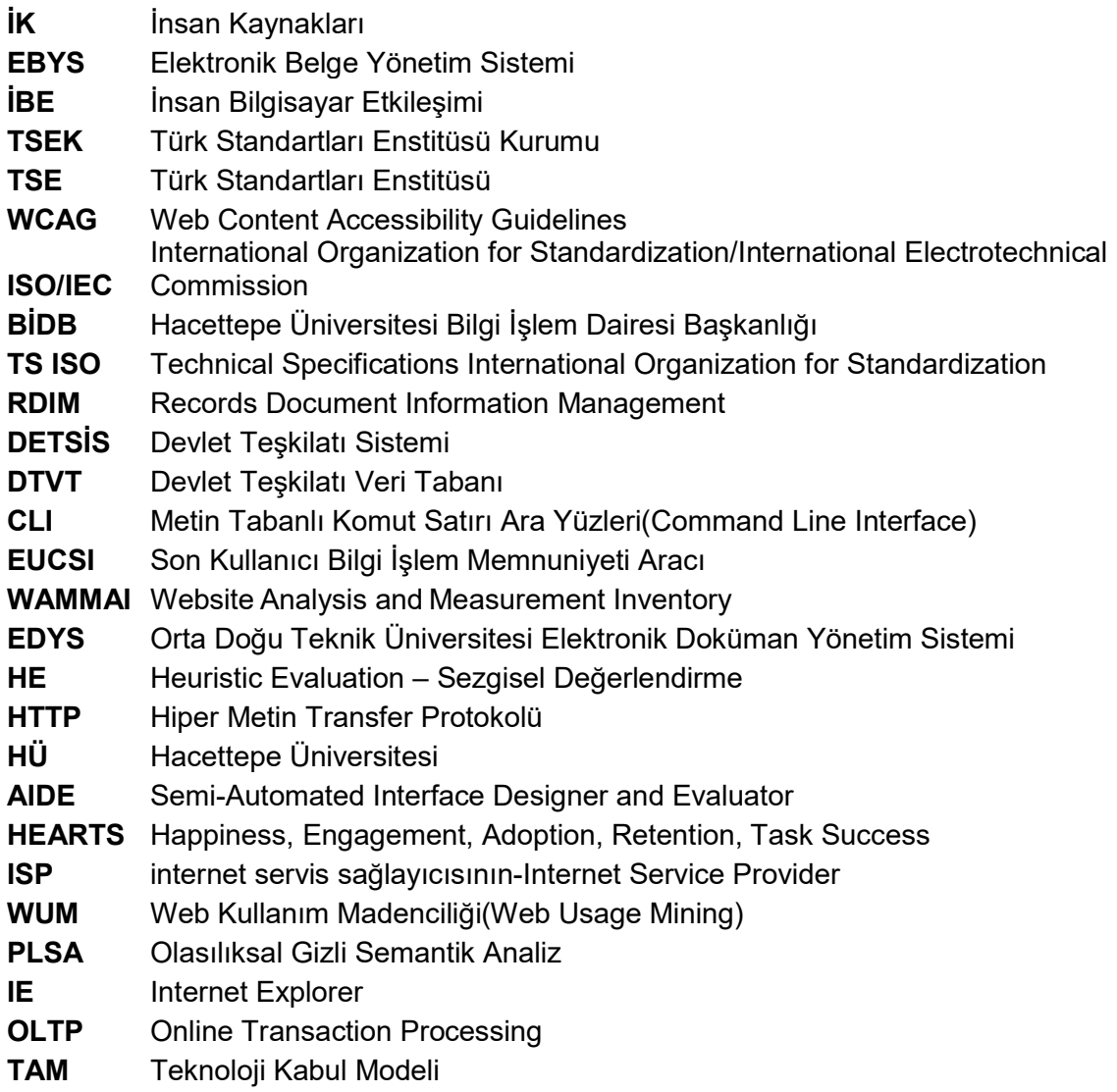

# TABLOLAR DİZİNİ

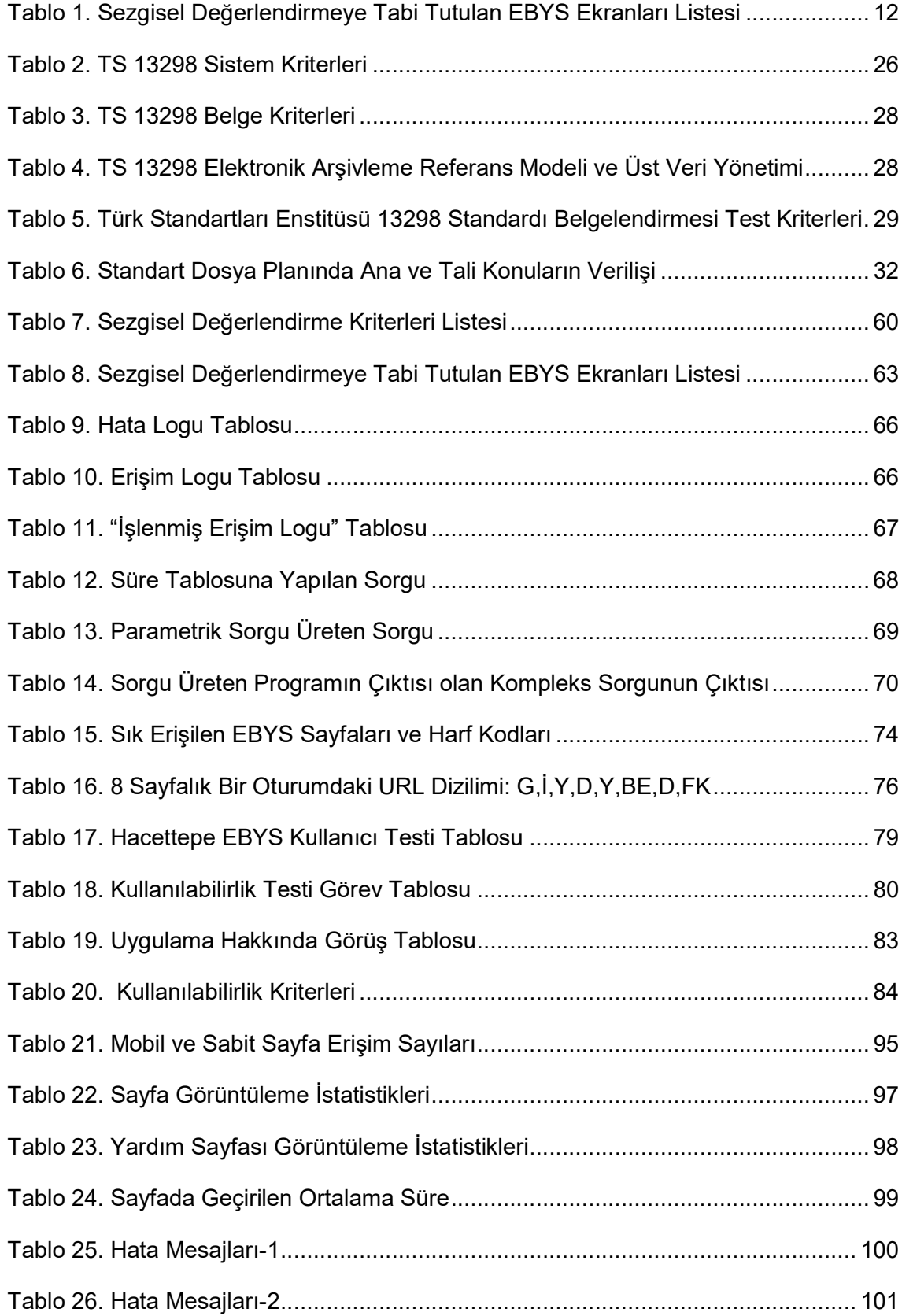

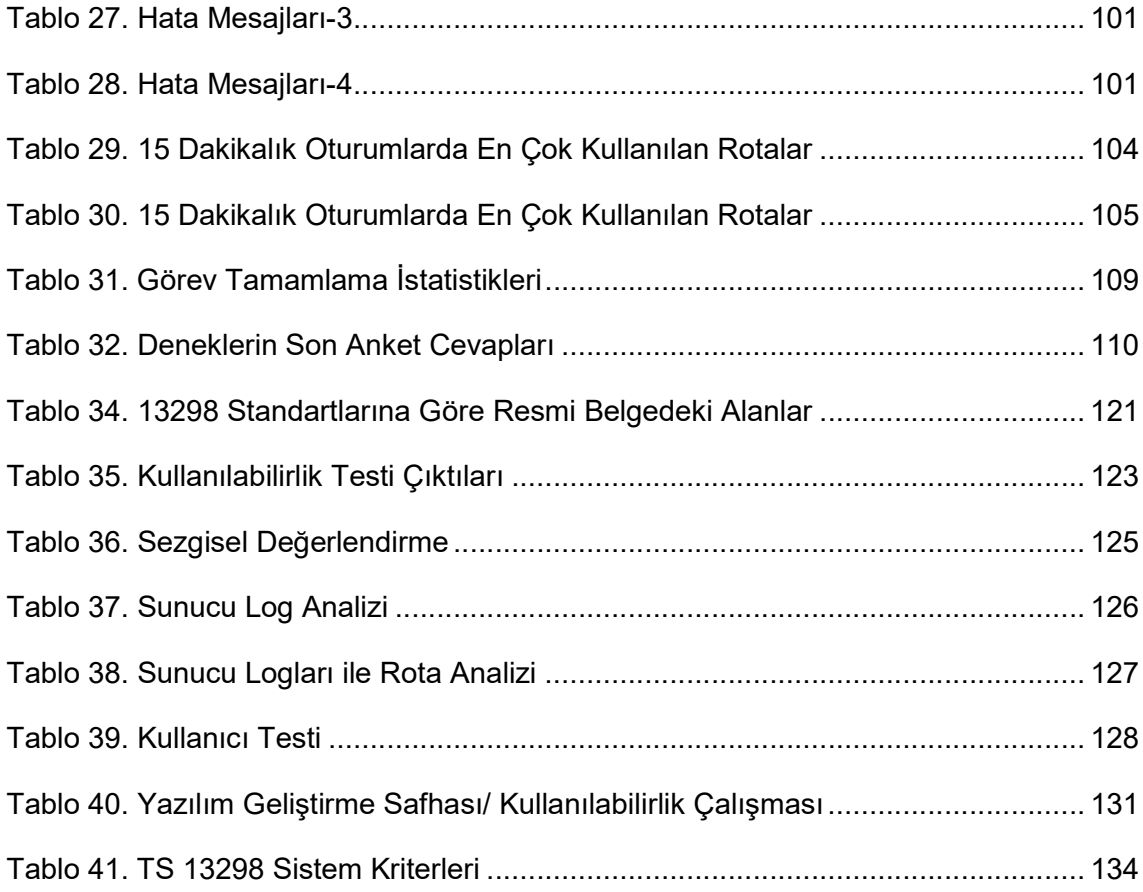

# ŞEKİLLER DİZİNİ

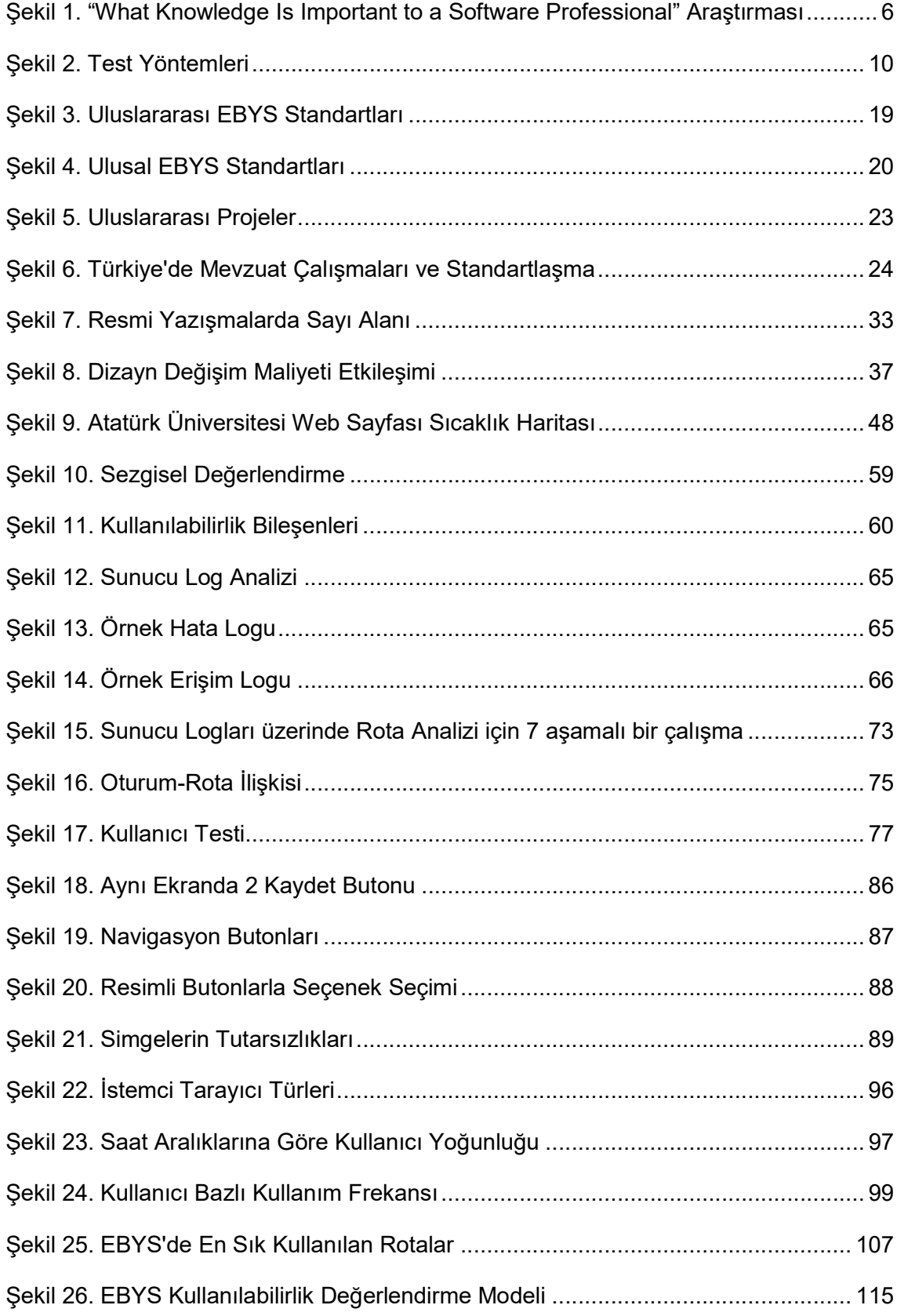

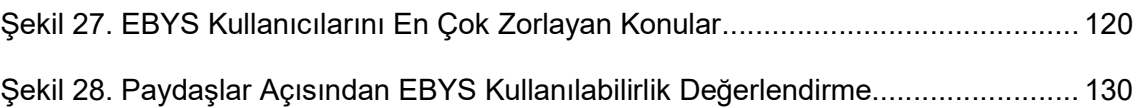

## **GİRİS**

Modern iş dünyasında elektronik belge yönetim sistemleri kurumlar için belge yaratma, düzenleme, versiyonlama, sınıflandırma, dosyalama, bilgilendirme ve onay mekanizması tasarlama ve işletme, belgelere mekandan bağımsız olarak 24 saat erişim sağlama, yetkilendirme özellikleriyle bilgi gizliliği ve güvenliğini sağlama, kurum hafızasını koruma, arşiv ve imha planları oluşturma ve yürütme gibi bir çok alanda yönetim kolaylığı sunarken kurumlara, sürat, güvenlik, maliyet ve verimlilik bakımından önemli katkılar sağlama potansiyeline sahiptir. EBYS yazılımları ne kadar çok türde işlev ile donatılmış olursa olsun, kullanıcı ara yüzü eğer kullanıcıların kolayca öğrenebileceği, kullanımını hatırlayabileceği, keyifle kullanacağı, en az çaba ile amacına ulaşacağı, en az hata ile karşılaşacağı ve hataları kolayca çözebileceği şekilde tasarlanmadı ise EBYS'ler atıl kalmakta ve iş verimliliği düşmektedir.

Elektronik Belge Yönetim Sistemleri'nin kurumlara fayda sağlamasını engelleyen kullanılabilirlik sorunlarının yaşanmaması için öncelikle yazılım geliştiricilerin, kurumların ve otoritelerin kullanılabilirlik ilkeleri ve kullanılabilirlik testleri hakkında yeterli bilgi ve farkındalığa sahip olması gerekir. EBYS'ler yazılım geliştirme sürecinde, sertifikasyon sürecinde, yazılım satın alma kararı verilmeden önce ve yazılım kullanılmaya başlandıktan sonra belirli aralıklarla kullanılabilirlik bakımından test edilerek, kullanılabilirlik ilkelerine aykırı özellikleri tespit edilmelidir. Oysa günümüzde halen EBYS seçim ve sertifikalandırma süreçlerinde kullanılabilirlik faktörü yetersiz temsil edilmekte, kullanıcı odaklı yazılım geliştirme ve kullanılabilirlik testleri yazılım geliştirme yaşam döngüsünde ihmal edilmektedir. Bu tez çalışmasında 4 ayrı kullanılabilirlik değerlendirme yönteminin (Sezgisel Değerlendirme, Sunucu Log Analizi, Sunucu Logları ile Rota Analizi ve Kullanıcı Testi) EBYS üzerinde uygulanma teknikleri, yöntemlerin güçlü ve zayıf yönleri, yöntemleri daha verimli kılmak için öneriler, hangi test yöntemleri ile ne tür bilgilere ulaşılabileceği, bu bilgiler ile EBYS'lerin hangi açılardan iyileştirilebileceği, EBYS kullanılabilirliğini etkileyen faktörler ve farklı roller açısından kullanılabilirlik testlerinin getirdiği faydalar, Hacettepe Üniversitesi EBYS örneği üzerinden ortaya çıkarılmıştır.

## 1. BÖLÜM

## METODOLOJİK ÇERÇEVE

#### 1.1. KONUNUN ÖNEMİ

Dünyanın hızla dijitalleşmesi, iş verilerinin ve içeriğinin katlanarak büyümesine yol açmıştır. Her gün kurumlar büyük miktarlarda iş belgesi, sözleşme, teklif, satış ilanı, pazarlama materyali, İK kılavuzları, eğitim kılavuzları üretmektedirler. Bu belgeler genellikle dijital cihazlarda her yere dağılır. Genellikle yapılandırılmamış olan bu dijital karışıklığı yönetmek ve çalışanlar, müşteriler, ortaklar veya diğer paydaşlar için kullanılabilir hale getirmek kolay değildir. 2012 yılında yayınlanan McKinsey raporuna göre çalışanlar bilgi arama ve toplama işlemleri için her gün ortalama 1,8 saat, haftada ortalama 9,3 saat harcamaktadırlar. Çalışanlar çoğu zaman doğru belgeleri doğru zamanda bulamamakta veya zaman/konum engeli nedeniyle belgeye erişememektedirler (Chui ve diğerleri, 2012). 2018'de yayınlanan "Amerika'nın En Bozuk İş Süreçlerine İlişkin Tanımlayıcı Rehber'de, 1000 ABD'li tam zamanlı ofis çalışanı üzerinde yapılan ankette görüşme yapılan kişilerin %49'u, belgeleri bulmakta zorlandıklarını, %43'ü doküman onayı istekleri ve doküman paylaşımı ile ilgili problemler yaşadığını, %33'ü ise belge versiyonlama problemi yaşadığını belirtmiştir (Nintex, 2018). Bu durum verimliliği doğrudan etkilemektedir. Belge yönetim sistemi dijital belgelerin oluşturulmasına, saklanmasına, yönetilmesine, endekslenmesine, korunmasına ve erişimine olanak sağlayan bir sistem veya yazılımdır. İyi bir belge yönetim sistemi, tüm dosyaların ve verilerin tek bir yerde düzenlenmesine, tüm kritik belgelerin takip edilebilmesine, iş akışını hızlandırmaya, belge orijinalliğini korumaya ve dünyanın herhangi bir yerinden belgelere 24 saat erişim sağlanabilmesine olanak sağlar.

Belge yönetim sisteminin kurumlara fayda sağlayabilmesi için bu yazılımların ülkelerin belge yönetim kurallarına ve standartlarına uygun olarak tasarlanması ve belli periyotlarda işlerliğinin değerlendirilip iyileştirilmesi, değişen koşullara ayak uydurabilmesi bakımından önemlidir (Bailey, 2011; Gunnlaugsdottir, 2008; Li Xie, 2006; NARA, 2011).

Bayram, Özdemirci ve Güvercin'in 2012 yılında TÜRKSAT'ın geliştirdiği EBYS sisteminin 3 farklı kurumdaki işlerliğini analiz ettikleri çalışmada; farklı kurumların farklı işleyiş, yönetim ve teşkilat yapısına sahip olmaları, farklı bilişim altyapısı ve sistemlerini barındırmaları nedeniyle EBYS yazılımlarının taşıması gereken en önemli özelliklerden birinin de her kurumun ihtiyacını karşılayacak, adaptasyonu kolay ve esnek bir altyapı olduğu belirlenmiştir (Bayram, Özdemirci, Güvercin,2012).

Bilgi ve belge yönetimi süreçlerinde önemli rol oynayan elektronik belge yönetimi sistemleri üzerine ulusal ve uluslararası düzeyde standartların geliştirildiği bilinmektedir. Türkiye'de de yürürlüğe giren TS 13298 Standardı çerçevesinde elektronik belge yönetimi programlarının yapısal koşulları tanımlanmıştır. Ancak yürürlüğe giren düzenlemelerin uygulanması ile ilgili yasal yaptırımların yetersizliği ve kurumların konuya ilişkin bilgi eksiklileri, program geliştirme faaliyetlerini yazılım hizmeti veren firmaların insafına bırakabilmektedir.

Her kurumda farklı iş akışları, farklı bir hiyerarşik yapı ve işleyiş mevcuttur. EBYS'ler kurumların ihtiyaçlarını karşılayacak şekilde özelleştirilmeleri sebebiyle yapısal olarak farklılaşmakta ve birlikte çalışabilirlik (interoperability) problemleri ortaya çıkabilmektedir. Birlikte çalışabilirlik problemini ortadan kaldırmak, kurumlar arasında dijital bilgi ve belge alışverişini mümkün kılmak amacıyla standartların oluşturulması gerekliliği ortaya çıkmıştır. Bu standartlardan biri, TS 13298'dir. Sonraki bölümlerde detaylı olarak değinilecek olan TS 13298 standardında EBYS'lerin taşıması gereken fonksiyonel, altyapısal ve güvenlik konulu kriterler belirlenmiştir. Fakat TS 13298 standardı, en az birlikte çalışabilirlik kadar önemli bir kalite ve verimlilik parametresi olan kullanılabilirlik ile ilgili yeterli ve gerekli kriterleri barındırmamaktadır. Kullanılabilirliği sağlamak için uyulması gereken kurallar, kullanılabilirliği test etmek için izlenecek yol ve yöntemler veya EBYS'nin kullanılabilir olduğunu gösteren ölçütler hakkında bilgi içeren herhangi bir bölüm TS 13298 standardında bulunmamaktadır.

"EBYS'nin faydaları ve kurum bünyesinde EBYS yapılandırmaya yönelik bir yol haritası" adlı çalışmada kullanıcıların EBYS ile etkileşimleri sırasında karşılaştıkları sorunlar aşağıdaki gibi listelenmiştir:

 Personelin yeni sisteme karşı direnç göstermesi, mevcut işlemlerini kâğıt üzerinde gerçekleştirmeye devam etmek istemesi,

- Kurum personelinin bilgisayar becerilerinin ve okuryazarlığının düşük olması ve bilgisayar kullanma kaygısı,
- Yönetim kademesinde yeni sistemin teşvik edilmemesi ve farklı sebeplerle kendi işleri için istisna kâğıt işleyişi talep etmeleri,
- İş akışının tanımlanmamış olması veya iş kurallarının standartlaştırılmamış olması,
- Personel arasında rol ve yetkilerin net tanımlanmamış olması,
- EBYS yazılımının kullanıcı dostu olmaması, yavaş çalışması gibi sorunlar,
- Hem kâğıt hem de dijital ortamda iş yapılmaya devam edilmesinden ötürü iş yükünün artması,
- Sistemin yeni olması, tecrübe eksikliği (Önaçan, Medeni, Özkanlı, 2012)

Listede en çok vurgulanan sorunlar kullanıcının yeni sisteme direnç göstermesi ve EBYS'nin kullanıcı dostu olmamasıdır. EBYS kullanılabilirliği en az birlikte çalışabilirlik kadar önemli bir gereksinimdir. Bilgi ve belgelere erişimin kolay olması, kullanılan terminolojinin anlaşılır olması, belge işleme aracının öğrenilebilirliği, bilgi ve hata mesajlarının yeterli, anlaşılır ve yönlendirici olması, işlem süreçlerinin verimliliği, erişilebilirlik vb. kullanılabilirliği etkileyen tüm faktörlerin kapsamlı bir çalışma ile ortaya çıkarılması ve yazılım geliştiricilerin kullanımına sunulması gerekir.

Kullanılabilirlik konusunda Sayıştay Başkanlığı'nın 2006 yılında yaptığı "E-Devlete Geçişte Kamu Kurumları İnternet Siteleri" adlı araştırmada değerlendirme kriterleri olarak tasarım, dolaşım, içerik ve erişilebilirlik belirlenmiştir. Araştırma sonucuna göre internet sitelerinde en çok yapılan tasarım hataları, uygun simge kullanılmaması, ana sayfa tasarımının uygun olmaması, gereksiz web aracı kullanımı ve bilgi formlarındaki açıklamaların yeterli olmamasıdır. İnternet sitelerinde dolaşım açısından yön oklarının yeterli olmadığı, menülerin doğru kullanılmadığı ve erişilebilir linklerin yeterli olmadığı görülmüştür. İçerik açısından kamu sitelerinin durumuna bakıldığında yazdırılabilir sayfa dönüşümü, üye kaydı, güncelleme tarihi, telefon bilgileri, arama fonksiyonlarında sıkıntı olduğu görülmüştür. Kamu sitelerinin engelliler tarafından erişilebilirliğine dair yapılan incelemede kamu sitelerinin sadece %9'unun görme engelliler tarafından erişilebilir olduğu ortaya çıkmıştır. Farklı tarayıcı desteğinin ise %60'ı geçmediği ortaya çıkmıştır.

Kamu kurumları web sitelerinin değerlendirildiği daha güncel bir değerlendirme de Durmuş ve Çağıltay'a ait olan 2011 tarihli "Kamu Kurumu Web Siteleri ve Kullanılabilirlik" adlı araştırmadır. Bu araştırmada 33 kamu kurumu web sitesi içerik analizi yoluyla değerlendirilmiş, 8 kamu kurumunun web sitelerinden sorumlu birimleri ile görüşülmüştür (Durmuş, Çağıltay, 2011). Araştırma sonuçlarında aşağıdaki problemler vurgulanmıştır.

- Kullanıcı odaklı hizmet anlayışı oturmamıştır.
- Kullanıcılara yabancı gelebilecek terimler ve kısaltmalar kullanılmıştır,
- Web sitelerinin %51'inde vatandaşların faydalanacağı hizmetler kolay ulaşabilir yerlerde değildir,
- Web sitelerinin %30'unda arama işlevi bulunmamakta, kalan web sitelerinin birçoğunda ise arama işlevi etkin bir şekilde çalışmamaktadır,
- Çalışmayan ve yanlış yönlendirilen bağlantılar vardır,
- Açılan sayfalardaki başlık bilgisinde eksiklikler ve yanlışlıklar bulunmaktadır (Durmuş ve Çağıltay, 2011).

"Kamu İnternet Sitelerinde Yer Alan Arama Alanlarının Kullanılabilirliğinin Belirlenmesi" adlı çalışmada (Çınar, İnal, Çağıltay, Güngör, 2014) ülkemizdeki 21 Bakanlık internet sitelerinin arama fonksiyonu etkililik ve kullanılabilirlik bakımından incelenmiştir. İncelemede arama alanı yerleşimi, arama fonksiyonu, arama bilgilendirmesi, arama seçenekleri, arama yeri, arama sonuçlarının gösterimi kriterlerine göre değerlendirme yapılmıştır. İnceleme sonucunda birçok bakanlık sitesi arama işlevinde tasarım, fonksiyonellik ve veri sunumu açısından problemler olduğu belirlenmiştir.

2019 Türkiye Kullanıcı Deneyimi Raporuna göre şirketlerin %60'ında kullanıcı deneyimi etkinlikleri için yeterli bütçe ayrılmadığı, %31'inde herhangi bir kullanılabilirlik tekniğinden faydalanılmadığı, kullanıcı deneyimi alan bilgisinde eksiklik yaşandığı ve konuya yeterli zaman ve iş gücü ayrılmadığı(UXServices, 2019) belirlenmiştir. Ülkemizde üretilen yazılımların kullanılabilirlik açısından henüz yeterli seviyeye ulaşmamış olmasının kuşkusuz birçok nedeni vardır ama en önemli sebeplerinden biri, üniversitelerin yazılım uzmanı yetiştiren bölümlerinde yeterli İnsan Bilgisayar Etkileşimi (İBE) ve Kullanılabilirlik eğitiminin verilmemesidir. 2013 yılında Ankara ve İstanbul teknoloji geliştirme bölgelerinde çalışan 256 yazılım profesyoneli ile yapılan ankette (Koyuncu Tunç, 2014) yazılımcıların %54'ünün akademik ve mesleki hayatlarında hiç İBE eğitimi almadıkları ortaya çıkmıştır. Anket sonucuna göre yazılımcıların yalnızca %21'i kendini İBE konusunda yetkin olarak değerlendirirken %71'i İBE eğitimine ihtiyaç duyduğunu belirtmiştir. Araştırmanın Ankara ve İstanbul gibi bilgiye erişim açısından görece avantajlı illerde yapılmış olduğu göz önünde bulundurulduğunda tüm Türkiye'yi kapsayan bir araştırmanın sonuçlarının İBE bilinci ve farkındalığı açısından daha da olumsuz olacağı söylenebilir. Aynı araştırmada 171 Türk üniversitesinin yazılımcı yetiştiren bölümlerinin ders programları taranmış ve İBE derslerinin sayısı ortaya çıkarılmıştır. Buna göre örneğin 89 Bilgisayar Mühendisliği bölümünden sadece 28'inde İBE dersi okutulmakta ve bu bölümlerden yalnızca 7'sinde İBE dersi zorunlu ders olarak verilmektedir. Dolayısıyla öğrencilerin İBE derslerine erişimleri oldukça kısıtlıdır. Her şeyden önce eğitim eksikliğinin giderilmesi gerekmektedir.

Lethbridge'in 2000 yılında, ABD'de yazılım alanında çalışan 186 yazılımcı ile yaptığı "What Knowledge Is Important to a Software Professional" adlı araştırması sonucunda ortaya çıkan aşağıdaki grafikte, yatay eksen eğitim süresince alınan ders konularını göstermektedir. Yeşil çizgi konuların iş hayatındaki önemini, mavi çubuklar konu ile ilgili eğitim sürecinde alınan bilgi miktarını, kırmızı çizgi ise eğitim hayatından sonra edinilen bilgi miktarını göstermektedir. Kırmızı çizgi ile yeşil nokta arası mesafe eğitim açığı miktarını işaret etmektedir.

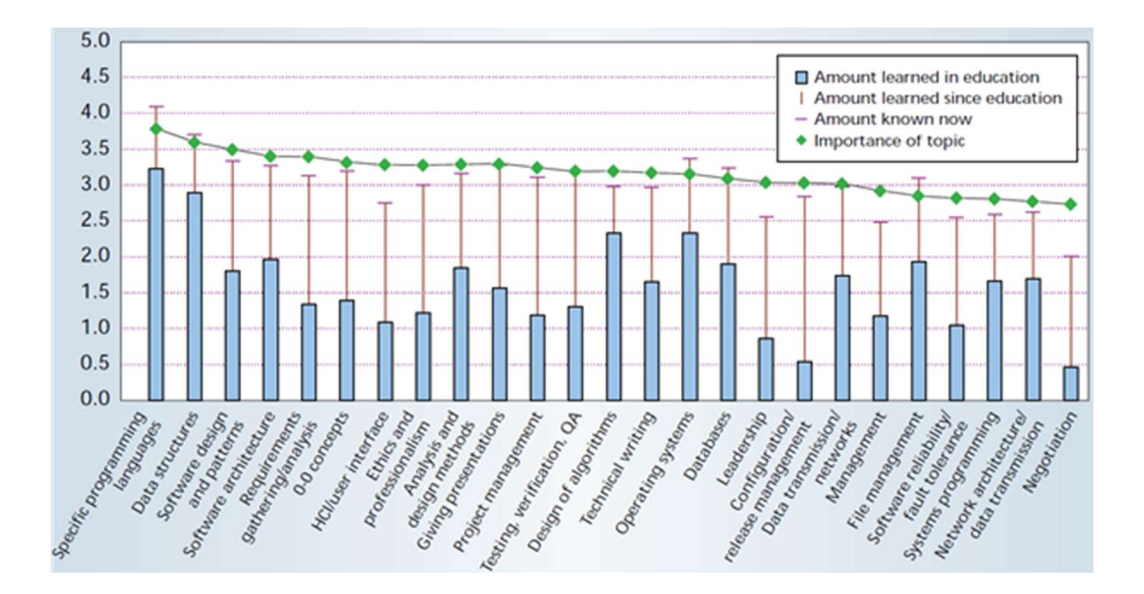

Sekil 1. "What Knowledge Is Important to a Software Professional" **Arastırması** 

Bu grafik yazılım mühendisliğinde aşağıdaki konuların iş hayatında çok kritik ve gerekli olmasına rağmen bu konularda yeterince eğitim alınamadığını göstermektedir. Grafiğe göre yazılım mühendislerinin en çok bilgi eksikliği duyduğu alanlar şunlardır:

- İnsan-Bilgisayar Etkileşimi,
- Liderlik,
- Yönetim,
- Yazılım güvenirliği ve hata toleransı,
- Tartışma Kültürü

Kullanılabilirliği etkileyen bir diğer faktör ise kullanılabilirlik standartlarının belirlenmiş olması ve yasalar yolu ile standartlara uyulmasının sağlanmasıdır. Dünya çapında takip edilen bazı kullanılabilirlik standartları mevcuttur. TS EN ISO 9241 İnsan Sistem Etkileşiminin Ergonomisi (2018), kullanılabilir bilişim sistemlerine rehberlik eden uluslararası bir standarttır. WCAG 2.0 ve ISO/IEC 40500:2012 Web İçeriği Erişilebilirlik Standartları ve Kriteri ise internet sitesi içeriklerinin farklı gruplar açısından (engelli ve yaşlı) uluslararası geçerliliğe sahip 61 kriterden oluşmaktadır.

Türkiye'de TSEK 194 kriteri çok yeni olarak yürürlüğe konmuştur. Kamu kurumları internet siteleri için hazırlanan bu kriter listesine uymak henüz zorunlu hale gelmemiştir fakat konuyla ilgili farkındalık yaratması bakımından iyi bir başlangıç adımı olarak kabul edilebilir (KAMİS, 2019).

#### 1.2. ARAŞTIRMANIN AMACI ve HİPOTEZ

EBYS'lerde karşılaşılması en muhtemel sorunlardan birincisi personelin yeni sisteme direnç göstermesi, ikincisi personelin bilgisayar okuryazarlığının düşük olması ve üçüncüsü ise sistemin kullanıcı dostu olmamasıdır (Önaçan, Medeni, Özkanlı, 2012). Dolayısıyla kullanıcılarının isteksiz, dirençli ve bilgisayar becerilerinin düşük olması, EBYS'nin kullanılabilir olması gerekliliğini daha da kritik hale getirmektedir. 14 Ekim 2017 tarihli ve 30210 sayılı Resmi Gazetede yayımlanan 2017/21 sayılı e-Yazışma Projesi Genelgesi kapsamında, kamu kurum ve kuruluşlarının resmi yazışmalarında EBYS'ye geçmesi zorunlu hale getirilmiştir (e-Yazışma, 2017). Tüm kamu kurumlarında kullanımı zorunlu olan bu denli önemli bir sistemin kullanıcı faktörü göz önünde bulundurularak geliştirilmesi için kullanılabilirliği etkileyen faktörlerin EBYS özelinde ortaya çıkarılması ve bu konuda farkındalık yaratılması hem yazılım geliştiriciler hem de kullanıcılar açısından çok önemlidir. Bu tez çalışmasının amaçlarından biri, EBYS'ler ile ilgili sorunları, şikayetleri, önerileri ve yeni görüşleri ortaya çıkararak ülkemizdeki EBYS kullanılabilirliğinin arttırılmasına katkıda bulunmaktır.

Kullanılabilir olmayan sistemler atıl kalmaya mahkûmdur. Bu çalışmanın bir diğer amacı elektronik belge yönetim sistemleri için Sezgisel Değerlendirme, Sunucu Log Analizi, Rota Analizi ve Kullanıcı Testi yöntemlerini kullanarak EBYS kullanılabilirliğini etkileyen faktörleri ortaya çıkarmaktır. Ayrıca test yöntemlerinin nasıl uygulanacağı, her test yönteminin avantaj ve dezavantajları ve geliştirilmesi gereken boyutlar ortaya çıkarılacaktır. Böylece bu çalışma bir EBYS sisteminin kullanılabilirliğinin nasıl test edilebileceğini gösteren bir kaynak ve araç olarak ta kullanılabilecektir.

Ülkemizde bir elektronik belge yönetim sisteminin taşıması gereken özellikler TS 13298 standardı ile belirlenmiştir fakat bu standart sadece yazılımın altyapısal özellikleri, güvenlik ve işlevselliği ile ilgilenir. Bu çalışmanın sonucunda EBYS sistemlerinin kullanılabilirlik kriterleri bir rehber haline getirilerek yazılım geliştiricilerin erişimine açılacaktır. Böylece EBYS kullanılabilirliğinin önemi vurgulanarak farkındalık yaratma ve standartlaşma yolunda önemli bir adım atılmış olacaktır. Bu çerçevede çalışmanın problemi ve hipotezi aşağıdaki gibi belirlenmiştir.

Problem: Türkiye'de EBYS uygulamalarının İnsan Bilgisayar Etkileşimi ve kullanılabilirlik ilkeleri göz önüne alınmadan ve yeterli kullanılabilirlik testleri yapılmadan geliştirilmesi, kullanıma sunulması ve sertifikalandırılması nedeniyle sistemin öğrenilebilirlik düzeyi, verimliliği, etkililiği ve kullanıcı memnuniyetinde sorunlar vardır.

Bu araştırmada cevabı aranan temel araştırma sorusu "Elektronik Belge Yönetim Sistemlerinin kullanılabilirliğini etkileyen faktörler nelerdir?" olarak belirlenmiştir. Bu ana soruya bağlı olarak aşağıdaki sorular ortaya çıkmaktadır:

- EBYS kullanıcılarının en sık karşılaştığı sorunlar nelerdir?
- EBYS sisteminde kullanıcıları en çok zorlayan işlemler hangileridir?
- Kullanılabilir web yazılımlarının geliştirilebilmesi için nelere dikkat edilmelidir?
- Web yazılımlarının kullanılabilirliği hangi yöntemle en iyi ölçülebilir?
- Kullanılabilirlik testleri otomatik hale getirilebilir mi?
- Sunucu log analizleri ile kullanıcı davranışlarına dair hangi bilgiler elde edilebilir?
- Sunucu log analizleri ile daha geniş kapsamlı kullanılabilirlik ölçümü yapılabilmesi için neler yapılabilir?

Bu kapsamda çalışmanın hipotezi "Hacettepe Üniversitesi örneğinde, Elektronik Belge Yönetim Sistemlerinde kullanılabilirlik testleri (sezgisel değerlendirme, sunucu log analizi, sunucu logları ile rota analizi ve kullanıcı testi) yapılandırılırken testlerin güçlü ve zayıf yönleri, test yönteminin verimliliğini ve etkinliğini arttırmaya yönelik öneriler ve geliştirilebilecek alanlar ortaya çıkarılmalı ve her test yöntemi ile elde edilebilen bilgi türleri belirlenmelidir. Böylece EBYS'ler geliştirilecek olan model ile kullanılabilirlik açısından sürekli olarak test edilebilir ve EBYS kullanıcılarının belge yaratma, belge arama, gerekli bilgiye erişim, hızlı veri girişi, dolaşım, hata mesajları ve EBYS standardının uygulanabilmesi ile ilgili karşılaştıkları sorunların aşılmasına yönelik çözümler önerileri geliştirilebilir.

### 1.3. ARAŞTIRMANIN ALANI, KAPSAMI VE VERİ TOPLAMA TEKNİKLERİ

Araştırma kapsamında Hacettepe Üniversitesi Elektronik Belge Yönetim Sisteminin kullanılabilirliği insan bilgisayar etkileşimi ve kullanılabilirlik alanında en sık kullanılan dört farklı kullanılabilirlik değerlendirme yöntemi ile test edilmiştir. Kullanılabilirlik ölçümü için analitik ve deneysel değerlendirmenin kombinasyonuna "sistematik kullanılabilirlik değerlendirmesi" adı verilir (Matera, Rizzo, Carughi, 2006). Araştırma ile ilgili bulgulara ulaşmak için nitel ve nicel yöntemler bir arada kullanılmaktadır. Araştırma 7 aşamadan oluşmaktadır.  Bu aşamalar başlıklar halinde aşağıdaki gibidir:

- 1. Literatür taraması
- 2. Hacettepe Üniversitesi EBYS 'sinin incelenmesi
- 3. Sezgisel Kullanılabilirlik Değerlendirmesi
- 4. Sunucu Log Analizi
- 5. Sunucu Logları ile Kullanıcı Rota Analizi
- 6. Kullanılabilirlik Testi
- 7. Test sonuçlarının raporlanması, test yöntemlerinin karşılaştırılması

Çalışmada sırasıyla Sezgisel Değerlendirme, Sunucu Log Analizi, Sunucu Logları ile Rota Analizi ve Kullanıcı Testi yöntemleri ile kullanılabilirlik değerlendirmesi yapılmıştır.

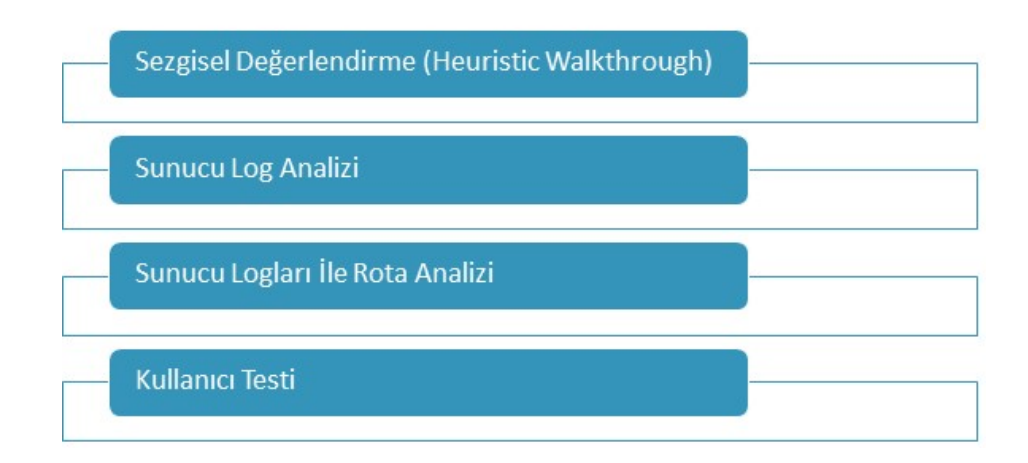

#### Şekil 2. Test Yöntemleri

Sezgisel Değerlendirme yöntemi, kullanılabilirlik uzmanının kendini gerçek kullanıcı yerine koyarak bir sistemi kullanılabilirlik ilkeleri doğrultusunda analiz etmesine dayanmaktadır. Bu çalışmada öncelikle kullanılabilirlik değerlendirme kriterleri listesinin oluşturulabilmesi için literatür taraması yapılmış, günümüze kadar geliştirilmiş tüm önemli kriter listeleri bir araya getirilerek tek bir listeye dönüştürülmüştür. Daha sonra H.Ü. EBYS uygulaması incelenerek menü yapısı ve ekranların listesi çıkarılmıştır. BİDB'den alınan bilgilere de dayanılarak kullanılabilirlik testine tabi tutulacak ekranlar ve işlevler belirlenmiştir. Belirlenen 30 ekran üzerinde Sezgisel Değerlendirme yöntemi 2 kez uygulanmış, elde edilen bulgular ve ekran görüntüleri rapor haline getirilmiştir. Yöntem uygulaması ile ilgili detaylı bilgiler 4. bölümde açıklanmıştır.

Sunucu Log Analizi yöntemi, web uygulamalarının kullanılabilirliğini test etmekte kullanılan, kullanıcıların web uygulaması kullanımları sürecinde kaydedilen sayfa erişim isteklerinin analiz edilmesine dayanmaktadır. Bu yöntem ile sistem kullanım istatistikleri elde edilebilmektedir. Bu çalışmada Sunucu Log Analizi yönteminin uygulanabilmesi için öncelikle sunucu erişim log dosyası ve sunucu hata log dosyası incelenerek veri yapısı ortaya çıkarılmış, bu veri yapısına uygun bir veri tabanı tasarımı gerçekleştirilmiştir. Sunucu loglarının, metin dosyasından veri tabanına doğru biçimde aktarılabilmesi için .NET teknolojisi ile bir veri aktarım yazılımı geliştirilmiş hem erişim logları hem de hata logları MS SQL Server veri tabanına aktarılmıştır. Log verilerinden anlamlı bilgiye ulaşmak için analiz sorguları geliştirilmiş, bu sorgular test edilerek en iyileştirilmiştir. Son olarak elde edilen bulgular incelenmiş ve raporlanmıştır. Geliştirilen yazılım ve sorgular 4. Bölümde detaylı olarak açıklanmıştır.

Kullanıcı Logları İle Rota Analizi bir web analitiği yöntemidir. Kullanıcıların web uygulamasını kullandıkları her bir oturumda gerçekleştirdikleri sayfa ziyaretleri bilgisi ile tekrarlayan desenler analiz edilerek kullanılabilirlik ve kullanıcı deneyimi değerlendirilmektedir. Rota Analizi için öncelikle verinin temizlenmesi ve sayfa adreslerinin kodlanması çalışmaları yapılmıştır. Daha sonra kullanıcı oturumlarını tespit etmek amacı ile bir yazılım geliştirilmiştir. Bu yazılım aynı ip ile 10 ve 15 dakika içinde yapılan sayfa çağrılarını ayrı oturumlar halinde veri tabanına kaydederken ziyaret edilen sayfaları da oturum kaydına eklemektedir. Böylece tüm oturumlarda erişilen URL dizilimleri belirlenmektedir. Sonraki aşamada geliştirilen bir yazılım ile tüm alt URL dizilimleri ortaya çıkarılmıştır. URL dizilerinin oturumlarda görülme sıklıkları SQL sorguları ile belirlenmiş ve raporlanmıştır. Yöntem ile ilgili detaylı bilgiler 4. Bölümde açıklanmıştır.

Kullanıcı Testi, bir yazılımı gerçek kullanıcılarla test ederek kullanımının ne kadar kolay olduğunu test etmenin bir yoludur. Kullanıcı testi aşağıdaki adımlardan oluşmaktadır:

- Kullanılabilirlik Testinde Deneklerin Yerine Getireceği Görevlerin Belirlenmesi
- Deneklerin Belirlenmesi
- Test Ortamının Belirlenmesi
- Test Verilerinin Hazırlanması
- Kullanılabilirlik Testi Görevlerinin Hazırlanması
- Test Provası
- Kullanıcı Testinin Uygulanması
- Kullanılabilirlik Testinin Sonuçlarının Raporlanması

Kullanılabilirlik testlerinin gerçekleştirilebilmesi için Hacettepe Üniversitesi Bilgi İşlem Dairesi Başkanlığı'na (BİDB) Resmi Yazı ile başvuru yapılmıştır. Bu başvuru ile Sezgisel Değerlendirme ve Kullanıcı Testi Yöntemlerinin geliştirilmesi ve uygulanabilmesi için EBYS yazılımı ile ilgili aşağıdaki bilgi ve yetkiler talep edilmiş ve Daire Başkanlığı tarafından bu bilgiler hazırlanarak tarafımıza iletilmiştir:

- EBYS kullanıcı sayısı
- EBYS'yi en yoğun kullanan roller
- EBYS yazılımı ile üretilen yıllık belge miktarı
- EBYS yazılımının kullanıldığı birim sayısı
- EBYS test ortamı erişim yetkisi
- EBYS test ortamında Fakülte Sekreteri, Dekan, Bölüm Başkanı ve Bölüm Sekreteri rolleri

Sezgisel Değerlendirme Yöntemi, BİDB'den elde edilen bilgilere dayanarak EBYS'de en sık kullanılan 30 sayfa üzerinde uygulanmıştır.

| <b>NO</b>      | MENÜ                          | <b>SAYFA</b>                      |
|----------------|-------------------------------|-----------------------------------|
| $\mathbf{1}$   | ANA SAYFA - İŞ AKIŞI          | <b>İŞ LİSTESİ</b>                 |
| $\overline{2}$ | ANA SAYFA - İŞ AKIŞI          | İŞ ATAMA                          |
| 3              | <b>EVRAK - TANIMLAR</b>       | <b>Birim Parametre Tanımlama</b>  |
| 4              | <b>EVRAK - TANIMLAR</b>       | Dağıtım Planları                  |
| 5              | <b>EVRAK - TANIMLAR</b>       | İmza Planları                     |
| 6              | <b>EVRAK - TANIMLAR</b>       | Evrak Şablonları                  |
| 7              | <b>EVRAK - TANIMLAR</b>       | İlgili Kişi Planları              |
| 8              | <b>EVRAK - BİRİM EVRAK</b>    | <b>Birim Gelen Evrak Listesi</b>  |
| 9              | <b>EVRAK - BİRİM EVRAK</b>    | Dosyalanmamış Evrak Listesi       |
| 10             | <b>EVRAK - BİRİM EVRAK</b>    | <b>Birim Giden Evrak Listesi</b>  |
| 11             | <b>EVRAK - BİRİM EVRAK</b>    | Birim Gelen Evrak İşlemleri       |
| 12             | <b>EVRAK - BİRİM EVRAK</b>    | İstatistik Birim Evrak            |
| 13             | EVRAK - YAZIŞMA               | Birim Yazışma Gelen Evrak Listesi |
| 14             | EVRAK - YAZIŞMA               | Birim Yazışma Giden Evrak Listesi |
| 15             | EVRAK - YAZIŞMA               | Evrak Yazışma İşlemleri           |
| 16             | EVRAK - YAZIŞMA               | Şablondan Yazı Oluşturma          |
| 17             | <b>EVRAK - DOSYA</b>          | Dosya İşlemleri                   |
| 18             | <b>EVRAK - DOSYA</b>          | Dosya Birleştirme                 |
| 19             | <b>EVRAK - ARAMA</b>          | Dosya Evrakları Listele           |
| 20             | <b>EVRAK - ARAMA</b>          | Evrak Ara                         |
| 21             | <b>EVRAK - ARAMA</b>          | Evrak Detaylı Ara                 |
| 22             | <b>EVRAK - RAPOR</b>          | <b>Gelen Evrak Defteri</b>        |
| 23             | <b>EVRAK - RAPOR</b>          | Giden Evrak Defteri               |
| 24             | <b>GÜVENLİK</b>               | Vekâlet Atama                     |
| 25             | <b>GÜVENLİK</b>               | Yetki seçimi                      |
| 26             | <b>GENEL TANIMLAR</b>         | E-İMZA yetki seçimi               |
| 27             | Listeden Seçim<br>Pencereleri | <b>Birim Yardım Listesi</b>       |
| 28             | Listeden Seçim<br>Pencereleri | Kullanıcı Yardım Listesi          |
| 29             | Listeden Seçim<br>Pencereleri | Dosya Liste Yardımı               |

Tablo 1. Sezgisel Değerlendirmeye Tabi Tutulan EBYS Ekranları Listesi

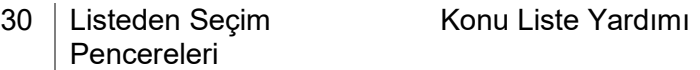

Testlerde H.Ü. Bilgi İşlem Daire Başkanlığı tarafından tanımlanan sanal bir test kullanıcısı ile EBYS'ye giriş sağlanmıştır. Bu sanal kullanıcıya sistemi en yoğun kullanan Fakülte Sekreteri, Dekan, Bölüm Başkanı ve Bölüm Sekreteri rolleri verilmiştir. Bu kullanıcı hem Sezgisel Değerlendirme hem de Kullanıcı Testi Yönteminde kullanılmıştır.

Sunucu Log Analizi ve Rota Analizi için BİDB'den aşağıdaki verilerin sağlanması talep edilmiş ve Daire Başkanlığı tarafından bu veriler hazırlanarak tarafımıza teslim edilmiştir:

- 1. 1 aylık Http Erişim Log kayıtları
- 2. 1 Aylık Http Hata Log kayıtları

Sunucu Log Analizi araştırmasında H.Ü. EBYS'si sunucusunda 29 gün boyunca biriken 16 milyon erişim logu ve 8064 Hata kaydı incelenip analiz edilerek sistem kullanımı istatistiki verileri ve rota analizi çıktıları elde edilmiştir.

Kullanıcı Testi yönteminde Sezgisel Değerlendirme, Sunucu Log Analizi, Sunucu Logları ile Rota Analizi sonucunda problemli ve zorlayıcı olduğu tespit edilen ve EBYS'ler açısından önemli işlevlere sahip sayfalar ve işlemler teste tabii tutulmuştur.

### 1.4. ARAŞTIRMA DÜZENİ

Bu araştırma altı ana bölümden oluşmaktadır.

Birinci bölümde araştırma konusunun önemi, hipotezi, araştırma ile hangi sorulara cevap arandığı, araştırmanın kapsamı ve kullanılan teknikler anlatılmıştır.

İkinci bölümde kurumsal elektronik belge yönetimi ile ilgili ulusal ve uluslararası standartlar, rehberler, yasal ve idari düzenlemelere yer verilmiş, araştırmada gerçekleştirilen kullanılabilirlik değerlendirmelerinde de bu standartlar ve yasal sorumluluklar dikkate alınmıştır.

Araştırmanın üçüncü bölümünde kullanılabilirlik ve insan bilgisayar etkileşimi literatür taramasına yer verilmiştir. Kullanılabilirlik kuramı, önemi, bileşenleri ve test yöntemleri detaylı olarak açıklanmıştır. Literatürde en yoğun görülen ve bu araştırmada da kullanılan dört test yönteminin güçlü ve zayıf yönleri, ön hazırlık çalışmaları ve kritik noktaları ele alınmıştır. Araştırma süresince bu arka plan bilgileri kullanılarak testler gerçekleştirilmiştir.

Araştırmada nicel ve nitel yöntemlerden yararlanılmış hem sosyal bilimlerin araştırma yöntemleri hem de bilgisayar mühendisliği çözümleri uygulanmıştır. Dört farklı kullanılabilirlik test yönteminin tüm işlem adımlarının tanımlanması, kullanılan araçlar, geliştirilen kontrol listeleri, algoritmalar, yazılımlar, sınıflandırma kategorileri ve veri yapıları dördüncü bölümde tüm detayları ile açıklanmıştır.

Testler sonucu elde edilen istatistiki bulgular, geliştirilen algoritmaların programlanması ile elde edilen kullanıcı rotaları ve nitel bulgular beşinci bölümde sunulmuştur. Bu bölümde ayrıca farklı yöntemlerden elde edilen bulguların nitel ve nicel olarak ne şekilde birbirinden ayrıldığı ortaya konmakta, yöntem karşılaştırılması yapılmakta ve amacına göre 3 farklı kategoride hibrid bir kullanılabilirlik değerlendirme modeli de sunulmaktadır.

Araştırmanın altıncı bölümünde özet olarak EBYS kullanıcılarını en çok zorlayan konular, kullanılabilirlik test yöntemlerini çıktıları bakımından karşılaştırması ve her test yönteminin çıktıları, avantaj ve dezavantajları ve yöntemin etkinliğini arttırmak üzere önerileri içeren tablolar sunulmuştur. Ayrıca EBYS paydaşları açısından kullanılabilirlik testleri değerlendirilmiş, çalışmadaki sınırlılıklar ve gelecek çalışmalara yer verilmiştir.

### 1.5. KAYNAKLAR

Elektronik Belge Yönetim Sistemlerinin Kullanılabilirliğini Etkileyen Faktörler konusu ile ilişkili literatür taraması çalışmaları kapsamında aşağıdaki ana başlıklar altında 214 yayın bulunmuştur.

- Kullanılabilirlik
- Web Kullanılabilirliği
- Kullanılabilirlik Değerlendirme Yöntemleri
- Otomatik Kullanılabilirlik Araçları
- Log İnceleme Yöntemleri
- Kullanılabilirlik Rota Analizi
- Kullanılabilirlik Anketleri
- Sezgisel Değerlendirme Yöntemleri
- Kullanılabilirlik Testleri
- EBYS
- EBYS- 13298
- EBYS Kullanılabilirlik Uygulamaları
## 2. BÖLÜM

## ELEKTRONİK BELGE YÖNETİM SİSTEMLERİ

## 2.1. ELEKTRONİK BELGE YÖNETİM SİSTEMLERİ

Uluslararası Belge Yönetim Standardı ISO 15489 belgeyi, yasal işlemlerde delil teşkil etmesi ve iş ilişkilerinin devamının sağlanması için, kişi ya da kurumlar tarafından üretilen, alınan ve korunan bilgi şeklinde tanımlamaktadır (ISO 15489, 2016). Türkiye'de elektronik ortamda belge yönetimi uygulamalarına dönük bir referans niteliği taşıyan TS 13298 standardında belge, herhangi bir bireysel veya kurumsal fonksiyonun yerine getirilmesi için alınmış ya da üretilmiş, içerik, ilişki ve formatı ile ait olduğu fonksiyon için delil teşkil eden kayıtlı bilgi olarak tanımlanmaktadır (TS 13298, 2015). Özdemirci'ye (2008) göre belge, organizasyonların sahip oldukları kurumsal bilginin kaynağıdır ve kurumların nelere sahip olduklarının farkında olmalarını sağlar. EBYS'ler kurumsal iş süreçlerinde aşağıdaki fonksiyonlara sahiptirler (Sprehe, 2005, s. 298).

- Düzenli, verimli ve sorumlu bir şekilde iş yapmak,
- Tutarlı ve adil bir hizmet sunmak,
- Kurum politikalarını kararlarını ve sonuçlarını belgelemek,
- Kurum denetimi ve yasal süreçler için resmi delil teşkil etmek,
- Kurumun mali ve etik fonksiyonlarını karşılamak,
- Kurumsal çıkarların yanı sıra çalışanların, paydaşların ve kullanıcıların çıkarlarını korumak,
- Kurumsal hafızayı korumak

Belgeler, kurumsal faaliyetlerin kanıtları ve yasal dayanakları olmakla birlikte kurumlarda iş ve iletişim akışını sağlarlar (Odabaş ve Polat, 2008; Külcü, 2007). Belgelerin geçirdiği tüm işlemlerin doğru tanımlanması, sistemin sürdürebilirliği ve yönetimi için gerekli yasal ve idari düzenlemelerin yapılması gerekmektedir (Penn, Mordel ve Pennix, 1994). Kurumsal denetimin sağlanabilmesi için belgelerin doğru zamanda, istenildiği kadar üretilmesi, düzenlenmesi, dağıtılması, saklanması, ayıklanması ve güncelliğini kaybetmesiyle birlikte arşivlere gönderilmesi ya da kullanım değerini tamamen yitirmesiyle birlikte imhası gerekmektedir (Penn, Mordel ve Pennix, 1994).

Kurumlarda yazışmalar, raporlar, talimatlar ve formlardan oluşan temel belge yapılarının üretimi, düzenlenmesi, erişimi ve kullanımı için önceden tanımlanmış programların uygulanması gerekir (Penn, Mordel ve Pennix, 1994, s.72). "Kâğıtsız ofis" ortamına geçişin temel araçlarından olan EBYS'ler ile belgelerin düzene sokulmasından çok, bilginin fiziksel ortamdaki dosyalara bağlı kalınmaksızın elektronik ortama bağlanmak suretiyle doğru ve verimli bir şekilde yönetilmesi amaçlanmaktadır (Freedman, 2005). EBYS'ler belge yönetimini değiştirmekle kalmaz kurumsal yapıda da aşağıdaki değişikliklere neden olurlar (Önaçan, Medeni ve Özkanlı, 2012):

- Sürat: Fiziksel ortamda belge işlemleri sırasında harcanan zaman ile karşılaştırıldığında EBYS'ler işlem yapma sürecini hem iyileştirir hem de hızlandırır.
- Güvenlik: Fiziki ortamdaki belgenin güvenliğinin, personel inisiyatifi, dikkati, özeni ve bilgisine bağlı olarak sağlanmasına rağmen EBYS sayesinde birçok işlemin standart kurallara uygun bir şekilde otomatik olarak gerçekleştirilmesi, tüm süreçlerin, güvenli bir ağa bağlı, kontrollü bilgisayarlar üzerinden ve sadece yetki verilen kullanıcılar tarafından yapılması, sisteme erişimin, elektronik sertifikalar (e-imza gibi) kullanılarak gerçekleştirilebilmesi, sistemin güvenliğini artırmaktadır.
- Maliyet: EBYS kullanımı ile kâğıt tasarrufu, kurye ve posta maliyetlerinden tasarruf, personel tasarrufu, fiziki ortamda belgelerin korunması ve depolanması maliyetlerinin azalmasıyla sağlanan tasarruf, belge dosyalama, arşivleme ve depolama giderlerinin minimum seviyelere inmesi, belgelerin farklı birimlerde mükerrer depolanmamasından kaynaklanan tasarruf gibi birçok mali fayda elde edilebilir.
- Verimlilik: EBYS ile personelin fiziksel belge işleri için zaman kaybetmesi engellenerek, kolay erişim imkânlarıyla motivasyonunun ve iş verimliliğinin artması sağlanır. Mekândan bağımsız bir şekilde kurum içi ve kurumlar arası iletişim gerçekleştirilebilir.
- Bilgi yönetimine katkı: EBYS'ler kurumsal hafızanın korunması, karar verme sürecinde doğru bilgiye hızlı erişim, kâğıtsız, verimli bir kurum ortamı sağlanması,

bilgi/belgenin kullanıcılara kolay, ekonomik ve güvenli olarak ulaştırılması, bilginin belli bir formatta ve standartta oluşturulması, gruplanarak belli bir güvenlik derecesinde saklanması, hızlı ve kolay bir şekilde erişilmesi, onaya hazır olma aşamasına kadar üzerinde düzenlemeler yapılabilmesi, uluslararası düzeyde kabul edilmiş standartlarda ve formatta arşivlenmesi ve yaşam süresi dolan bilginin tamamen ve kesin olarak sistemden silinerek ortadan kaldırılması süreçleriyle kurumlarda bilgi yönetimine katkı sağlar (Önaçan, Medeni ve Özkanlı, 2012).

Elektronik belge yönetimi, e-devlet uygulamalarında bilgi ve belge paylaşımının güvenli, özgün ve yasal olarak yapılmasına olanak sağlayan önemli bir yönetim aracıdır. Söz konusu araç, elektronik gereçler üzerinde üretilen belgelerin, belge yaşam döngüsü içindeki her evrede nasıl işleme konulacağını içeren ilke ve uygulamalardan oluşmaktadır. Bu yaklaşımın amacı, elektronik belgeler için kontrollü bir belge yönetim sürecini sağlamaktır (Türk Bilişim Derneği, 2009).

Dijital ortamda üretilmiş belgeler kadar basılı ortamda üretilmiş belgelerin de dijitalleştirilerek elektronik belgelerle birlikte bilgi sistemlerinde kullanımı, belge yönetimi çalışmaları kapsamında yürütülmektedir. Dijitalleştirme uygulamaları, yapılandırılmamış (unstructured) metin ve imajların yarı yapılandırılmış (semi-structured) ya da yapılandırılmış (structured) formlara dönüştürülmesi, tanımlanması ve erişimi faaliyetlerini de kapsamaktadır (Dempsey, 2006; Rieger, 2008).

## 2.2. EBYS'LER HAKKINDA STANDARTLAR, REHBERLER, KANUNİ VE İDARİ DÜZENLEMELER

EBYS'ler kurumdan kuruma farklılık gösteren yapılara sahiptir. Bu nedenle ortaya çıkan birlikte çalışabilirlik (interoperability) problemlerini ortadan kaldırmak maksadıyla standartların oluşturulması gerekliliği doğmuştur. Kamu kurumlarının ürettiği bilgi ve belgelerin verimliliğinin artırılması için standart ve düzenlemelerin uzun vadeli politikalarla belirlenmesi son derece önemlidir. Organizasyonlarda EBYS geliştirilmesi sürecince uyulacak uluslararası standartlar aşağıda listelenmiştir.

#### 2.2.1. Uluslararası Standartlar

EBYS'ler hakkında çıkarılmış uluslararası standartlar şekilde görüldüğü gibidir.

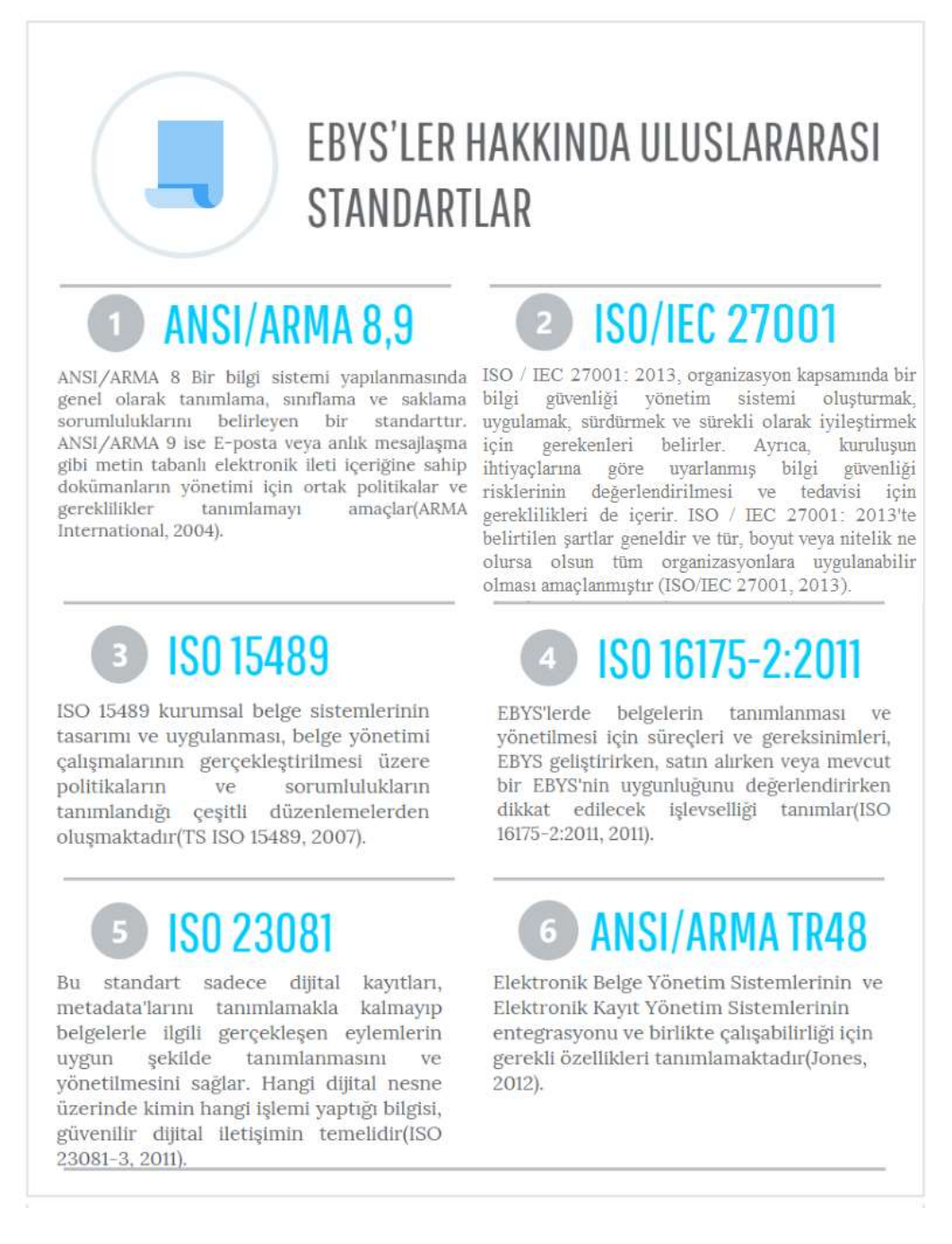

#### Sekil 3. Uluslararası EBYS Standartları

### 2.2.2. Ülkelerin Geliştirdiği Ulusal Standartlar

Kanada, ABD, Avustralya ve Avrupa ülkelerinin bilgi ve belge yönetimi, kültürel mirasın korunması ve sonraki nesillere tam aktarılabilmesi, değerli envanterin korunması ve yönetimi için geliştirdikleri ulusal standartlar ve rehberler aşağıda listelenmiştir.

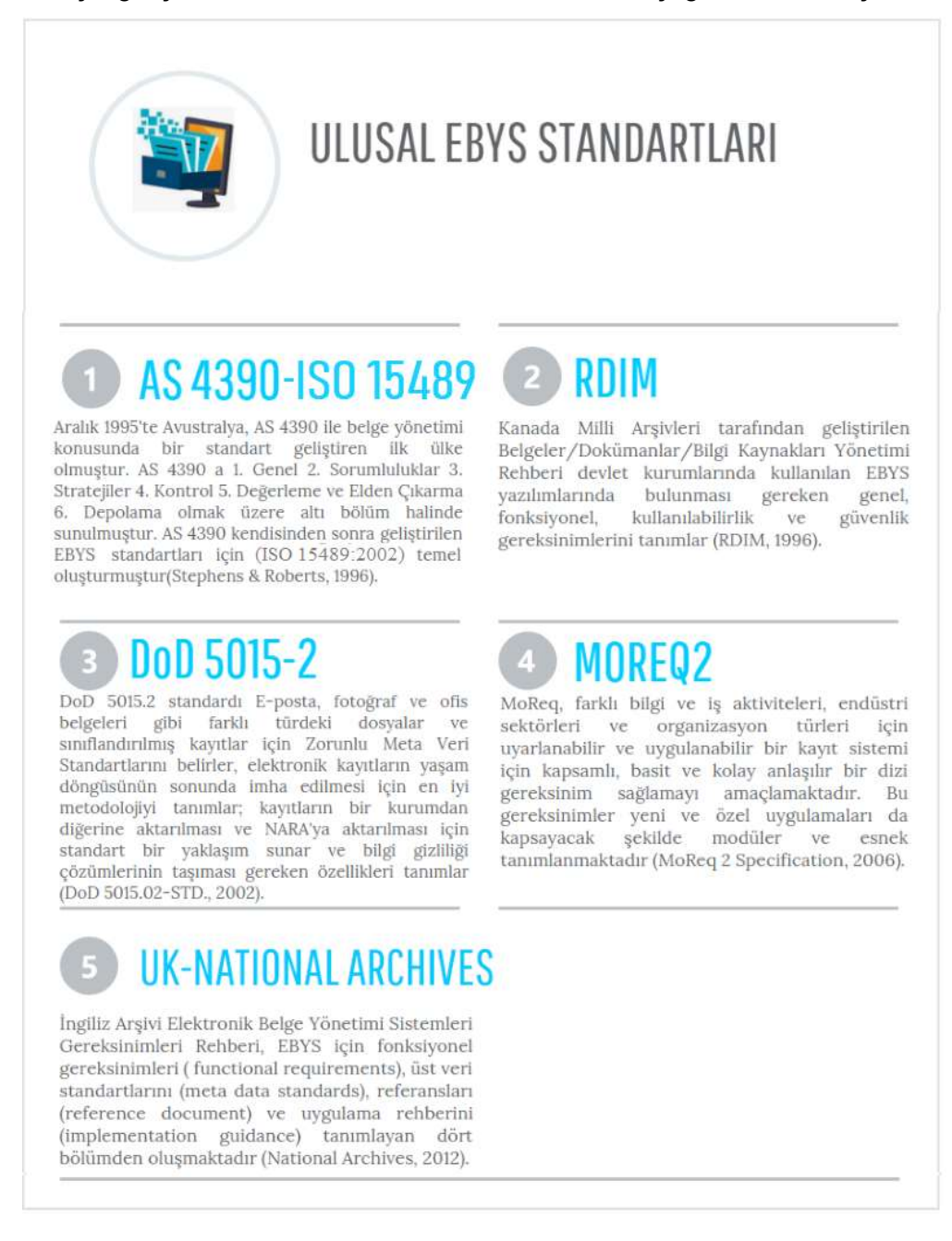

#### Şekil 4. Ulusal EBYS Standartları

Bu standart ve rehberlerden RDIM EBYS yazılımlarında bulunması gereken özellikler içinde kullanılabilirlik özelliklerine de yer ayırmıştır. Kullanıcı ara yüzü özellikleri, iş akışı ve süreç özellikleri, Kanada'nın Resmi Diller Yasası uyarınca iki dil desteği için gerekli özellikler, yazılımı kurmak için gerekli eğitim ve kullanıcı desteği özellikleri, fonksiyonel ölçeklenebilirlik ve kullanım süresince veri bütünlüğünün korunması olmak üzere 6 başlıkta kullanılabilirlik kıstaslarını tanımlamıştır.

RDIM 1996 yılında geliştirilen bir kontrol listesi olması nedeniyle, bu listedeki "metin işleme imkânı, şifre değiştirebilme, uzaktan erişime izin verme, yetki seviyeleri içerme" gibi bazı maddeler hızla gelişen günümüz teknolojileri için varsayılan özellikler haline gelmiştir. Özetle aşağıdaki konular kullanılabilirlik bölümünde yer almıştır:

- metin işleme özellikleri içerme,
- diğer programları engellememe,
- anlamlı ve kesin hata mesajları sunma,
- navigasyon kolaylığı,
- elektronik not yazabilme,
- kısa yollar içerme,
- pencerelerin çözünürlüğe göre kendini uyarlayabilmesi,
- veri giriş alanlarında varsayılan değerlerin sunulması,
- diğer yazılımlar ile kolayca entegre olabilme,
- iş akış yazılımları ile entegre olabilme,
- iş akışlarının duruma göre ayarlanabilir olması,
- uzaktan erişime izin verme,
- e-imza entegrasyonu,
- iki dil desteğinin ekranlarda, çevrimiçi yardımda, raporlarda, kullanıcı kılavuzlarında, eğitim materyallerinde ve sistem mesajlarında sağlanması,
- acil durumlar için 17:00 ile 23:00 saatleri arasında erişilebilecek çevrimiçi yardım ve aciliyet derecesine göre soruna müdahale etme sürelerinin belirlenmiş olması
- şifrelerin belirli aralıklarla değiştirilmesini talep etme
- Şifre değiştirmeye izin verme
- çeşitli yetki seviyeleri içerme

RDIM kontrol listesinde kullanılabilirlik açısından sistemde hangi özelliklerin olması gerektiği açıklanmış, EBYS'yi kullanıcılar, yazılım, kurumsal yönetim kademesi ve çağrı merkezini de göz önünde bulundurarak çok yönlü bir yönetimsel süreç olarak ele almıştır. Fakat kullanılabilirlik özelliklerinin listelendiği 4. Bölümde kaçınılması gereken kullanılabilirlik hataları ele alınmamıştır. Ayrıca bu araştırmada kullanılan Sezgisel Değerlendirme kriterlerinden aşağıdaki maddeler RDIM listesinde bulunmamaktadır:

- Estetik ve sade tasarım
- İşlemleri geri almaya izin verme
- Genel kullanıma ve kullanıcı alışkanlıklarına aykırı tasarım
- Formlar arasında uyum olması ve kullanıcının daha hızlı öğrenmesi
- Farklı durumlar için ayırt edici sinyaller vererek karışıklığın giderilmesi
- Kullanılan resim ve ikonların temsil ettikleri nesneye benzemesi
- Bilgiye ulaşma maliyetinin minimize edilmesi. (Ör: Tıklama sayısı)
- Tıklanması beklenen ekran öğelerinin yeterince geniş ve bir arada olması
- Kullanıcıya gereğinden fazla seçenek ve bilgi sunulmaması

#### 2.2.3. Uluslararası Projeler

Elektronik sistemlerde belgelerin özgünlüğünün korunması, elektronik belgelerinin özelliklerinin belirlenmesi, sesli ve görüntülü elektronik belgelerin yönetimi, belge saklama sistemlerinin teknik altyapı ve güvenlik unsurları açısından değerlendirilmesi, belge yaşam döngüsü yönetimi ve dijital koruma ile ilgili sorunları gidermek ve risk değerlendirmesi yapmak üzere birçok farklı ülkenin katılımı ile uluslararası projeler hayata geçirilmiştir. Başlıca projeler aşağıda listelenmiştir.

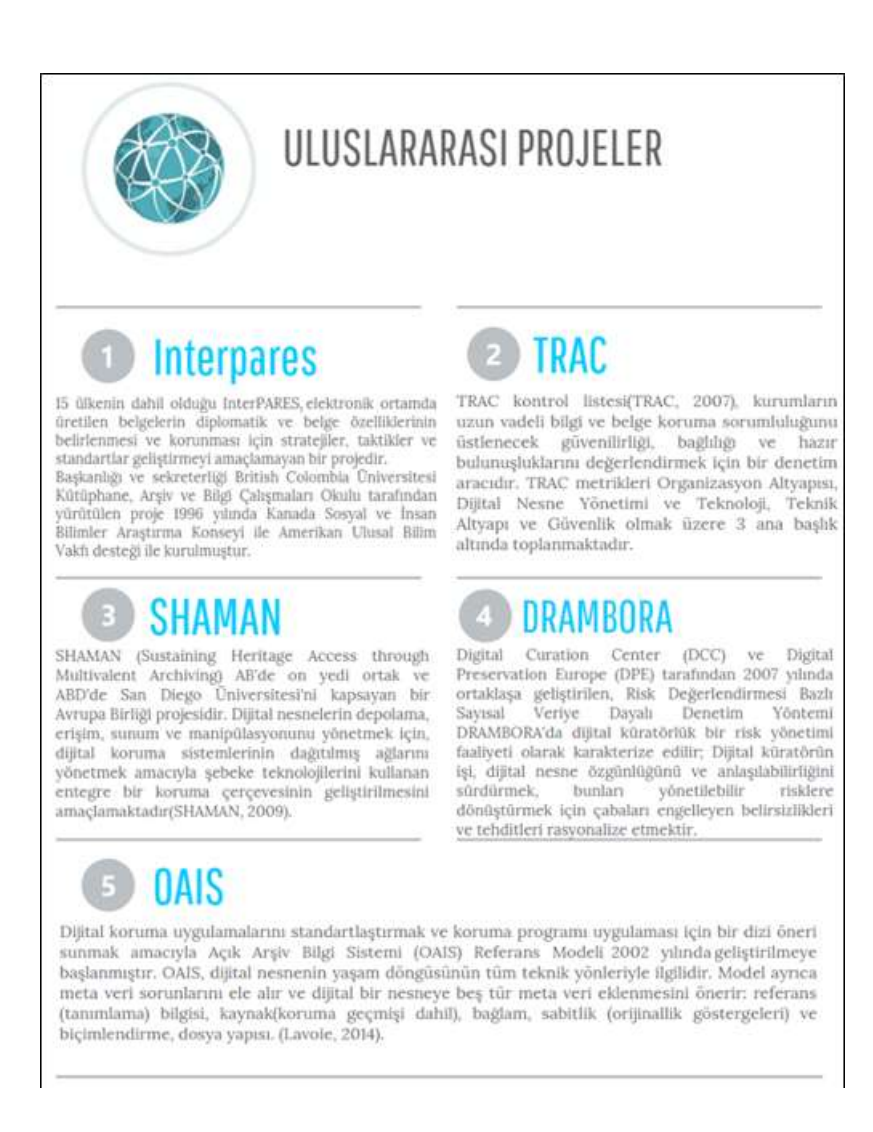

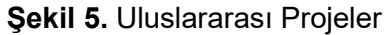

## 2.2.4. Türkiye'de Mevzuat Çalışmaları ve Standartlaşma

Türkiye'de EBYS uygulamalarında ıslak imza süreçlerinin elektronik ortama taşınması ve kurumlar arasındaki resmi iletişimin elektronik ortamda yürütülmesine dönük çalışmalarla birlikte, ilgili alanda mevzuat geliştirme ihtiyacı artmış, ülkemizde bilgi ve belge yönetimi uygulamalarını ilgilendiren mevzuatta yıllar içinde çeşitli değişiklikler yapılmış ya da yeni düzenlemeler geliştirilmiştir. Aşağıdaki şekilde EBYS mevzuatındaki gelişmeler kronolojik sırada verilmiştir.

# TÜRKİYE'DE MEVZUAT ÇALIŞMALARI VE STANDARTLAŞMA

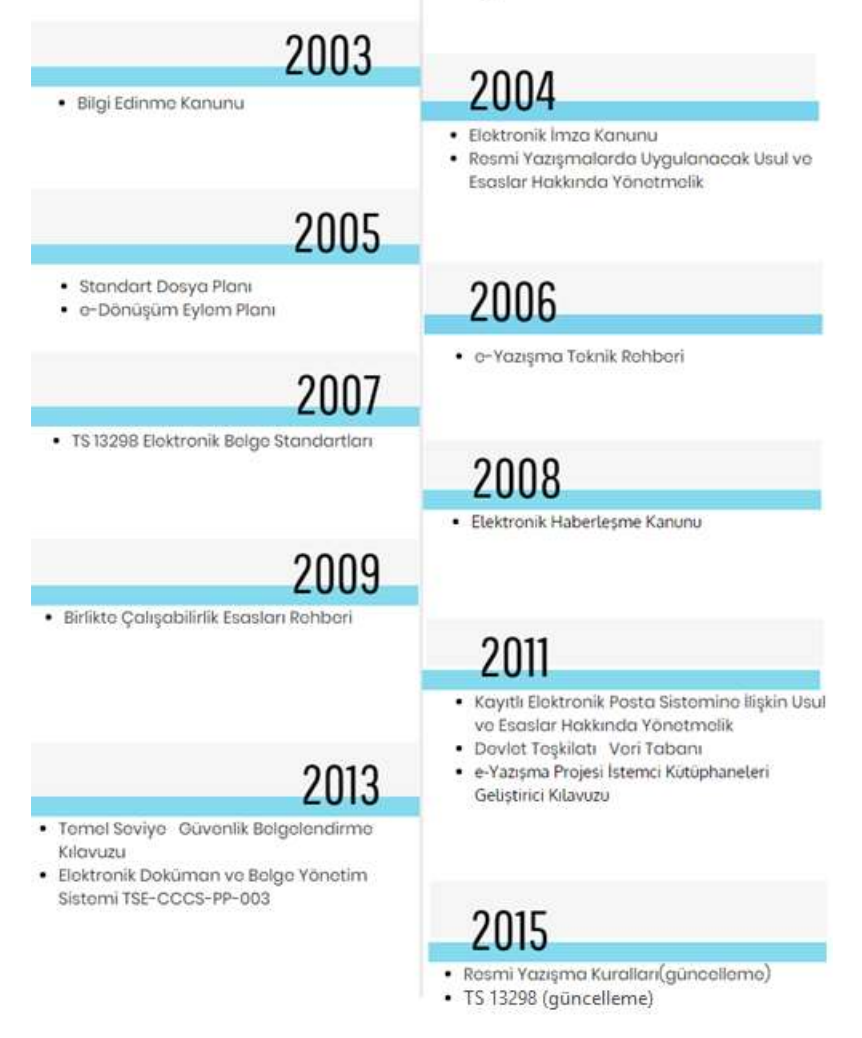

Şekil 6. Türkiye'de Mevzuat Çalışmaları ve Standartlaşma

## 2.2.5. Elektronik İmza Kanunu

Elektronik İmza Kanunu, elektronik imzanın hukukî yapısını, elektronik sertifika hizmet sağlayıcılarının faaliyetlerini ve her alanda elektronik imzanın kullanımına ilişkin işlemleri kapsamaktadır. Kanunda Elektronik imza: Başka bir elektronik veriye eklenen veya elektronik veriyle mantıksal bağlantısı bulunan ve kimlik doğrulama amacıyla kullanılan elektronik veriyi ifade etmektedir. Elektronik imzanın temel özellikleri aşağıdaki maddelerde sıralanmaktadır (e-İmza, 2012):

- i. Veri Bütünlüğü: Verinin izinsiz ya da yanlışlıkla değiştirilmesini, silinmesini ve veriye ekleme yapılmasını önlemek,
- ii. Kimlik Doğrulama ve Onaylama: Mesajın ve mesaj sahibinin iletiminin geçerliliğini sağlamak,
- iii. İnkâr Edilemezlik: Bireylerin elektronik ortamda gerçekleştirdikleri işlemleri inkâr etmelerini önlemek.

EBYS sistemlerinin nihai amaçlarından biri de fiziksel ortamda belge alışverişini olabildiğince azaltmaktır. Bu noktada elektronik imzanın yaygınlaşması büyük önem taşımaktadır çünkü bu amaca ulaşılabilmesi için belgelerin dijital ortamda yaratılması yetmemekte aynı zamanda ıslak imza yerine dijital imza ile imzalanarak yaşam döngüsünü tamamlaması gerekmektedir.

## 2.2.6. TS 13298 Elektronik Belge Yönetimi Standardı

TS 13298 Standardı, elektronik belge yönetiminin geniş ve karmaşık bir alan olması sebebiyle çözümün bir sistem anlayışı ile ele alınması gerekliliğini vurgular. Sistemin bir unsuru EBYS yazılımları, diğer bir unsuru ise kurumsal politikalar ve prosedürlerdir. TS 13298 standardı EBYS geliştirme sürecinde bir referans kaynak olarak önerilmektedir. Standart içinde aşağıdaki standartlara atıf yapılmaktadır:

- ISO/IEC 15489: Avustralya Belge Yönetim Standardı
- ISO/IEC 27001: Bilgi Güvenliği Standardı
- ISO 8601: Tarih ve saatlerin Gösterimi Standardı
- ISO/IEC 25051: Yazılım Kalite Standardı
- ISO/IEC 15408:Bilgi Teknolojisi Güvenliği için Değerlendirme Kriterleri

Dokümanda verilen her bir kriterin yanındaki kutucuklarda yer alan kodların açılımları şunlardır:

- S/Z: seçmeli / zorunlu
- BA: Kriterin bilgi amaçlı olduğunu, genel olarak ürün veya kurum sertifikasyonunda kullanılmamakla birlikte sistemin geneli hakkında ya da ilgili olduğu bölüm ile ilgili teknik bilgi içerdiğini gösterir.
- KYS: Belge ve arşiv yönetim sistemini kullanan kurumlarda Kurum Yeterlilik Sertifikasyonu için aranacak şartlarla ilgili kriterlerdir.
- ÜS: Ürün (EBYS yazılımları) sertifikasyonunda kullanılacak kriterleri tanımlar.

TS 13298 standardı Sistem Kriterleri, Belge Kriterleri, Elektronik Arşivleme Sistemi Referans Modeli ve Üst veri Yönetimi olmak üzere 4 ana bölümden oluşmaktadır. Sadece Sistem Kriterleri bölümünde kullanılabilirlik ile ilgili bazı maddeler görülmektedir.

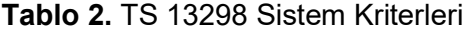

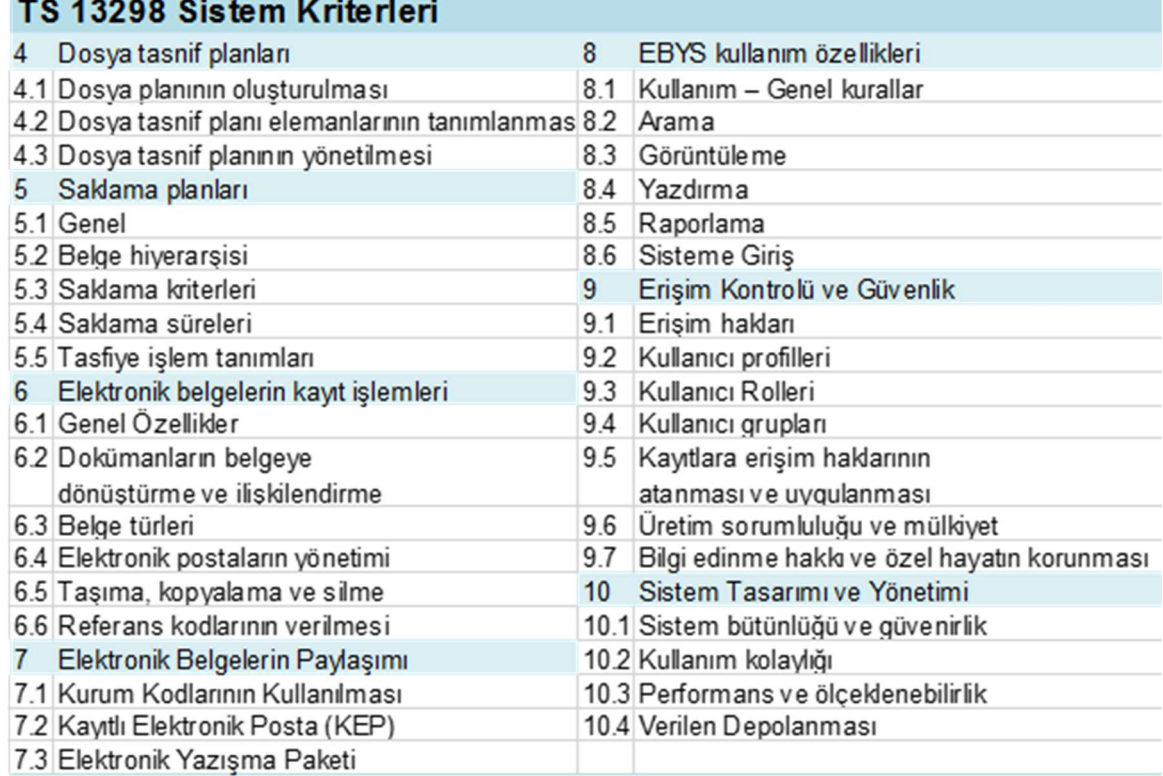

Sistem kriterleri bölümünde, Sistem Tasarımı ve Yönetimi başlığı altındaki Kullanım Kolaylığı (10.2) maddesinde aşağıdaki 10 kriter listelenmiştir:

- 10.2.1 ve 10.2.2: Çevrimiçi yardım
- 10.2.3: Hata mesajlarının anlamlı olması
- 10.2.4: Kullanıcı ara yüzü basit ve işletim sistemi ile uyumlu olması
- 10.2.5: Birden fazla belge üzerinde çalışmaya imkân vermesi
- 10.2.6: Veri girişlerinde varsayılan değerlerin önerilmesi
- 10.2.7: Sık kullanılanlar için kısa yol sağlanması
- 10.2.8: E-posta entegrasyonu
- 10.2.9: OCR desteği
- 10.2.10: Kullanıcıya dosya tasnif planının kullanımı hakkında rehberlik ve yardım edecek özellikler

Kullanım kolaylığı başlığı altında verilen bu kriterlerin tümü Ürün Sertifikasyonu için zorunlu tutulurken, Kurum Yeterlilik Sertifikasyonu için 10.2.3, 10.2.4 ve 10.2.9 zorunlu olarak işaretlenmiştir. Kullanım Kolaylığı başlığı altındaki kriter listesi bu tez çalışmasında derlenen ve Sezgisel Değerlendirme yönteminde kullanılan aşağıdaki maddeleri kapsamamaktadır:

- Sistem durumunun görünürlüğü
- Kullanıcı kontrolü ve özgürlük
- Tutarlılık
- Esneklik ve kullanım verimliliği
- Estetik ve sade tasarım
- İşlemleri geri almaya izin verme
- Genel kullanıma aykırı tasarım yapmama
- Ekrandaki öğelerin okunaklılığı
- Formlar arasında uyum olması ve kullanıcının daha hızlı öğrenmesi
- Farklı durumlar için ayırt edici sinyaller vererek karışıklığın giderilmesi
- Kullanılan resim ve ikonların temsil ettikleri nesneye benzemesi
- Bilgiye ulaşma maliyetinin minimize edilmesi. (Ör: Tıklama sayısı )
- Tıklanması beklenen ekran öğelerinin yeterince geniş ve bir arada olması
- Kullanıcıya gereğinden fazla seçenek ve bilgi sunulmaması

EBYS geliştirmek için referans olarak kullanılabilecek olan TS 13298 standardı kriterlerinde kullanılabilirliğe daha geniş ve detaylı yer verilmesi, kriterlerin örneklendirilerek açıklanması gerekir. Ayrıca TS 13298 de bir EBYS sisteminin kullanılabilirliğinin nasıl test edileceği, otomatik test yöntemleri ve kullanılabilirlik hakkında büyük veri toplama yöntemlerinin sistemlere nasıl entegre edilebileceği konuları da ele alınmamaktadır.

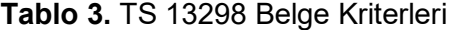

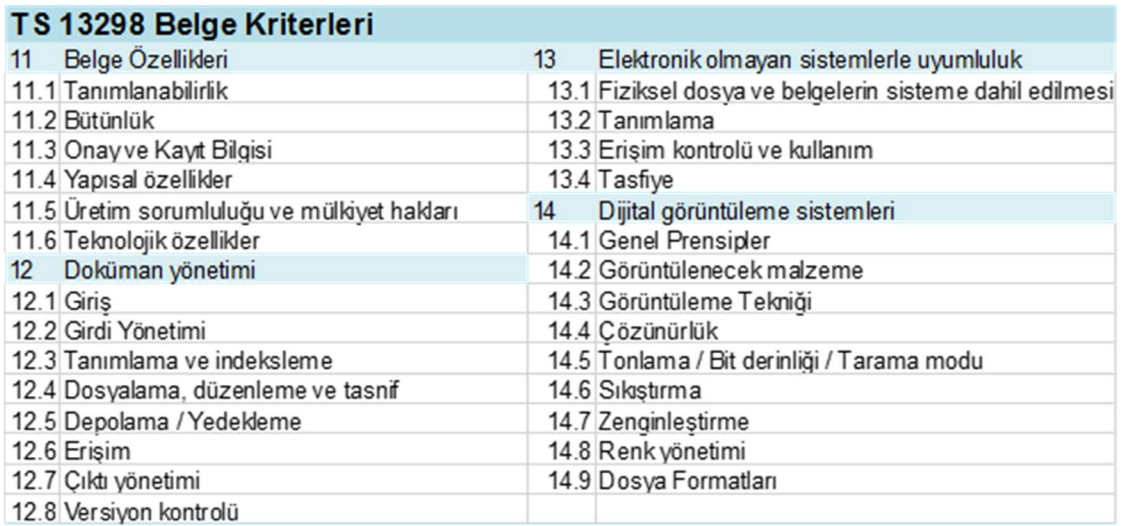

Belge Kriterleri, Elektronik Arşivleme Sistemi Referans Modeli ve Üst veri Yönetimi bölümlerinde kullanılabilirliğe dair herhangi bir kriter bulunmamaktadır.

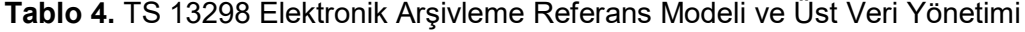

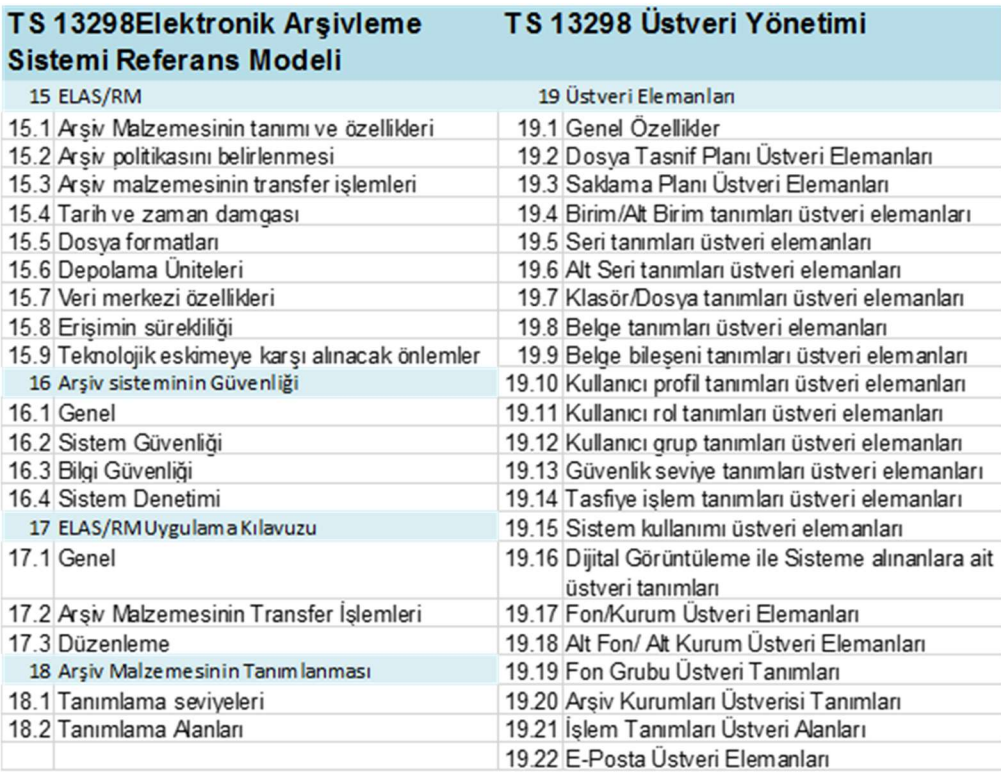

Türk Standartları Enstitüsü 13298 Standardı Belgelendirmesi için aşağıdaki test kriterlerini uygulamaktadır. Test kriterlerine bakıldığında saklama planı, elektronik belgelerin kayıt işlemleri, Elektronik belgelerin paylaşımı, EBYS kullanım özellikleri, erişim kontrolü, sistem tasarım ve yönetimi, Arşiv sisteminin güvenliği olmak üzere 7 test alanında belli kriterlerin kontrolünün yapıldığı görülmektedir.

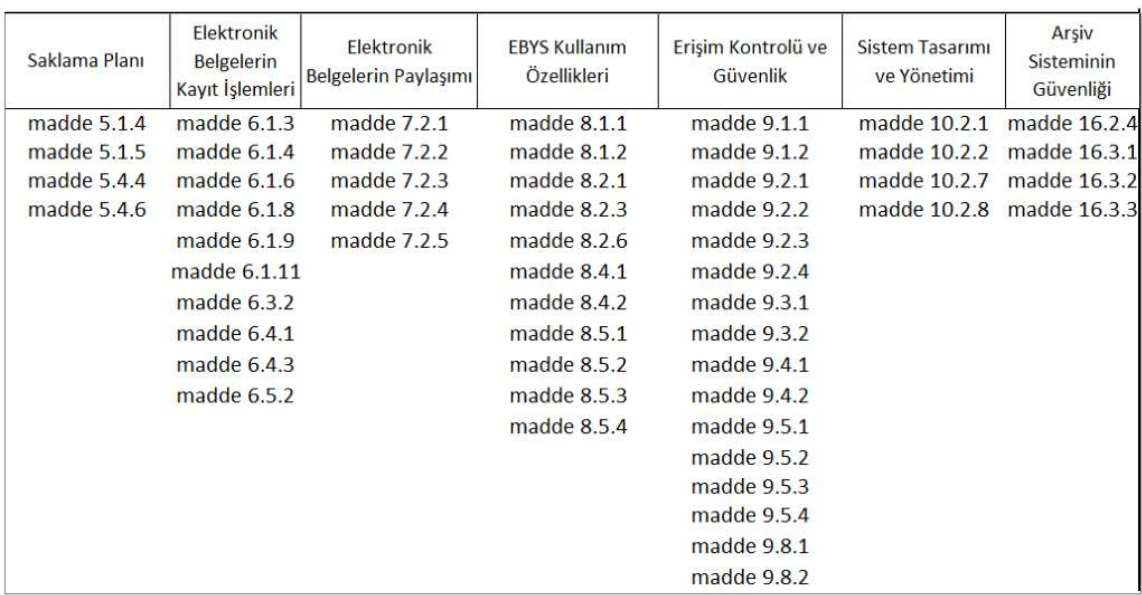

Tablo 5. Türk Standartları Enstitüsü 13298 Standardı Belgelendirmesi Test Kriterleri

#### 2.2.7. Resmi Yazışma Usul ve Esasları

EBYS yazılımlarında uyulması gereken Resmi Yazışmalarda Uygulanacak Usul ve Esaslar Hakkında Yönetmelik 02.02.2015 tarih ve 29255 sayılı Resmî Gazete 'de yayımlanarak yürürlüğe girmiştir. Bu Yönetmeliğin amacı; el yazısıyla atılan imza ile fiziksel ortamda veya güvenli elektronik imza kullanılarak elektronik ortamda yapılan resmî yazışmalara ilişkin kuralları belirlemek ve bilgi, belge alışverişinin hızlı ve güvenli bir biçimde yürütülmesini sağlamaktır. Yönetmelikte Resmî yazışma: Kurumun bütün birimlerinin kendi içlerinde, birbirleriyle veya gerçek ya da tüzel kişiler ile iletişim sağlamak amacıyla fiziksel ortamda veya güvenli elektronik imza kullanarak elektronik ortamda yürüttükleri süreç olarak tanımlanmaktadır.

#### E-Yazışma Teknik Rehberi:

Bu Rehber, kamu kurum ve kuruluşları arasında elektronik ortamda yapılacak resmi yazışmalarda kullanılacak e-Yazışma Paketi'nin mantıksal yapısı ve teknik mimarisine ilişkin bilgiler içermektedir. Rehber'in 1'inci bölümünde e-Yazışma Projesi hakkında genel bilgi verilmekte, 2'nci bölümde Rehber'in kapsam ve içeriği anlatılmaktadır. Rehber'in 3'üncü bölümünde, eYazışma Projesi kapsamında gerçekleştirilmesi gereken entegrasyonlara ilişkin bilgi verilmekte, 4'üncü bölümde ise kamu kurum ve kuruluşları arasında elektronik ortamda iletilecek resmi yazıyı taşıyacak e-Yazışma Paketi'nin oluşturulması, imzalanması, mühürlenmesi ve şifrelenmesine ilişkin mekanizmalar detaylı bir şekilde tanımlanmaktadır.

## 2.3. BELGE ÖZELLİKLERİ ve BÖLÜMLERİ

Resmi Yazışmalarda Uygulanacak Usul ve Esaslar Hakkında Yönetmelik'e (2015) göre belgelerin nüsha sayısı, belgenin şekli özellikleri, yazı tipi ve harf büyüklüğü belgenin özelliklerini oluşturmaktadır. Belgenin bölümleri ise aşağıda sıralanmıştır.

- Yazı alanı
- Logo
- Başlık
- Sayı
- Tarih
- Konu
- Muhatap
- İlgi
- Metin
- İmza
- $\bullet$  Ek
- Dağıtım
- **Olur**
- Paraf
- Koordinasyon
- İletişim bilgileri
- Gizlilik dereceli belgeler
- Süreli yazışmalar
- Sayfa
- Üst veri elemanları

## 2.4. BELGENİN ÇOĞALTILMASI, GÖNDERİLMESİ, ALINMASI VE İADE EDİLMESİ

#### 2.4.1. Belgenin Çoğaltılması

Güvenli elektronik imza ile imzalanarak hazırlanmış bir belgeden çıktı alınmasına ihtiyaç duyulması hâlinde bu işlem sadece idarece yetkilendirilmiş görevli tarafından gerçekleştirilir. Çıktının uygun bir yerine "BELGENİN ASLI ELEKTRONİK İMZALIDIR" ibaresi konulur. Tarih ve sayı bilgileri EBYS aracılığı ile belge çıktısı üzerine yazdırılır. Güvenli elektronik imza ile imzalanarak hazırlanmış belgelerin elektronik ortamda kaydedilmesi, gönderilmesi ve dosyalanarak saklanması esastır. Bu belgeler, zorunlu olmadıkça ayrıca çıktısı alınarak el yazısıyla atılan imza ile imzalanmaz ve fiziksel ortamda saklanmaz (Kulcu,2018).

#### 2.4.2. Belgenin Elektronik Ortamda Gönderilmesi ve Alınması

Güvenli elektronik imza ile imzalanan belge elektronik ortamda muhataplara iletilir. Güvenli elektronik imza ile imzalandıktan sonra elektronik olarak iletilemeyen belge 27 inci maddede düzenlenen usule göre çıktı alınarak gönderilir. Güvenli elektronik imza ile imzalanan belgeler, veri depolama araçlarıyla da iletilebilir. Bu durumda gönderme ve alma işlemine ilişkin kayıt tutulur. İdareler arasında resmî yazışma kapsamında iletilecek elektronik belgelerin oluşturulmasında e-Yazışma Teknik Rehberinde tanımlanan kurallara uyulması zorunludur.

### 2.5. DOSYALAMA İŞLEMLERİ

Bilgi ve belgelerin belli kurallara göre sınıflandırılarak muhafaza edilmesi bilgi yönetimi ve bilgi ve belgelere erişim verimliliği açısından kaçınılmaz bir gereksinimdir. Kuralların bilgi yöneticileri tarafından belirlenmesi gerekir. Bilginin sistematik olarak gruplanması ve dosyalanması için dosyalama sistemine ihtiyaç vardır. Dosyalama sistemi değişikliklere adapte olabilecek şekilde dinamik tasarlanmalı, basit ve anlaşılır olmalı, kuralları yazılı olmalı ve kurum içi yönetmelikle yasal statüye kavuşturularak standartlaşma sağlanmalıdır. Dosya düzenleme teknikleri kurumun ihtiyaçlarına ve kullanım tercihlerine göre alfabetik, nümerik, coğrafi, konu esaslı veya kronolojik olabilir (Kulcu,2018).

#### Standart Dosya Planı

Kamu kurumlarında dosyalama uygulamalarını belirleyen Standart Dosya Planı üç bölümden oluşmaktadır:

- 000-099 ve 600-999: kurum ve kuruluşların özellikle yardımcı hizmet, danışma ve denetim birimlerinin görüş ve önerileri doğrultusunda Devlet Arşivleri Genel Müdürlüğü tarafından;
- 100-599: ana hizmet birimlerinin görüş ve önerileri doğrultusunda kurum ve kuruluşların "Standart Dosya Planı" hazırlamakla görevli birimleri ve Devlet Arşivleri Genel Müdürlüğü tarafından birlikte hazırlanması gerekmektedir.

Planda, faaliyetin adı altında ana konular; ana konuyla ilgili tali konular ve tali konularla ilgili daha alt konular birbirleri ile olan ilişkileri dikkate alınarak, bir araya getirilmiş ve numaralandırılmıştır. Planda ana konular için 000 sayısal karakter, birinci, ikinci ve üçüncü alt konular için 00 sayısal karakter kullanılmıştır.

| Ana<br>Konu | 1. Alt<br>Konu | 2. Alt<br>Konu | 3. Alt<br>Konu |                                   |
|-------------|----------------|----------------|----------------|-----------------------------------|
| 805         |                |                |                | Belge Yönetimi ve Arşiv İşlemleri |
| 805         | 01             |                |                | Belge Yönetimi                    |
| 805         | 01             | 01             |                | Saklama Süreli Dosya Planı        |
| 805         | 01             | 02             |                | Kodlama İşlemleri                 |
| 805         | 02             |                |                | Arşiv Yönetimi                    |
| 805         | 02             | 01             |                | Devir-Teslim İşlemleri            |
| 805         | 02             | 02             |                | Ayıklama ve İmha İşlemleri        |
| 805         | 02             | 02             | 01             | Ayıklama ve İmha                  |
| 805         | 02             | 02             | 02             | Uygunluk Görüşü                   |
| 805         | 02             | 03             |                | Tasnif (Sınıflandırma) İşlemleri  |
| 805         | 02             | 04             |                | <i>inceleme ve Denetleme</i>      |
| 805         | 02             | 05             |                | Arsivlerden Yararlanma            |
| 05          | 99             |                |                | Diğer                             |
|             |                |                |                |                                   |

Tablo 6. Standart Dosya Planında Ana ve Tali Konuların Verilişi

Bu yapılanma, yıl içerisinde herhangi bir faaliyet ile ilgili az sayıda belge teşekkül etmesi durumunda ana konu adı altında dosya açılmasını ve belgelerin bu dosyada toplanmasını; faaliyetle ilgili yoğun belge teşekkül etmesi halinde ise, alt konu başlıkları kullanılmak suretiyle dosya açılmasını öngörmektedir. Dosya planında yer alan konu numaraları, hazırlanan yazının sayı bölümüne, birim kodundan hemen sonra (-) işareti konularak yazılması gerekmektedir. Örnek;

## Sayı :58867194- 805.02.01 - 3473 Birim Kodu (DETSİS) Dosya No (SDP) Kayıt No (Belge kayıt)

### Şekil 7. Resmi Yazışmalarda Sayı Alanı

Birim (Haberleşme) kodu, yazının hazırlandığı kurum ve kuruluşun en alt birimine kadar belirlendiği kodlama olup, 2011/1 sayılı Başbakanlık Genelgesi ile kullanılması mecburi kılınmıştır (Genelge 2011/1, 2011). Yazışma ve haberleşmede standartlaşmanın ilk adımını oluşturan haberleşme kodları "Sayı" bölümünün ilk unsurunu teşkil etmektedir (Külcü, 2018).

Dosya numarası, yazının konusunu ifade ettiği gibi, işlemi biten yazının ait olduğu dosyayı veya hangi dosyaya konulacağını göstermektedir. Dosya planı ile yazıların "sayı" bölümünde bulunması gereken ikinci unsur yani "dosya numarası" uygulaması da sağlanmış olacaktır.

## 2.6. HACETTEPE ÜNİVERSİTESİ ELEKTRONİK BELGE YÖNETİM SİSTEMİ

Hacettepe Üniversitesi Elektronik Belge Yönetim Sistemi yazılımı 2010 yılında üniversitede kullanılmaya başlanmıştır. Sistem üniversite bünyesindeki 58 birimde kullanılmaktadır. Yıllık yaklaşık 150.000 gelen, 110.000 giden belgenin işlem gördüğü H.Ü. EBYS sistemi, Devlet Arşivleri genel Müdürlüğü tarafından TS 13298 numaralı Standarda uyum çerçevesinde 11-14 Mart 2014 tarihlerinde incelenmiştir. Bu inceleme sonucu aşağıdaki tespitler raporlanmıştır.

- H.Ü. EBYS sistemi 13298 standardına uygun değildir.
- EBYS ara yüzü kullanıcı dostu değildir. Özellikle belge üretme açısından çok daha sade bir tasarım ile kullanıcıların programı kullanması daha kolay hale getirilmelidir.
- Standart Dosya Plan kodlarının kullanılması EBYS programları için en önemli unsurların başında gelmektedir. Kullanılacak programda bu hususa dikkat edilmesi gerekmektedir. Programın şu anki yapısında kişiler belge oluşturmadan dosya açıp oluşturdukları belgeleri bu dosyalar ile ilişkilendirmektedirler. Oysaki standardın birinci maddesi kurumda kullanılan programın kurum dosya tasnif planları ile ilişkili olmasını söylemektedir. Ankara Üniversitesi ve Başbakanlık

Devlet Arşivleri Genel Müdürlüğü iş birliği ile hazırlanan ve tüm üniversitelerce ortak kullanılan Yükseköğretim Üst Kuruluşları ve Yükseköğretim Kurumları Saklama Süreli Standart Dosya Planı (2018) kodlarının en alt kırılım seviyesinde seçilmesi zorunlu alan haline getirilmelidir.

- Kurumlarda yapılan her iş sonucunda bir belge üretilmekte ve bu belgeler bir dosya plan koduyla ilişkilendirilmektedir. Sistemlerden kurumda üretilen belgeleri ve dolayısıyla kurum arşivini yönetmesi ve yetkili kurum personelini yönlendirilmesi beklenmektedir. Örneğin 101.01.01 Devlet Üniversiteleri ile ilgili üretilen belgeler 15 yıl sonra Devlet Arşivleri Genel Müdürlüğü'ne devredileceğini bilmeli ve sistem tarafından kullanıcıyı bu anlamda yönlendirmelidir. Bu açıdan düşünüldüğünde sistemde üretilen belgelere verilen dosya plan kodları ve onun yönetilmesinin iyi planlanması büyük önem arz etmektedir. Aksi halde üretilirken yanlış verilen bir dosya plan kodu saklanması gereken bir arşiv malzemesini kısa süre sonra imha edileceği anlamına gelmektedir. Kurumlar EBYS sistemlerini kullanmaya başlamadan önce bu hususlara dikkat etmeli ve programı ona göre tasarlamalıdır. Ayrıca programın kullanımına, rol ve görevlerin tanımına ve yetkilerine yönelik bir iç yönerge hazırlanması ve kurum çalışanlarıyla bu yönergenin paylaşılması faydalı olacaktır. Birim amirlerinin üretilen belgelerde kullanılan Standart Dosya Plan kodlarının doğru verilip verilmediğini kontrol etmesi kullanıcıların dosya plan kodlarını doğru vermesi açısından en sağlıklı yol olacaktır.
- Sistemde üretilen belgelerde Resmi Yazışma Usul ve Esasların tam olarak uygulanmadığı gözlemlenmiştir.
- Sistemde belgeler üretilirken ek eklenmek istendiğinde ek bilgisi ayrıca elle girilmektedir. Sistemden beklenen önceden girilen üst veri bilgilerinin belgeye otomatik olarak yansıtılmasıdır.
- Belgenin gönderileceği yer bilgisi (hitap kısmı) üst verilerde yer almalı ve Devlet Teşkilatı Veri Tabanı (DTVT) ile entegre çalışmalıdır.
- Sistem üzerinde üretilen belgeler ayrı bir yerde kurum tarafından yedeklenmeli ve bu işlem yapılırken herhangi bir veri kaybının olmamasına dikkat edilmelidir.
- Dosya Tasnif Planlarının doğru kullanımı konusunda hassasiyet gösterilmelidir.
- Kurumda bir iç yönerge hazırlanması (programı tarif eden ve kurum içi kuralları, görev tanımlarını anlatan) gerekmektedir.

H.Ü. Belge yönetim sisteminin incelenmesinin ardından sistemin iyileştirilmesine dönük çalışmalar neticesinde EBYS'nin fonksiyonel eksikleri, TS 13298 standardına uyum sorunları ve Standart Dosya Planı, Dosya tasnif planı, Resmi Yazışma Usul ve Esasları ile ilgili uyumsuzlukları yazılım firması ile bakım anlaşması çerçevesinde büyük oranda çözüme kavuşturulmuştur. Fakat sistemin kullanıcı dostu olmadığı inceleme raporlarında belirtilmiş olmasına rağmen sistem, kullanılabilirlik anlamında bir test veya değerlendirmeye tabi tutulmamış, insan-bilgisayar etkileşimi anlamında tasarım ve altyapısında herhangi bir değişiklik yapılmamıştır.

## 3. BÖLÜM

## KULLANILABİLİRLİK DEĞERLENDİRME YÖNTEMLERİ

## 3.1. GİRİŞ

Bilgi ve iletişim teknolojilerinin son yıllarda insan yaşamına daha çok dâhil olması doğal olarak insanların bilgisayar kullanma sıklığının artmasına, teknoloji ile geçirilen sürenin uzamasına neden olmuştur. Bilgisayar gibi elektronik cihazlar insanlar tarafından yönetilirler ve bu süreçte insan ile bilgisayar arasında bir iletişim meydana gelir. İnsan – Bilgisayar Etkileşimi kavramı insan ile bilgisayar arasındaki ilişkiyi anlamak ve tasarlamak üzere ortaya çıkmıştır (Myers, 1994). Booth 1989'da yayınladığı kitabında, İnsan – Bilgisayar Etkileşimi çalışmalarının çerçevesini aşağıdaki başlıklarla çizer:

- İnsanların teknoloji kullanımını etkileyen özellikleri nelerdir?
- Teknolojinin insanların teknolojiyi kullanımına etki eden yönleri nelerdir?
- İnsanlar etkileşimli yeteneklerini nasıl edinir ve kavramlaştırır?
- İnsanların ihtiyaçlarını teknik olanaklarla nasıl eşleştiririz?
- Kullanılabilir teknolojiler nasıl tasarlanabilir?
- Teknoloji organizasyonları nasıl etkiler? (Booth, 1989)

Booth'un listesine karşılık Green, 2008'deki makalesinde, İnsan – Bilgisayar Etkileşimi kapsamını aşağıdaki maddelerle özetlemiştir:

- Ara yüz tasarlamak için süreçler ve metodolojiler geliştirmek,
- Ara yüz değerlendirmek ve karşılaştırmak için teknikler geliştirmek,
- Yeni ara yüz ve etkileşim teknikleri geliştirmek,
- Etkileşimi tanımlayan ve tahmin edebilen modeller ve teoriler geliştirmek.
- İnsanın bir işi yapma sürecindeki bilişsel model ile bilgisayarların kullanıcının yapmak istediğini anlama biçimi arasındaki mesafeyi en aza indirecek sistemler tasarlamak (Green, 2008)

İki araştırmacının da listesini incelediğimizde Booth İnsan – Bilgisayar Etkileşiminin yapıtaşlarını, sebep sonuç ilişkisi ile anlamaya çalışmak gerektiğini vurgularken, Green teknikler, modeller ve metodolojiler geliştirerek etkileşim sıkıntılarının aşılmasını amaçlamıştır. Her iki araştırmacı da insan ile bilgisayar kullanıcı ara yüzü arasındaki iletişim boşluğunu kapatma gerekliliğine özel olarak vurgu yapmışlardır.

Tahmin edilemeyen kullanıcı ihtiyaçları yazılım projelerinin %63′ünün bütçesinin üstüne çıkmasına, bakım sürecinin ise %80 uzamasına neden olmaktadır. Yazılım kullanılabilirliğine yapılan yatırımın geri dönüşü IBM'den Clare-Marie Karat tarafından yaklaşık 100 kat olarak belirtilmiştir.  Kullanılabilir olmayan sistemlere karşı kullanıcıda direnç oluşur, yazılımcının motivasyonu düşer (Myers, 1996).

Aşağıdaki grafikte İnsan – Bilgisayar Etkileşimini göz önünde bulundurarak farklı ara yüz tasarım alternatifleri oluşturmanın projenin başında bir maliyeti olduğu fakat zamanla projenin maliyetinin düştüğü görülmektedir. Tek tasarımla yola çıkma durumunda ise proje süresince gelen değişiklik taleplerinin projenin maliyetini zamanla arttırdığı görülmektedir.

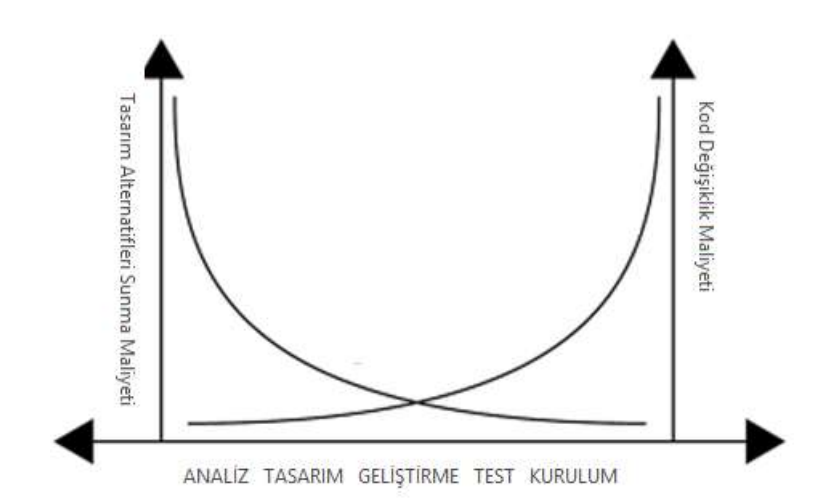

Şekil 8. Dizayn Değişim Maliyeti Etkileşimi

İnsan – Bilgisayar Etkileşimi disiplinler arası bir konudur ve birçok farklı alan bilgisine ihtiyaç duyar. Bilgisayar bilimleri, görsel tasarım, ergonomi, psikoloji, sosyoloji, kullanılabilirlik mühendisliği İBE'nin en sıkı ilişki içinde olduğu alanlardır.

Kullanıcı ara yüzleri 50'li yıllardan bu yana hızlı bir değişim göstermiştir. 50'lerde "switch panel" adı verilen sadece mühendislerin kullanabileceği, donanım seviyesinde bir komuta kontrol paneli kullanılmaktaydı. 60'larda delikli kartlar üzerine programlar kodlanmakta, bilgisayarın toplu veri işlemesi sağlanmakta idi. 70'lerde Fortran ve Cobol gibi alt seviye programlama dilleri geliştirildi ve kod geliştiriciler için program yazmak biraz daha basit hale getirilmiştir. Metin Tabanlı Komut Satırı Ara Yüzleri (CLI- Command

Line Interface) 80'lerde geliştirilmiş ve terminal seviyesinde komut ve sorgu yazmak mümkün olmuştur. 90'larda Grafik Kullanıcı ara yüzleri ile artık 2 boyutlu resimler ve ikonlar ile etkileşim başlamış oldu. Günümüzde ise Doğal Kullanıcı Ara yüzleri geliştirilmeye başlanmış, bu ara yüzlerde girdi araçları görünmez hale gelmiştir. Ses, mimik, hareket ve beyin dalgaları bilgisayarlar için birer girdi aracı haline gelmiştir.

Ergonomi profesörü Brian Shackel kullanılabilirliği 4 başlık altında incelemiştir. Verimlilik, Öğrenilebilirlik, Esneklik ve Tavır. Shackel'a göre kullanıcı memnuniyeti sistemin sürekli ve etkili kullanımından ortaya çıkar. İBE alanındaki ilk çalışmalar Shackel'e aittir.

J.R. Licklider 1960'ta yayınladığı "man-computer symbiosis" adlı makalesinde bilgiye erişimi modernize etmek için insan beyni ile makinenin sıkı bir ilişki içinde olması gerektiğini vurgulamıştır. İnsan–bilgisayar etkileşimindeki sorunları analiz ettiği makalesi birçok ara yüz modelinin gelişmesine katkıda bulunmuş, Xerox firmasının ilk grafik ara yüz geliştiren firmalardan biri olmasını sağlamıştır.

İvan Sutherland 1963'te MIT'deki doktora tezinde bilgisayarda ilk çizim programını (SketchPad) ve ilişkili birçok algoritmayı geliştirmiştir. Katot ışın tüpü Light Pen ile insanbilgisayar etkileşimine yeni bir boyut kazandırmıştır. Bu nesne tabanlı model çizim programında grafik nesneler belli kriterlere göre düzenlenebilmekte, kopyalanıp yapıştırılabilmekteydi.

Engelbart 1964'te Stanford Araştırma Laboratuvarında fareyi icat etti. Yaptığı sunumda aşağıdaki yenilikleri de sunmuştur:

- Hiyerarşik hiper metin,
- Fare,
- Yüksek çözünürlüklü 2-boyutlu görüntü,
- Pencereler,
- Dosyalar,
- E-mail,
- Telekonferans,
- İlk çevrim içi bağlantı (Augment/NLS) ile aynı anda iki farklı bilgisayardan aynı metnin düzenlenmesi,

Alan C. Kay 1969'da Dynabook adını verdiği notebook büyüklüğünde her şeyi saklayabilen bir mini bilgisayar icat etti. Bu bilgisayarda yazıdan çok grafik kullandı. Kay'a göre bilgisayar canlı bir organizma gibi çalışmalıydı.

Sosyolog, filozof ve yenilikçi Theodor H. Nelson uzun yıllar basit bir kullanıcı ara yüzüne sahip bir bilgisayar ağı olan Xanadu Projesi üzerinde çalıştı. Nelson'a göre bir kullanıcı ara yüzü öyle basit olmalıydı ki acil bir durumda yeni başlayan biri 10 saniyede anlayabilmeliydi.

MIT'de Makine Mimarı olan Nicholas Negroponte 70'li ve 80'li yıllarda duvarı kaplayan ekranlar, konuşma tanıma sistemleri gibi kavramları ortaya atmış ve bugünkü Doğal Kullanıcı Arayüzleri için de ilham kaynağı olmuştur (Rauterberg, 2004).

Uluslararası Standardizasyon Kuruluşu ISO'nun tanımına göre kullanılabilirlik; Bir sistemin kullanımıyla belirlenen amaçlara ne derece ulaşıldığının (etkililik), belirlenen amaçların elde edilmesi için harcanması gereken zaman, para, zihinsel çaba vb. kaynakların (etkinlik) ve kullanıcının, sistemi kabul edilebilir bulma derecesinin (tatmin) bir ölçüsüdür (ISO9241-11, 2018). Kullanılabilirlik, ara yüzü kullanmanın ne kadar kolay olduğunu gösteren bir kalite unsurudur.

IEEE'nin 610.12 nolu standardında kullanılabilirlik, bir kullanıcının bir sistemi çalıştırmayı, girdilerini hazırlamayı ve çıktılarını yorumlamayı öğrenebilmesindeki kolaylık olarak tanımlamaktadır (IEEE Std.610.12-1990).

Benyon'a göre kullanılabilirlik, görevlerin yerine getirilmesi için harcanan zaman, yapılan hataların sayısı ve yetkin bir kullanıcı olmak için gerekli zaman gibi parametreler açısından etkileşimin kalitesidir (Benyon ve diğerleri, 2005, s. 52).

Gillan ve Bias (2001, s. 352) biliş ve algı arasındaki ilişkinin ve kullanılabilir ara yüz tasarımının İBE konusu olduğunu vurgulamışlardır. Kullanılabilirlik kavramı, İBE alanının bir parçasıdır çünkü kullanıcılar ve bilgisayar arasındaki etkileşimi ve kullanıcı ile bilgi arasındaki etkileşimi kullanılabilir bir ara yüz geliştirerek mümkün kılmak için teknoloji tasarımı yapılmaktadır. Dillon'a (2001) göre, klasik İBE yaklaşımının değerlendirilmesi, kullanılabilirliğe odaklanmıştır. Bu nedenle kullanılabilirlik terimi bilgi erişim sistemlerinin tasarımında bilgi teknolojisi kalitesini tanımlamak için sıklıkla kullanılır.  

Kullanılabilirlik kullanıcı ihtiyaçlarını karşılamak için tasarlama inancı ve mükemmel bir kullanıcı deneyimi yaratmaya odaklanmak felsefesi ile başlar fakat gerçek kullanılabilirliği yaratan özelleştirilmiş süreç ve metodolojilerdir. Yeni bir kullanılabilirlik süreci, bir ürünü kimin kullandığını, hedeflerini ve ihtiyaçlarını anlayarak ve "Bu ürün/sistem kullanıcılarımızın kullanılabilirlik gereksinimlerini ne kadar karşılıyor?" sorusunu cevaplamak için doğru test tekniklerini seçerek başlamalıdır (Quesenbery, 2003).

Gould (1985) kullanılabilir bir sistemin, öğrenmesi ve hatırlanması kolay, yararlı, kolayca işlenebilen işlevleri içeren ve kullanımı keyifli bir sistem olması gerektiğini ifade etmiştir. Shackel (1986), sistem geliştirme yaşam döngüsü boyunca etkililik, öğrenilebilirlik, esneklik ve tutum kriterlerinin test edilmesi gerektiğine dikkat çekmiştir. Doll ve Torkzadeh'in (1988) kullanıcı memnuniyetini ölçmek için geliştirdiği 12 maddeden oluşan Son Kullanıcı Bilgi İşlem Memnuniyeti Aracı (EUCSI) adlı bir modele göre, son kullanıcı memnuniyeti, belirli bir bilgisayar yazılımı uygulamasına yönelik duygusal tutumu temsil etmektedir. Son kullanıcı memnuniyetini bir bilgisayar yazılımı uygulamasının doğruluk, içerik, kullanım kolaylığı, biçim ve zaman özellikleri belirler.

Ravden ve Johnson (1989) Kullanılabilirlik değerlendirme mekanizması olarak yazılım incelemesi sırasında kullanılacak 9 boyuta bölünmüş 122 maddelik ayrıntılı kontrol listesi oluşturmuşlardır.

Igbaria ve Parasuraman (1989) herhangi bir yazılım sisteminin kullanıcılar tarafından benimsenmesi sürecinde "eğlenceli olma" özelliğinin çok etkili olduğunu vurgulamışlardır.

Brian Shackel (1991) kullanılabilirlik kavramını, "Bir sistemin kullanılabilirliği belirli bir kullanıcı grubu tarafından belirli görevlerin yeterli eğitim ve destek verildikten sonra belirli ortam koşullarında kolay ve verimli şekilde kullanılabilme kapasitesi" olarak tanımlamıştır.

Hix ve Hartson'a göre (1993) kullanılabilirlik öğrenilebilirliğe, kullanıcı sadakatine, başlangıç performansına, uzun vadeli performansa, ileri özelliklerin kullanımına, ilk izlenim ve uzun süreli kullanıcı memnuniyetine bağlıdır.

Nielsen (1993)' e göre 5 faktörün tasarım aşamasında dikkate alınmasıyla daha kullanılabilir sistemlerin tasarlanması mümkün olmaktadır. Bu faktörler şu şekilde sıralanmaktadır; kolay öğrenilebilirlik, etkin kullanılabilirlik, hatırlanabilirlik, düşük hata oranı ve kullanım memnuniyeti.

Etkililik: Etkililik kullanıcıların yaptığı görevlerin tamlığı ve doğruluğu ile ilgilidir. Bir sistemin kullanımıyla belirlenen amaçlara ulaşma derecesidir (Bevan, 1995). Görevi başarılı bir şekilde tamamlayan kullanıcıların yüzdesi, belirli bir sürede tamamlanan görev sayısı, kullanıcıların yaptıkları hata sayısı, tamamlanan görevlerin ortalama doğruluğu, hatalarla etkileşimde başarı oranı gibi sayısal sonuçlar ile bir ürünün etkililiği hakkında sonuçlara ulaşılabilir (Bağış, 2002).

Verimlilik: Verimlilik, sistemin amaçlarına ulaşmak için harcanması gereken kaynakların bir ölçüsüdür. Sistemin, beklenen kalitede, doğru zamanda, en az maliyetle işlem yapmasıdır. Bir işi yapmak için geçen zaman, birim zamanda tamamlanan işler, yardım için kullanılan referans sayısı, yardım kullanmada harcanan zaman, çaba, öğrenme süresi gibi değerlendirmeler ile bir ürünün verimliliği ölçülebilir (Bağış, 2002).

Memnuniyet: Memnuniyet kullanıcının sistemi kabul edilebilir bulma derecesidir. Tatminin ölçüsü, kullanıcıların etkileşim içinde oldukları sistem hakkında verdikleri öznel cevaplardan elde edilir (Bevan, 1995). Kullanıcı tatmininin derecelendirilmiş ölçüsü, bir sistemi diğer alternatiflere tercih ettiğini söyleyen kullanıcıların oranı, test esnasında sistem hakkında ifade edilen olumlu görüşlerin oranı, şikâyet sıklığı gibi bilgiler ile memnuniyet düzeyi belirlenebilir (Bağış, 2002).

Öğrenilebilirlik: Öğrenilebilirlik kullanılabilirliğin en kolay ölçülebilecek özelliğidir. Kullanıcı eforunu ölçer ve kullanıcılara sorular sorarak incelenir. Kullanıcıların sistemi kullanmaya yatkınlığı, ilk kullanımda doğru gerçekleştirilen işlem sayısı, ilk kullanımda işlemleri gerçekleştirirken harcanan zaman gibi değerlendirmeler ile öğrenilebilirlik ölçülebilir.

Hatırlanabilirlik: Hatırlanabilirlik kullanıcının sistemi tekrar kullandığında ne kadar zorlandığının derecesidir. Sistem hatırlanabilir olmalıdır ki geçici kullanıcılar, uzun bir zaman sistemi kullanmasalar bile sisteme döndüklerinde her şeyi yeniden öğrenmek zorunda kalmasınlar. Belirli bir süre sistemi kullanmayan bir kullanıcının belirli işlemleri yaparken harcadığı zaman ve kullanıcıya sorulan sistem ile ilgili sorulara verdiği doğru cevapların sayısı gibi ölçmeler ile bir sistemin hatırlanabilirliği konusunda fikir sahibi olunabilir (Özdemir, Somyürek ve Atasoy, 2007).

Preece ve diğerleri (1993), kullanılabilirliğin bileşenlerini güvenlik, etkinlik, verimlilik ve keyifli kullanım olarak tanımlamışlardır. ISO 9241 yaklaşımını tartışan Bevan ve Macleod (1994) kullanılabilirliği "genel sistemin bir özelliği, bir bağlamda kullanımın kalitesi" olarak değerlendirmişlerdir. Logan (1994) en farklı kullanılabilirlik kavramlarını ortaya atmıştır; Kullanılabilirliği sosyal ve duygusal boyut olarak ikiye ayıran Logan duygusal olarak kullanılabilir bir ürünün kullanıcının dikkatini çekeceğini, öğrenme isteğini arttıracağını ve bilgisayar kullanma kaygısını azaltacağını öne sürmüştür. Caplan (1994) kullanıcının sistemi kullanmadan önce, ilk görüşünde, sistemi kolay kullanılabilir olarak algılamasının kullanılabilirlik açısından önemine vurgu yapmıştır.

Kullanılabilirlik sorunları sadece kullanıcı ara yüzü ile ilgili değildir. İçerik kullanılabilirliği, organizasyonel kullanılabilirlik, kurum içi kullanılabilirliği içeren daha geniş bir kavramdır (Lamb, 1995). Gluck, kullanılabilirlik ile karşılaşılan hata oranının ters orantılı olduğunu savunmuştur. Kanis ve Hollnagel ise işlev ve yararlılık üzerinde durmuş, "Sistem bana gerçekten yardımcı oldu mu?", "Harcadığım çabaya değdi mi?" soruları ile kullanılabilirliğin tespit edilebileceğini savunmuşlardır (1997).

2018'de yayınlanan ISO 9241-11 kullanılabilirlik rehberinde kullanılabilir sistemler için sistem gereksinimlerini tanımlama ve sistem değerlendirme konuları tartışılmıştır. Lecerof ve Paterno (1998), kullanılabilirliği sistem verimliliği, kullanıcıların öznel hisleri, öğrenilebilirlik ve sistemin güvenli olması ile ilişkilendirmiştir. Thomas kullanılabilirliği 3 sınıfa ayırmıştır. Çıktı (etkililik, verimlilik, memnuniyet), süreç (kullanım kolaylığı, ara yüz öğrenilebilirliği, hatırlanabilirlik ve hata giderme) ve görev (işlev ve uyumluluk).

Microsoft kullanılabilirliği, kullanıcıların ilgisini çekecek ve ilerlemesini sağlayacak stratejiler olarak kabul etmektedir (Veldof, Prasse ve Mills, 1999). Head (1999) bilişsel bilimlere gönderme yapmış, kullanılabilirliğin temelinde insanların algılama biçimi, öğrenme, bellek kullanımı ve dikkat yoluyla süreç bilgisi elde etme aktivitelerinin bulunduğunu savunmuştur.

Kullanılabilirlik kavramı aynı zamanda pedagojik bir değerdir. E-öğrenme yazılımlarının kullanılabilirliğindeki gelişmeler çocuklar için de öğrenmeyi etkili ve verimli kılacaktır (Squires ve Preece, 1999).

Teknik terimlerin temiz ve doğru kullanılması kullanılabilirlik açısından önemlidir (Alred, Brusaw ve Oliu, 2000).

Quesenbery (2001, 2003 ve 2004), Battleson, Booth ve Weintrop (2001) gibi, kullanılabilirlik için etkililik, verimlilik, katılım, hata toleransı ve öğrenme kolaylığı özelliklerini vurgulamıştır.

Turner (2002), Kullanılabilirlik değerlendirmesi için bir kontrol listesi oluşturmuştur. Buna göre kullanılabilirlik, navigasyon, sayfanın tasarımı, tutarlılık, içerik, kullanım bağlamı, erişilebilirlik ve etkileşim olmak üzere farklı özelliklerine göre değerlendirilmelidir.

Blandford ve Buchanan (2002) web kullanılabilirliği kavramını teknik, bilişsel ve sosyal tasarım temelli olarak açıklamıştır. Palmer (2002), görev performansı için navigasyon kolaylığı, etkileşimin netliği, okunabilirlik, bilgi organizasyonu, hız ve düzen kriterlerinin kullanılabilirliği belirlediğini savunmuştur.

Oulanov ve Pajarillo (2002) etkileşim ortamı olması açısından kullanıcı ara yüzünün kullanıcı ile iletişiminin başarılı ve etkin olmasının kullanılabilirlik için en önemli özelliklerden biri olduğuna dikkat çekmiştir.

Pack (2003) kullanılabilirlik teriminin çok farklı bağlamlarda çok sık kullanıldığını ve gerçek anlamını kaybetme tehlikesiyle karşı karşıya olduğunu belirtmiştir. Campbell ve Aucoin (2003), kullanılabilirliğin, sistemler ve kullanıcıları arasındaki ilişkileri ifade ettiğini, sistemi öğrenmeyi, hatırlamayı ve kullanımını kolaylaştıran, hataya dayanıklı hale getiren bir kalite unsuru olduğunu öne sürmüştür. Abran ve diğerleri (2003), kullanılabilirliği sistemin performansı, belli bir görevin tamamlanma süresi, kullanıcı memnuniyeti ve öğrenim kolaylığı kavramlarının oluşturduğu bir küme olarak tanımlamaktadır.

Dee ve Allen (2006), bir son kullanıcı ara yüzünün verimlilik, etkinlik, memnuniyet, öğrenilebilirlik, güvenlik, erişilebilirlik, evrensellik ve kullanışlılık kriterlerini sağladığında kullanımının kolay olacağını savunmuşlardır.

### 3.2. KULLANILABİLİRLİK DEĞERLENDİRMESİ

Bir sistem ne kadar iyi tasarlanmış ve incelemeye dayalı yöntemler ile değerlendirilmiş olursa olsun kullanım esnasında yaşanabilecek tüm değişimler hesaba katılmamış olabilir. Kullanıcı testleri çoğunlukla öngörülemeyen bu eksik yönlerin ortaya çıkarılmasını sağlar. Bu sebeple kullanıcı testleri her ne kadar pahalı ve zaman alıcı olsa da vazgeçilmezdir (Bağış, 2002).

Nemirovsky (2003) sistemin işlerliğini ölçmek ve sistemin verimliliğini, etkinliğini doğrulamak açısından kullanılabilirlik testlerinin yararlı olduğunu belirtmiştir. Kullanılabilirlik uygulayıcıları en iyi kullanıcı ara yüz tasarımına ulaşmak için iteratif ve sistemli bir şekilde sistemin her bir parçasını test ederler. Kullanılabilirlik testleri iteratif tasarım yönteminin önemli bir parçasıdır. Genelde kullanıcıların bir yazılımı kullanırken amaçlarına ulaşıp ulaşmadığını kontrol etmek için (Nielsen, 1994) ve kullanıcıların sistemi kullanırken karşılaşacakları hataları ortaya çıkarmak için yapılır (Oulasvirta ve Tamminen, 2004).

Kullanılabilirlik testleri tasarım sürecinin herhangi bir aşamasında yapılabilir fakat olabildiğince erken aşamada ve sistemin gerçek kullanıcılarıyla test yapılması önerilir (Preece, Rogers, Benyon, Holland, Carey, 1994).

Yazılımların ara yüz tasarımını kullanılabilirlik açısından değerlendirmek bu tasarımın amacına uygun olup olmadığı, kullanıcıya uygun olup olmadığı bilgisini elde etmek açısından çok önemlidir. Bu değerlendirme farklı yöntemlerle yapılabilmektedir.

#### 3.2.1. Biçimlendirici Testler

Bu testlerde kullanıcılar hazırlanan tasarım hakkında düşüncelerini belirtirler, sorularını sorarlar ve önerilerini ifade ederler. Bu yöntem tasarımcının tasarımını rafine etmesine, yeniden biçimlendirmesine olanak tanır (Preece, Rogers, Benyon, Holland, Carey, 1994).

#### 3.2.2. İnceleme Yöntemleri

Kullanılabilirlik uzmanlarının standart kullanılabilirlik ilkelerini temel alarak kendilerini kullanıcı yerine koyup empati yaparak yazılımların kullanılabilirliğini değerlendirmelerine dayalı yöntemlerdir. Sezgisel Değerlendirme ve Bilişsel Canlandırma bu yöntemler arasındadır.

Bu yöntem ile yapılan araştırmalara örnek olarak önceki bölümlerde de bahsedilen "Kamu İnternet Sitelerinde Yer Alan Arama Alanlarının Kullanılabilirliğinin Belirlenmesi" adlı çalışma gösterilebilir (Çınar, İnal, Çağıltay, Güngör, 2014). Araştırmada 3 kullanılabilirlik uzmanı belirlenen kriterlere göre Türkiye'deki 21 Bakanlık internet sitesinin arama alanlarının kullanılabilirlik ve fonksiyonellik açılarından değerlendirmişlerdir.

Sezgisel Değerlendirme (Heuristic Evaluation - HE) kullanılabilirlik testleri arasında hızlı, düşük maliyetli ve etkili bir yöntem olarak tanımlanmaktadır (Geng ve Tian, 2015). HE kullanılabilirlik uzmanı Jakob Nielsen tarafından geliştirilmiş bir kullanılabilirlik denetleme tekniğidir (Minocha, Sharp, 2004; Nielsen, Molich, 1990) Dix, Finlay, Abowd ve Beale'in (2004, s. 320,327), tanımına göre HE, 'uzman analizleri aracılığıyla değerlendirme' olarak sınıflandırılır ve gerçek kullanıcılar tarafından uygulanmaması nedeniyle 'Kullanıcı katılımı yoluyla değerlendirme' kategorisinden ayrılmaktadır. Süreç boyunca birkaç uzman değerlendirici, önceden tanımlanmış, temsili görevleri belirli kullanılabilirlik ilkeleri (Blandford,Keith, Connell, Edwards, 2004; Gray ve Salzman, 1998; Nielsen, 1994; Preece, 1993) rehberliğinde uygularlar ve etkileşimin bu ilkelere uygun olup olmadığını bağımsız olarak belirlerler. 

Araştırmacılar Sezgisel Değerlendirmeyi birçok farklı alandaki yazılımın kullanılabilirliğini test etmek için kullanmaktadırlar. Bunlara eğitim amaçlı web siteleri örnek olarak verilebilir. Dengeli bir değerlendirici kadrosunda, alan uzmanları, kullanılabilirlik ve insan–bilgisayar etkileşimi uzmanlarının yer alması tavsiye edilmektedir. Hem alan bilgisi hem de kullanılabilirlik konusunda uzman değerlendiriciler için 'çifte uzman' terimi kullanılmaktadır (Karoulis, Pombortsis, 2003, s. 97).

Sezgisel Değerlendirmenin birden fazla uzman tarafından yapılması durumunda uzmanların birbirlerinde ayrı olarak değerlendirmeyi gerçekleştirmeleri tavsiye edilmektedir. Böylece değerlendirmeler bağımsız ve etki altında kalmadan yapılabilecektir. Değerlendirme süreci tamamlandıktan sonra sonuçlar bir araya getirilerek tartışılabilir (Nielsen,1993).

Sezgisel Değerlendirmenin çıktısı, kullanılan sezgisel yöntemlere veya değerlendiricilerin tanımladığı diğer konulara göre sistemdeki kullanılabilirlik problemlerinin bir listesidir (Dix, Finlay, Abowd ve Beale, 2004).

#### 3.2.3. Sorgulama Yöntemleri

Sorgulama Yöntemleri, kullanıcıları kendi çalışma ortamlarında gözlemlemeye, yüz yüze görüşmelere ve anketlere dayalı yöntemlerdir.

Sorgulama yöntemine örnek olarak önceki bölümlerde de bahsedilen Sayıştay Başkanlığı'nın 2006 yılında yaptığı "e-Devlete Geçişte Kamu İnternet Siteleri" adlı araştırma verilebilir. Araştırmada kurumlarla ön görüşme ve anket yapılmış aynı zamanda belirlenen kriterlere dayalı olarak 8 denek ile test çalışması yapılmıştır.

2012'de Menteş ve Turan'ın Namık Kemal Üniversitesi web sitesi üzerinde uyguladıkları WAMMAI (Website Analysis and Measurement Inventory) anketi ile web sitesinin çekiciliği, denetlenebilirliği, verimliliği, öğrenilebilirliği ve yardım araçlarının yeterliliği ölçülmüştür. 339 kullanıcının katıldığı anket sonucunda web sitesinin kullanılabilirliğini en çok çekicilik, öğrenilebilirlik, verimlilik ve yardım menüleri faktörlerinin etkilediği ortaya çıkmıştır.

15 milyon öğrencinin kullandığı E-Okul sisteminin kullanılabilirliğini değerlendiren bir başka çalışmada 10 lise öğretmeni, 95 öğrenci ve ailelerine sistemin verimliliğini, etkinliğini ve kullanıcı memnuniyetini ölçmek amacıyla bir anket düzenlenmiş, bu anket sonucunda özellikle öğrenci bilgilerine ulaşılabilen sayfalarda bazı tasarım ve dolaşım problemleri ortaya çıkarılmıştır (Tüfekçi, 2013).

Kullanıcı Testleri ile bir grup potansiyel kullanıcının belli bir süre içinde yazılımı kullanması sağlanarak bu süreçte sesli düşünme, video kaydı, görüntü yakalama ve göz izleme yöntemleri ile yazılım kullanılabilirliği konusunda bilgiler elde edilir. En temel kullanılabilirlik değerlendirme yöntemi olan kullanıcı testleri, kullanıcıların ara yüzü kullanımı hakkında direkt bilgi sunması açısından vazgeçilemez bir yöntemdir. Kullanıcı testlerinde dikkat edilmesi gereken iki husus testlerin güvenilirliği ve geçerliliğidir. Güvenilirlik test tekrarlandığında aynı sonucun elde edilip edilmeyeceği, geçerlilik ise test sonuçlarının test edilmek istenen konuları yansıtıp yansıtmadığıdır (Holleran 1991; Landauer 1988).

Kullanılabilirlik testlerine örnek olarak Gürses'in 2006'da doktora tezi kapsamında yaptığı ULAKBİM Web Sitesi Kullanılabilirlik Testi gösterilebilir. Bu tezde ULAKBİM mevcut sitesi ve kullanılabilirlik ilkelerine dayalı olarak tasarlanan prototip sitesi arasında kullanıcı performansı ve memnuniyeti açısından fark olup olmadığı karşılaştırmalı olarak incelenmiştir. 25 denek ULAKBİM'in mevcut web sitesini, diğer 25 denek ise ULAKBİM'in yeniden tasarlanan prototip web sitesini kullanmıştır. Deney ve kontrol gruplarının bulunduğu çalışmada 50 denek yer almış ve araştırmada hem nitel hem de nicel yöntem kullanılmıştır.

#### 3.2.4. Göz İzleme Yöntemler

Göz izleme, kullanıcının nereye, ne kadar süre ve kaç kere baktığına, anlık ve geçmiş dikkatinin nerede yoğunlaştığına, niyetine ve zihinsel durumuna ilişkin bilgi sağlamakta kullanılan bir yöntemdir. Kullanım alanları kullanılabilirlik testleri, pazar araştırmaları, psikolojik incelemelerdir. Göz İzleme testlerine başlamak için aşağıdaki basamaklar izlenmelidir.

- Hedef Kitle Belirleme ve Senaryo Oluşturma: Hedef kitle ve görevler belirlenir.
- Test: Kullanıcılar verilen görevleri gerçekleştirmeye çalışırken, fare hareketleri, göz hareketleri, sesleri ve görüntüleri kayıt altına alınır.
- Analiz ve Raporlama: Test sonucunda elde edilen kullanıcıya ait bütün göz ve fare hareketleri, sıcaklık haritaları, ses ve mimikleri yardımıyla analiz sürecine geçilir.

Analiz sonrasında ortaya çıkan başarı oranları, anket sonuçları ve diğer önemli bulgular kapsamlı bir rapor haline getirilir.

 Uygulama: Raporda göze çarpan maddeler için tasarım önerileri ve çözüm yolları oluşturulur.

Göz İzleme Testi Sonucunda Elde Edilen Veriler:

- Sıcaklık Haritaları: Her sayfa için kullanıcıların hangi noktalara ve ne kadar süre baktıklarını gösteren haritalar.
- Kullanıcı Videoları: Kullanıcıların görevleri gerçekleştirirken çekilmiş, sesli düşünce ve mimiklerini içeren videolar.
- Yol Haritaları: Her bir görev için kullanıcıların ne kadar kısmının, hangi yolları izlediğini gösteren haritalar.
- Mouse Hareketleri: Kullanıcının hangi anda, nereye, kaç kere tıkladığını belirleyen istatistikler.
- Zaman İstatistikleri: Kullanıcıların görev bitirme, sayfada kalma, link arama süreleri gibi zaman bazlı istatistiklerini içeren veriler.

Özçelik ve Çağıltay'ın 2006'da yaptığı göz izleme testlerinde 4 üniversitenin web sitelerinin kullanılabilirliği değerlendirilmiştir. "Göz Hareketlerini İzleme Yöntemiyle Üniversite Web Sayfalarının İncelenmesi" adlı çalışmada 16 katılımcının 4 değişik üniversite web sayfasında farklı bilgileri ne kadar sürede, hangi başarı oranında bulduklarını ve bu süreçteki örüntüleri incelemiştir. Veriler bir göz hareketlerini izleme cihazı yardımıyla toplanmıştır (Özçelik, Karakus, Kurşun, Çağıltay, 2006).

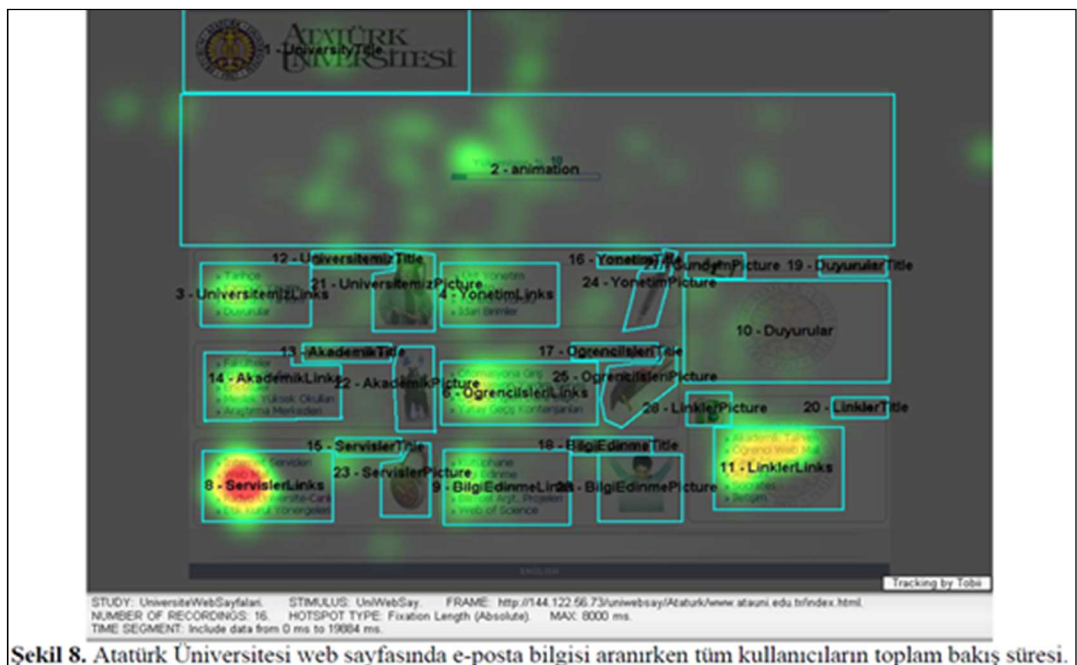

Kırmızı renk en uzun bakılan verleri, sarı ve yeşil sırasıyla kısa ve daha kısa bakılan verleri göstermektedir.

Şekil 9. Atatürk Üniversitesi Web Sayfası Sıcaklık Haritası

Yukarıdaki sıcaklık haritasında kırmızı bölgeler kullanıcıların en uzun süre baktıkları bölgeleri göstermektedir.

Karagöz (2013) yüksek lisans tezinde Orta Doğu Teknik Üniversitesi Elektronik Doküman Yönetim Sistemi (EDYS) üzerine kullanılabilirlik çalışmaları yürütmüştür. Bu çalışmanın amacı EDYS için göz hareketlerini izleme cihazı ve anketler kullanarak üç aşamalı kullanılabilirlik testleri uygulamak ve elde edilen verileri inceleyerek problemli konuları ortaya çıkarmaktır. Çalışmanın sonuçları ile çeşitli kullanılabilirlik sorunları tespit edilmiştir. Belirlenen temel kullanılabilirlik sorunları sistemin karmaşıklığı ve tutarsızlığıdır. Bu sorunların çözümü için sistemin ana sayfasının basitleştirilmesi ve bir evrak üzerinde yapılacak işlemlerin tutarlı olması önerilmiştir.

## 3.2.5. Log Analizi İle (Uzaktan) Kullanılabilirlik Değerlendirmesi

Web uygulamalarının kullanılabilirliğini test etmekte kullanılan ve görece yeni bir yöntem olan log analizi, kullanıcıların web uygulaması kullanımları sürecinde kaydedilen etkinliklerinin (fare ile tıklama, kaydırma vs.) ve sunucu isteklerinin analiz edilmesine dayanır. "Uzaktan kullanılabilirlik değerlendirmesi" olarak ta anılan bu yöntemde kullanıcılar ve analizciler zaman ve mekân olarak ayrıdırlar. Bu durum kullanıcıları doğal,

günlük ortamlarında analiz etmeyi mümkün kılarken onları özel laboratuvarlara getirme maliyetini de ortadan kaldırmaktadır (Carta vd., 2011). Bu yöntem üç aşamadan oluşur:

- Kullanıcı Etkinliğini Kaydetme / Loglama
- Sunucu Taraflı Loglama
- İstemci Taraflı Loglama
- Log dosyalarını okunabilir bir formata dönüştürme
- Formatlanmış log bilgilerini analiz etme (Ivory ve Hearst, 2001)

Web uygulamalarının kullanım bilgilerini toplamak, analiz etmek ve raporlamak Web Analitiği olarak adlandırılır (Burby ve Brown, 2007). HTTP'nin (Hiper Metin Transfer Protokolü) web trafiğini kayıt altına alması ile başlayan web analitiği endüstrisi yeni araçlar, platformlar ve iş alanlarının doğmasına neden olmuştur. Web analitiği toplanan veri türüne göre 2'ye ayrılır. Bunlar istemci taraflı log analizi ve sunucu taraflı log analizidir.

## 3.2.6. İstemci Taraflı Loglama

İstemci tarafında kullanıcı etkinliklerinin kaydedilmesi, web sayfaları veya tarayıcılara veri kaydeden yazılımların eklenmesi ile mümkün olmaktadır. İstemci loglarının en önemli özelliği derinlikli ve detaylı veri içermesidir. Fakat bu yöntem web sitesinin ana html öğeleri arasına bir kod parçası yerleştirmeyi zorunlu kılar (Baranauskas ve Santana, 2015). İstemci tarafında elde edilebilen verilerin çokluğu neyi analiz edeceğiniz konusunda kafa karıştırıcı olabilir. Hangi verilerin kaydedileceği, test edilecek uygulamanın veya araştırma konusunun amacına hizmet edecek şekilde belirlenip sınırlandırılmalıdır. İstemci tarafında hangi tür verilerin kullanılabilirliği ölçmeye yardımcı olabileceği konusu ile ilgili literatürde birçok kaynak bulunmaktadır.

Sears, web kullanılabilirliğini işaret eden metrikleri, görev-bağımsız metrikler ve görevhassas metrikler olarak iki kategoriye ayırmaktadır. Sears'ın geliştirdiği (Semi-Automated Interface Designer and Evaluator - AIDE) web uygulaması değerlendirme aracı, önceden belirlenmiş rehberlere göre statik html sayfalarındaki objelerin ve çerçevelerin yerleşimlerini, buton vb. sayfa elemanlarının stillerini ve görevler ile kullanıcı ara yüzü etkileşimini değerlendirmektedir.

Atterer ve diğerleri (2006), web kullanılabilirliği için aşağıdaki verilerin kaydedilmesinin yararlı olacağını belirtmiştir:

- Dolaşım Davranışı; web sitesinde en çok kullanılan gezinme rotasını elde etmek için kullanılır.
- Web sitesine giriş için en sık kullanılan ve en sık çıkış yapılan sayfalar,
- Sayfa görüntüleme sayıları,
- Zaman temelli ölçütler:
	- o her sayfada geçirilen ortalama süre,
	- o farenin sayfa elemanları üzerinde durma süresi (kararsızlık/tedirginlik tespiti için),
	- o form alanlarını doldurma süresi,
- tıklama frekansı,
- yazma hızı.
- Fare pozisyonları, tıklama ve gezinme koordinatları,
- Pencere boyutunu değiştirme hareketleri, sayfa kaydırma

Sauro'nın önerdiği kullanılabilirliği ölçmeye yarayan nicel ölçütler ise şu şekildedir:

- Görev tamamlama oranı: başarılı/başarısız olarak kaydedilir.
- Görev tamamlama süresi: Örneğin kullanıcının bir formu doldurmak için harcadığı süre bilgisi verimlilik ve etkililik kıstasları açısından önemli bir göstergedir.
- Hatalar: Kullanıcının bir görevi yerine getirirken karşılaştığı hatalar detaylı olarak kaydedilir (hata kodu, hata mesajı, girdiler). Böylece kullanıcının neyi yanlış yaptığı ve hatayı neden aldığı açık olarak görülecektir. Bu bilgilerle kullanıcı hataları bazen ara yüzde yapılacak ufak değişikliklerle önlenebilmektedir.
	- Sayfa Görüntüleme/Tıklama: Kullanıcının hangi sayfalara tıkladığı, sayfalarda hangi adımları takip ettiği, tıklamaların kaydedilmesi ile anlaşılabilir. Böylece kullanıcıların en çok hangi rotayı izledikleri bilgisine ulaşılacaktır (Sauro, 2009).

PULSE (page views, uptime, latency, seven-day active users, earnings) adı verilen modelde kullanılabilirlik analizi için önerilen metrikler şunlardır:

- Sayfa görüntüleme sayısı,
- Uygulamanın çalışır durumda olduğu süre,
- Bekleme/gecikme süresi,
- 7 gün aktif kullanıcı,
- Kazanç

Bu parametreler kullanıcı deneyimi açısından önemlidir çünkü uygulamaya erişilememesi ve bekleme sürelerinin uzunluğu kullanıcıları uygulamadan uzaklaştıran sorunlardır. Sayfa görüntüleme sayısı web sitesinin popülerliğine işaret edebileceği gibi kullanıcının sitede kaybolma hissi yaşaması ve belli bir sayfaya ulaşmak için çabalaması anlamına da gelebilir. 7 gün boyunca siteyi ziyaret eden kullanıcı sayısının yüksek olması site ile ilgili bir merak olduğunu gösterebilir fakat bu kullanıcıların yüzde kaçının siteyi tekrar ziyaret ettiği daha önemli bir göstergedir. Dolayısıyla PULSE ölçütlerinin doğrudan ara yüzde nasıl değişiklik yapılması gerektiği konusunda büyük bir yardımı olmayacaktır (Rodden, 2010). Google'dan Rodden'ın PULSE metodu üzerinde iyileştirme yaparak ortaya çıkardığı HEARTS (Happiness, Engagement, Adoption, Retention, Task Success) modeli kullanıcılar ile web sitesi arasındaki ilişki üzerine yoğunlaşmıştır. Aşağıdaki metrikleri içerir:

- Mutluluk,
- Katılım,
- Yeni kullanıcı kaydı,
- Kalıcılık,
- Görev başarısı

Mutluluk oranı uygulama içindeki küçük anketlerle ölçülebilir. Mutluluk, kullanıcı memnuniyetini, görev başarısı ise verimlilik ve etkililik kıstaslarını etkiler. Katılım (Engagement), yeni kullanıcı kaydı (adoption) ve kalıcılık (retention) ise diğer davranışsal kullanılabilirlik metrikleridir. Gmail kullanılabilirlik analistleri, her kullanıcının, son 7 gün içinde –e-postalarını günde ortalama kaç kez kontrol ettiği bilgisinden kullanıcıların katılımını ölçmektedir. Önemli olan Gmail'e yapılan toplam giriş sayısı değil her kullanıcının ortalama giriş sayısıdır. Çünkü toplam giriş sayısının çokluğunun kaynağı Gmail'in sadece mevcut kullanıcılarının katılımcılığı değil kullanıcı sayısının artması da olabilir. Tüm metrikler her tür uygulama için uygun olmayabilir. Örneğin katılım metriği kurumsal uygulamalarda anlamlı değildir çünkü uygulamayı kullanma zorunluluğu vardır, kullanıcının katılmama seçeneği yoktur. "Yeni kullanıcı kaydı (adoption) belli bir zaman diliminde uygulamayı kullanmaya başlayan yeni kullanıcı sayısını gösterir ve yeni hizmete açılmış veya değişikliğe uğramış uygulamalar için yararlıdır. Kalıcılık ise periyodik olarak belli bir kullanıcı grubunun hala web sitesini kullanmaya devam edip etmediğini tespit etmeye dayalıdır. Aylık veya üç aylık periyotlarda web sitesinde etkinlik gösteren kullanıcılar belirlenerek bu veri elde edilebilir (Rodden, 2010).
Macleod ve Rengger (Macleod ve Rengger, 1993) sistem kullanılabilirliğini ölçmek için önerdikleri DRUM adlı modelde belirli kullanıcıların sistemle etkileşimlerini performans bazlı metriklerle ölçmüşlerdir. DRUM modelinde

- Görev tamamlama süresi,
- Problem çözme (yardım sayfasına bakma, arama özelliği kullanma, bocalama) süresi,
- Amacına ulaşma yüzdesi,
- Kullanıcı bazlı performans

metriklerini önermiştir. Macleod'un 1997'de önerdiği ve bazı metrikleri daha sonra ISO 9241 standardına da eklenen MUSIC adlı model ise, sistemin performansını, verimliliğini ve kullanılabilirliğini zaman ve kaynaklar bazında ölçmektedir. Bu modelde hangi görevlere kaç kere başlandı, görevler ne oranda başarılı oldu vb. veriler üzerinde yapılan hesaplamalar ile verimlilik ve etkililik hesaplanmaktadır.

UXMatters grubundan Pavliscak, reklam gelirini arttırma amacıyla kullanıcı eğilimi bilgisinin kaydedildiği tek boyutlu istemci loglarının kullanılabilirlik değerlendirmesinde işe yaramayacağını, kullanılabilirliğin daha karmaşık ve birkaç metriğin birlikte değerlendirilmesi ile ortaya çıkarılabileceğini savunmaktadır. Örneğin sayfa görüntüleme sayısı reklam stratejisi için büyük anlam taşısa da katılımı (engagement) işaret edecek kadar kesin bir veri değildir. Veya sitede geçirilen süre reklamcılar açısından olumlu bir değer olabileceği gibi kullanıcının hızlı karar vermesini engelleyen bir duruma, tedirginliğe de işaret ediyor olabilir. Tıklama, kaydırma, veri girişi süresi gibi metrikler sorunlu noktalara odaklanmamıza yardımcı olurken kullanıcı algısını ve var ise sorunun neden kaynaklandığını bulmak için kullanıcıları birebir dinlemeye ve izlemeye ihtiyaç vardır. Pavliscak'ın önerdiği nitel metrikler şöyledir:

- Görev başarı oranı
- Algılanan başarı
- Görev tamamlama süresi
- Bir sayfaya/bilgiye ulaşmak için sitenin arama fonksiyonu mu kullanılıyor, linkler takip edilerek mi bu amaca ulaşılıyor?
- Veri girişi
- Hata oranı
- Geri tuşu kullanımı (Pavliscak, 2014)

Uzaktan kullanılabilirlik testi için istemci tarafında kaydedilecek veri türleri, uygulamada test edilecek bölümlerin ihtiyacına veya araştırmanın amacına uygun olarak belirlendikten sonra bu veri türlerinin toplanması için kullanılacak olan yazılıma karar vermek gerekir. Sonraki bölümde, istemci taraflı veri kaydetme amacıyla geliştirilmiş yazılımlar ve bunların kullanımları ele alınmıştır.

İstemci taraflı kullanım bilgisi javascript, java applet kodları ya da tarayıcıda değişiklik yapılarak verilerin kaydedilmesi ile izlenebilmektedir. Web kullanılabilirliğini ölçen yazılımların, farklı tarayıcıları ve web uygulamalarını kapsayacak şekilde esnek ve genel tanımlanmış olması gerekir. Bu yazılımlar ile sunucu loglarında gözlemlenen kullanıcı oturum bilgisinin kaybı ve önbelleklemeden kaynaklanan bilgi kaybı problemleri ortadan kalkmaktadır. Fakat istemci logları kullanıcıların kişisel bilgilerinin gizliliğiyle ilgili sorunlara da yol açabilmektedir (Shahabi ve Banaei-Kashani, 2001).

Tullis ve arkadaşları (2002) laboratuvarda yapılan kullanılabilirlik testi ile uzaktan kullanılabilirlik testini karşılaştırmış, her iki yöntemin de web sayfası kullanılabilirliğine dair çok benzer bilgileri ortaya çıkardığını belirlemişlerdir. Uzaktan kullanılabilirlik testi yapmanın maliyet ise laboratuvar testlerine göre çok düşüktür.

Menezes ve Nonnecke UX-log adlı istemci loglama aracını kullanarak kullanıcıların bir web sitesi üzerindeki hareketlerini kaydetmiş ve web sitesinin kullanılabilirliği hakkında fikir edinmeyi amaçlamışlardır. Loglama aracının verimliliğini ölçmek için 10 kullanılabilirlik uzmanı UX-log kullanıcı loglarını izleyerek kullanıcıların amaçlarını, stratejilerini, başarı ve hatalarını tahmin etmeye çalışmışlardır. Daha sonra bu uzmanlardan UX-Log aracının başarısını değerlendirmeleri istenmiştir. Araştırma sonunda UX-log, kullanıcıların davranışlarını ve ara yüzdeki hataları anlamaya yardımcı olması açısından başarılı bulunmuştur (Menezes ve Nonnecke, 2014).

Göz ve el hareketleri arasında %84 ile %88 korelasyon bulunmaktadır (Chen, Anderson, Sohn, 2001). Bu nedenle sıcaklık haritaları, sayfa üzerinde kullanıcının en çok dikkatini çeken alanları göstermesi açısından web kullanılabilirliği alanında sıklıkla kullanılmaktadır. Kullanıcıların fareyi genelde dikkatlerini verdikleri noktaya odakladıkları, kullanıcıların %35'inin ise fareyi bir okuma yardımcısı olarak kullandıkları ortaya çıkmıştır. Sonuç olarak farenin odaklandığı nokta kullanıcının ilgilendiği noktayı işaret eder ve kullanıcının web sitesinde okuma, düşünme, dolaşım, menüleri kullanma gibi hareketlerini görmemize yardımcı olur. Günlük ziyaretçi sayısı 1000 olan bir web sitesinde fare hareketleri izlenerek 350 kullanıcı veri seti elde edilebilir ve kullanılabilirliğe dair sorunlar ortaya çıkarılabilir (Arroyo, Selker, Wei, 2006). Mobil uygulamalarda da dokunma hareketinden sıcaklık haritası üretilmekte, en çok dokunma hareketi yaşanan sayfa elemanları ve kullanıcının mobil sitede dolaşım rotası belirlenebilmektedir (Schaefers ve diğerleri, 2013).

Uzaktan kullanılabilirlik testleri, son kullanıcı etkileşimini kaydetmeye dayanmaktadır. WELFIT(Santana ve Baranauskas, 2010), WAUTER (Balbo ve diğerleri, 2005) ve WebRemUSINE (Paganelli ve Paterno, 2002), araştırmacıların geliştirdiği ve kullanılabilirlik testlerinde denedikleri istemci loglama araçlarıdır. WELFIT tek sayfa üzerindeki rotayı belirlemek için örüntü bazlı bir algoritma ile çalışır. Sonuç olarak en çok gerçekleşen rotaları gösteren bir grafik sunar. WAUTER özel bir görev modelleme notasyonu kullanır ve kullanıcıların görevleri yerine getirme esnasındaki hareketlerini önceden belirlenmiş kurallara göre karşılaştırır. WAUTER görev tanımlama yaklaşımı, karmaşık ve zaman alıcıdır. Ayrıca dinamik web sayfalarındaki alternatif rotaları içermez. WebRemUSINE görevi analiz etmek için görev modellerini kullanır. Görev modelleme için ise analistler özel bir editöre ve log kayıtlarını görevlerle eşleştirmek için bir tabloya ihtiyaç duyarlar.

Bazı araştırmacılar ise log verilerini analiz etmek yerine kullanıcılar siteyi kullanırken onlara bazı sorular sorarak kullanılabilirliği test etmektedirler. UserZoom ve Usertesting.com'un da kullandığı bu yöntemde cevapları değerlendirmek için uzman analistlere ihtiyaç vardır ve bu yöntem kullanıcılara ek efor getirmektedir.

Bu araştırmada H.Ü. EBYS uygulaması verilerinin gizliliğinin ve güvenliğinin kritik önem taşıması nedeniyle istemci taraflı loglama ve analiz çalışması yapılması uygun görülmemiştir.

#### 3.2.7. Sunucu Taraflı Loglama

Log dosyaları 1993 yılından bu yana web uygulama sunucularına yapılan kullanıcı sayfa çağrılarının izini sürmek için kullanılmaktadır. Kullanılabilirlik çalışma alanının önündeki en büyük sorunlardan biri kullanıcı davranışlarını içeren kaliteli bilgiye hızlı, doğru ve en ekonomik yoldan ulaşmaktır (Pierrakos ve diğerleri, 2003). Günümüzde web analitiği birçok farklı endüstride trafik izleme, pazarlama, reklam, web sayfalarının performansını ölçme ve kullanılabilirlik değerlendirme gibi farklı amaçlarla kullanılmaktadır. Örneğin web sayfası trafiğinin kaynağı bilgisi ile şirketler kullanıcıların web sayfasına en çok hangi yollarla ulaştıklarını bilerek web sitesi reklam stratejisini belirlemektedirler. Yine web sayfalarının performansı, sayfa yüklenme süresinin ölçülmesi ile mümkün olmaktadır. Kısa sayfa yüklenme süresi kullanıcı memnuniyetini ve kalıcılığını arttıran önemli bir kriterdir (TagMan, 2012). Web sunucu loglarının dezavantajı, kullanıcı ekran çözünürlüğü, kullanıcının ara yüz elemanları ile etkileşimi, tıklama ve kaydırma gibi fare hareketleri bilgilerini içermemesidir.

Kullanıcı verisini elde etmek için en hızlı yol sunucu loglarını kullanmaktır çünkü tüm http (Hypertext Transfer Protocol) sunucuları aşağıdaki bilgileri "Common Log Format" adı verilen formatta standart olarak kaydetmektedirler:

- remotehost: IP adresi
- rfc931: kullanıcının uzak log adı
- authuser: yetkilendirilmiş girişlerde kullanıcı adı
- date: isteğin yapıldığı saat ve tarih
- request: kullanıcının yaptığı istek
- status: kullanıcıya gönderilen HTTP durum kodu.
- Bytes: kullanıcıya iletilen doküman içeriğinin uzunluğu (W3C, 1995)

Web'in çalışma biçimi, HTTP protokolü, veri iletim ağları, internet servis sağlayıcıları ve tarayıcılar üzerindeki sayfa önbellekleme işlemi, sunucu loglarındaki bilgi miktarını sınırlandırmakta, bilginin kalitesini düşürmektedir.

Sunucu loglarının sunabileceği veriyi daha iyi anlamak için web'in nasıl çalıştığını da iyi anlamak gerekir. HTTP protokolü (Hipermetin Transfer Protokolü) internet ve diğer bilgisayar ağlarında dosya, web sayfası ve web sayfası bileşenleri iletimini gerçekleştirmekle görevlidir. Aynı zamanda http, bilgisayarların, sunucuların ve tarayıcıların dosyaları web üzerinden transfer etme yöntemini ve kurallarını belirler. HTTP durum bilgisi tutmayan (stateless) bir yapıda çalışır. Bir web sitesine yapılan http bağlantısı süreksizdir ve aşağıdaki aşamalardan oluşur:

- Kullanıcı, tarayıcı adres çubuğuna web sayfası adresini yazar.
- Tarayıcı sayfa isteğinde bulunur.
- Sunucu sayfayı döndürür.
- Kullanıcı bilgisayarı ile web sunucusu arasındaki bağlantı kopar.

Bu noktada kullanıcı ile web sitesi arasındaki oturum tamamlanmış demektir. Her yeni istek yeni bir oturum olarak yukarıda belirtilen adımları izler (Berners-Lee, 1999).

Önbellekleme, veri indirme hızını arttırmak amacıyla ağ trafiğini azaltmak için uzak verinin yerelde depolanmasıdır. Verinin tekrar ihtiyaç duyulduğunda hızlıca kullanıcıya sunulabilmesi için, kullanıcının bilgisayarında saklanması olarak da açıklanabilir. Önbellekleme günümüzün çok hızlı bilgisayarlarına ve internet hızına rağmen vazgeçilmezdir. Örneğin her sayfasında 2 resim ve bir stil dosyası bulunan çok basit bir web sitesinde bile her sayfa sunucuya 4 istek yollamaktadır (1 sayfa, 1 stil dosyası, 2 resim). Önbellekleme bu istekleri azaltarak sunucu trafiğini rahatlatmakta ve sadece yeni isteklerin sunucuya ulaşmasını sağlamaktadır. Tarayıcı, proxy ve internet servis sağlayıcı seviyesinde önbellekleme yapılabilmektedir (Houston, 1998). Bu bilgiler ışığında değerlendirildiğinde kullanılabilirlik verilerini sunucu loglarından elde etmek zorlaşmaktadır.

"Web sayfasını kim ziyaret etti?" bilgisini elde etmek kullanıcı sisteme bir kullanıcı adı ile giriş yapmadığı sürece mümkün değildir. IP adresi bir proxy sunucusunun, bir internet kafenin veya internet servis sağlayıcısının (ISP) tüm kullanıcılara ortak verdiği bir IP adresi olabilir. Sunucuya kaydedilen etkinliklerin tek kullanıcıya ait olup olmadığı bilgisi şüphelidir.

Kullanıcıların web sitesinde gezinme rotası, tarayıcıların veya ISP'lerin önbellekleme yapması durumunda eksik olarak kaydedilmektedir. Önbellekten gönderilen sayfalara yapılan ziyaretler ve "geri" tuşu ile erişilen sayfa bilgileri sunucuya gitmediği için loglanamamaktadır. Bu da kullanıcının izlediği rotada boşluklar oluşturmaktadır.

Kullanıcının her sayfada ne kadar zaman geçirdiği bilgisi http'nin stateless olması ve süreksiz yapıda olması nedeniyle loglara kaydedilmemektedir. Loglarda sadece sayfa isteğinin yapıldığı saat kaydedilir, sayfadan çıkış yapılan saat kaydedilmez. Fakat sayfa istekleri arasındaki zaman farkından kabaca süre hesaplamak mümkündür (Tech-Ed Inc., 1999).

Web sunucu Logları, Web Kullanım Madenciliği (WUM –Web Usage Mining) araçlarının ana veri kaynağıdır (Pierrakos ve diğerleri, 2003). WUM, kullanıcıların web bilgi sistemlerine erişim kalıplarını ortaya çıkarıp yorumlamak için kullanıcı etkinliklerinden elde edilen verinin madenciliği olarak tanımlanmaktadır (Shahabi ve Banaei-Kashani, 2001). Veri madenciliği, büyük veri kümelerinin karmaşık ilişkilerini tespit etmek ve ilişkileri kolay, kullanışlı bir biçimde özetlemek amacıyla analiz etme sürecidir (Hand ve diğerleri, 2001;Tan ve diğerleri, 2006). Web sunucu logları çok fazla sayıda kullanıcı trafiğini içermesi, istemci kodlarında herhangi bir değişiklik gerektirmemesi ve hata kodlarını doğru biçimde göstermesi açısından diğer kullanılabilirlik testlerinden daha az maliyetlidir. Fakat bu loglar çok sınırlı türde bilgi içerdikleri ve kullanıcı bazında güvenilir ve tam veri içermedikleri için sunucu log verilerini analiz etmek ve yorumlamak zordur (Matera, Rizzo, Carughi, 2006). Bu nedenle sunucu logları kullanılabilirlik verisi elde etmek için en uygun yöntem değildir. Sunucu logları belirli kullanıcılar hakkındaki anlamlı veri değil daha çok sunucu trafiği hakkındaki veridir (Groves, 2007).

## 4. BÖLÜM

# HACETTEPE ÜNİVERSİTESİ EBYS UYGULAMASI ÜZERİNDE KULLANILABİLİRLİK DEĞERLENDİRME YÖNTEMLERİNİN **GELİSTİRİLMESİ**

## 4.1. GİRİŞ

Bu bölümde 4 kullanılabilirlik test yönteminin (Sezgisel Değerlendirme, Sunucu Log Analizi, Sunucu Logları ile Rota Analizi ve Kullanıcı Testi) EBYS üzerinde uygulanması için yapılan çalışmalar, kullanılan teknikler, geliştirilen yazılımlar ve uygulanan çözümler açıklanmıştır.

## 4.2. SEZGİSEL DEĞERLENDİRME

Uzman incelemesi, diğer adı ile Sezgisel Değerlendirme, bir sistemin kullanılabilirliğini gerçek kullanıcılardan geri bildirim almadan, kullanılabilirlik ilkelerine dayanarak değerlendirmek için kullanılan yaygın bir yöntemidir. Kullanılabilirlik uzmanı gerçek kullanıcılardan gelen geri bildirimler yerine, kendini hedef kullanıcıların yerine koyarak sistemi sezgisellere veya rehberlere dayanarak değerlendirir. Sezgisel Değerlendirmenin diğer kullanılabilirlik testlerinden önce yapılması daha yararlıdır. Böylece en belirgin ve kritik kullanılabilirlik problemleri bu aşamada belirlenir, kullanıcı testlerinde ve log incelemesinde bu sıkıntılı alanlar mercek altına alınır. Uzman incelemesi altta yatan sebepleri tespit etmeye yardımcı olabilir ve olası çareler hakkında bilgi verir. Ayrıca uzman değerlendirmesi nispeten hızlı ve düşük maliyetlidir (Albert, Tullis, Tedesco, 2010).

#### 4.2.1. Test Süreci ve Yapılan Çalışmalar

Bu araştırmada Sezgisel Değerlendirme için aşağıdaki adımlar izlenmiştir.

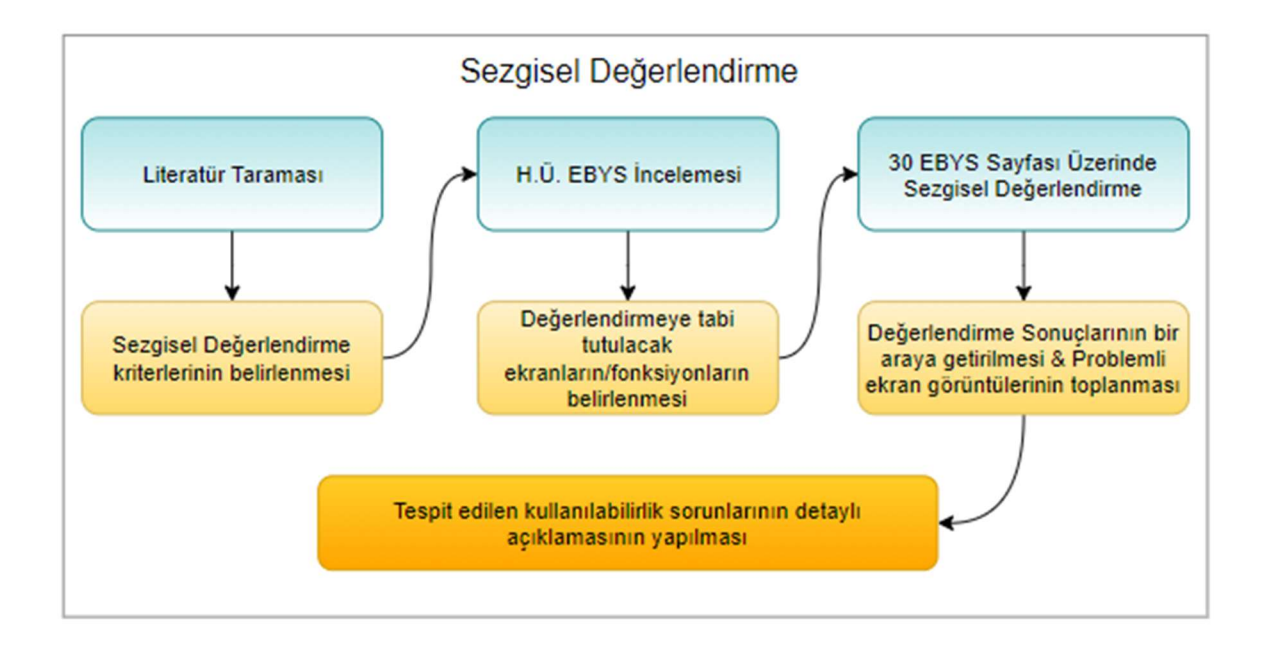

Şekil 10. Sezgisel Değerlendirme

#### 4.2.1.1. Literatür Taraması ve Değerlendirme Kriterlerinin Belirlenmesi

Bölüm 3.1'de yer verilen, literatürde en çok atıf alan kullanılabilirlikle ilgili yayınlarda vurgulanan kullanılabilirlik değerlendirme ölçütleri, verimlilik, etkililik, kullanıcı memnuniyeti, öğrenilebilirlik, hatırlanabilirlik ve hata yönetimi olmak üzere 6 grup altında derlenmiştir. Bu 6 grup altındaki kriterler ile Sezgisel Değerlendirmede kullanılmak üzere 18 maddeden oluşan bir kontrol listesi oluşturulmuştur.

60

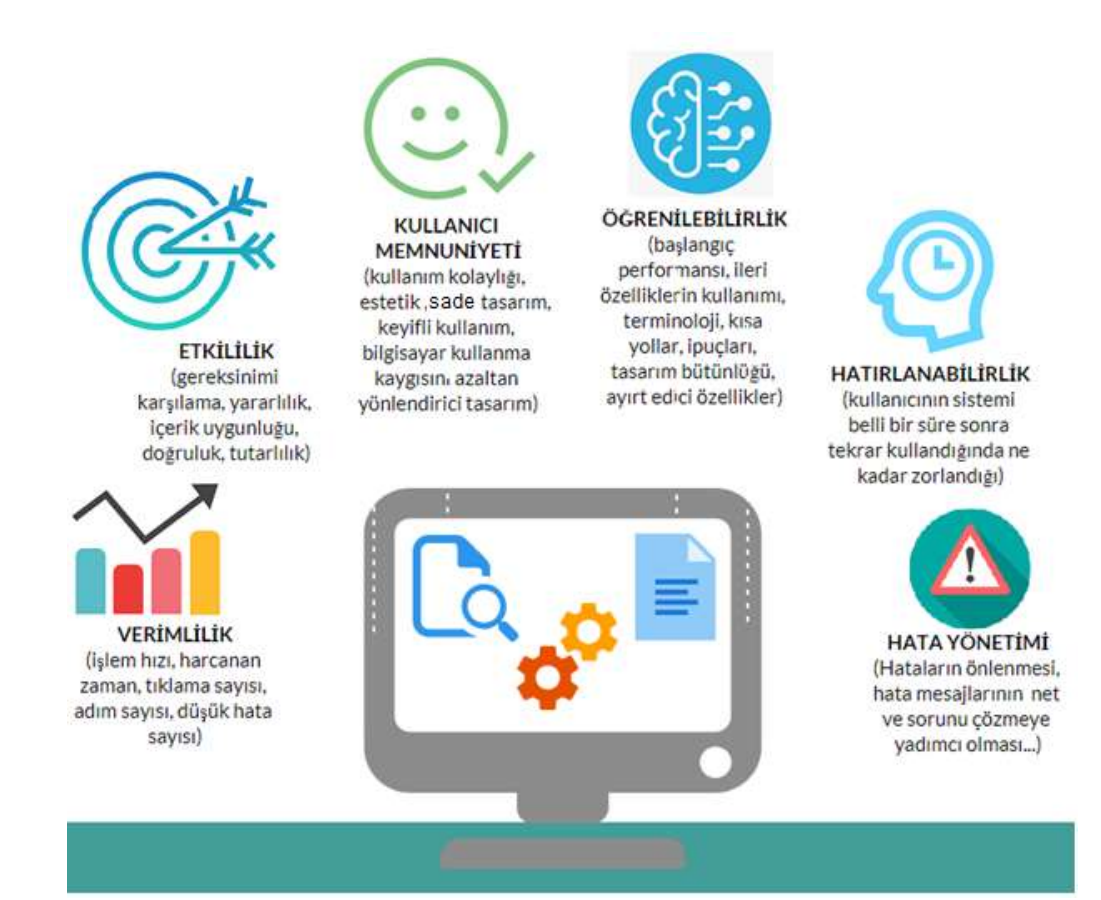

Şekil 11. Kullanılabilirlik Bileşenleri

## Tablo 7. Sezgisel Değerlendirme Kriterleri Listesi

## 1.    Sistem durumunun görünürlüğü

Sistemin mevcut durumu hakkında kullanıcının bilgilendirilmesi gerekir. Sistem, kullanıcıları o anki durumla ilgili olarak neler olduğu konusunda, sürekli bir şekilde ve uygun dönütler eşliğinde bilgilendirmelidir (Nielsen, 1994; Norman, 1988).

## 2.    Kullanıcı kontrolü ve özgürlük

Kullanıcıların web sitesinde kaybolma hissi yaşamaması için kullanıcı eğer sitede yanlış bir yol izlerse, daha önce bulunduğu noktaya kolayca dönebilmesi gerekir. Örneğin web sayfalarına «ana sayfa» tuşu koymak kullanıcıya web sitesinin kontrolünün kendine ait olduğu hissini verir (Shneiderman, 1987).

#### 3.    Tutarlılık

Kullanıcılar farklı kelimelerin, durumların ve eylemlerin aynı anlama gelip gelmediğini düşünmemelidirler. Farklı amaçla sayfada bulunan öğelerin farklı olduğu ilk bakışta anlaşılmalı, uygulama kendi içinde tutarlı olmalıdır (Nielsen, 1994).Tutarsızlıkla ilgili en yaygın sorunlardan birisi, bağlantılarda, sayfa başlıklarında ve başlıklarda çelişkili kelimelerin kullanımıdır.

4.    Hataları önleme

Kullanıcıların bir hata mesajı ile karşılaşması yerine, dikkatli bir tasarım ile hatanın oluşması önlenmelidir.

### 5.    Esneklik ve kullanım verimliliği

Kullanıcılar tarafından görülemeyen hızlandırıcılar kullanılmalıdır. Genellikle sistemin deneyimli ve deneyimsiz kullanıcıları farklı kullanım davranışı gösterirler. Her iki gruba da hitap etmek önemlidir. Görsel unsurlar ve verilerin yüklenmesi kolayca ve hissedilmeyecek hızda gerçekleştirilmelidir.

#### 6.     Estetik ve sade tasarım

Sayfalar sitenin amacı ile alakasız ya da pek ihtiyaç duyulmayacak bilgiler içermemelidir. Eğer bir nesne ara yüzden kaldırıldığında kullanım açısından bir sorun çıkarmıyorsa, gereksiz demektir. "Gereksizse kullanma" prensibi izlenmelidir. Bir sayfada kullanılan gereksiz bilgi, ilgiyi dağıtır ve kullanıcıyı yavaşlatır. Az ihtiyaç duyulan bilgilerin sayfaya konulması yerine, bu bilgiyi içeren sayfaya bağlantı kurulabilir. Sayfada bir mesajı iletmek için en uygun ve kaliteli medya ve resimler kullanılmalıdır.

7.    Hata mesajları

Kullanıcılara hatayla karşılaşmaları durumunda hatayı teşhis etmeleri, onarmaları ve kurtulmaları olanağı tanınmalıdır. Hata geri dönütleri sade dilde olmalı, sorunu açıklamalı ve yapıcı bir çözüm önerisi sunmalıdır. Her bir hata mesajı bir çözüm sunabilmeli ya da bir çözümle bağlantı kurabilmelidir. Eğer bir arama sonucunda hiçbir şey bulunamazsa, sadece aramayı genişletmesini kullanıcıya söylemek yetmez, aramayı genişletecek bağlantı ve öneri de sağlanmalıdır (Nielsen, 1994).

#### 8.    Yardım ve dokümantasyon

Dokümantasyon olmadan sistemi kullanabilmek daha tercih edilir olmasına rağmen, kullanıcıya yardım dokümantasyonu ve kullanım kılavuzu sunmak gereklidir.

9.    Kısa yollar ve ipuçları içerme

Sık kullanılan sayfalara erişimi kolaylaştırmak için kısa yollar sağlanmalıdır. Kullanıcıya sistemin genel yapısı gösterilmelidir, böylece kullanıcı yolunu kendisi çizebilecektir (Shneiderman, 1987).

 "İlgili Konular" bağlantıları ile ilişkili sayfalara yönlendirme, dolaşıma dair ipuçları, aramalar sırasında içeriğe duyarlı otomatik tamamlama özellikleri kullanılabilirliğe katkı sağlamaktadır (RDIM,1996).

10. İşlemleri geri almaya izin verme

Kullanıcı yaptığı işlemleri veri kaybı olmadan geri alabilmelidir. Örneğin silme işlemini iptal edebilmelidir.

11. Genel kullanıma aykırı tasarım

Bilgisayar kullanıcılarının yıllar içinde süregelen alışkanlıklarına, genel geçer kullanım biçimlerine aykırı tasarımlar kullanılabilirliği azaltır. Örneğin kullanıcıyı tıkladığında başka bir sayfaya yönlendiren bağlantılar genelde altı çizili yazılardır, düz metin aynı algıyı yaratmayacaktır.

12. Ekrandaki öğelerin okunaklılığı

En çok kullanılan ekran çözünürlüklerinde rahatça okunabilecek büyüklük ve yazı fontları seçilmesi kullanılabilirliği arttıracaktır (RDIM,1996).

13. Formlar arasında uyum olması ve kullanıcının daha hızlı öğrenmesi

Nesneler, aktiviteler ve seçenekler açısından formlar arasında uyum olması kullanıcının daha hızlı öğrenmesini sağlar. Ekrandaki öğelerin davranışları ve tasarımları benzer ekranlarda da kullanılarak kullanıcının hafızasındaki eski bilgisi ile uyum sağlanmalıdır (Wickens, 2004).

14. Farklı durumlar için ayırt edici sinyaller vererek karışıklığın giderilmesi

Ara yüz elemanlarının farklı durumlarını kullanıcının anlaması için görünüşlerinin de farklı olması gerekir. Örneğin aktif ve pasif butonların ayırt edilebilmesi için aktif butonlar canlı renkte, pasif butonlar genelde daha gölgeli veya sönük renkte gösterilir. Böylece kullanıcı tıklanabilir öğelerin hangileri olduğunu kolayca anlayabilir.

15. Kullanılan resim ve ikonların temsil ettikleri nesneye benzemesi

Kullanıcının etkinliklerini yönlendirecek olan ara yüz elemanları için kullanılan resim ve ikonlar temsil ettikleri kavramı çağrıştırmalıdır. Böylece kullanıcıya yanlış sinyal verilmesi engellenir (Wickens, 2004).

16. Bilgiye ulaşma maliyetinin minimize edilmesi. (Ör: Tıklama sayısı)

Bir bilgiye ulaşmak için veya bir işlemi tamamlamak için geçen zaman, tıklama sayısı, birim zamanda tamamlanan işler gibi ölçütler sistemin verimliliğini göstermektedir (Shneiderman, 1987). Kullanıcının en kısa yoldan hedefine ulaşması sağlanmalıdır.

17. Tıklanması beklenen ekran öğelerinin yeterince geniş ve bir arada olması

Fitts Kanunu'na göre bir hedefe ulaşmak için gereken süre, aradaki mesafenin ve hedefin büyüklüğünün fonksiyonudur. Eğer bir hedef geniş ve büyükse ve aradaki mesafe kısa ise hedefe daha kısa sürede erişilebilir saptaması yapılabilir. (Fitts, 1954) Buna göre ekrandaki aynı işleve yönelik öğelerin olabildiğince birbirine yakın ve tıklanabilecek büyüklükte olmasına dikkat edilmelidir.

18. Kullanıcıya gereğinden fazla seçenek ve bilgi sunulmaması

Kullanıcıya sunulan seçenek sayısı arttıkça seçim yapma süresinin de arttığı bilinmektedir. Bu nedenle her işlem grubu için işlem süreci belli ve sıralı olmalı, kullanıcıya gereğinden fazla seçenek sunulmamalıdır (Hick, 1952).

# 4.2.1.2. H.Ü. EBYS İncelemesi ve Değerlendirmeye Tabi Tutulacak Ekranların /

İşlemlerin Belirlenmesi

H.Ü. EBYS'sindeki tüm menüler ve sayfalar incelenmiş, sayfalar listelenerek aşağıdaki kategorilere ayrılmıştır.

- Temel, birincil işlev
- Yardımcı, ikincil islev
- Sıklıkla yapılan ayarlar/bakım işlemleri
- İlk kurulum ve ayarlar
- Periyodik bakım ve düzenlemeler

H.Ü. EBYS'si yönetim ve kullanıcı destek hizmetlerini yürüten BİDB personeli ile görüşmelerde elde edilen kullanım bilgileri ve EBYS temel amaçları göz önünde bulundurularak kullanılabilirliği test edilecek olan EBYS fonksiyonları listelenmiş, önem derecesine göre test edilecek görevler belirlenmiştir. Sezgisel Değerlendirme çalışmasında sistem yöneticisinin sorumluluğundaki Yetkilendirme/ Rol dağıtımı vb. işlemler testlere dâhil edilmemiştir. Değerlendirilmek üzere aşağıdaki ekranlar seçilmiştir.

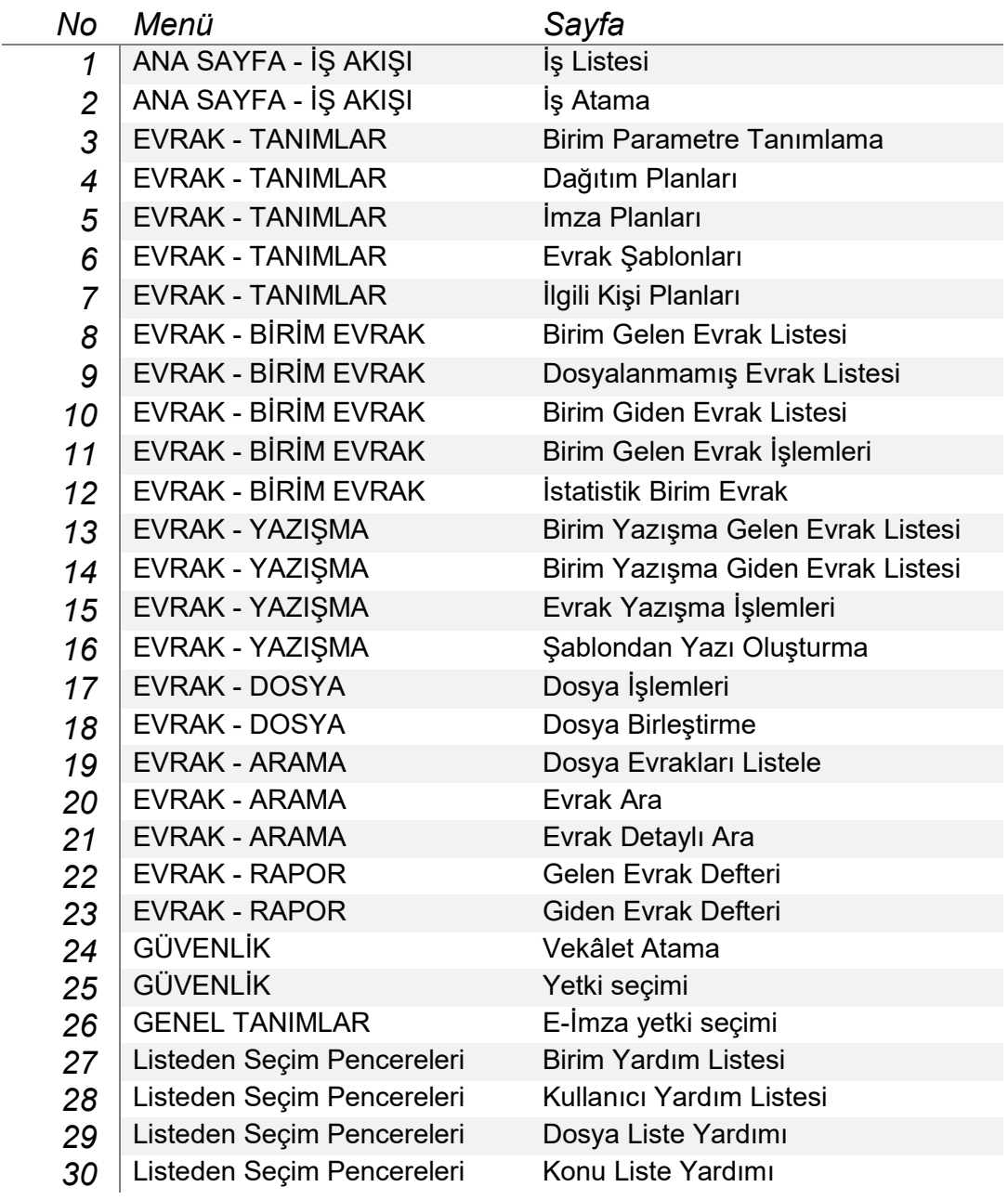

Tablo 8. Sezgisel Değerlendirmeye Tabi Tutulan EBYS Ekranları Listesi

#### 4.2.1.3. Sezgisel Değerlendirmenin Uygulanması ve Raporlanması

Hacettepe Üniversitesi EBYS sisteminde belirlenen 30 sayfa Sezgisel Değerlendirme yöntemi ile Fakülte Sekreteri, Dekan, Bölüm Başkanı ve Bölüm Sekreteri rolleri üzerinden değerlendirilmiştir. Her bir rolün parametrelerin tanımlanması, imzaların oluşturulması, imzalanması, paylaşılması ve dosyalanması gibi farklı yetki ve sorumluluklara sahip olması nedeniyle testler sırasında iş kurallarına bağlı olarak farklı rollerle testler gerçekleştirilmiştir.

30 EBYS sayfası Sezgisel Değerlendirme yöntemi ile ikişer kez analiz edilmiş ve kullanılabilirlik kontrol listesi her sayfa için ayrı ayrı doldurulmuştur. Bulgular kullanılabilirlik kontrol listesini içeren bir Excel dosyasına kaydedilmiştir. Değerlendirme sonucunda tüm sayfalarda elde edilen problem sayıları tek bir ana listede toplanmıştır. Tespit edilen sorunlar belgelenmiş ve sorunlu ara yüzlerin ekran görüntüleri kaydedilmiştir.  Değerlendirme toplam 70 saat sürmüştür. Değerlendirme sonuçları 5. Bölümde açıklanmıştır.

## 4.3. SUNUCU LOG ANALİZİ

Her gün daha fazla kurum ve kuruluş webi operasyonlarının ayrılmaz bir parçası olarak görmekte ve web uygulamalarının kullanımının ölçülmesi ve kullanıcı analitiğine olan ilgi artmaktadır. Bütün web sunucularında otomatik olarak kaydedilen sunucu logları ile uzaktan kullanılabilirlik değerlendirme yönteminin diğer yöntemlere göre en önemli avantajı, kullanıcı ile hiçbir iletişim olmadan gerçekleştirilmesidir. Kullanıcı rutin ve doğal ortamında sistemi kullanmakta iken kaydedilen loglar analiz edilerek gerçek kullanıcı etkinliği bilgisine erişim mümkün olmaktadır. Sunucu logları nicel ve nitel kullanım bilgisini toplamak için kullanılabilir. Loglar işlenip yorumlandığında belirli zaman aralıklarında kullanım yoğunluğu, sunucu yükü, anormal etkinlik, başarısız istemci çağrıları gibi bilgiler elde edilebilmektedir.

Bu test yöntemi ile, H.Ü. EBYS'sinin apache sunucusundaki 29 günlük 16 milyon erişim logu ve 8064 hata log kaydı üzerinde istatistiki log analizleri gerçekleştirilmiştir. Toplam log verilerinin büyüklüğü 12 GB'tır.

## 4.3.1. Test Süreci ve Yapılan Çalışmalar

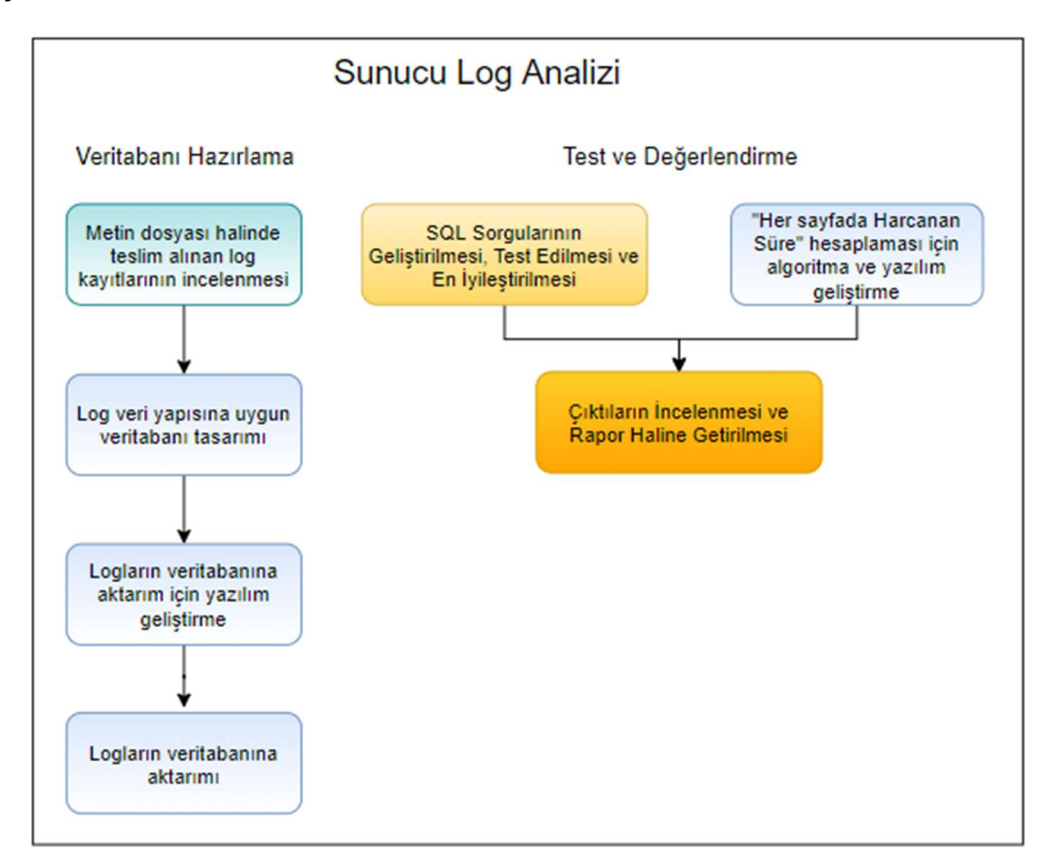

Sunucu log analizi ve veri işleme süreci aşağıda detayları verilen 7 aşamadan oluşmaktadır.

Şekil 12. Sunucu Log Analizi

## 4.3.1.1. Log Dosyası Analizi

Sunucu Log dosyası analizi aşamasında log verilerinin yapısı, sayfa adreslerinin yazılışı, log kayıtlarındaki söz dizimi ve farklı türdeki verilerin hangi anahtar sözcük veya karakterler ile birbirinden ayrıldığı incelenmiştir.

|                                    |              |                  | [Sun Jan 29 05:32:49 2017] [error] client 5.255.251.144] File does not exist: /var/www/html/robots.txt |
|------------------------------------|--------------|------------------|----------------------------------------------------------------------------------------------------|
| İsteğin yapıldığı<br>saat ve tarih | Olav<br>Türü | <b>IP Adresi</b> | Hata Mesair                                                                                            |

Şekil 13. Örnek Hata Logu

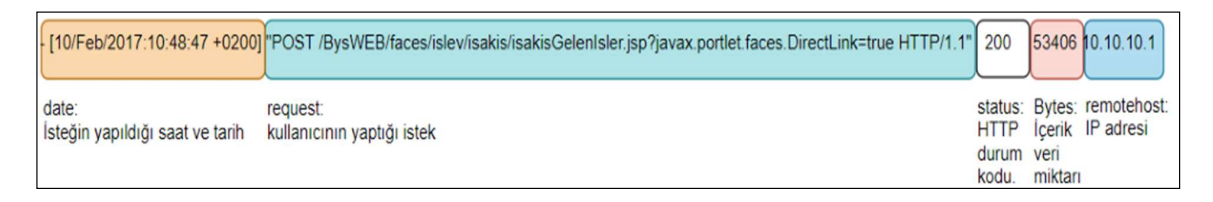

## Şekil 14. Örnek Erişim Logu

#### 4.3.1.2. Veri Tabanı Tablolarının Tasarımı

Log dosyası analiz edildikten sonra hata ve erişim log kayıtlarının veri tabanına aktarılabilmesi için gerekli tablolar tanımlanmıştır. Tanımlanan Hata ve Erişim Logu tablolarında her veri yapısına uygun veri tipi ile bir alan yaratılmıştır.

#### Tablo 9. Hata Logu Tablosu

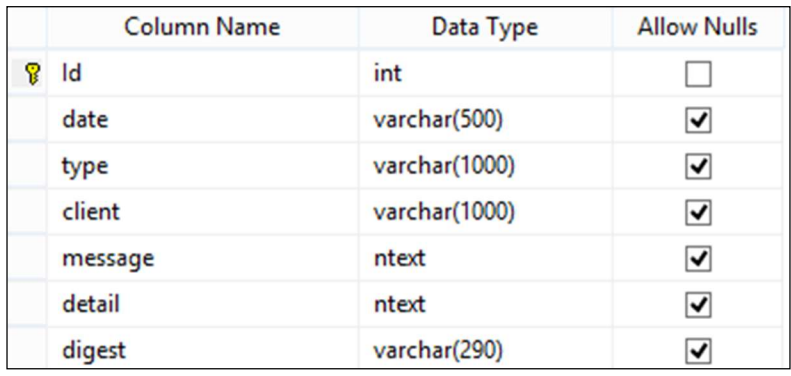

#### Tablo 10. Erişim Logu Tablosu

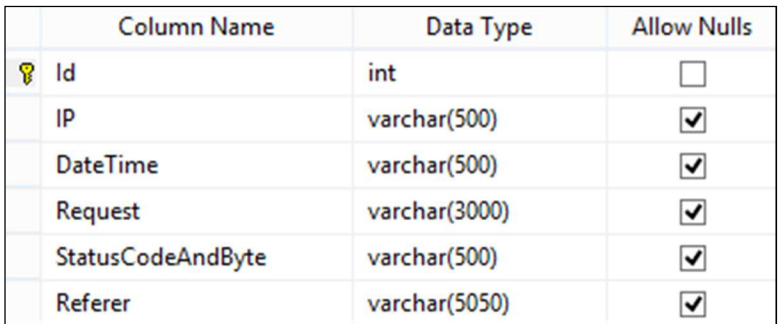

#### 4.3.1.3. Veri Aktarım Yazılımının Geliştirilmesi ve Veri Aktarımı

Log dosyalarını okumak, veri türlerine göre her alanı temizlemek, ayrıştırmak ve ilgili veri alanı değerini veri tabanına yazmak için .NET platformunda bir veri aktarım program geliştirilmiştir. Log aktarım programı ile Hata ve Erişim log dosyalarındaki log kayıtları veri tabanına aktarılmıştır.

Erişim Logu Tablosuna aktarılan ham veriler üzerinde testlerin sonuna kadar hiçbir değişiklik yapılmamış, olduğu gibi korunmuştur. Analiz ve veri dönüştürmeleri ayrı ve yeni tablolarda gerçekleştirilerek orijinal verinin bütünlüğünün korunması sağlanmış, analiz ve veri işleme süreçlerinde yaşanabilecek olası veri kayıplarının önüne geçilmiştir.

Birden fazla veri türünü barındıran veri alanları SQL sorgularıyla ayrıştırılarak detaylı sorgulamaya uygun hale getirilmiştir.

Datetime: Bu alanda Tarih ve Saat bilgisinin ayrı ayrı işlenmesini mümkün kılmak amacıyla "İşlenmiş Erişim Logu" tablosunda Tarih ve Saat adında 2 yeni alan açılmış ve ham veri SQL sorgusu ile ayrıştırılarak kopyalanmıştır.

StatusCodeAndByte: Bu alanda Http Durum Kodu ve Veri Büyüklüğü bilgileri bir arada bulunmaktadır. Bu veriler de ayrıştırılarak "İşlenmiş Erişim Logu" Tablosunda açılan Durum Kodu ve Byte alanlarına kaydedilmiştir.

Request: Bu alanda sayfa adresleri, parametreleri ile birlikte tek parça olarak tutulmaktadır. Bu durumda aynı sayfa faklı parametrelerle çağrıldığında "Request" bilgisi farklılaşmakta, bir sayfa ile ilgili analizlerde sorun ortaya çıkmaktadır. Bu sorunu çözmek için "İşlenmiş Erişim Logu" tablosunda sadece sayfa adresini içeren bir alan açılmış ve SQL sorgularıyla sayfa adresi elde edilerek bu alana kaydedilmiştir.

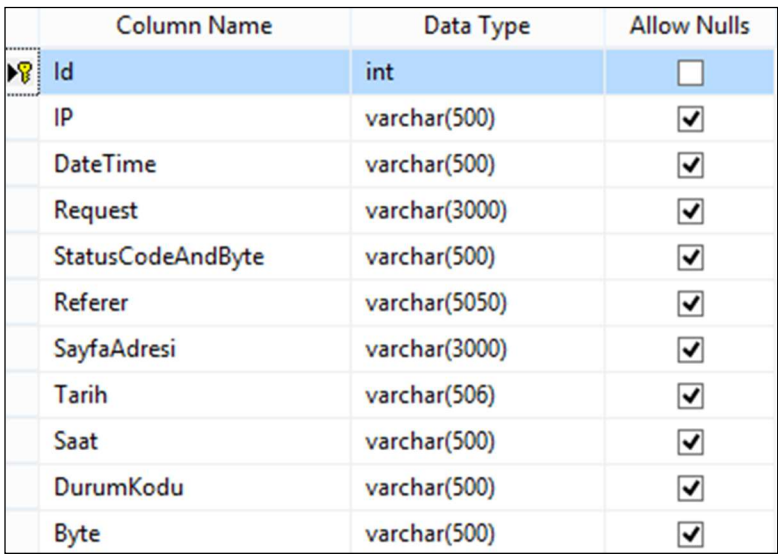

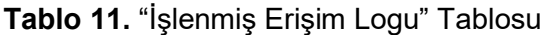

### 4.3.1.4. Analiz Sorgularının Geliştirilmesi

Aşağıdaki listede verilen istatistiki bilgilerin elde edilmesi için gerekli SQL sorguları geliştirilmiştir.

- Sayfa görüntüleme istatistiği
- Hata mesajları istatistiği
- Zamana göre Kullanıcı Yoğunluğu
- Kullanıcı bazında kullanım sıklığı
- İstemci Tarayıcı Türleri
- Yardım sayfası görüntüleme istatistikleri
- Sayfada Geçirilen Ortalama Süre

Diğer istatistik türlerini elde etmek için temel ve basit SQL sorguları yeterli iken Sayfada Harcanan Süre bilgisini elde etmek üzere özel sorgular geliştirilmiştir. Her bir sayfada geçirilen ortalama süreyi hesaplamak üzere öncelikle her sayfa için bir Süre tablosu yaratılmıştır. Bu süre tablosuna ilgili sayfa çağrıları ve sayfa kullanımı başlangıç bitiş tarih ve saati aşağıdaki sorgu ile bulunarak kaydedilmiştir. Başlangıç tarih ve saati sayfanın çağrılma tarih ve saatidir. Bitiş tarih ve saati ise aynı IP ile yapılan sonraki sayfa çağrısının tarih ve saatidir.

## Tablo 12. Süre Tablosuna Yapılan Sorgu

```
SELECT * INTO SURE_evrakDetayliArama
FROM
 ( 
   SELECT 
  DATEDIFF (HARCANAN_SURE, ACCESSLOG_1.saat, ACCESSLOG_2.saat)
AS SURE , 
   ACCESSLOG_1.saat SAAT1, 
   ACCESSLOG_2.saat SAAT2 , 
   ACCESSLOG_1.IP , 
   ACCESSLOG_1.Req REQUEST1, 
   ACCESSLOG_2.Req REQUEST2 
   FROM 
  ACCESSLOG as ACCESSLOG_1, 
   ACCESSLOG as ACCESSLOG_2 
  WHERE 
  ACCESSLOG_1.req like '%evrakDetayliArama.jsp%' 
   AND ACCESSLOG_2.ID= ( 
           SELECT MIN(ID) 
           FROM ACCESSLOG AS ACCESSLOG_3 
           WHERE ACCESSLOG_1.Ip = ACCESSLOG_3.IP 
           and ACCESSLOG_1.tarih = ACCESSLOG_3.tarih
```
## and ACCESSLOG\_1.req != ACCESSLOG\_3.req AND ACCESSLOG\_1.ID < ACCESSLOG\_3.ID

#### $\overline{\phantom{a}}$ ) AS HER\_CAGRIDA\_HARCANANSURE

Loglarda görülen 56 farklı sayfa için yukarıdaki sorgu çoklanmış ve her sayfa için harcanan süre bilgilerini her sayfanın süre tablosuna kaydedilmiştir. Bu tablolar üzerinde yapılacak analiz ile aşağıdaki türde bilgilerin elde edilebilmesi hedeflenmiştir:

- Sayfa Çağrısı Sayısı
- Sayfada Harcanan Maksimum Süre
- Sayfada Harcanan Minimum Süre
- Sayfada Harcanan Ortalama Süre
- Tip: Liste Ekranı / Arama Ekranı / Tanım Ekranı / Belge Oluşturma Ekranı / diğer
- Harcanan süre < 10 sn olan Çağrı Sayısı
- Harcanan süre >10 sn ve < 30 sn olan Çağrı Sayısı
- Harcanan süre >30 sn ve < 60 sn olan Çağrı Sayısı
- Harcanan süre >1 dk ve < 2 dk olan Çağrı Sayısı
- Harcanan süre >2 dk ve < 5 dk olan Çağrı Sayısı
- Harcanan süre >5 dk ve < 10 dk olan Çağrı Sayısı
- Harcanan süre >10 dk ve <20 dk olan Çağrı Sayısı
- Harcanan süre >20 dk ve < 40 dk olan Çağrı Sayısı
- Harcanan süre >40 dk ve < 60 dk olan Çağrı Sayısı
- Harcanan süre > 60 dk olan Çağrı Sayısı

Bu bilgileri elde edebilmek için öncelikle bir analiz sorgusu geliştirilmiştir. Bu sorgu 1 sayfa için yukarıdaki listede verilen değerleri hesaplayan sorgudur. Bu sorgu biraz daha geliştirilerek tüm sayfaların verisini raporlayacak hale getirilmiş, aşağıdaki parametrik, SQL sorgusu üreten sorgu elde edilmiştir.

## Tablo 13. Parametrik Sorgu Üreten Sorgu

```
SELECT 
'select COUNT(*) CNT, max(sure) MAX, min(sure) MIN, avg(sure) avg, ''' + name 
+''' tablo, 
  (select case 
 when "'+name +'" like "%liste%" or "'+name +'" like "%arama%" then 2
 when "'+name +'" like "%tanim%" or "'+name +'" like "%blq%" then 3
  else 1 end ) as tip,
```
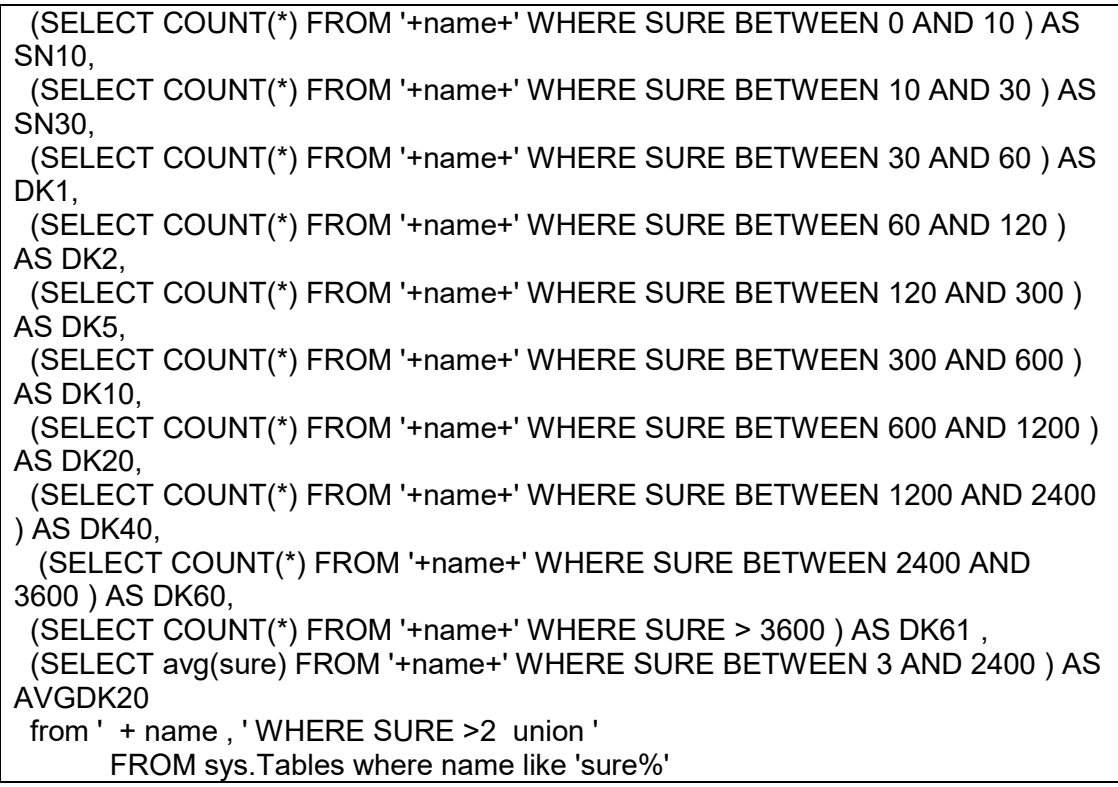

Bu sorgu üreten programın çıktısı olan kompleks sorgu çalıştırıldığında aşağıdaki örnekte görülen rapor elde edilmiştir.

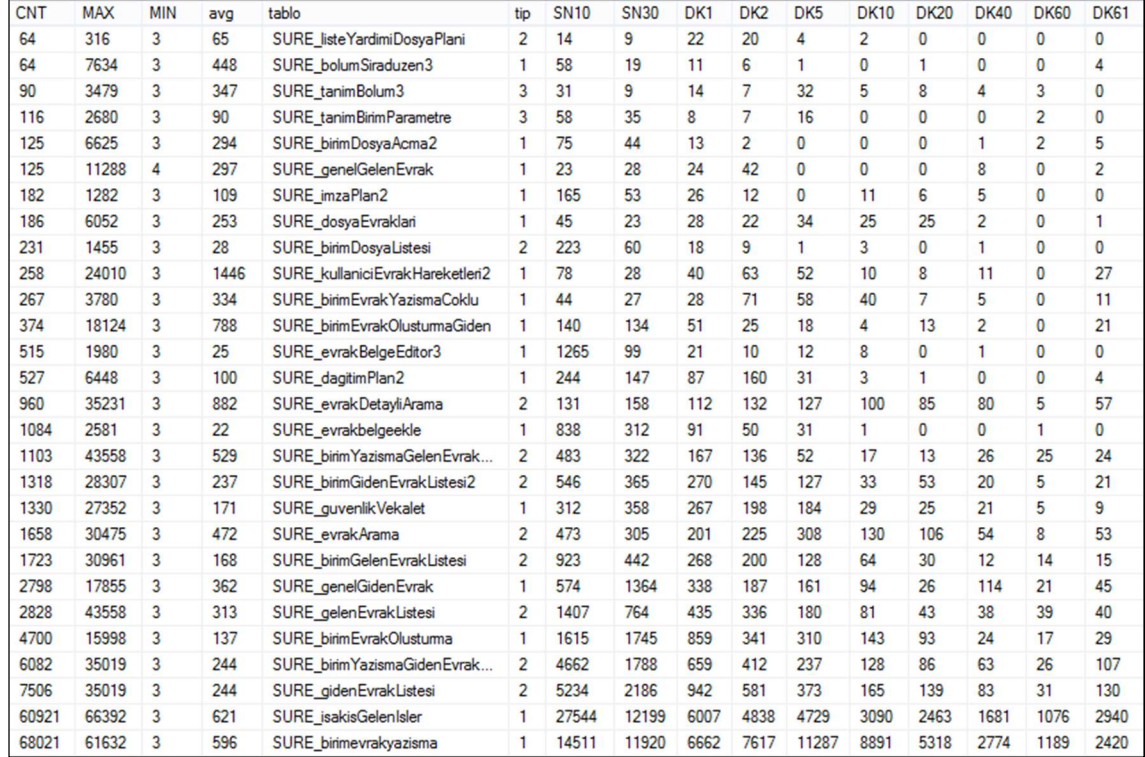

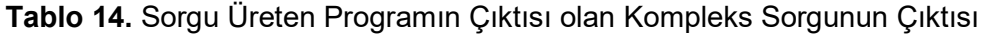

Bulgular 5. bölümde açıklanmıştır.

#### 4.3.1.5. Sorguların Test Edilmesi ve En İyileştirilmesi

Bu aşamada SQL sorguları çalıştırılarak test edilmiş, istenen bilgilerin elde edilip edilemediği gözlemlenmiş ve sorgularda gerekli değişiklik ve iyileştirmeler yapılmıştır.

#### 4.3.1.6. Bulguların İncelenmesi, Raporlanması

İstatistiki bilgiler incelenmiş, dokümante edilmiş ve infografiklerle sunulmuştur.

#### 4.4. SUNUCU LOGLARI ÜZERİNDE ROTA ANALİZİ

Web sunucu logları web sayfalarına erişim hakkında belli bilgiler içerir. Bu bilgiler veri madenciliği ve web analitiği yöntemleri kullanılarak analiz edildiğinde kullanıcıların web sayfası ziyaret alışkanlığı, sıklığı ve davranış şekli ile ilgili bilgiler elde edilebilir. Böylece web uygulamalarının kullanılabilirliği ve performansı ölçülerek hizmet kalitesinde iyileştirmeler yapılmasına olanak sağlar.

Web sunucu logları üzerinde sadece istatistiksel değil rota analizine dayalı çıkarımlar da yapılabileceğini gösteren birçok araştırma bulunmaktadır. "Tekrarlayan Desenleri Analiz Ederek Kullanılabilirlik ve Kullanıcı Deneyimini Değerlendirme Sistemi" adlı çalışmada farklı türdeki yazılımlar için kullanıcıların sistemi kullanırken oluşturdukları tekrarlı desenler ortaya çıkarılarak ara yüz problemlerinin belirlenebildiği kanıtlanmıştır (Kim, Kang, Kim, 2013).

Y.T Wang (2011) kullanıcıların web sitesinde gezinme yollarını kaydetmek için yol geçişi grafiği olarak adlandırılan kompakt bir grafik yapısı önermiştir. Michael Munk (2010) bir web portaline erişim saatlerine dayanarak web portalini iyileştirmeyi önermiştir. Das (2009) sunucu log kayıtlarını ön işlemlerden geçirerek rota analizi tekniğini kullanarak elektronik kaynaklara erişim ile ilgili URL bilgilerini araştırmayı hedeflemiştir. Nicolas (2008) makine öğrenmesi ve markov-zinciri tekniklerini kullanarak kendini uyarlayabilen fayda tabanlı web oturum yönetimi geliştirmiştir. Kleinberg ve Tomkins web sayfalarını ayırt etmek için web bağlantılarının yapısını araştırmıştır. Liu and Keselj (2007) kullanıcı dolaşımını otomatik sınıflandırarak kullanıcının gelecekteki dolaşımını tahmin eden bir model sunmuşlardır.

İlişkilendirme kuralları doğrudan bağlantılı olmasalar bile birlikte ziyaret edilen sayfaları keşfetme ve bu bilgi ile farklı grupların ortak ilgilerini ortaya çıkarma amaçlı kullanılmaktadır. Ayrıca bu bilgilerle birbiriyle ilgisiz fakat kullanıcıların bir arada eriştiği sayfalar arasına bağlantılar eklenerek web uygulamasını iyileştirmek mümkün olmaktadır (Chen, Park, Yu,1996; Punin, Krishnamoorthy, Zaki, 2001; Batista, Ario, Silva, 2002; Zaiane, Xin, Han, 1998; Shen, Cheng, Steinberg, 2000). Birbiri ardına erişilen web sayfaları bulmak, kullanıcıların faaliyetlerini, eğilimlerini ve bir sonraki ziyaret edilecek sayfalara yönelik tahminler geliştirmeyi kolaylaştırmaktadır. Borges ve Levene (1999), olasılıksal dilbilgisi tabanlı yaklaşımı, yani kullanıcı gezinme davranış kalıplarını yakalamak için bir Ngram modelini kullanır. Ngram modeli, göz atılan son N sayfanın, ziyaret edilecek bir sonraki sayfayı tanımlama olasılığını etkilediğini varsayar. Jin, Zhou ve Mobasher (2004) navigasyon izlerini keşfetmek için Olasılıksal Gizli Semantik Analiz (PLSA) yöntemini kullanmış, kullanıcılar arasında ve kullanıcılar ile web sayfaları arasındaki gizli semantik ilişkiler tespit edilebildiğini savunmuşlardır. Jespersen, Pedersen ve Thorhauge'ın (2003) Markov varsayımları, web uygulaması kullanımının yapısını araştırmak için kullanılmaktadır.

Bu çalışma kapsamında Rota Analizi yöntemi kullanılarak, sunucu log kayıtlarından kullanıcıların EBYS kullanımı sırasında en çok ve en az izledikleri rotaların ve sıklıkla ardışık olarak erişilen sayfaların tespit edilmesi amaçlanmaktadır.

#### 4.4.1. Test Süreci ve Yapılan Çalışmalar

Sunucu Logları üzerinde Rota Analizi için 7 aşamalı bir çalışma gerçekleştirilmiştir

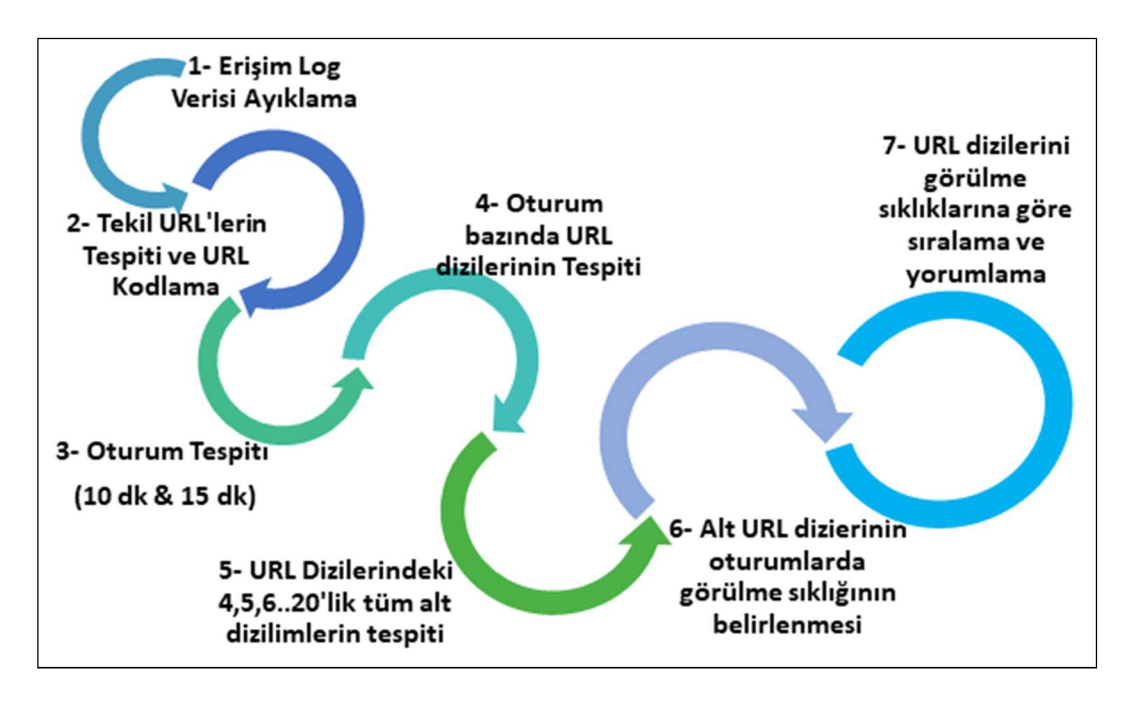

Şekil 15. Sunucu Logları üzerinde Rota Analizi için 7 aşamalı bir çalışma

Log kayıtlarının rota analizinde kullanılabilmesi için öncelikle aşağıda açıklanan ön islemlerden geçmeleri gerekir.

#### 4.4.1.1. Veri Temizleme

Bir web sayfası çağrısı yapıldığında sayfa ile ilgili jpg, png vb. resim dosyaları, css uzantılı stil dosyaları ve gerekli dosyalar da çağırılmakta fakat bunlar aynı sayfanın öğeleri olduğu için rota analizinde temizlenmesi gerekmektedir (Liu ve Keselj, 2007). Erişim log kayıtlarında herhangi bir sayfayı işaret etmeyen, resim, javascript ve stil dosyası çağrılarını içeren satırlar SQL metin işleme fonksiyonları kullanılarak ayıklanmıştır.

#### 4.4.1.2. Sayfa Adreslerinin Kodlanması

Tekil sayfa adresleri veri tabanında URL tablosuna kaydedilip, numaralandırılmıştır. Sık görülen sayfalara okunurluğu arttırmak için harf kodu verilmiştir. Sık erişilen EBYS sayfaları ve harf kodları aşağıdaki gibidir:

| <b>HARF</b><br><b>KODU</b> |
|----------------------------|
| <b>BE</b>                  |
| <b>BGL</b>                 |
| D                          |
| <b>DAC</b>                 |
| DE                         |
| <b>DL</b>                  |
| Е                          |
| EA                         |
| <b>EDA</b>                 |
| <b>FK</b>                  |
| G                          |
| <b>GDE</b>                 |
| <b>GDL</b>                 |
| GL                         |
| H                          |
| İ                          |
| L                          |
| <b>LDP</b>                 |
| V                          |
| Y                          |
| YÇ                         |
| <b>YDL</b>                 |
| YL                         |
| S                          |
|                            |

Tablo 15. Sık Erişilen EBYS Sayfaları ve Harf Kodları

#### 4.4.1.3. Oturum Tespiti

Kullanıcılar gün içinde web uygulamasını bir veya birden fazla defa ziyaret edebilir. Her bir ziyaret sırasındaki web sayfası çağrıları bir oturumu meydana getirir. Kullanıcıların bir web uygulamasını kullanırken izledikleri rotayı belirleyebilmek için kullanıcı oturumlarının ayırt edilmesi gerekir. Oturumları birbirinden ayırmak için literatürde 3 yöntem bulunmaktadır. Oturumlar, toplam oturum süresine göre, sayfada geçirilen süreye göre ve sayfa kaynağına göre belirlenebilir (Spiliopoulou, 2003). Bu araştırmada toplam oturum süresi temel alınmış, kullanıcının 10 dakika ve 15 dakika içinde yaptığı sayfa çağrıları bir oturum olarak kabul edilmiştir. Örneğin 10 dakikalık O1 oturumu için ilk sayfa çağrısının zamanı t0 ve ikinci sayfa çağrısı zamanı t1 ise, ikinci sayfa çağrısının O1

oturumuna dahil edilebilmesi için, t1- t0 <=10 olmalıdır (Spiliopoulou, Mobasher, Berendt ve Nakagawa, 2003).

Oturum tespiti için MS.Net C# dilinde bir masaüstü program geliştirilmiştir. Bu program ile istenen zaman aralığı (n dakikalık oturumlar) için ip bazında oturum listesi ve her bir oturum süresince erişilen URL dizisi belirlenmiştir. Veri tabanında oturumları kaydetmek için bir tablo tasarlanmıştır. Program her bir log kaydı için aşağıdaki adımları izlemektedir:

Log kayıtlarına sırasıyla erişilir ve Oturum tablosunda aynı ip 'ye sahip, en fazla n dakika (belirlenen oturum süresi: 10 dk/15 dk) önce gerçekleşmiş bir oturum kaydı olup olmadığı kontrol edilir;

- Yok, ise; yeni bir oturum kaydı yaratılır. Kaydın URL listesi alanına erişilen sayfa kodu yazılır.
- Var ise; bulunan oturum kaydının URL listesine erişilen log kaydındaki sayfa kodu, eklenir.

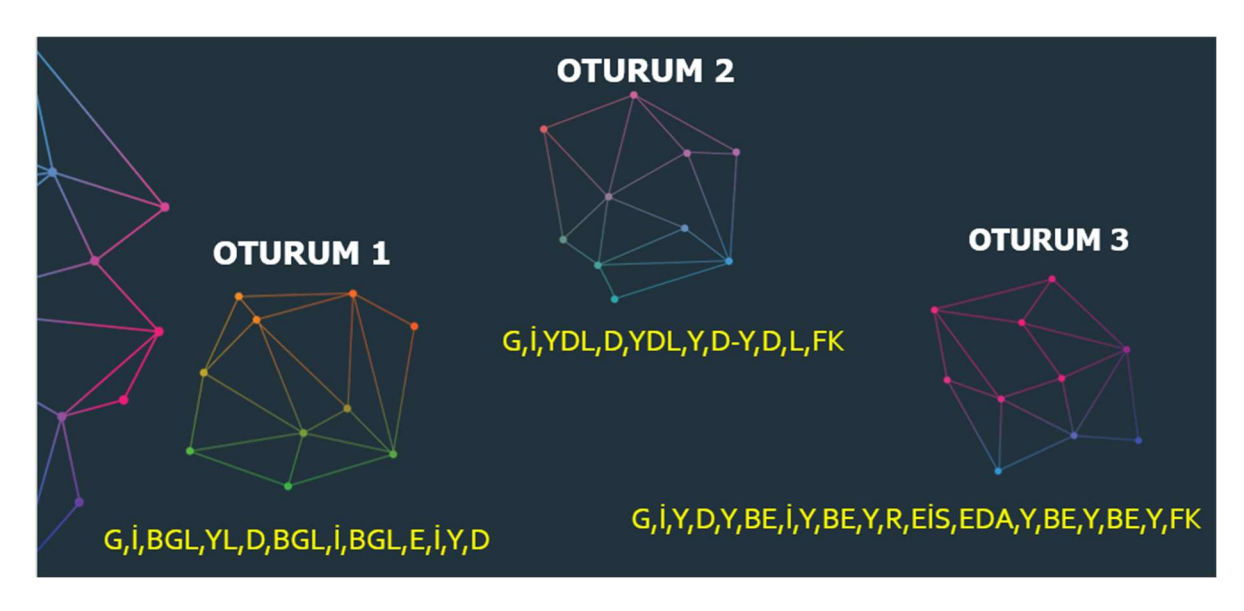

Bu işlemler sonucunda her oturum için bir URL dizilimi, yani tam rota elde edilir.

Şekil 16. Oturum-Rota İlişkisi

## 4.4.1.4. Tüm URL Dizilimlerinin Belirlenmesi

Oturumlar ve URL dizileri belirlendikten sonra kullanıcıların oturumlar sırasında EBYS programını en sık hangi rotayı izleyerek kullandıklarını belirlemek için bir program yazılmıştır. Bu program aşağıdaki işlemleri gerçekleştirmektedir.

Program ile oturum tablosu kayıtlarındaki URL dizilerinin aşağıdaki örnekte de sunulan 4'lü, 5'li, 6'lı .... 20'li tüm alt dizilimleri çıkarılmıştır.

| 4 Sayfalık<br><b>Rotalar</b> | 5 Sayfalık<br><b>Rotalar</b> | 6 Sayfalık<br><b>Rotalar</b> | 7 Sayfalık<br><b>Rotalar</b> | 8 Sayfalık<br><b>Rotalar</b> |
|------------------------------|------------------------------|------------------------------|------------------------------|------------------------------|
| G, I, Y, D                   | G, I, Y, D, Y                | G, I, Y, D, Y, BE            | G, I, Y, D, Y, BE, D         | G, I, Y, D, Y, BE, D, FK     |
| i, Y, D, Y                   | i, Y, D, Y, BE               | i, Y, D, Y, BE, D            | i, Y, D, Y, BE, D, FK        |                              |
| Y, D, Y, B                   | Y, D, Y, BE, D               | Y,D,Y,BE,D,FK                |                              |                              |
| D, Y, BE, D                  | D, Y, BE, D, FK              |                              |                              |                              |
| Y, BE, D, FK                 |                              |                              |                              |                              |

Tablo 16. 8 Sayfalık Bir Oturumdaki URL Dizilimi: G,İ,Y,D,Y,BE,D,FK

## 4.4.1.6. Alt URL Dizilimlerinin Oturumlarda Görülme Sıklığını Belirleme

Tüm oturumlarda bu URL dizilerinin toplam görülme sayısı hesaplanmış, URL dizisi ve kullanım sıklığı PATH\_COUNT tablosuna kaydedilmiştir.

## 4.4.1.7. URL Dizilerini Görülme Sıklıklarına Göre Sıralama ve Yorumlama

Path Count tablosu üzerinde URL dizilimlerinin kullanım sıklığı istatistiklerini hesaplayan SQL sorguları geliştirilmiş, bu sorgular kullanılarak en sık ve en az görülen rotalar belirlenmiştir.

## 4.5. KULLANICI TESTİ

Kullanılabilirlik testleri ile bir grup potansiyel kullanıcının belli bir süre içinde yazılımı kullanması sağlanarak bu süreçte yazılım kullanılabilirliği konusunda bilgiler elde edilir. Test sırasında uygulanacak görevler aracılığı ile kullanıcıların ara yüz kullanım performanslarını gösteren etkinlik ve verimlilik ölçümüne ilişkin çeşitli nicel veriler elde edilir. Kullanılabilirlik testine dâhil edilecek kullanıcıların sayısı kullanılabilirlik uzmanları arasında bir tartışma konusudur (Spool, 2001). Bazı araştırmalar büyük kullanıcı gruplarıyla test yaparak elde edilen bilgi ile daha az kişi ile test yaparak elde edilen bilgi arasında kayda değer bir fark olmadığını göstermektedir. Çünkü ilk kullanıcılar kullanılabilirlik problemlerinin çoğunu ortaya çıkarmaktadır (Virzi, 1990; 1992). Nielsen'a göre 5 kullanıcı ile yapılan testler kullanılabilirlik sorunlarının %85'ini açığa çıkarırken, sonraki deneklerin test sonuçları önceki bulguların tekrarı olmaktan öteye geçmemektedir (Nielsen, 2000). Lewis (1994) "Kullanıcı Testlerinde Örneklem Büyüklüğü" adlı çalışmasında küçük gruplarla yapılan testlerin, sorunların %80'ini ortaya çıkardığı sonucuna ulaşmıştır. Bu araştırmalara göre kullanılabilirliği ölçmede küçük grup testleri son derece etkilidir.

Bu araştırmada Kullanılabilirlik Testi çalışması kapsamında Sunucu log analizlerinin ve Sezgisel Değerlendirme çalışmasının işaret ettiği işlem ve sayfalar için 5 deneyimli, 5 deneyimsiz 10 denek ile kullanıcı testleri gerçekleştirilmiştir. Test sırasında uygulanacak görevler aracılığı ile kullanıcıların ara yüz kullanım performanslarını gösteren etkinlik ve verimlilik ölçümüne ilişkin çeşitli nicel ve nitel verilerin elde edilmesi amaçlanmıştır.

#### 4.5.1. Test Süreci ve Yapılan Çalışmalar

Kullanıcı Testi yönteminin uygulanması için gerekli adımlar bu bölümde açıklanmıştır.

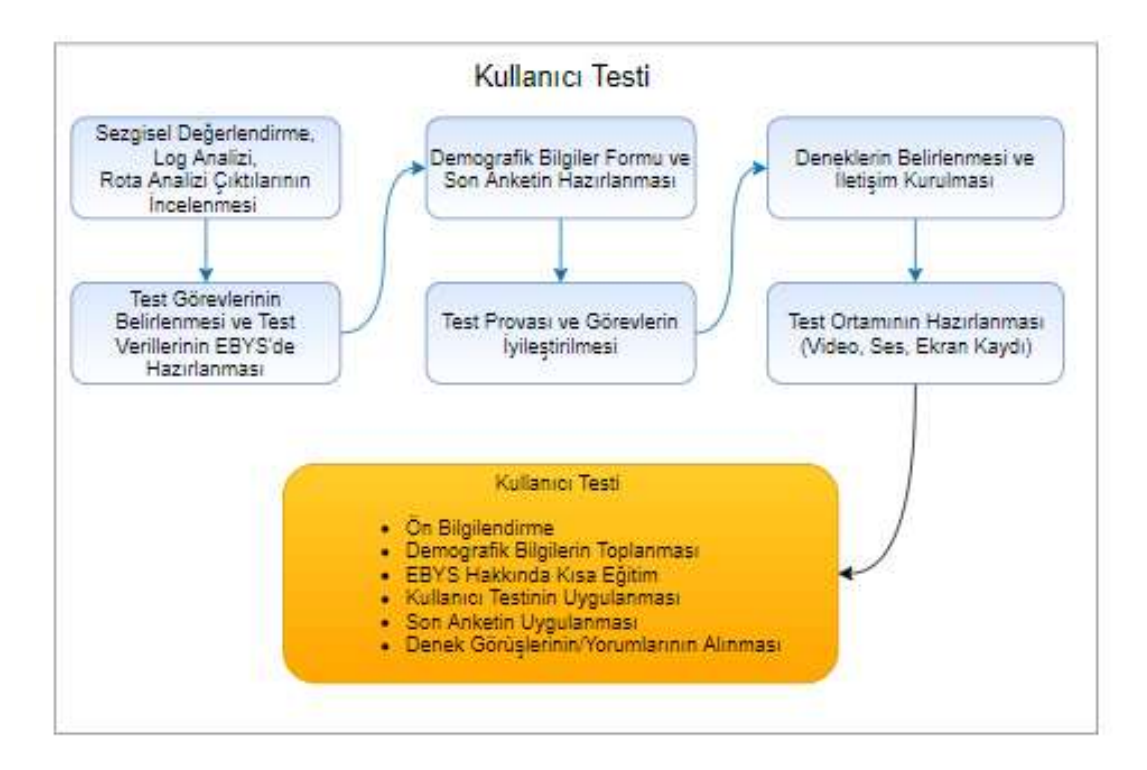

Şekil 17. Kullanıcı Testi

#### 4.5.1.1. Kullanılabilirlik Testinde Görevlerinin Belirlenmesi

Tipik kullanıcı testlerinde deneklere verilecek görevler en sık kullanılan ve/veya en önemli fonksiyonlardır. Fakat bu listeyi daraltmak için kullanıcı testinden önce Sezgisel Değerlendirme yöntemi ile sık kullanılan ve önemli fonksiyonlardan en problemli olanların seçilmesi, testlerin verimliliği açısından iyi olacaktır (Albert, Tullis ve Tedesco, 2010).

Görevlerin nispeten kısa, atomik ve anlaşılır olması denekleri testler sırasında rahat hissettirecektir.

Görev senaryolarının gerçek hayattaki iş akışına uygun olması anlamlı sonuçlara ulaşmayı sağlar.

Görevler yazılımın diliyle değil, kullanıcıya ipucu vermeden görevin amacını açıklayacak şekilde tanımlanmalıdır.

#### 4.5.1.2. Deneklerin Belirlenmesi

Kullanıcı Testleri ile hedeflenen, sistemi sık kullanan, seyrek kullanan ve ilk defa kullanan kişilerin sistem ile etkileşimlerini gözlemlemek, hangi iş ve işlemlerde en çok zorlanıldığı, hangi işlemlerin anlaşılmasında güçlük çekildiği, kullanıcının sistem hakkında görüşlerini, duygu, düşünce ve sıkıntılarını öğrenmektir. Nielsen'a göre 5 kullanıcı ile yapılan testler kullanılabilirlik sorunlarının %85'ini açığa çıkarırken, sonraki deneklerin test sonuçları önceki bulguların tekrarı olmaktan öteye geçmemektedir (Nielsen, 2000). Lewis (1994) "Kullanıcı Testlerinde Örneklem Büyüklüğü" adlı çalışmasında küçük gruplarla yapılan testlerin sorunların %80'ini ortaya çıkardığı sonucuna ulaşmıştır. Bu araştırmalara göre kullanılabilirliği ölçmede küçük grup testleri son derece etkilidir.

Bu amaçla BİDB'nin de yönlendirmesi ile Kullanıcı Testini gerçekleştirmek üzere Hacettepe EBYS'yi sık sık kullanan 5 kullanıcı, nadiren kullanan 4 kullanıcı ve hiç kullanmamış 1 kişi seçilmiştir. Deneklerin öğrenim seviyelerinin birbirinden farklı seçilmesine dikkat edilmiştir. Yaş, eğitim seviyesi, EBYS deneyimi açısından avantajlı bir deneğin H.Ü. EBYS'si ile etkileşimini araştırmak üzere bu özelliklere sahip ve H.Ü. EBYS'sini hiç görmemiş, hali hazırda bir kamu kurumunda başka bir EBYS yazılımı kullanan lisans mezunu bir kişi seçilmiştir. Deneklerin yaş ortalaması 35'tir.

| <b>Denek</b><br>No | Yaş | Öğrenim<br><b>Durumu</b> | <b>Bilgisayar</b><br><b>Kullanma</b><br>Düzeyi | Internet<br>Kullanma<br>Düzeyi | <b>EBYS</b><br>Deneyimi | Hacettepe<br><b>EBYS</b><br>Deneyimi | <b>Hacettepe EBYS</b><br>Kullanım Sıklığı |
|--------------------|-----|--------------------------|------------------------------------------------|--------------------------------|-------------------------|--------------------------------------|-------------------------------------------|
| 1                  | 36  | <b>Doktora</b><br>Devam  | Yeterli                                        | Yeterli                        | Var                     | Var                                  | Seyrek                                    |
| $\overline{2}$     | 30  | Doktora<br>Devam         | Yeterli                                        | Yeterli                        | Var                     | Var                                  | Seyrek                                    |
| $\mathbf{3}$       | 33  | Lisans                   | Yeterli                                        | Yeterli                        | Var                     | Yok                                  | <b>Hic</b>                                |
| 4                  | 33  | Lisans<br>Devam          | Yeterli                                        | Kismen<br>Yeterli              | Var                     | Var                                  | Sık                                       |
| 5                  | 47  | Ön<br>lisans             | Kismen<br>Yeterli                              | Kismen<br>Yeterli              | Var                     | Var                                  | Seyrek                                    |
| 6                  | 22  | Lise                     | Yeterli                                        | Yeterli                        | Var                     | Var                                  | Seyrek                                    |
| $\overline{7}$     | 34  | Yüksek<br>Lisans         | Yeterli                                        | Yeterli                        | Var                     | Var                                  | Sık                                       |
| 8                  | 37  | Lisans                   | Yeterli                                        | Kismen<br>Yeterli              | Yok                     | Var                                  | Sık                                       |
| 9                  | 36  | Lisans                   | Yeterli                                        | Yeterli                        | Var                     | Var                                  | Sık                                       |
| 10                 | 37  | Yüksek<br>Lisans         | Kismen<br>Yeterli                              | Kismen<br>Yeterli              | Var                     | Var                                  | Sık                                       |

Tablo 17. Hacettepe EBYS Kullanıcı Testi Tablosu

#### 4.5.1.3. Test Ortamının Belirlenmesi

Birçok araştırma sonucuna göre gerçek çalışma ortamından farklı, izole bir laboratuvarda yapılan kullanıcı testlerinde deneklerin tutum ve davranışları gerçek hayattakinden uzaklaşmakta, bu durum test sonuçlarını da olumsuz yönde etkilemektedir (Brush, Ames ve Davis, 2004; Tullis ve diğerleri, 2002; Hertzum,1999). Bu araştırmada kullanıcı testlerinde gerçek hayata en yakın durumun yaratılabilmesi için testlerin deneklerin kendi çalışma ortamlarında gerçekleştirilmesine karar verilmiştir. Test bilgisayarı kullanıcıların ofisine taşınarak testler uygulanmıştır.

Kullanıcı testlerinin sahada, deneklerin çalışma ortamında gerçekleştirilmesi ile kullanıcı internet bağlantı hızı, gürültü miktarı, ışık miktarı, dikkat dağıtıcı etmenler ve deneğin farklı nedenlerle işini bölen durumlar da teste dâhil edilmiş, böylece gerçek hayata en yakın senaryo işletilebilmiştir.

#### 4.5.1.4. Test Verilerinin Hazırlanması

Kullanıcı testlerinde gerçekleştirilecek görevlere uygun veriler H.Ü. EBYS sistemi üzerinde Bilgi İşlem Daire Başkanlığı'nın oluşturduğu sanal Test Fakültesi ve Test Bölümü üzerinde hazırlanmıştır. Çok sayıda test evrakı, yazışma, imza bekleyen evrak, dosyalanmamış evraklar, birleştirilmek üzere sanal dosyalar yaratılmıştır. Görevler bu test evrakları ve dosyaları üzerinde gerçekleştirilmiştir.

### 4.5.1.5. Kullanılabilirlik Testi Görevlerinin Hazırlanması

Kullanılabilirlik testi için 11 görev tanımlanmıştır. Görevler belirlenirken diğer 3 kullanılabilirlik testinde ortaya çıkan sonuçlar dikkate alınmıştır. Sezgisel değerlendirme sonucu en çok kullanılabilirlik hatası görülen sayfalar, İstatistiki Log Analizi sonucu en çok erişilen ve en çok zaman harcanan sayfalar, Rota Analizi sonuçlarından ise kullanıcı rotalarında en çok ve olması gerekenden az görülen sayfalar Kullanıcı testine dâhil edilmiştir.

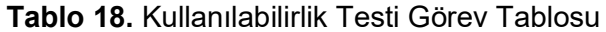

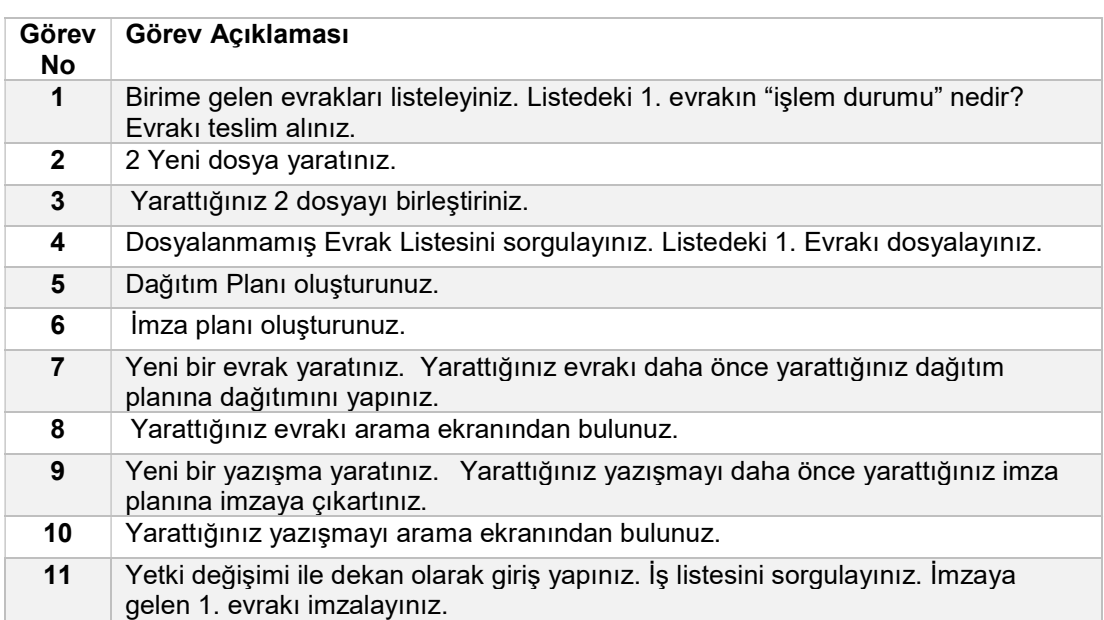

#### 4.5.1.6. Test Provası

Kullanıcı testi ne kadar iyi tasarlanırsa tasarlansın uygulanmadan önce pilot testlerle farklı açılardan tutarlılığı ve işlerliği doğrulanmalıdır. Örneğin görevlerin denekler

tarafından aynı şekilde yorumlanması, test kayıt aracının farklı internet bağlantı hızlarında çalışır durumda olması vb. kontroller pilot testleri ile yapılmalı, gerçek testlerde deneklere olabildiğince iyi işleyen bir test süreci sunulmalıdır. Pilot testler ile aşağıdaki hususlar kontrol edilmiştir:

- Ön test soruları anlaşılıyor mu?
- Görevler anlaşılıyor mu?
- H.Ü. EBYS Eğitimi yeterli mi?
- Teknik olarak testlerin tamamlanmasını engelleyen durumlar var mı?
- Son anket soruları anlaşılıyor mu?
- Test sorularının sıralaması uygun mu?

3 denek ile gerçekleştirilen pilot test sonuçlarında elde edilen bilgilere göre görevler ve test kurgusu düzenlenip pilot test 2 kişi ile tekrarlanmış ve gerçek testlere hazır hale gelmiştir.

## 4.5.1.7. Kullanıcı Testinin Uygulanması

Kullanılabilirlik testi 10 kullanıcı ile gerçekleştirilmiştir. Testlerde aşağıdaki adımlar izlenmiştir.

a) Test Hakkında Bilgilendirme

Deneklere öncelikle testin uygulanma amacı anlatılmıştır. Test edilenin kendisi değil EBYS uygulamasının kullanılabilirliği olduğu vurgulanarak Gönüllü Katılım Formu takdim edilmiştir.

b) Demografik Bilgilerin Toplanması

Deneklerden aşağıdaki başlıklar altında demografik bilgiler formunu doldurmaları istenmiştir.

- Öğrenim durumu
- Yaş
- Bilgisayar kullanma düzeyi (Yetersiz, Kısmen Yeterli, Yeterli)
- İnternet kullanma düzeyi (Yetersiz, Kısmen Yeterli, Yeterli)
- EBYS yazılımları hakkında bilginiz var mı? (Evet, Hayır)
- Hacettepe Üniversitesi EBYS yazılımı hakkında bilginiz var mı? (Evet, Hayır)

#### c) Kısa EBYS Eğitimi

Tüm kullanıcılara temel EBYS kullanımı hakkında yaklaşık 20 dakikalık bilgi verilmiş, ekranlar ve işlevler anlatılmıştır. Böylece hem deneyimli hem de deneyimsiz denekler için EBYS'nin özet bir eğitimin ardından öğrenilebilme ve hatırlanabilme özellikleri de ölçülmüştür.

d) Görevlerin yerine getirilmesi (sesli düşünme, görev tamamlama sayısı ve süresi verilerinin elde edilmesi)

Kullanılabilirlik testi süresince kullanıcıların görev tamamlama başarı oranı ve görev tamamlama süreleri Loop11 programı ile kaydedilmiştir. Loop11 programında deneklerin gerçekleştireceği görev listesi tanımlanmakta, EBYS programı URL'si kaydedilmektedir. Kullanıcı testi Loop11 programı üzerinden başlatılarak kullanıcı etkinlikleri kayıt altına alınmıştır.

Deneklerden test süresince sesli düşünmeleri, görev, ekran, sayfa elemanlarının yerleşimi, hata mesajları, neyi aradıkları ne yapmaya çalıştıkları gibi her konuda hislerini sesli olarak ifade etmeleri istenmiş, sesli düşünme verileri not edilmiştir. İlk defa Karl Duncker tarafından öne çıkarılan sesli düşünme tekniği araştırmacılara sistem kullanımı sırasında deneklerin bilişsel süreçleri hakkında bilgi sahibi olma imkânı sunar (Hackos, 1998). Sesli düşünme tekniği uygulanan deneğin zihinsel olarak yorulması ve test sırasında dikkatinin dağılması riski oluşabilmektedir. Bu nedenle denek sadece test başlangıcında sesli düşünmeye teşvik edilmeli, test sürecinde rahatsız edilmemelidir (Nielsen, 2002).

Yapılan araştırmalara ve en iyi pratiklere göre deneklere testler sırasında kendileri talep etmediği sürece ipucu verilmemeli, testin devam edemeyeceği sonucuna varıldığı durumlarda ilerleme sağlanması açısından minimum seviyede ipuçları verilmelidir (Barnum, 2011). Bu araştırmada da denekler test sürecinde rahatsız edilmeden gözlemlenmiş, testte tıkandıkları ve yardım istedikleri durumlarda bir adım ilerlemelerini sağlayacak asgari ipuçları verilmiştir.

#### e) Uygulama hakkında görüşlerin alınması

Görevler tamamlandıktan sonra uygulama hakkındaki aşağıdaki soruları ve yorum bölümünü içeren son anket formu deneklere takdim edilmiştir.

Tablo 19. Uygulama Hakkında Görüş Tablosu

| No.            | <b>Soru</b>                                                                                                    |
|----------------|----------------------------------------------------------------------------------------------------|
| $\mathbf{1}$   | EBYS programında aradığınız bilgiyi bulmak (Zor, Normal, Kolay)                                                                        |
| $\overline{2}$ | EBYS programında yardım ve dokümantasyon (Yetersiz, Kısmen Yeterli, Yeterli)                                                           |
| 3              | EBYS programının estetik özellikleri (ikonlar, renk, yazı karakterleri vs.)(Kötü,<br>Normal, İyi)                                      |
| 4              | EBYS programının dili (Anlaşılmaz, Kısmen anlaşılır, Anlaşılır)                                                                        |
| 5              | EBYS programı(Yavaş, Normal, Hızlı)                                                                                                    |
| 6              | Genel olarak EBYS programının kullanımı ve öğrenilmesi (Zor, Normal, Kolay)                                                            |
| $\overline{7}$ | EBYS programının kullanımı (Kolay hatırlanabilir, Kısmen kolay hatırlanabilir, Kolay<br>hatırlanamaz)                                  |
| 8              | EBYS programında kullanıcının hata yapmasını önlemeye yönelik yönlendirmeler<br>(Bulunmaktadır, Kısmen bulunmaktadır, Bulunmamaktadır) |
| 9              | EBYS programinda kaybolma hissi (Yaşanmaktadır, Kısmen yaşanmaktadır,<br>yaşanmamaktadır)                                              |
| 10             | EBYS programında işlem durumu ile ilgili bilgilendirme mesajları (Yeterli, Kısmen<br>yeterli, Yeterli değil)                           |
| 11             | EBYS programında hata mesajları bilgilendirme ve yönlendirme açısından (Yeterli,<br>Kısmen yeterli, Yeterli değil)                     |
| 12             | Test süresince en çok hangi görevleri tamamlamakta zorlandınız? Nedenlerini<br>belirtiniz.                                             |
| 13             | Test süresince EBYS programında yanlış veya eksik bulduğunuz hususlar var ise<br>belirtiniz.                                           |

f) Kullanılabilirlik testinin sonuçlarının raporlanması

Testler sonucu elde edilen nitel ve nicel veriler bir araya getirilerek rapor haline getirilmiş, ilgili infografikler hazırlanmıştır.

## 5. BÖLÜM

# BULGULAR ve DEĞERLENDİRME

## 5.1. SEZGİSEL DEĞERLENDİRME YÖNTEMİ

## 5.1.1. Bulgular

Hacettepe Üniversitesi EBYS sistemi Sezgisel Değerlendirme ile 4 farklı kullanıcı türüne göre analiz edilmiştir (fakülte sekreteri, fakülte dekanı, bölüm başkanı ve bölüm sekreteri). Tüm sayfalar işlevlerine göre kategorize edilmiş, kullanıcı rolü iş kurallarına bağlı olarak değiştirilmiştir çünkü her bir rol, parametrelerin tanımlanması, imzaların oluşturulması, imzalanması, paylaşılması ve dosyalanması gibi farklı yetki ve sorumluluklara sahiptir. 30 EBYS sayfası Sezgisel Değerlendirme yoluyla analiz edilmiş ve kullanılabilirlik kontrol listesi her sayfa için ayrı ayrı doldurulmuştur. Bulgular kullanılabilirlik kontrol listesini içeren bir Excel dosyasına kaydedilmiştir. Tespit edilen sorunlar ve sorunlu ara yüzlerin ekran görüntüleri kaydedilmiştir. Sezgisel Değerlendirme çalışması sonucunda sistemdeki kullanılabilirlik hataları aşağıdaki tabloda gösterilmektedir.

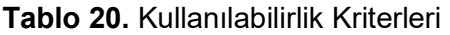

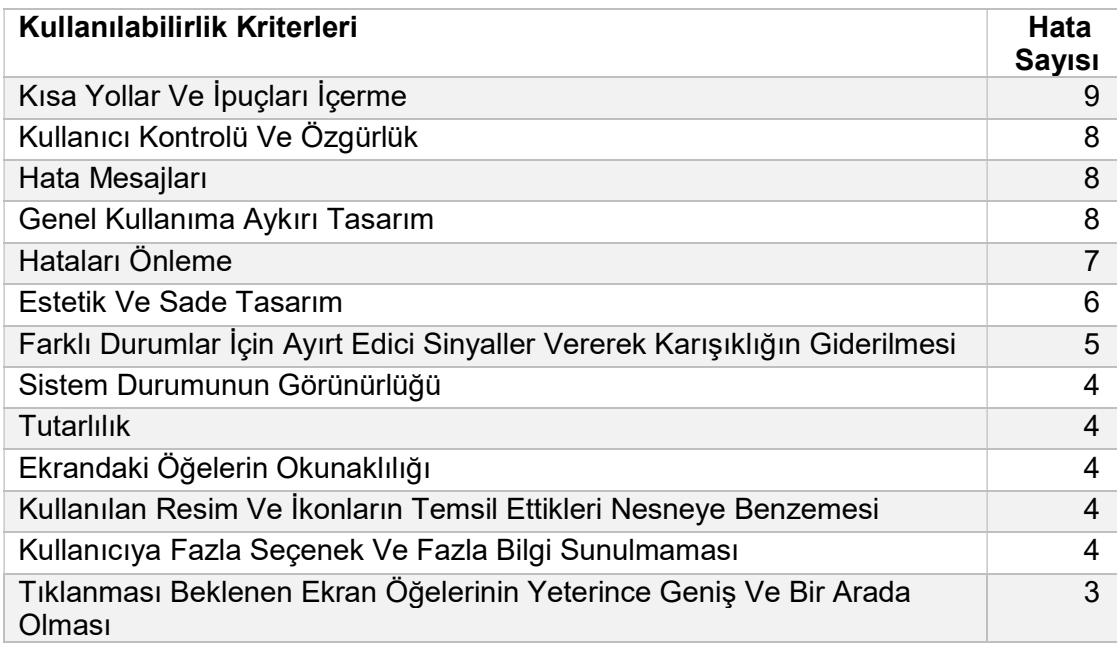

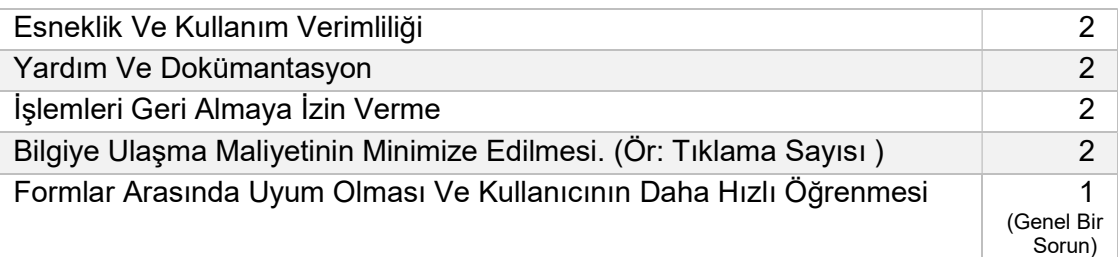

Sezgisel Değerlendirme sonucunda Hacettepe Üniversitesi EBYS'sinde kullanılabilirlik ve insan-bilgisayar etkileşimi bakımından iyileştirmesi gereken 83 ara yüz hatası tespit edilmiştir. Bu hatalardan 45'inin acilen düzeltilmesi gerektiği, 26 hatanın orta vadede düzeltilmesi gerektiği ve sayfaların görünümüne ilişkin 12 hata yapıldığı sonucuna varılmıştır. Test sonuçları BİDB'nin isteği üzerine kendilerine iletilmiştir. Her kriterdeki en yaygın hatalar aşağıda açıklanmaktadır.

## 5.1.1.1. Kısa Yollar ve İpuçları İçerme

H.Ü. EBYS'de kısa yollar ve ipuçlarının eksikliği gözlemlenmiştir. Örneğin bir ekranda kayıt edilecek herhangi bir işlem türü yok iken "kaydet" butonunun aktif olması ve tıklandığında "emin misiniz?" soru sorulması gereksiz ve kafa karıştırıcı bir unsurdur.

Hiçbir ekranda mevcut ekrana nereden gelindiği bilgisi gösterilmemektedir. Dolayısıyla kullanıcı bu tür durumlarda sisteme hâkim olamayacak, kaybolma hissi yaşayacaktır.

Metin editöründe belge oluşturmak için özet bilgileri girdikten sonra mı yoksa belge ile ilgili tüm işlemleri yaptıktan sonra mı "kaydet" butonuna basılacağı anlaşılmamaktadır. Özet bilgiler girildikten sonra "metin editörü" butonuna tıkladığında ekranda hiçbir değişiklik olmamakta, metin girilebilmesi için kullanıcının önce "kaydet" tuşuna basması gerektiği bilgisi verilmemektedir.

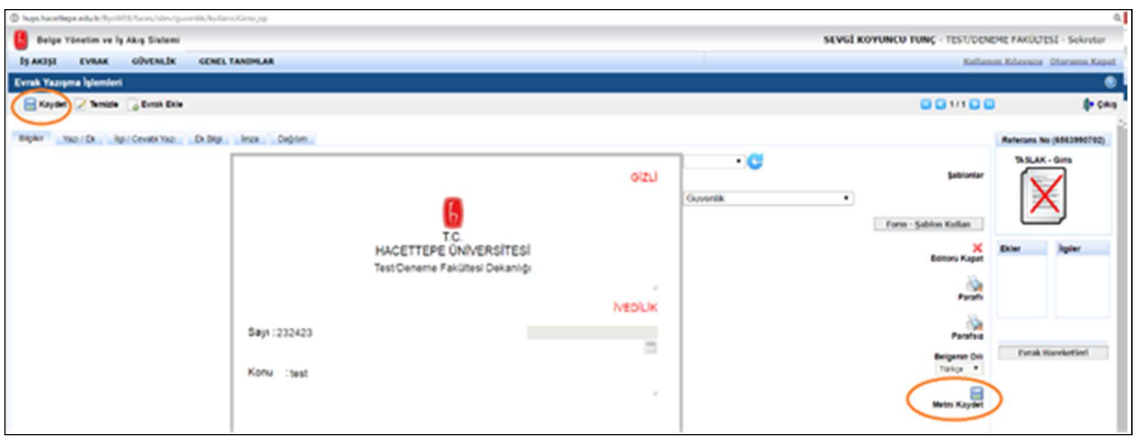

Şekil 18. Aynı Ekranda 2 Kaydet Butonu

İlk metin oluşturma işleminde, Çıkış butonuna basıldığında sistem açılış sayfasına dönülmektedir fakat bir önceki sayfaya dönme imkânı sunulmamıştır.

Metin editöründe sağ üst köşedeki "yenile" ikonunun amacı anlaşılmamaktadır. İkona tıklandığında herhangi bir değişiklik gözlemlenmemiştir. Metin editöründe sağ alttaki 2 açılır listenin önünde herhangi bir başlık olmadığı için ne işe yaradığı anlaşılmamaktadır.

Dosya birleştirme işleminde dosya seçimi yapıldıktan sonra birleştirilecek dosyanın nasıl seçileceği anlaşılmamaktadır. "Detay ekle" butonu ile bu işlemin gerçekleştirildiği ancak yardım dokümanına bakıldığında anlaşılabilmiştir.

## 5.1.1.2. Kullanıcı Kontrolü ve Özgürlük

"Kullanıcı denetimi ve özgürlüğü" kriteri ile ilgili problemlerden biri, bazı veri giriş alanlarına giriş yapıldığında sayfanın yeniden yüklenmesidir. Ekranda bir değişikliğe sebep olmayan ve bir amaca hizmet etmeyen bu yeniden yüklemeler hem zaman kaybına hem de kullanıcıların rahatsız olmasına sebep olabilir.

Sorgulama ekranlarında aynı tarihte oluşturulmuş belgeleri sıralamak açısından tarih bilgisi yanında saat bilgisi de kullanıcıya sunulmalıdır.

Belge oluşturma ekranlarındaki navigasyon butonlarının belgeler arasında dolaşımı sağladığı ilk bakışta anlaşılamamaktadır. Bu butonun işlevi ipucu olarak kullanıcıya gösterilmelidir.

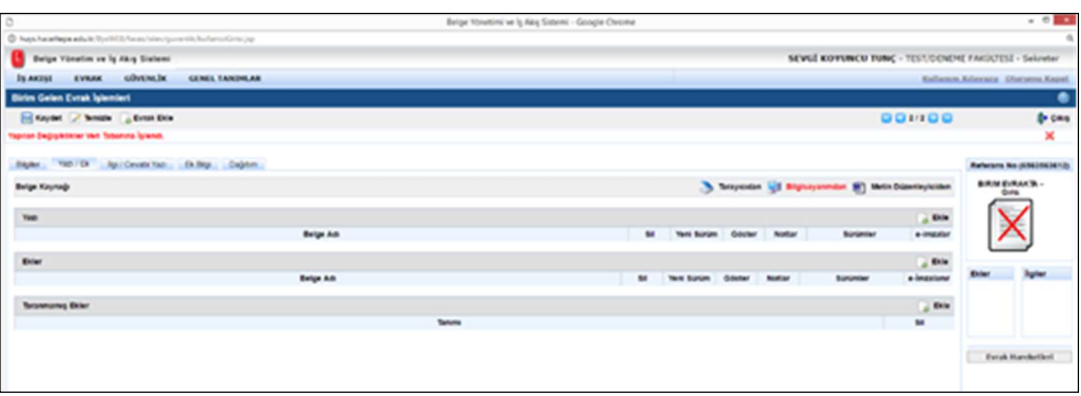

Şekil 19. Navigasyon Butonları

Bazı sayfaların başlığının olmadığı gözlemlenmiştir. EBYS'de Internet Explorer dışındaki tarayıcılarda ileri - geri butonları kaybolmaktadır.

### 5.1.1.3. Hata Mesajları

Ekrandaki hata mesajları yeni bir mesaj gösterilene kadar ekranda sabit kalmaktadır. Hata mesajının sağında x işaretli butona tıklandığında da mesaj kapanmamaktadır.

Gelen evraklar listesinden bir evrakın solundaki "seç" seçeneğine tıklandığında bir hata sayfası açılmaktadır. Bu sayfada kullanıcıya İngilizce, programlamaya özgü ve kullanıcı tarafından anlaşılamayacak bir mesaj gösterilmektedir. Bu sayfada önceki ekrana dönmek için bir yol gösterilmemekte, sayfa kapatılarak sisteme yeniden giriş yapmak gerekmektedir.

Kullanıcı özet bilgilerden bazılarını doldurmadan "kaydet" butonuna tıklayınca ekranda hiçbir değişiklik olmamakta, bilgilerin kaydedilip kaydedilmediği anlaşılamamaktadır. Kullanıcının bir sonraki adıma geçmesine engel olan sorunun kullanıcıya uyarı mesajıyla bildirilmesi ve yönlendirilmesi gerekir.

Kullanıcı, özet bilgi sekmesinde tüm alanları boş bırakıp kaydet butonuna bastığında "Alanları kontrol ediniz" şeklinde bir hata mesajı gösterilmektedir. Sıkıntılı alanların yanına kırmızı bir işaret konularak kullanıcıya hangi alanların zorunlu olduğu bilgisi verilmeli, kullanıcının hatası direkt olarak gösterilmelidir.
### 5.1.1.4. Genel Kullanıma Aykırı Tasarım

Kullanıcı belgeye metin eklemek istediğinde "tarayıcıdan", "dosyadan", "metin düzenleyiciden" adlı üç seçenek resimli buton olarak gösterilmektedir. Ancak kullanıcı düğmelerden birine tıkladığında sayfada bir değişiklik olmamakta, sonrasında "Ekle" başlıklı başka bir düğmeye daha tıklaması gerekmektedir. Bu durum genel kullanıma aykırıdır. Resimli butonlar yerine radyo butonları belge kaynağı seçimi için daha uygundur veya çok fazla seçenek varsa açılır listeler kullanılabilir.

| b                                                                        | Belge Yonetimi ve İş Akış Sistemi - Google Chrome |                                                          | $-0.002$                                           |
|--------------------------------------------------------------------------|---------------------------------------------------|----------------------------------------------------------|----------------------------------------------------|
| @ huys.hacettepe.edu.tr/bysWEE/faces/plec/govenlic/kullanic/Gmisjap      |                                                   |                                                          |                                                    |
| Belge Yönetim ve İş Akış Sistemi                                         |                                                   |                                                          | SEVGI KOYUNCU TUNÇ - TEST/DENEME BOLUMU - Sekreter |
| <b>GÜVERLİK</b><br>is akisi<br>EVRAK<br>GENEL TANIMLAR                   |                                                   |                                                          | Kaltaum Kitaviniu Dorumu Kapar                     |
| Evrak Yazışma İşlemleri                                                  |                                                   |                                                          | ۰                                                  |
| Kaydet Femizie Byrak Ekle                                                |                                                   |                                                          | <b>GG1/6日日</b><br><b>CHAIN</b>                     |
| Ek Bilgi Imza Dağıtım<br>Yazı / Ek ligi / Cevati Yazı<br><b>Bilgiler</b> |                                                   |                                                          | Referans No (6565792068)                           |
| Belge Kaynagi                                                            |                                                   | S Tarayicidan I Bilgisayanmdan W) Metin Duzenleyiciden   | TASLAK - Girls                                     |
| Yazı                                                                     |                                                   |                                                          |                                                    |
| Belge Adt                                                                | Goster<br>Notiar<br>Sit<br>Yeni Surum             | Surumler                                                 | e-imzalar                                          |
| Belge-6565792068-09.02.2017                                              | 2<br>$\bullet$<br>信<br>×.                         | 1.0 09/02/2017 10:07<br>$\bullet$                        | Aslı<br>۰                                          |
| Ekler                                                                    |                                                   |                                                          | ci Ekle<br><b>Ekler</b><br>ligiter                 |
| <b>Belge Ads</b>                                                         |                                                   | Yeni Sürüm<br>Göster<br><b>Nottar</b><br>Sürümler<br>sit | e-Imzalarur                                        |
| Taranmamus Ekler                                                         |                                                   |                                                          | o Exis                                             |
|                                                                          |                                                   |                                                          |                                                    |
|                                                                          |                                                   |                                                          |                                                    |
|                                                                          |                                                   |                                                          | Evrak Hareketleri                                  |
|                                                                          | Tamma                                             |                                                          |                                                    |

Şekil 20. Resimli Butonlarla Seçenek Seçimi

Sorgu kriterlerinin başlıkları ile veri giriş alanları bitişik olmalıdır.  İş akış ekranında başlıklarla alanlar çok ayrık durmakta ve başlıklarla alanları eşleştirmek zorlaşmaktadır.

Belge oluşturma ekranında hem "tamam" hem de "Kaydet" yazılı bir buton görünür durumdadır ve bu durum kafa karışıklığına sebep olmaktadır. İki butonun ne amaçla kullanılacağı ve aralarındaki farkın ne olduğu anlaşılmamaktadır.

### 5.1.1.5. Hataları Önleme

"Hataları Önleme" kriterleri, tasarımcılara hatalı eylemler, geçersiz eylemler, geri döndürülemez eylemler ve yazılım tasarımındaki beklenmedik durumlar için plan yapmayı önermektedir (Quesenbery, 2001). HÜ EBYS'sinde bu kriterle çelişen bazı durumlarla karşılaşılmıştır. Örneğin, bazı sayfalarda kullanıcı giriş yaptığı verileri kaydetmeden sistemden çıkmaya çalışırken değişiklikleri kaydetmek isteyip istemediğine dair bir soru sorulmamakta veya kullanıcı bir kaydı silmek üzere iken bu kaydı silmek isteyip istemediği de sorulmamaktadır. Dolayısıyla kullanıcı yanlışlıkla önemli bir kaydı silebilir veya üzerinde çalıştığı verileri kaybedebilir. Sistem hataları gibi beklenmedik durumlara yönelik bir planın olmadığı da görülmüştür. Örneğin EBYS'de, özel bir sistem hatası sayfası ve "bir önceki sayfaya dön" düğmesi bulunmamaktadır. Dolayısıyla, bir sistem hatası oluştuğunda, kullanıcıların EBYS'ye yeniden giriş yapmaları gerekmektedir. Bu iyi bir kullanıcı deneyimi örneği değildir.

### 5.1.1.6. Estetik ve Sade Tasarım

Değerlendirme süreci boyunca bu kritere aykırı birçok durum tespit edilmiştir. Birçok sayfada öğelerin konumları, insan algılamasına aykırı düzenlenmiştir. Örneğin Türkçe'de yazma yönü soldan sağa doğrudur dolayısıyla insan-bilgisayar etkileşimi sırasında da bu yön algısı geçerlidir ve yazılımdaki sıralı işlemlerin soldan sağa doğru ilerlemesi beklenir. Fakat H.Ü. EBYS'sinde bazı sayfalarda "sonraki adım" butonu sağda olması gerekirken sola yerleştirilmiştir. Sayfalarda birçok gereksiz ve işlevsiz yazı ve tıklanabilir öğe görülmüştür. Sistemdeki bazı sayfalarda aynı amaçla kullanılan butonların imajlarının, boyutlarının ve konumlarının birbiri ile uyumsuz olduğu görülmüştür. Örneğin, "temizle" butonu için farklı sayfalarda farklı simge kullanılmıştır. Aynı şekilde "kaydet, sorgula, ekle, sil" buton grubu da farklı sayfalarda farklı görünüme sahiptir.

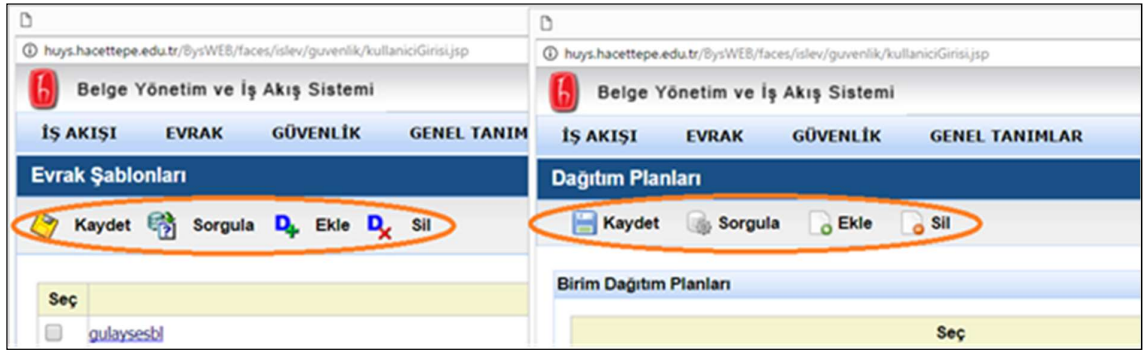

Sekil 21. Simgelerin Tutarsızlıkları

## 5.1.1.7. Farklı Durumlar İçin Ayırıcı Sinyaller Vererek Karışıklığın Önlenmesi

En sık görülen problemlerden biri de "Farklı durumlar için ayırt edici işaretler sağlayarak karışıklığın ortadan kaldırılması" kriterleri ile ilgilidir. Örneğin, mesajların çoğunda metinlerin renkleri (başarılı ve başarısız işlemler, uyarı mesajları) kırmızıdır. Kırmızı renk hipofiz bezini tetikler ve kalp hızını hızlandırarak kişinin daha hızlı nefes almasına neden olur. Bu içgüdüsel tepki, kırmızıyı agresif, canlı, uyarıcı ve dikkate değer yapar. Kırmızı,

tehlike ve borçluluk ile ilişkilendirilir (Izzo, 2012). Dolayısıyla insan-bilgisayar etkileşimi açısından bir arıza veya uyarı sonrasında kırmızıyı kullanmak uygundur ancak başarılı bir işlemden sonra veya bir bilgi mesajı metni için kırmızı kullanmak kullanıcıyı gereksiz yere endişeye sevk eder.

Genel olarak gözlemlenen bir başka sorun, devre dışı bırakılmış öğelerle aktif öğelerin ayırt edilememesidir. Çünkü tüm alanlar aktif gibi görünmektedir. Kullanıcı engellenen alanlara yazmayı denedikten sonra bazı alanların kapalı olduğunu fark edebilirler. Butonlar için de aynı sorun söz konusudur. Bir butonun aktif olup olmadığı belli değildir, bu nedenle yalnızca butonlara tıklandığında hangi işlevlerin kullanılabilir olduğu anlaşılmaktadır. Bu durum yeni kullanıcılar için kafa karıştırıcı bir durumdur.

### 5.1.1.8. Sistem Durumunun Görünürlüğü

Yapılan işlemlerin sonuçları bazı sayfalarda gösterilmemektedir. Uzun süren işlemler sırasında kullanıcıya, işlemin devam ettiğine ve işlemin ilerleyişine dair bilgi gösterilmelidir. Sorgulama ekranlarında sorgu sonucu dönen kayıt sayısı gösterilmelidir. Her sayfaya hangi sayfadan gelindiği bilgisi eklenmelidir.

### 5.1.1.9. Tutarlılık

Dağıtım yapılacak birimi seçme işleminde önceden seçilmiş birimler kullanıcıya farklı biçimde gösterilerek aynı birimlerin seçilmesi engellenmelidir. Belge özet bilgilerinde "Süreli" başlıklı bir radyo buton ve yanında tarih alanı aktif olarak gösterilmektedir. Radyo butona tıklandığında tarih alanı görünür veya aktif olursa kullanıcı için daha yönlendirici bir kullanım olacaktır. Belge imzaya çıkartma ekranında, imzalayacak kişi eklendiği halde "imzaya çıkart" butonuna basıldığında "imzalayacak kişi eklemediniz" uyarısı gösterilmektedir. Kullanıcıya gerçek hatanın ne olduğu bilgisi gösterilerek ilerlemesine yardımcı olunmalıdır.

### 5.1.1.10. Ekrandaki Öğelerin Okunaklılığı

Gelen evrak sayfasındaki sorgu kriterlerinde "Gönderen Birim" kriterinin yanındaki "yenile" yazısının yarısı okunamamakta, "Öncelik", "Süreç Yön Seçimi" ile Atama Listesindeki "Rol" seçim listeleri çok silik görünmekte ve Kullanıcı Liste yardımında "görevi" alanındaki seçim listesi renginden dolayı okunamamaktadır.

## 5.1.1.11. Kullanılan Resim ve İkonların Temsil Ettikleri Nesneye Benzemesi

Bazı ekranlarda örneğin "dağıtım planı" ekranında Kaydet butonuna basıldığında görünen "Yapılan Değişiklikler Veri Tabanına İşlendi." mesajı başarılı bir işlem sonucu iken yanında gösterilen ikon uyarı ikonudur. Mesaj ile ikon uyuşmamaktadır. Aynı ikon "Belirtilen Koşulu Sağlayan Bir Kayıt Bulunamadı." bilgi mesajında da kullanılmaktadır.

Birim seçme sayfasında seçilen birimleri tek tek çıkarma ve tümünü çıkarma butonlarının yanına açıklama eklemek gerekir çünkü işlem türü sadece ikona bakıldığında anlaşılamamaktadır.

### 5.1.1.12. Kullanıcıya Fazla Seçenek ve Bilgi Sunulmaması

İş Listesi ekranında "Birim Teslim Alınanlar " menüsüne tıklandığında ekrana bir evrak listesi gelmektedir. Listenin sol tarafında "Seç" başlıklı radyo butonları bulunmakta fakat seçim işleminden sonra yapılabilecek bir işlem olmadığı için seçme eylemi anlamsız olmaktadır.

Birim Parametre Tanımlama ekranında Ekle ve Sil butonlarının sekreter rolü için geçerli olmamasına rağmen görünür olması ve pasif olduğunun anlaşılmaması kullanılabilirlik açısından sorun yaratmaktadır.

Evrak yazışma ekranında, Özet Bilgiler kısmındaki "konusu" alanında bir ikon bulunmakta fakat bu ikona tıklandığında ekranda hiçbir değişiklik olmamaktadır. Kullanıcının kullanmaması gereken öğelerin ya ekranda görünmemesi veya pasif olduğu anlaşılacak şekilde silik gösterilmesi gerekir.

Kullanıcı bir metni kaydedip yeniden düzenlemek üzere "Yeni Sürüm" adında bir butona tıkladığında açılan metin editöründe sağ üstte "şablonlar" yazısı görünmektedir. Bu yazıya tıklanamamakta ve ne işe yaradığı anlaşılmamaktadır.

### 5.1.1.13. Tıklanması Beklenen Öğelerinin Geniş ve Bir Arada Olması

Tüm ekranlarda bilgi/hata mesajı metinleri sayfanın en sağına, mesajın kapatma butonu sayfanın en soluna konumlandırılmıştır. Buton ve mesajın bitişik durması butonun fark edilmesini ve hata metni ile ilgisinin anlaşılmasını kolaylaştıracaktır.

Dosyalanmamış evrak listesinde "sorgula" yazısına tıklandığında sorgulama yapılamamakta, sadece ikona tıklanınca sorgulama çalışmaktadır. "Sorgula" yazısının da tıklanabilir olması, tıklanabilir alanı genişleteceği için kullanıcı açısından yapılan işlemi kolaylaştıracaktır.

### 5.1.1.14. Esneklik ve Kullanım Verimliliği

Birçok sorgunun sonuç listesinde alanlara göre sıralama özelliği bulunmamaktadır. Kullanıcılara dağıtım birimi seçtirirken tüm birimler listelenmektedir. Oysa bu bölümde kullanıcıya sadece yetkisi dâhilindeki dağıtım birimlerini göstermek, uzun listelerle zaman kaybetmenin önüne geçerek verimliliği arttıracaktır.

#### 5.1.1.15. Yardım ve Dokümantasyon

Yazışma ek bilgi ekranında yardım dokümanı anlaşılamamakta, şablondan yazı oluşturma ekranında ise yardım dokümanı bulunmamaktadır. Yardım dokümanlarının sayfalarla örtüşmediği tespit edilmiştir. Bu nedenle güncellenmesi gerekmektedir.

#### 5.1.1.16. İşlemleri Geri Almaya İzin Verme

İş listesi ekranında, imzaya gelen evraklar listesinde evrak imzalama butonuna basıldığında evrak okunmamış olsa bile hiçbir uyarı verilmemekte ve evrak bir kere imzalanınca imza geri çekilememektedir.

Metin düzenleme ekranında ilk önce sol üstteki "Kaydet" butonuna tıklandığında girilen belge metni silinmekte ve metin geri getirilememektedir. Metni kaydetmek için önce sağ alttaki "Kaydet" butonuna tıklanması gerektiği ilk bakışta anlaşılamadığı için diğer "Kaydet" butonuna tıklayan yeni kullanıcılar veri kaybı yaşayacaklardır.

### 5.1.1.17. Bilgiye Ulaşma Maliyetinin Minimize Edilmesi

Gelen Evrak İşlemleri - Dağıtım sekmesinde "kişi sorgulama" menüsüne tıklandığında açılan pencerede yapılacak hiçbir işlem olmamasına rağmen kişiler ilk girişte listelenmemekte, gereksiz bir şekilde "kullanıcıları listele" butonuna basmak gerekmektedir.

Arama ekranlarında anahtar kelime ile tüm alanlarda arama yapılamaması belge arama işlemini zorlaştırmakta ve zaman kaybına neden olmaktadır.

Liste içeren bazı sayfalarda alan başlıklarına göre sıralama yapılamadığı gözlemlenmiştir.

## 5.1.1.18. Formlar Arasında Uyum Olması ve Kullanıcının Hızlı Öğrenmesi

Dağıtım planı ekranında "kaydet, sorgula, ekle, sil" buton grubu için diğer ekranlardakilerden farklı ikonlar kullanılmış "Temizle" butonu için ise farklı sayfalarda farklı ikonlar kullanılmıştır.

## 5.1.2. Çıkarımlar

Sezgisel değerlendirme yönteminin temel amacı, sistemin kullanıcı ara yüz tasarımı ile ilgili sorunlarını bir kriter listesi üzerinden değerlendirme yaparak ortaya çıkarmaktır. Bu çalışmada uygulanan Sezgisel Değerlendirme çalışması çıktılarına göre, H.Ü. EBYS'sinin kullanılabilirliğini arttırmak için aşağıdaki iyileştirmelerin yapılması gereklidir;

- Kayıt silme, formdan çıkış gibi veri kaybı yaşanabilecek durumları önlemek için uyarı ve bilgi mesajları eklenmelidir.
- Form doğrulamada hatalı alanlar direkt işaret edilmeli, "Alanları kontrol ediniz" şeklinde genel uyarı mesajlarından kaçınılmalıdır (hatalı alan kırmızı çerçeve içine alınabilir vs.).
- Sayfalardaki öğeler kullanıcıları doğru yönlendirecek şekilde düzenlenmeli ve kullanıcının TS 13298'e aykırı işlemler yapmasını engelleyecek tedbirler alınmalıdır (Ör: Evrakı dosyalamadan dağıtmaya/arşivlemeye izin verilmemelidir vb.).
- Beklenmeyen istisnalar ve hatalar için özel hata sayfası kullanılmalı, kullanıcıya yol gösterilmelidir.
- Kullanıcıya gereksiz iş yaptırılmamalıdır (Ör: birim seçme penceresi açıldığı anda birimler listelenmeli, ekstra bir butona daha tıklamaya gerek olmamalıdır.).
- Arama ekranlarında gelen listede başlıklara göre sıralama yapılabilmelidir.
- Ekrandaki öğeler okunaklı ve rahatça görülebilecek büyüklükte olmalıdır.
- İkonların üzerindeki resimler işlevin anlamını ifade edecek şekilde değiştirilmelidir.
- Aynı işlevi yerine getiren sayfa öğelerinin tasarımı da aynı olmalıdır. Böylece kullanıcıların kullanımı hatırlamaları daha kolay hale gelecektir.
- Aktif ve pasif sayfa öğelerinin görünümü, farkı yansıtacak şekilde tasarlanmalıdır.
- Gereksiz/Yetki dışı sayfa öğeleri kullanıcı rolüne göre görünmez olmalıdır.
- Uygulamada evrak, belge ve yazışma terimlerinin bir arada kullanılması kullanıcıda kafa karışıklığına neden olacaktır. TS 13298 (2015) standardında Belge terimi kullanıldığı göz önünde bulundurulduğunda tüm sistem bazında "belge" teriminin kullanılması menüler, ekranlar ve işlemler arasında uyumun yakalanmasını sağlayacaktır.

### 5.1.3. Yöntem İle İlgili Öneriler

Sezgisel Değerlendirme, düşük maliyetli, detaylı ve güvenilir bir kullanılabilirlik yöntemidir. Bu çalışmada gözlemlenen önemli hususlar ve yöntemin verimliliğini arttırmaya yönelik öneriler aşağıdaki gibidir:

a. Yeni/acemi kullanıcıların yaşadığı deneyime sahip olmak açısından, bir yazılım ilk defa test edildiğinde hiçbir eğitim alınmadan teste başlanması gerekir.

b. Yazılım incelemesindeki ilk turdan sonra kullanılabilirlik uzmanı kurum, kullanıcılar ve çalışma koşulları hakkında olabildiğince bilgi sahibi olmalı ve mümkünse testleri kurum ağında gerçekleştirmelidir. Böylece ağ koşullarının etkileri de teste dâhil edilmiş olacaktır.

c. Sezgisel Değerlendirmenin mümkünse birden fazla değerlendirici ile yapılması tavsiye edilmektedir. Yalnızca bir değerlendirici varsa, bu değerlendiricinin hem alan bilgisine hem de kullanılabilirlik uzmanlığına sahip olması gerekir.

d. Kullanılabilirlik Uzmanının sistemi aşağıdaki üç bakış açısı ile test etmesi yazılımı hem şekilsel hem anlamsal hem de iş kuralları çerçevesinde değerlendirmesi açısından önemlidir:

- o Web kullanılabilirlik kriterlerine uygunluk,
- o Veri kullanılabilirliği,
- o Kullanıcının hizmet ettiği alandaki standartlara (ör: EBYS) uymasını kolaylaştıracak şekilde tasarlanıp tasarlanmadığı.

## 5.2. SUNUCU LOG ANALİZİ YÖNTEMİ

Sunucu log analizi ve veri işleme süreci sonunda elde edilen istatistiki bilgiler bu bölümde sunulmuştur. Elde edilen bulgular ve ortaya çıkan sonuçlar 2017'de Kumar ve Meenu'nün araştırma sonuçları ile kullanılabilirliğe dair iyileştirme alanlarını işaret etmesi bakımından uyumludur.

### 5.2.1. Bulgular

### 5.2.1.1. Mobil ve Sabit Sayfa Erişim Sayıları

Tablo 21'de benzersiz/tekil IP sayısı, toplam sayfa erişim isteği sayısı ve mobil erişim isteği sayısı görülmektedir.

Tablo 21. Mobil ve Sabit Sayfa Erişim Sayıları

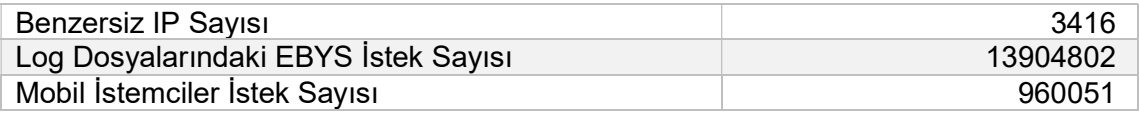

### 5.2.1.2. İstemci Tarayıcı Türleri

En sık kullanılan tarayıcı %58,7 ile Internet Explorer (IE) olmuştur. BİDB ile görüşmelerde edinilen bilgilere göre EBYS uygulaması IE ile en tutarlı çalışacak şekilde geliştirildiği ve aynı tutarlılığın diğer tarayıcılarda gözetilmemesi nedeniyle sayfaların bazı kısımları ve bazı işlevler diğer tarayıcılarda düzgün görüntülenememektedir. Fakat tarayıcı tercihlerine bakıldığında kullanıcıların %41,3'ü IE dışındaki tarayıcıları

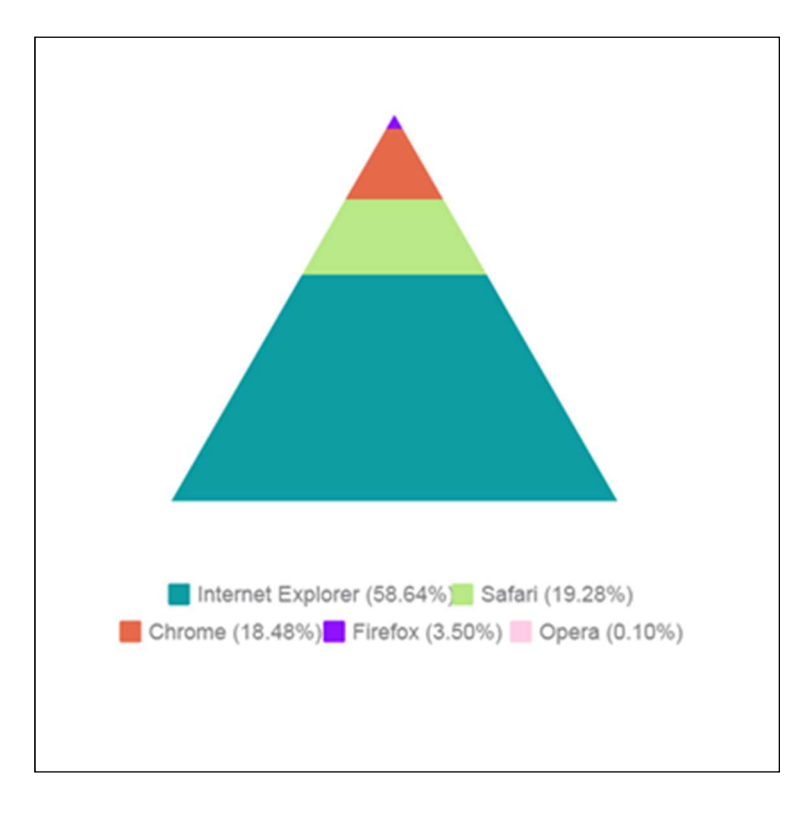

kullanmaktadırlar. Bu bilgi ile kullanıcı memnuniyetini ve verimliliği arttırmak için acilen sorunlu işlev ve sayfaların tüm tarayıcılarda iyileştirilmesi gerektiği ortaya çıkmaktadır.

Şekil 22. İstemci Tarayıcı Türleri

### 5.2.1.3. Saat Aralıklarına Göre Kullanıcı Yoğunluğu

Saat aralıklarına göre kullanıcı yoğunluğu sorgusu sonucunda EBYS kullanıcılarının, mesai başlangıcından bir-iki saat sonra sistem üzerinde çalışmayı tercih ettikleri söylenebilir. Kullanımın yoğun olduğu zaman bilgisi ile sistemde gerekli bakım ve versiyon yenileme planları az yoğun saatlere göre ayarlanabilir, en yoğun saatlerde ilave sunucular kullanılarak sistem performansı iyileştirilebilir.

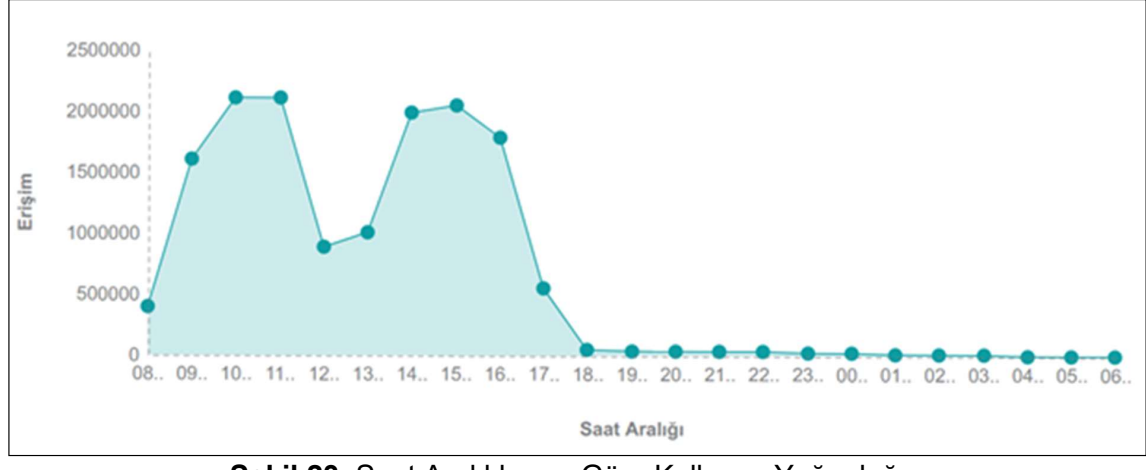

Şekil 23. Saat Aralıklarına Göre Kullanıcı Yoğunluğu

### 5.2.1.4. Sayfa Görüntüleme İstatistikleri

Sunucu loglarına göre en çok ziyaret edilen sayfa, "birimEvrakYazisma.jsp" dir. İkinci en çok kullanılan sayfa "isakisGelenIsler.jsp" dir; bu ekranda kullanıcılar, gelen evrakları ve belgelerle ilgili bildirimleri görebilmektedir. Üçüncü en çok kullanılan sayfa ise "birimEvrakOlusturma.jsp" olup kullanıcıların gelen belgeye cevap olarak bir belge oluşturması işlemi bu ekranda yapılmaktadır. Bu bilgiler sistemdeki en işlevsel ve önemli sayfaların hangileri olduğu bilgisini ortaya çıkarmaktadır. Kullanıcı testlerinde bu bilgilerden de yararlanılarak test kurgulaması yapılabilir.

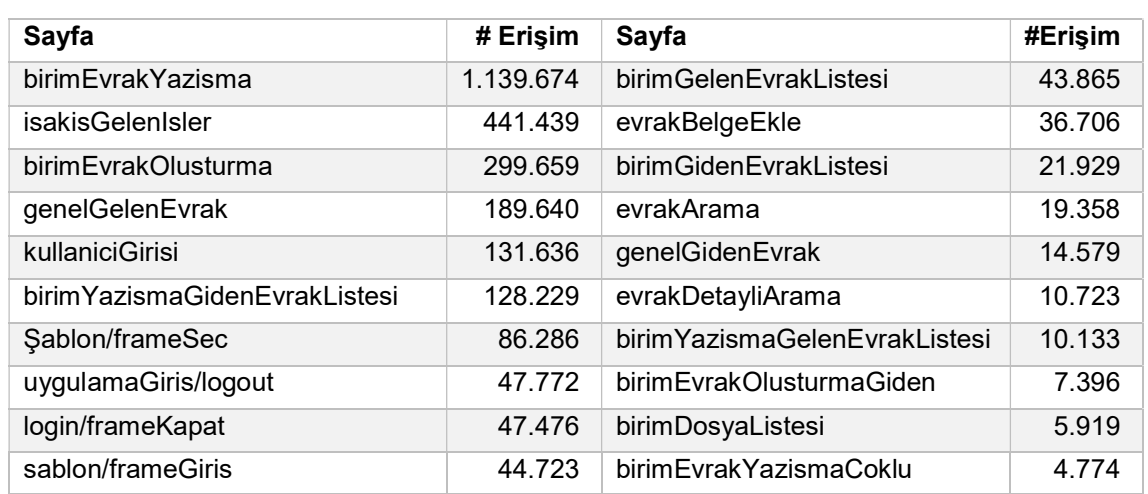

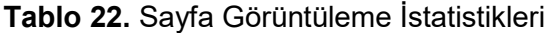

### 5.2.1.5. Yardım Sayfası Görüntüleme İstatistikleri

Sunucu loglarından elde edilen yardım sayfası istatistikleri, kullanılabilirlik sorunlarının çözümünde öncelik verilmesi gereken sayfaları işaret etme özelliğine sahiptir. Senay ve Stabler (1987) 52576 yardım logu kaydını analiz ettiklerinde yardım sayfası çağrılarının %92'sinin yardım sayfalarının sadece %10'una yapıldığını ortaya çıkarmışlardır. Bu sonuç hiç şüphe yok ki en çok erişim yapılan yardım sayfalarının içeriğine odaklanmak içi kullanılabilir.

EBYS erişim loglarına göre "isakisGelenIsler.htm", "gelen işler ve bildirimler" sayfalarının kullanımını açıklayan yardım sayfaları en çok erişilen yardım sayfalarıdır. Yardım Menü ve dizin sayfaları, en çok erişilen ikinci ve üçüncü yardım sayfalarıdır. İlk 10 yardım sayfasında ilgi çeken sayfa ise "dosyaBirlestirme.htm" olup iki klasörün birleştirilmesiyle ilgilidir. Sezgisel Değerlendirme çalışmasında da bu ekranın kullanılabilirliğini olumsuz etkileyen bazı hatalar tespit edilmiştir.

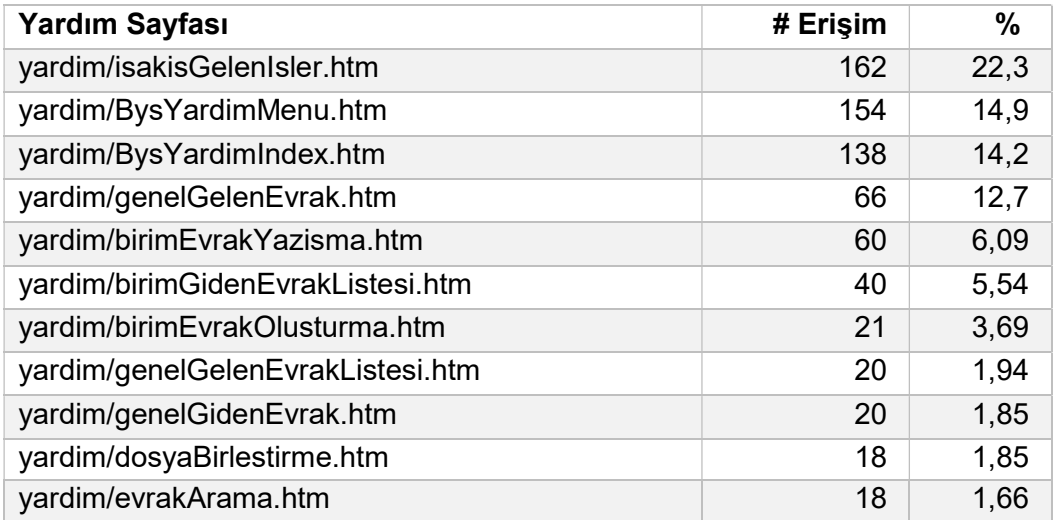

Tablo 23. Yardım Sayfası Görüntüleme İstatistikleri

### 5.2.1.6. Kullanıcı Bazlı Kullanım Frekansı

Sunucu erişim loglarına göre, kullanıcıların çoğu belge yönetim sistemine bir ayda 6 defadan az giriş yapmaktadır. Sisteme ayda 500 kez giriş yapan IP'lerin varlığı göz önünde bulundurulduğunda, bu IP'lerin bir proxy sunucusunun, bir internet kafenin veya bir İnternet servis sağlayıcısının (ISP) birden çok kullanıcı için sağladığı ortak IP adresi olduğu söylenebilir. Bu nedenle sunucu logları gerçek kullanıcıları ve kullanıcı oturumlarını ayırt etmeyi zorlaştırmaktadır.

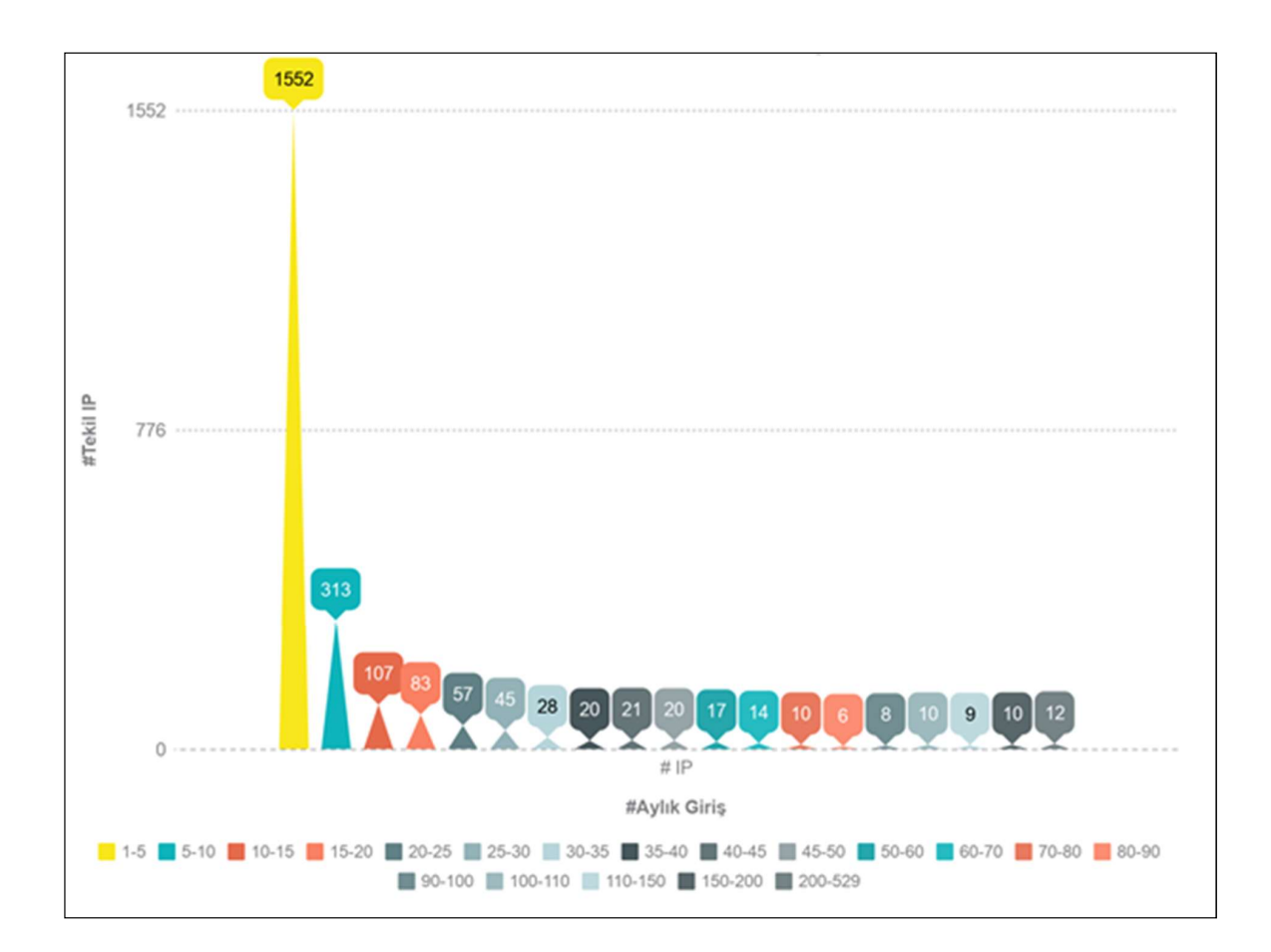

Şekil 24. Kullanıcı Bazlı Kullanım Frekansı

## 5.2.1.7. Sayfada Geçirilen Ortalama Süre

Erişim logları üzerinde çalıştırdığımız özel sorgunun sonucuna göre en çok zaman geçirilen sayfalar sorgulama sayfaları olarak görülmüştür. İkinci en çok zaman geçirilen sayfalar ise belge oluşturma sayfalarıdır.

### Tablo 24. Sayfada Geçirilen Ortalama Süre

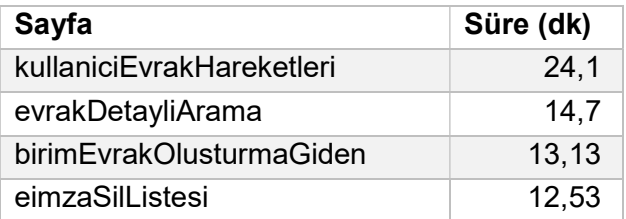

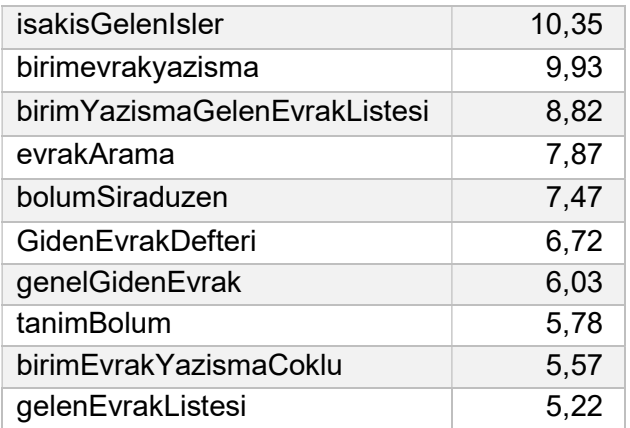

Bu sonuçlara göre evrak arama, listeleme ve sorgulama ekranlarına kullanımı ve verimliliği kolaylaştıracak değişiklikler yapıldığında sorgulama ve bilgiye erişme işlemleri hızlanacaktır. Bu değişiklikler şöyle sıralanabilir

- Sorgu ekranlarındaki kriter alanlarının tasarımı veri girişini kolaylaştıracak şekilde tasarlanmalıdır.
- Listeler önemli kolonlara göre sıralanabilmelidir.
- Sorgu sonucu dönen kayıtların sayısı kullanıcıya gösterilmelidir.
- Uzun listeler için gösterilen sayfalar arası gezinmeyi sağlayan butonlar büyütülmeli, belli bir sayfaya gitmeye imkân tanımalıdır.

## 5.2.1.8. Hata Mesajları

Hata log dosyasındaki hataların çoğunluğu "404 bulunamadı" hatasından oluşmaktadır. Kullanıcı kendi tarayıcısına bir web sitesi yüklediğinde, bu web sitesini kullanıcıya göstermek ve görüntülemek için arka planda birçok işlem gerçekleşir. Bir dosya bulunmadığı için erişilemediğinde, o dosya için bir "404 bulunamadı" hatası oluşturulur. Bu hataya derinlemesine bakıldığında, hataların büyük bir bölümünün bazı png ve javascript dosyaları ile ilgili olduğu görülmüştür. Dolayısıyla yazılımcıların eksik png ve js dosyaları ile ilgili sayfaları kontrol ederek sorunun kaynağını bulmaları gerekir. İkinci en çok oluşan hata 500 dâhili sunucu hatasıdır.

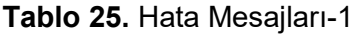

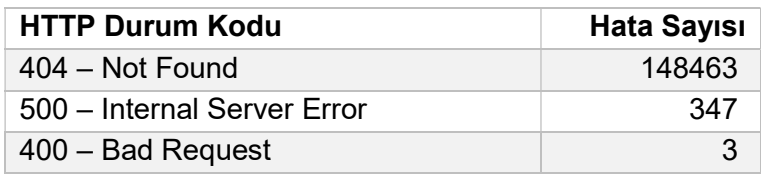

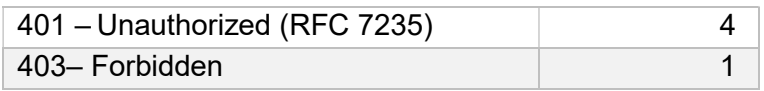

500 – İç sunucu hatalarını incelenip hata mesajlarından sayfa isimleri ayıklandığında ise aşağıdaki tabloda görülen hata istatistikleri elde edilmiştir.

### Tablo 26. Hata Mesajları-2

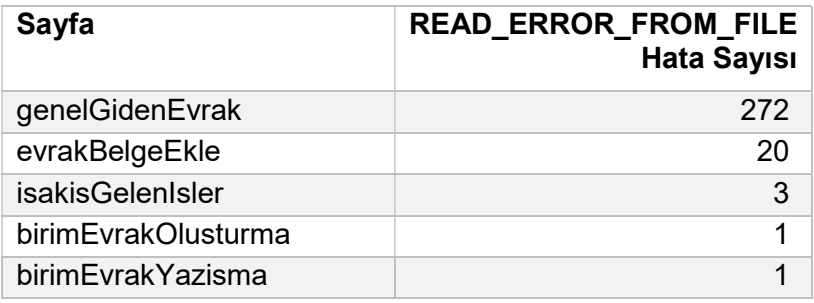

## Tablo 27. Hata Mesajları-3

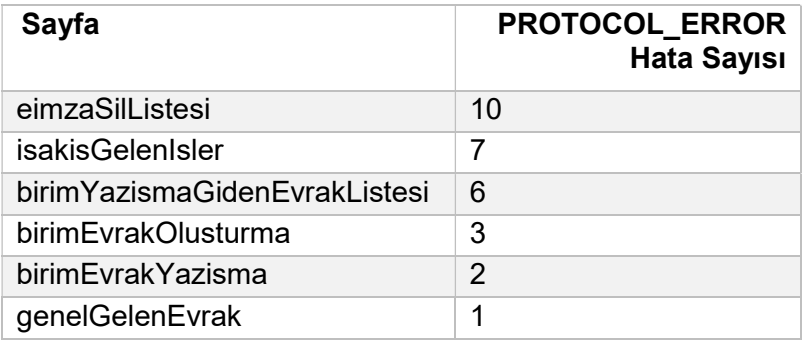

### Tablo 28. Hata Mesajları-4

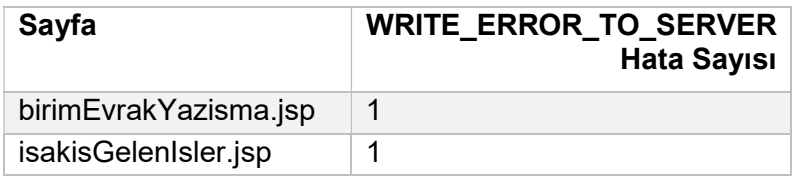

READ\_ERROR\_FROM\_FILE hatası ağ gecikmesi ve dosya önbellekleme ile ilgilidir. İstekte gönderilen veri 2048 bayttan büyük olduğunda ve FileCaching açık olarak ayarlandığında, gönderilen veriler önce diskte geçici bir dosyaya okunur ve daha sonra 8192 baytlık bölümler halinde WebLogic Sunucusuna iletilir. Bu hatayı önlemek için ya sunucu sayısı arttırılmalı veya önbellekleme kapatılmalıdır.

Protocol Error hataları sisteme erişim portları ve güvenlik duvarı ayarları ile ilgilidir. EBYS uygulaması WEBLogic adlı bir OLTP (online transaction processing) yönetiminde çalışmaktadır. WebLogic, kullanıcıların dağıtık bir bilgi işlem ortamında bağlantısını sağlamak ve anabilgisayar uygulamalarının dağıtık kurumsal veri ve uygulamalarla entegrasyonunu kolaylaştırmak için geliştirilen popüler bir platformdur. Bu aracın kendine özgü yetkilendirme ayarlarından kaynaklanan yetki hataları PROTOCOL\_ERROR hatası olarak sisteme kaydedilmektedir.

WRITE\_ERROR\_TO\_SERVER hatası ise uygulama sunucusu çalışmadığında veya istekleri kabul edemediğinde ortaya çıkmaktadır.

### 5.2.2. Çıkarımlar

Bilgiye dayalı bir toplumda etkili olmak için, kurumların kullandıkları yazılımların verimliliğini ve kullanılabilirliğini test eden yöntemlere ve verilere ihtiyacı vardır. Webe koyduğunuz bilgilere etkili bir şekilde erişildiğini nasıl analiz ediyorsunuz? sorusu birçok büyük yazılım firmasının karşısında durmaktadır. Sunucu log analizi, sistem kullanım sıklığı, saatlik kullanım yoğunluğu, yardım sayfası kullanımı, hata türleri ve mesajları, tarayıcı tercihleri ve cihaz tercihleri vb. bazı istatistiksel bilgiler sağlar. Bu bilgilerden aşağıdaki gibi yararlanılabilir

- Mobil kullanıcı sayısı artma eğiliminde ise, mobil kullanıcı arabirimi sağlamak EBYS'de kullanılabilirlik bakımından büyük fark yaratacaktır.
- EBYS'de bir performans sorunu ortaya çıktığında, log verilerinden elde edilen kullanıcı yoğunluğuna göre, en yoğun saatlerde birtakım ilave sunucular kullanılabilir ve web sitesinin bakımı en az meşgul olan saatlerle sınırlandırılabilir.
- EBYS, Internet Explorer'da tutarlı çalışmaktadır ancak kullanıcıların yaklaşık yarısı diğer tarayıcıları kullanmaktadır. Bu nedenle kullanılabilirliği arttırmak için tarayıcılarla ilgili sorunlar en kısa zamanda çözülmelidir.
- Yardım istatistikleri bize en çok kullanılan yardım sayfalarını ve dolayısıyla kullanıcılar için en zor sayfaları gösterir. Bu yüzden bu sayfalar incelenmeli ve geliştirilmelidir.
- Hata log analizi en sık görülen istisna ve hataları bulur. Dolayısıyla geliştiriciler bu sorunları hemen görebilir ve işleyebilir.

Sunucu log analizi, sistem kullanımı hakkında istatistiki ve genel bilgiler verir ancak detaylı kullanılabilirlik sorunlarını işaret edemez. Web sunucusunun önbellekleme mekanizması nedeniyle, örneğin kullanıcının bir görevi tamamlamak için kullandığı adımları tespit etmek mümkün değildir. Yine bu nedenle yalnızca sunucu loglarını kullanarak hangi sayfa öğelerinin kullanıcı için sorunlu olduğunu detaylı olarak belirlemek mümkün değildir. Ayrıca sunucu log analizi, aynı IP adresinin birden fazla istemci tarafından kullanılma potansiyelinden dolayı var olandan daha az kullanıcı göstermektedir. Sisteme giriş ve çıkış noktalarındaki veriler %100 güvenilir değildir. Kullanıcılar yeni bir IP adresi aldıklarında sistemden ayrılmış gibi görünürler. Bir sonraki sayfa erişiminde yeni bir kullanıcı gibi görüneceklerdir.

## 5.2.3. Yöntem İle İlgili Öneriler

- Bu çalışma ile geliştirilen veri tabanı sorguları kullanılarak kullanım sıklığı, saat bazında kullanım yoğunluğu, yardım sayfası kullanımı bilgilerinin otomatik raporlanması sağlanabilir.
- Bu çalışmada geliştirilen "sayfalarda harcanan süre" hesaplama algoritması ile kullanıcıların en çok ve en az zaman harcadığı sayfalar otomatik belirlenebilir.
- Sunucu loglarına tekil kullanıcıları ayırt edecek bir numara eklenmesi durumunda istatistik bilgileri çok daha isabetli olarak belirlenebilecektir.

# 5.3. SUNUCU LOGLARI İLE ROTA ANALİZİ YÖNTEMİ

### 5.3.1. Bulgular

Sunucu Logları ile Rota Analizi yönteminde oturum süresi farkını karşılaştırabilmek amacıyla 10 ve 15 dakikalık zaman aralıkları ile oturum listeleri oluşturulmuştur.

### 5.3.1.1. 15 Dakikalık Oturumlarda En Çok Kullanılan Rotalar

15 dakikalık toplam 19254 oturum tespit edilmiştir. Bu oturumlarda en çok görülen ilk 50 rota aşağıdaki gibidir.

| Rota                             | Rotanın Görüldüğü Oturum Sayısı |
|----------------------------------|---------------------------------|
| G, I, Y, D                       | 1969                            |
| $G.I.Y.D-Y$                      | 1582                            |
| $G, I-D, I, FK$                  | 717                             |
| İ, Y, D-Y, FK                    | 657                             |
| $i$ , Y, D-Y, $i$                | 629                             |
| $G, I, Y, D-Y, FK$               | 593                             |
| $G, I, Y, D-Y, I$                | 531                             |
| Y, I, Y, D                       | 383                             |
| $i, Y, D-Y, D$                   | 381                             |
| $Y, D-Y, I, Y$                   | 376                             |
| $I, Y, D-Y, I, Y$                | 339                             |
| $Y, I, Y, D-Y$                   | 309                             |
| $G, I, Y, D-Y, D$                | 305                             |
| $D-Y, I, Y, D$                   | 301                             |
| $Y, D-Y, I, Y, D$                | 291                             |
| $G, I, Y, D-Y, I, Y$             | 278                             |
| $i, Y, D-Y, i, Y, D$             | 278                             |
| $D-Y, I, Y, D-Y$                 | 253                             |
| $Y, D-Y, I, Y, D-Y$              | 245                             |
| G, I, Y, FK                      | 241                             |
| $i, Y, D-Y, i, Y, D-Y$           | 236                             |
| $G, I, Y, D-Y, I, Y, D$          | 229                             |
| Y,D-Y,İ,FK                       | 218                             |
| G, I, E, D                       | 205                             |
| G, I, Y, I                       | 200                             |
| $G, I, Y, D-Y, I, Y, D-Y$        | 197                             |
| $i, Y, D-Y, i, FK$               | 196                             |
| i, Y, D, i                       | 189                             |
| $Y, I, Y, D-Y, I$                | 184                             |
| D, I, Y, D                       | 174                             |
| Y, D, I, Y                       | 164                             |
| $D-Y, I, Y, D-Y, I$              | 157                             |
| $Y, D-Y, I, Y, D-Y, I$           | 153                             |
| i, Y, i, Y                       | 151                             |
| İ, Y, D-Y, İ, Y, D-Y, İ          | 151                             |
| G, I, Y, S                       | 150                             |
| $I, Y, D-Y, D-Y$                 | 145                             |
| I, Y, S, Y                       | 139                             |
| Y, S, S, Y                       | 138                             |
| $G, I, Y, D-Y, I, FK$            | 137                             |
| Y, D, I, Y, D                    | 132                             |
| G, I, Y, S                       | 131                             |
| i, E, D, E                       | 129                             |
| $\overline{Y}$ , İ, Y, D-Y, İ, Y | 125                             |
| i, Y, D, i, Y                    | 124                             |

Tablo 29. 15 Dakikalık Oturumlarda En Çok Kullanılan Rotalar

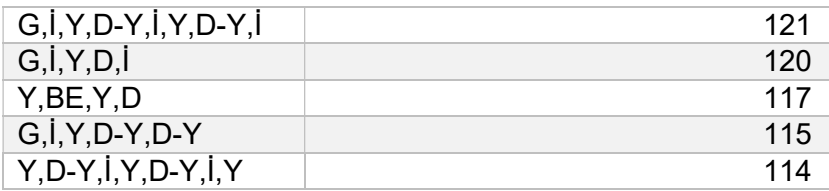

# 5.3.1.2. 10 Dakikalık Oturum Süresinde En Çok Kullanılan Rotalar

10 dakikalık toplam 22656 oturum tespit edilmiştir. Bu oturumlarda en çok görülen ilk 50 rota aşağıdaki gibidir.

| Rota                  | Rotanın Görüldüğü Oturum Sayısı |
|-----------------------|---------------------------------|
| G, I, Y, D            | 2105                            |
| $G, I, Y, D-Y$        | 1471                            |
| $G, I-D, I, FK$       | 717                             |
| $i, Y, D-Y, FK$       | 649                             |
| $i, Y, D-Y, i$        | 632                             |
| $G, I, Y, D-Y, FK$    | 586                             |
| $G, I, Y, D-Y, I$     | 528                             |
| $i, Y, D-Y, D$        | 426                             |
| Y, I, Y, D            | 400                             |
| $Y, D-Y, I, Y$        | 374                             |
| i, Y, D, Y            | 346                             |
| $G, I, Y, D-Y, D$     | 339                             |
| $i$ , Y, D-Y, $i$ , Y | 336                             |
| $D-Y, I, Y, D$        | 310                             |
| $Y, D-Y, I, Y, D$     | 293                             |
| $Y, I, Y, D-Y$        | 287                             |
| $i, Y, D-Y, i, Y, D$  | 280                             |
| $Y, D-Y, D, Y$        | 273                             |
| $G, I, Y, D-Y, I, Y$  | 272                             |
| G, I, Y, D, Y         | 260                             |
| G, I, Y, FK           | 249                             |
| $D-Y, I, Y, D-Y$      | 228                             |

Tablo 30. 15 Dakikalık Oturumlarda En Çok Kullanılan Rotalar

| $G, I, Y, D-Y, I, Y, D$   | 227 |
|---------------------------|-----|
| $Y, D-Y, I, Y, D-Y$       | 219 |
| Y,D-Y,İ,FK                | 215 |
| $i, Y, D-Y, i, Y, D-Y$    | 214 |
| G, I, E, D                | 206 |
| G, I, Y, I                | 197 |
| $i$ , Y, D-Y, $i$ , FK    | 193 |
| i, Y, D, i                | 190 |
| $I, Y, D - Y, D, Y$       | 189 |
| $Y, I, Y, D-Y, I$         | 183 |
| D, I, Y, D                | 178 |
| $G, I, Y, D-Y, I, Y, D-Y$ | 174 |
| Y, D, I, Y                | 163 |
| $D-Y, I, Y, D-Y, I$       | 154 |
| $G, I, Y, D-Y, D, Y$      | 153 |
| i, Y, i, Y                | 151 |
| G, I, Y, S                | 148 |
| $Y, D-Y, I, Y, D-Y, I$    | 148 |
| İ, Y, D-Y, İ, Y, D-Y, İ   | 145 |
| $G, I, Y, D-Y, I, FK$     | 138 |
| $\overline{Y}, S, Y, S$   | 136 |
| i, Y, S, Y                | 136 |
| Y, D, I, Y, D             | 131 |
| i, E, D, E                | 131 |
| G, I, Y, S                | 127 |
| G, I, Y, D, I             | 122 |
| $Y, I, Y, D-Y, I, Y$      | 122 |
| i, Y, D, i, Y             | 122 |
|                           |     |

Hem 10 dakikalık hem de 15 dakikalık oturum listesinde programın giriş sayfası olan kullaniciGirisi, açılış sayfası olan İsAkisGelenİsler ve yazışma görüntülemek ve hazırlamak için kullanılan birimEvrakYazisma sayfasının en çok ziyaret edilen ardışık sayfalar olduğu görülmektedir.

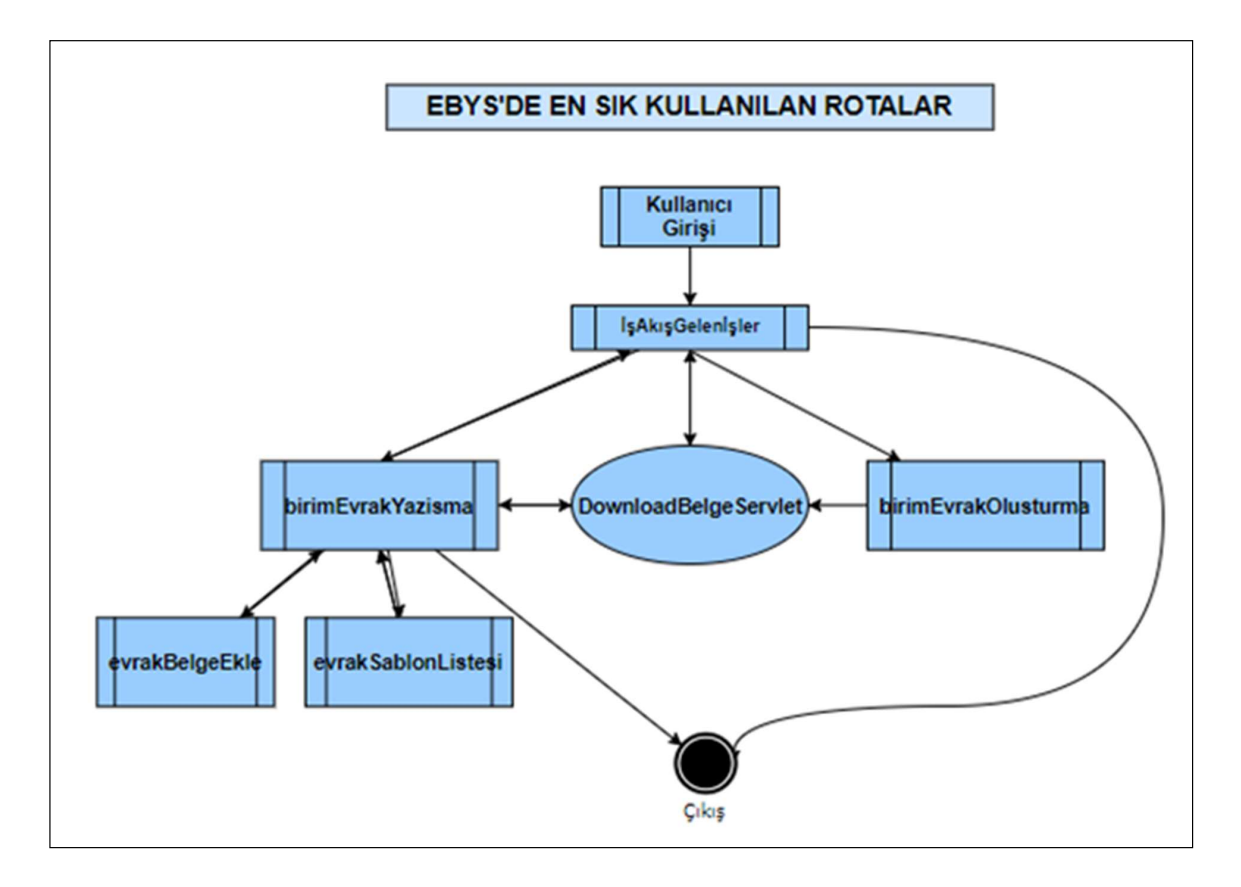

Sekil 25. EBYS'de En Sık Kullanılan Rotalar

### 5.3.2. Çıkarımlar

Sunucu Logları ile Rota Analizi yöntemi sonuçları incelendiğinde Yazışma sayfası çağrısını çoğunlukla belge indirme çağrısının takip ettiği görülmektedir. EBYS'de yazışma metnini bilgisayara indirmeden görme/ön izleme imkânı olmaması bu duruma neden olarak gösterilebilir. Kullanıcı aradığı bir belgeyi her görüntülemek istediğinde bilgisayarına kaydetmek durumundadır. Hem olan resmi evrakların kullanıcı bilgisayarlarına kaydedilmesi hem de gereksiz veri trafiği yaratması bakımından büyük bir problem olan bu durum, Rota Analizi yöntemi tek başına kullanılarak tespit edilmiştir.

Evrak Arama ekranlarının popüler olmadığı ve sık izlenen rotalar arasında bulunmadığı görülmektedir. Kullanıcıların evrak arama ekranları yerine yazışma listesini sorguladığı ve belge indirdiği tespit edilmiştir. Evrak Arama ve Detaylı evrak arama ekranlarına yapılan çağrıların sık olmamasının nedeni bu ekranların kullanışlı olmaması olabilir zira kullanıcı testlerinde de yazışma arama/bulma başarı oranının düşük olduğu

tespit edilmiş, Sezgisel Değerlendirme çalışmasında ise arama ekranında filtreleme ve listeleme özelliklerinde sorunlar olduğu ortaya çıkarılmıştır.

Tüm rotalar incelendiğinde bazı sayfa çağrılarının her zaman belirli bir sayfa çağrısını izlediği görülebilir. Bu tipteki sayfa grupları incelenerek bu sayfaların birleştirilme imkânı olup olmadığı araştırılmalıdır zira bu gibi sıklıkla bir arada ziyaret edilen sayfaları bir sayfada birleştirmek sistem kullanımının verimliliğini artırabilir. Örneğin, klasör birleştirme işleminde, kullanıcı her klasör seçimi için ikinci bir sayfaya yönlendirilmektedir. Oysa dosya birleştirme sayfası incelendiğinde sayfanın çok az ara yüz elemanı içerdiği, her iki klasörün de sayfaya eklenecek 2 açılır listeden seçilebileceği görülmektedir. Böylece dosya birleştirme işlemi için fazladan 2 sayfa çağrısına gerek kalmamış olacak, ağ trafiği azalacak, işlem de sadeleşecektir. Dosya Birleştirme sayfasının Sezgisel Değerlendirme ve Kullanıcı testinde tespit edilen kullanılabilirlik sorunu da çözülebilecektir.

Sunucu logları ile rota analizi çalışmasının bir başka kullanım alanı da birkaç adımdan oluşan bir işlemin kullanıcılar tarafından beklenen rota izlenerek gerçekleştirilip gerçekleştirilmediğini, en çok zaman harcanan işlem adımlarının hangileri olduğunu ve en çok hangi adımlarda işlemin terkedildiği bilgilerini elde ederek kullanılabilirliğe dair ipuçları yakalamak ve sistemi iyileştirmektir. H.Ü. EBYS programında "Yazışma hazırlama" işlemi genel bilgilerin girişi, yazı metni girişi, yazı eki ekleme, imzaya çıkarma adımlarından oluşan bir işlemdir. Fakat tüm adımlar tek sayfa URL'sine bağlı gerçekleştirilmektedir. Bu nedenle kullanıcının adımlar arasındaki dolaşımını, her adımda harcadığı süre ve en çok hangi adımda işlemi terk ettiği gibi bilgiler erişim loglarından elde edilememektedir.

### 5.3.3. Yöntem İle İlgili Öneriler

Kullanılabilirliği ölçmek için sunucu loglarından faydalanmak isteyen kurumlar aşağıdaki bilgileri log kayıtlarına ekleyerek daha isabetli verilere ulaşabilirler

- Kullanıcıya sisteme giriş yaptığı andan itibaren verilecek tekil bir numara oturumların kesin bir şekilde ayırt edilebilmesini sağlayacaktır.
- Birden fazla adım içeren işlemlerde her adım için farklı URL'ler belirlenerek kullanıcının izlediği rota detaylı olarak elde edilebilir.

 Kullanıcı tarafından yapılan tıklamalara ilişkin ayrıntıların kaydedilmesi (kaydırma çubuğu hareketleri, süresi vb.) kullanım verilerinin etkili bir şekilde analizini mümkün kılacaktır.

# 5.3.4. KULLANICI TESTİ YÖNTEMİ

#### 5.3.5. Bulgular

## 5.3.5.1. Görev Tamamlama İstatistikleri

Kullanılabilirlik testi öncesinde Bilgi İşlem Daire Başkanlığı personeli ile birlikte EBYS üzerinde test kullanıcıları ve test evrakları hazırlanmıştır. Denekler sisteme TEST Fakültesi Sekreteri rolü ile giriş yapmıştır.

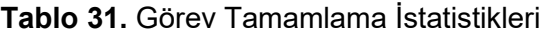

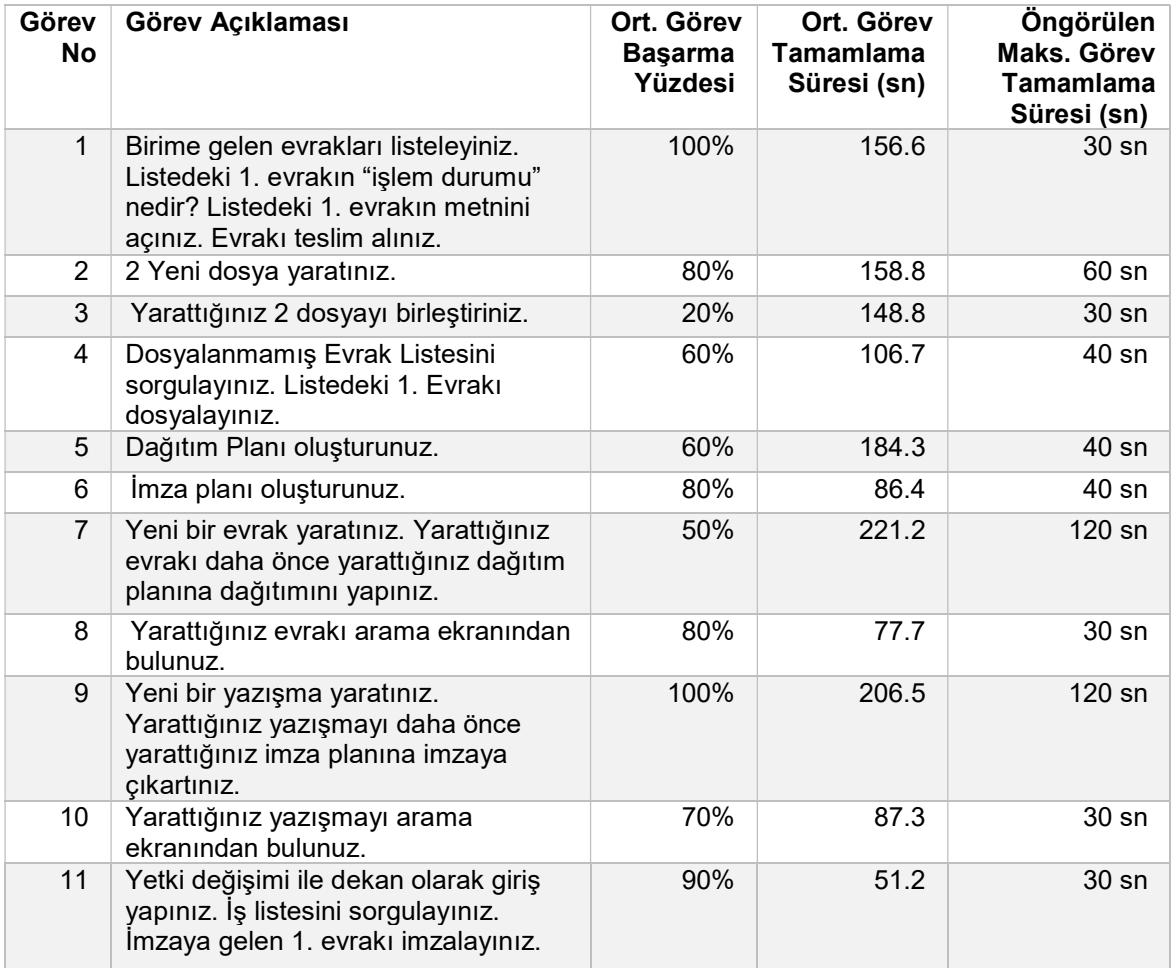

Ortalama görev başarma oranlarına bakıldığında tüm kullanıcıların belge yaratma görevini tamamladığı görülmektedir. Fakat ortalama görev tamamlama süresine bakıldığında en uzun süren 2. görev olduğu görülmektedir. Görevde tanımlanan belgeyi yaratmak için öngörülen işlem süresi 120 sn iken kullanıcı testinde ortalama belge yaratma süresi 211.2 sn olarak gözlemlenmiştir.

Sezgisel değerlendirme yönteminde de ara yüz tasarımında kullanılabilirliğe aykırı tasarım tespit edilen Dosya Birleştirme işlemi en düşük başarı oranına sahiptir.

Dağıtım planı oluşturma, Evrakın dağıtımını yapma işlemleri %60'ın altında başarı oranına ve öngörülen işlem süresinden çok daha uzun işlem süresine sahiptir.

Evrak ve yazışma arama işlemleri de EBYS'nin en önemli işlevlerinden biri olmasına rağmen %70 ve %60 oranında tamamlanabilmiştir.

### 5.3.5.2. Son Anket Verileri

Aşağıdaki tabloda deneklerin son ankete verdikleri cevaplar görülmektedir.

#### Tablo 32. Deneklerin Son Anket Cevapları

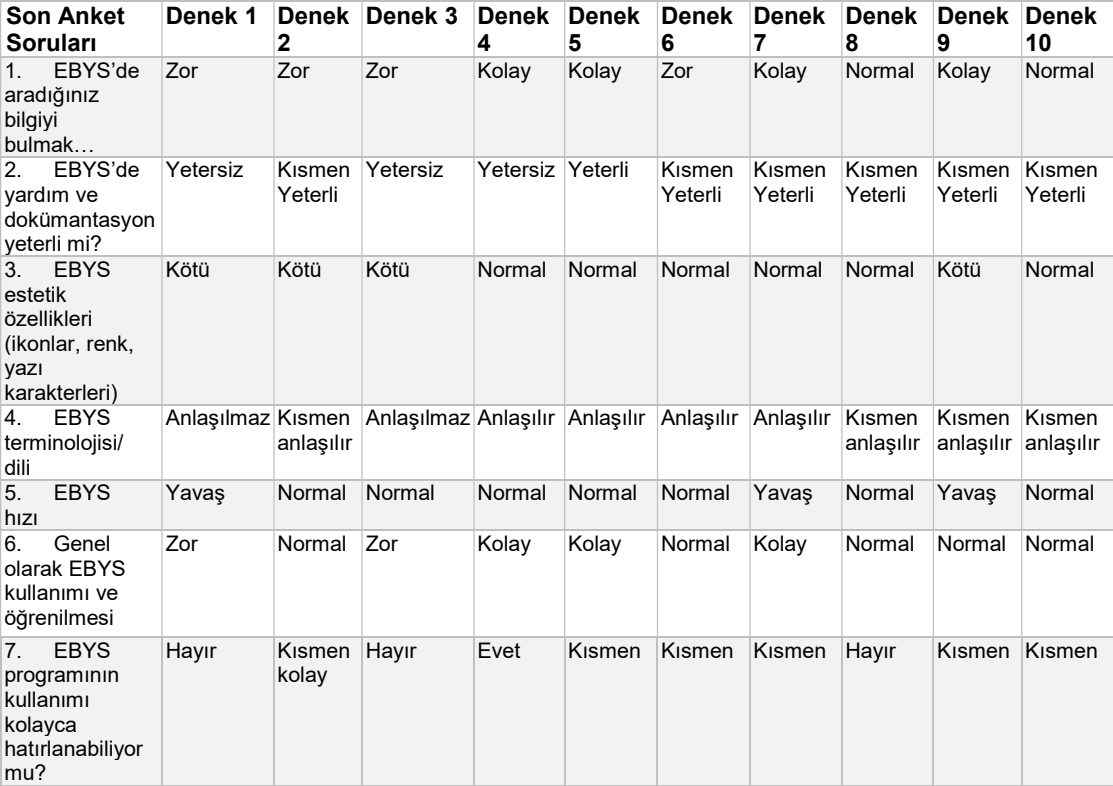

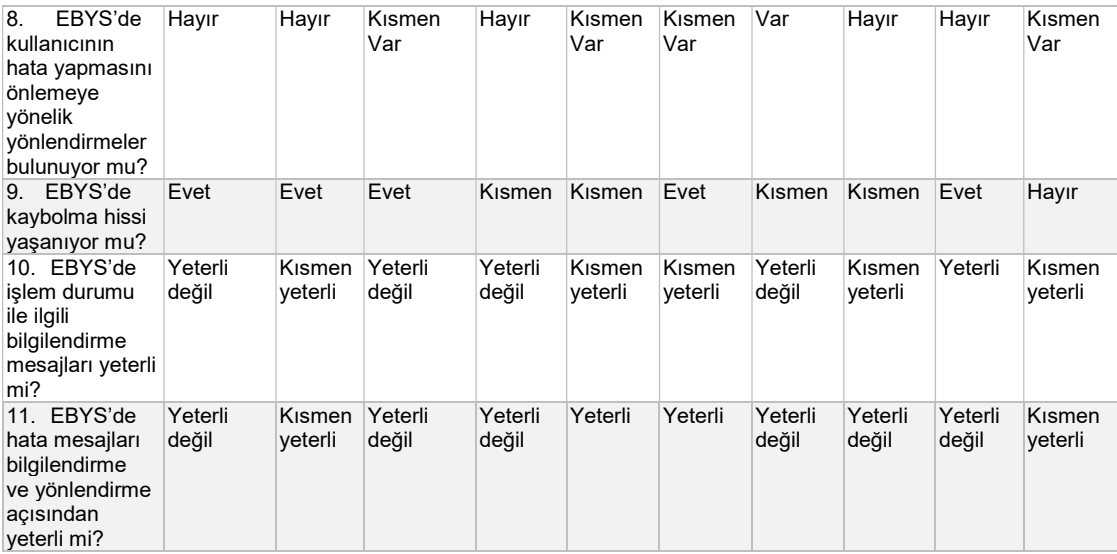

Deneyimsiz kullanıcılardan 4'ü sistemde aranan bir bilgiyi bulmanın zor olduğunu ifade etmiştir. EBYS'de yardım ve dokümantasyon yeterliliği hakkında sadece 1 denek "Yeterli" görüşü bildirmiştir. EBYS'nin kullanımının ve öğrenilmesinin kolay olduğunu düşünen 2 deneyimli 1 az deneyimli kullanıcı bulunmaktadır. EBYS kullanımının hatırlanabilmesi hakkında sadece 1 deneyimli denek olumlu görüş bildirmiştir. EBYS'nin hatalı işlem yapmayı önleyiciliği hakkında sadece 1 deneyimli denek olumlu görüş bildirmiştir. EBYS kullanımı sırasında kaybolma hissi yaşamadığını bildiren sadece 1 deneyimli denek bulunmaktadır. Sadece 1 deneyimli denek EBYS'de işlem durumu hakkında bilgilendirmelerin yeterli olduğu görüşündedir. Hata mesajlarının yeterli olduğunu düşünen 2 az deneyimli denek bulunmaktadır.

### 5.3.5.3. Kullanıcı Sesli Düşünme Verileri

Kullanılabilirlik testleri sırasında deneklerden sesli düşünmeleri istenmiştir. Kullanım sırasında deneklerin ifade ettikleri duygu ve düşünceleri not edilmiştir. Görevler sırasında en çok kullanılan cümleler aşağıdaki gibidir.

- Kaydedilmedi mi?
- Şimdi ne yapacağım?
- Hangi alanı hatalı girdim, anlayamadım, çok alan var.
- Dosya yaratma ekranında: "Dosya Tanımı ne demek ne yazacağım? (Dosya adı)
- Önceki ekrana nasıl geri döneceğim?
- İmza planını nasıl ekleyeceğim, bulamıyorum?
- Dosya birleştirmede: 2. Dosyayı nasıl seçiyoruz?
- Evrak aramada: Yarattığım evrakı bulamıyorum.

### 5.3.6. Çıkarımlar

Kullanılabilirlik testleri Sezgisel Değerlendirme ve sunucu log analizlerinde ortaya çıkarılamayan veya kabaca görülen fakat nedeni anlaşılamayan bazı sistem problemlerinin ortaya çıkarılmasını sağlamıştır. Bu problemler aşağıda listelenmiştir:

- Sistem gelen yazıyı teslim almadan dağıtım yapılmasına izin vermektedir.
- Evrak hazırlama ekranlarında tab tuşunun işlevsiz olduğu, veri girişinin zor olduğu gözlemlenmiştir.
- Dağıtım planı hazırlarken listede tüm personel değil ilgili kişiler olmalıdır.
- Çoğu sayfada geri gelme seçeneği yoktur.
- Yardım menüsü kolayca görülebilir bir yerde olmalıdır.
- Sistemde sık sık bağlantı sorunu yaşanmaktadır.
- Dosya yaratma işleminin adımlı bir işlem olduğunu anlaşılmamaktadır. İlk adımı tamamlanıp kaydet butonuna tıklanmakta. kaydetme işleminin başarısız olduğu mesajı dikkat çekmemekte kullanıcı işlemi tamamlandı sanmaktadır.
- Yazışmalar doğru dosyalanamamakta, sınıflandırmada sıkıntı çekilmektedir.
- Yazışma yaratmada gizlilik derecesi ve ivedi durumu alanlarının açılır liste olduğu anlaşılmamakta yazı gibi algılanmaktadır.
- Hata mesajları kullanıcıya yol göstermemektedir.
- Dağıtım planı hazırlama işleminin adımlı bir işlem olduğu kullanıcılar tarafından anlaşılmamıştır.
- Sorgulama ekranları ilk açıldığında boş geldiği için listede kayıt olmadığı sanılmakta, "Sorgula" butonuna basılması gerektiği anlaşılmamaktadır. (Ör: dosyalanmamış evraklar)
- Yazışma ekranı açıldığında gelen boş forma veri girişi yapılmaktadır. Öncesinde "Ekle" butonuna basılması gerektiği kullanıcı tarafından fark edilmemektedir.
- Evrak aramada anahtar kelime ile tüm alanlarda arama yapılması aramayı kolaylaştıracaktır. Filtre alanları anlaşılmamaktadır.

 Daha önce bir EBYS deneyimi olan fakat H.Ü. EBYS'sini ilk defa kullanan denek işlemlerin tümünü gerçekleştirmekte büyük zorluk yaşamıştır. EBYS'lerin standart menü yapısı ve terminolojiye sahip olmaması ve H.Ü. EBYS kullanımının yeni kullanıcılar açısından anlaşılmasının zor olması buna neden olarak gösterilebilir.

### 5.3.7. Yöntem İle İlgili Öneriler

Kullanıcı Testi dışındaki testlerde bir bilgisayar, internet ve veri tabanı, testleri gerçekleştirmek için yeterli iken kullanıcı testinde işin içine insan faktörü girmektedir. Bu nedenle testlerin kurgulanmasından uygulanmasına kadar tüm aşamalarda aşağıdaki hususlara dikkat edilmelidir.

- Testler için belirlenen görevlerin olabildiğince atomik, kısa ve net olması gerekir. Burada amaç kullanıcıyı test etmek değil yazılımın kullanılabilirliğini test etmektir.
- Kullanıcı testi örnek deneklerle prova edilmeli, görevler ve test süreci ile ilgili pürüzler giderilmelidir. Aksi durumda bu pürüzler gerçek kullanıcı testlerinde ortaya çıkacak ve denekler üzerinde profesyonel olmayan bir etki bırakacaktır.
- Kullanıcı testinin uygulanacağı kurum ile iletişim, testlere katılım ve iş birliği açısından çok önemlidir. Yapılacak testlerin ne anlama geldiği, amacı, çıktısı ve yararlarının hem kurum/birim yöneticileri hem de test katılımcıları tarafından özümsenmesi, testlerin sağlıklı bir şekilde gerçekleştirilmesi için en önemli adımdır. Aksi takdirde bu çalışmada da gözlemlenen ve bazı kullanıcı testlerinin geçersiz duruma düşmesine neden olan aşağıdaki riskler ortaya çıkabilmektedir:
	- o Katılımcıların gönüllü oldukları halde bu testleri zaman kaybı olarak görmesi ve testleri en kısa zamanda bitirmek üzere özensiz bir şekilde görevleri yerine getirmeleri,
	- o Katılımcıların testlere özel bir zaman ayırmamaları ve testi gerçekleştirirken bir yandan ofiste süregelen işlere de katılım sağlamaları sonucu testin bölünmesi, test ölçümlerinin bozulması,
	- o Katılımcının son ankette, video çekiminde ve sesli düşünme notlarında kaydedilen duygu, düşünce ve deneyim yerine gerçek olmayan bilgiler vermesi.
- Testlerin gerçekleştirileceği araçların (video kaydı, ekran kaydı vb.) kullanıcı ortamında çalışır hale getirilmesi ve internet bağlantısı vb. teknik konuların çözülmesi açısından test öncesi prova yapılması çok önemlidir. Aksi takdirde test için belirlenen saatte yaşanabilecek teknik aksaklıklar zaman kaybına, test için öngörülen saat dilimine uyulamaması nedeniyle aksamalara neden olacaktır.
- Deneyimli/deneyimsiz tüm kullanıcılara teste başlamadan önce test ve görevlerle ilgili yeterli bilgi verilmesi gerekir.
- Testler sırasında deneklerle olabildiğince az iletişim kurulmalıdır. Ancak test süreci ve teknik aksamalarda yardımcı olunmalıdır.

### 5.4. EBYS KULLANILABİLİRLİĞİNİ DEĞERLENDİRMEK İÇİN BİR MODEL

Elektronik Belge Yönetim Sistemleri, yazılım geliştirme, sertifikasyon ve satın alma süreçlerinde çoğunlukla mevzuat, işlevsellik, güvenlik ve birlikte çalışabilirlik açısından değerlendirilmektedir. Oysa iş verimliliğini arttırmak amacı ile sayısallaştırılan belge yönetimi sürecinde en önemli unsurlar kullanıcı ve sistemin kullanılabilirliğidir. Kullanıcıların yeni bir teknolojiyi kabul etmesi ve benimsemesi için hem yazılım geliştirme yaşam döngüsü içinde hem de yazılım kullanımı süresince kullanılabilirlik değerlendirmesi devam etmeli, sorunlar ve aksaklıklar tespit edilerek yazılım en iyileştirilmelidir. Bu nedenle bu çalışmada otoritelerin, kurumların ve yazılım geliştiricilerin kullanabileceği 4 farklı kullanılabilirlik değerlendirme yöntemi uygulanmış, her yöntem ile EBYS kullanılabilirliğini etkileyen ne tür faktörlerin ve sorunların tespit edilebildiği belirlenmiştir. Tüm bu bulgular ışığında Şekil 26.'da görülen EBYS Kullanılabilirlik Değerlendirme Modeli geliştirilmiştir. Modelde Kullanılabilirlik test yöntemleri, amacına göre 3 grupta toplanmıştır. Buna göre test yöntemleri, EBYS kullanılabilirlik değerlendirmesi, EBYS hakkında karar destek bilgilerinin elde edilmesi ve EBYS kullanıcı eğilimlerinin izlenmesi amaçlarına hizmet edebilir. Tüm bu bilgiler EBYS'nin kullanıcılara daha iyi hizmet vermesi ve en iyileştirilmesi amacına hizmet etmektedir.

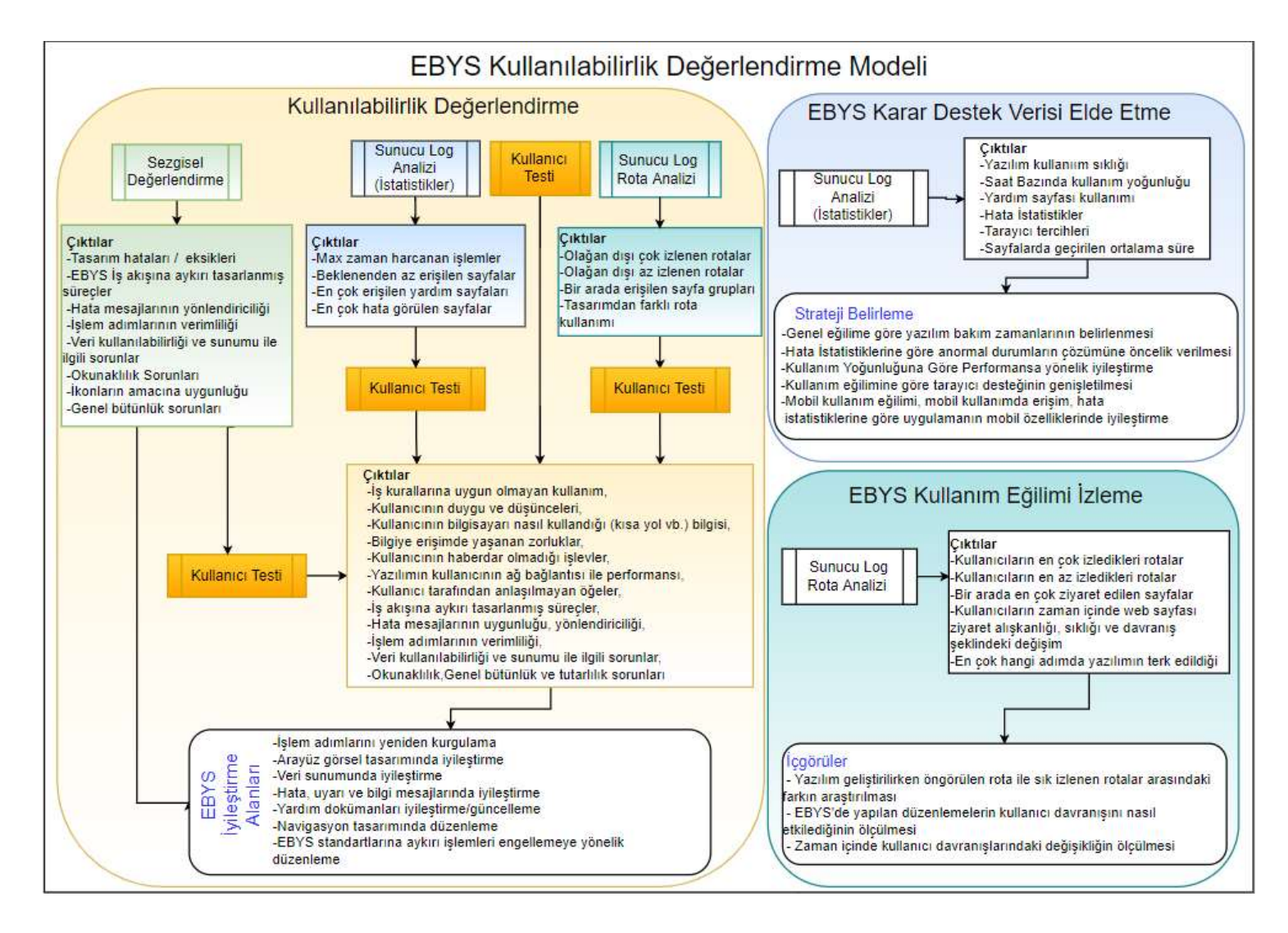

Şekil 26. EBYS Kullanılabilirlik Değerlendirme Modeli

EBYS Kullanılabilirlik Değerlendirme Modelinde, Sezgisel Değerlendirme, Sunucu Log Analizi, Sunucu Log Rota Analizi ve Kullanıcı Testi yöntemlerinin çıktıları, diğer testler ile olan ilişkileri, kullanıcı testine sağladıkları bilgi türleri ve bütün bu çıktılar kullanılarak EBYS üzerinde yapılabilecek iyileştirmeler görülebilir. Kullanılabilirlik değerlendirme modelinde gösterilen birden fazla test yönteminin bir arada kullanılması, başka bir deyişle hibrid yöntemler Sivaji ve diğerlerinin (2013) de bulguları ile paralel olarak paydaşlar için daha güvenilir bir karar alma çerçevesi sunma potansiyeline sahiptir.

Sezgisel Değerlendirme yöntemi kurumların en az maliyetle birçok kullanılabilirlik sorununu tespit edebilecekleri pratik bir yöntemdir. Bu test için, tercihen iki kullanılabilirlik uzmanı, bu çalışmada da bir örneği geliştirilen kullanılabilirlik kriterleri listesi (sezgiseller) ve EBYS'ye erişim yetkisine sahip olmak yeterlidir. Sezgisel Değerlendirme yöntemi sonucunda elde edilen bulgular ile EBYS'de ara yüz tasarımı, iş akışı tasarımı, veri sunum şekli, sistem mesajlarının içeriği, yardım dokümanları içeriği, navigasyon tasarımı ve standartlara uygunluk alanlarında iyileştirmeler yapılabilir. Test sonucunda elde edilen bulgular anlaşılamadığında veya kullanıcı algısı/kullanıcının sorunlu bir ara yüz ile etkileşimi araştırılmak istendiğinde sorunlu işlem veya sayfaya odaklı bir kullanıcı testi düzenlenmesi gerekir. Bu kullanıcı testinde geniş kapsamlı bir EBYS kullanıcı testi yerine sadece Sezgisel Değerlendirme sonucu ortaya çıkarılan, kullanılabilirlik açısından sorunlu ara yüz, işlem ve verilere yönelik görevler tanımlanacaktır. Bu da kullanıcı testi süresini ve maliyetini düşürecek, testi daha kolay uygulanabilir kılacaktır.

Sunucu Log Analizi büyük verinin (big data) işlenmesi, analiz edilmesi ve raporlanmasına dayalı, kullanıcıların EBYS'yi kullanım sıklığı, gün içinde, saat bazında EBYS kullanımı yoğunluğu, tarayıcı kullanım tercihleri, yardım sayfalarına erişim sıklığı, sayfa bazında hata istatistikleri ve sayfalarda harcanan maksimum, minimum ve ortalama süre bilgilerinin elde edilebildiği düşük maliyetli bir test yöntemidir. Bu tez çalışmasında hazırlanan SQL sorguları ile tamamen otomatikleştirilebilen bu yöntemin çıktıları ile kurumlar, kullanıcıları ve sistem kullanımı hakkında genel bilgilere sahip olabilir ve düzenli raporlama ile zaman bazında kullanımı karşılaştırma imkânı elde edebilirler. Yazılım geliştiriciler Sunucu Log Analizi ile elde edilen sayfa erişimi sıklığı, hata görülme sıklığı ve yardım sayfası çağrısı sıklığı verilerindeki anormal değerleri rahatça tespit edebilir, ilgili sayfaları/işlemleri mercek altına alarak olası sorunların önüne geçebilirler. Üst düzey yöneticiler ve karar vericiler ise Sunucu Log Analizi yöntemi ile elde edilen, kullanımın yoğun olduğu saatlerde performansın düşmesini engelleyecek tedbirlerin alınması veya tarayıcı tercihlerinde farklı eğilimlerin ortaya çıkması durumunda tarayıcı desteğinin genişletilmesi, mobil uygulama kullanım yoğunluğuna göre mobil uygulama imkânı sağlamak/mobil uygulama kapsamını genişletmek gibi stratejik kararlar alabilirler. Sunucu loglarında görülen fakat kök sebebi anlaşılamayan anormal durumların sebebini araştırmak üzere sorunlu işlemlere yönelik kullanıcı testi uygulanabilir, kullanıcı görüşü ve geri bildirimi ile sorunların kaynağı tespit edilebilir.

Sunucu Logları ile Rota Analizi, EBYS'lerin tüm kullanıcılar arasındaki algılanışı ve kullanılışı hakkında fikir veren, özel algoritma ve yazılım gerektiren bir çeşit veri madenciliği yöntemidir. Rota Analizi yazılımı ile öncelikle Sunucu Erişim Log kayıtları içindeki kullanıcı oturumları ayırt edilmelidir. Oturum süresince yapılan sayfa ziyaretlerinin bütünü ana rotayı oluşturmaktadır. Bu çalışmada ana rotalar tüm alt rotalarına ayrıştırılarak oturumlarda ziyaret edilen tüm ardışık sayfa dizilimleri tespit edilmiştir. Böylece alt düzeyde izlenen rotalar da elde edilmiştir. Alt rotaların tüm oturumlarda görülme sıklığı hesaplanarak kullanıcıların en çok ve en az izledikleri rotalar, yazılım geliştirilirken öngörülen rota ile sık izlenen rotaların uyumu, bir arada en çok ziyaret edilen sayfalar, kullanıcıların web sayfası ziyaret alışkanlığı, sıklığı ve davranış şekli ile ilgili bilgiler elde edilebildiği bu tez kapsamında kanıtlanmıştır. Kurumlar, Rota Analizi yöntemi ile elde edilen bilgileri, sık kullanılan olağan dışı rotaları tespit ederek olası sorunları çözmek için, beklentinin altında izlenen rotaları tespit etmek için veya bir arada çok sık erişilen sayılar arasındaki navigasyonu kolaylaştıracak düzenlemeler yapmak için kullanabilirler. Ayrıca yapılan düzenlemelerin kullanımı nasıl etkilediğini izlemek için de Rota Analizi büyük veriden anlamlı sonuçlar çıkarması bakımından kullanılabilir. Rota analizinde elde edilen anormal rotalar ve kullanıcı eğilimlerinin altında yatan sebepleri araştırmak üzere Kullanıcı Testi uygulanmalıdır. "Kullanıcı belli bir etkinliği gerçekleştirirken amacı/niyeti ne idi? Amacına ulaşabildi mi? Memnuniyet durumu nedir? Seçimlerinin nedeni nedir?" sorularının cevabını bulmak için ve daha isabetli stratejiler geliştirmek ve tasarım değişikliği kararları alabilmek için log analizlerinin kullanılabilirlik testleri ve saha çalışması ile desteklenmesi gerekir (Rodden, 2010; Gerken, 2008).

Kullanıcı Testi Yöntemi; kullanıcı ile EBYS yazılımı arasındaki etkileşimin, gerçek kullanıcının duygu ve düşüncelerinin, EBYS kullanımı sırasında yaşadığı deneyimin, kullanıcıyı zorlayan, kullanıcıya zaman kaybı yaşatan unsurların ve kullanıcının geri bildirimlerinin birebir elde edilebileceği bir test yöntemidir. Tipik kullanıcı testlerinde deneklere verilecek görevler, en sık kullanılan ve/veya en önemli fonksiyonlardır. Fakat bu listeyi daraltmak için kullanıcı testinden önce uygulanacak Sezgisel Değerlendirme ile en problemli işlemlerin seçilmesi, sorunların kaynağını belirlemekte faydalı olacaktır (Albert, Tullis ve Tedesco, 2010). Kullanıcı testi yönteminde insan faktörü göz önüne alınarak testin verimli ve en az aksama ile gerçekleştirilmesi için planlama büyük önem arz etmektedir. Kullanıcı Testi sonucu elde edilen bilgiler ile EBYS'de kullanıcıların şikâyet ettikleri, zorlayıcı ve kullanıcı memnuniyetini düşüren unsurların ortadan kaldırılması için bir rapor hazırlanarak yazılım birimine iletilir.

# 6. BÖLÜM

# SONUÇ VE ÖNERİLER

Elektronik Belge Yönetim Sistemleri, yazılım geliştirme sürecinde, sertifikasyon sürecinde, yazılım satın alma kararı verilmeden önce ve yazılım kullanılmaya başlandıktan sonra belirli aralıklarla kullanılabilirlik bakımından test edilmeli, değişen iş kuralları, kullanıcı profili, kullanıcı eğilimi ve teknolojik gelişmelere ayak uyduracak şekilde sürekli iyileştirilmelidir. Bu tez çalışması ile bir EBYS'nin kullanılabilirlik bakımından nasıl test edilebileceği, test yöntemleri ile ne tür bilgilere ulaşılabileceği, test yöntemlerinin karşılaştırılması, EBYS'nin kullanılabilirliğini etkileyen faktörler ve farklı roller açısından kullanılabilirlik testlerinin getirdiği faydalar ortaya çıkarılmıştır.

## 6.1. EBYS KULLANILABİLİRLİĞİNİ ETKİLEYEN FAKTÖRLER

Bu çalışma kapsamında gerçekleştirilen kullanılabilirlik testleri bulgularına göre EBYS kullanılabilirliğini etkileyen en önemli faktörler, belge yaratma ekranlarının sadelikten uzak olması ve yönlendirici olmaması, belge arama işleminin etkili olmaması, işlemleri gerçekleştirmek için gerekli bilgilere erişimin zor olması, dolaşım yeteneklerinin yetersizliği nedeniyle sistemde kaybolma hissi yaşanması, yönlendirici ve öğretici olmayan hata mesajları ve standart dışı işlem yapmaya müsaade eden yazılım tasarımıdır.

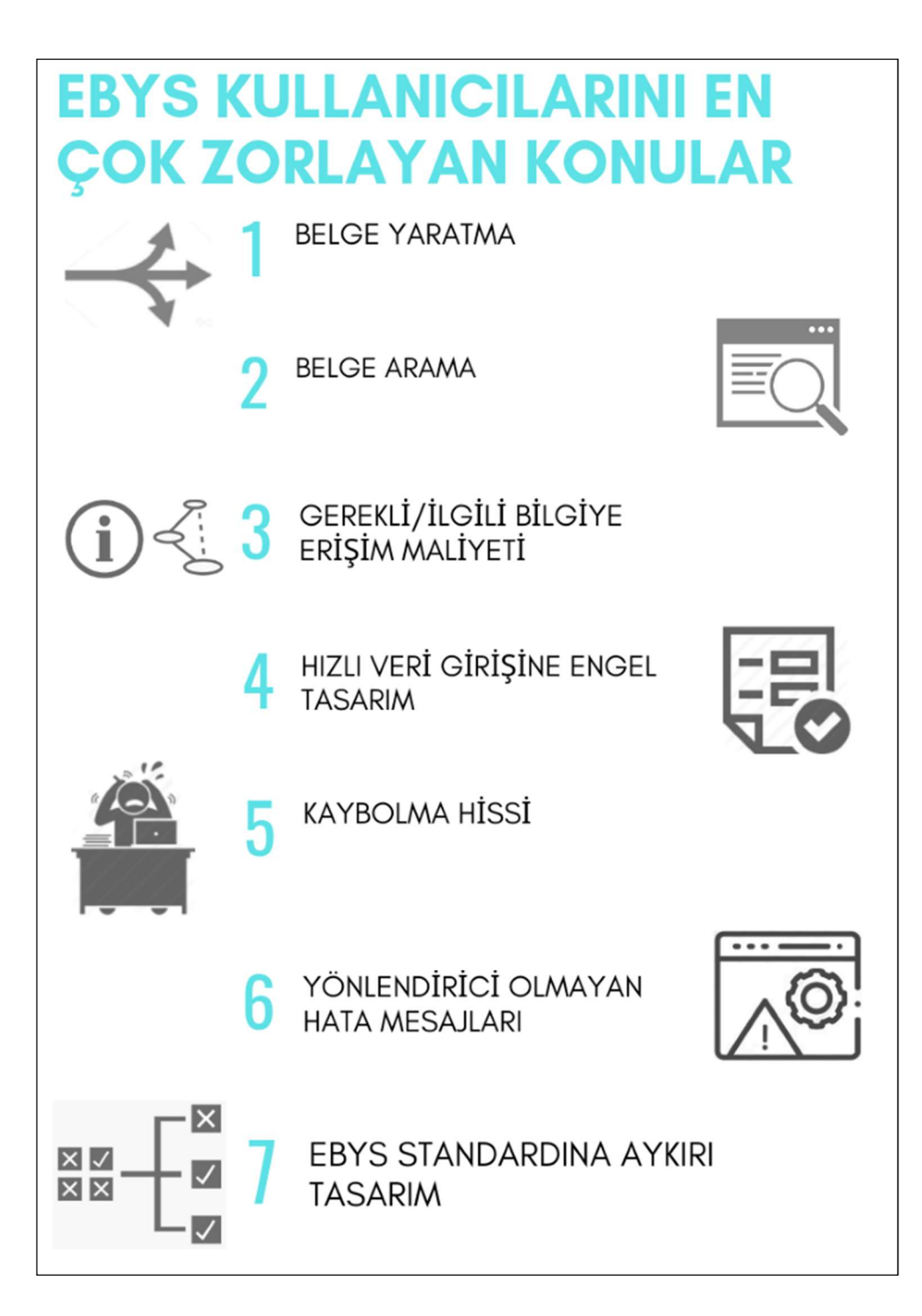

Şekil 27. EBYS Kullanıcılarını En Çok Zorlayan Konular

## Belge Yaratma

Kullanıcı testlerinde az deneyimli/deneyimsiz kullanıcıların en çok zorlandığı konu belge yaratmada işe nereden başlayacaklarını bilememeleri ve hangi alanların zorunlu olduğunu anlayamamaları olmuştur. 2. bölümde detaylı olarak anlatılan 13298 Standartlarına göre resmi bir belge aşağıdaki bilgi alanlarından oluşmaktadır:

| 1. Yazı alanı | 10. Imza               |
|---------------|------------------------|
| 2. Logo       | 11. Ek                 |
| 3. Başlık     | 12. Dağıtım            |
| 4. Sayı       | 13. Olur               |
| 5. Tarih      | 14. Paraf              |
| 6. Konu       | 15. Koordinasyon       |
| 7. Muhatap    | 16. İletişim bilgileri |
| 8. Ilgi       | 17. Gizlilik derecesi  |
| 9. Metin      | 18. Süreli yazışma     |

Tablo 33. 13298 Standartlarına Göre Resmi Belgedeki Alanlar

Listede görülen alanlar resmi yazışma kuralları ile ortaya konan bilgi alanlarıdır. Bu alanlar kurumların iş süreçlerinde yaptıkları işlemleri belgeleme, denetleme, delil oluşturma vb. mevzuat gereklilikleri sonucunda yıllar içinde oluşmuştur. Çok sayıda bilgi türü içeren resmî belgeleri yaratma işleminde veri girişi, basitten detaya doğru ve olabildiğince sade bir ara yüz ile gerçekleştirilmelidir. Kullanıcının zorunlu bilgileri, adımlar halinde ve mantıklı gruplar içinde, sırası ile doldurmasını sağlayacak bir tasarım ile hem kullanıcıya yol gösterilmiş olacak hem de iş kuralları kullanıcının inisiyatifine veya yetkinliğine bırakılmayarak standartlara uygun iş yaptırılması sağlanmış olacaktır. Kullanıcı Testleri sonrasında yapılan görüşmelerde Standart Dosya Planına uyulmadığı, rastgele dosyalama yapıldığı anlaşılmış, Sezgisel Değerlendirme sonucunda da sistemin kullanıcıyı Standart Dosya Planını kullanmaya zorlamadığı görülmüştür. Sistemde mevcut dosyalanmış belgelerin içerik ve dosya planı bilgisi kullanılarak, sisteme yeni gelen bir belgenin Standart Dosya Planına göre hangi dosyaya kaldırılacağını tespit edilerek kullanıcıya dosya önermek günümüz teknolojisi ile rahatça geliştirilebilecek bir yapay zekâ çözümüdür.

#### Belge Arama

Belge arama EBYS'lerin en temel ve önemli işlevlerinden biridir. H.Ü. EBYS belge arama ekranlarında hem filtreleme bölümünde hem de listeleme bölümünde kullanılabilirliğe aykırı, aranan belgelerin bulunmasını zorlaştıran unsurlar tespit edilmiş, sunucu log analizinde en çok zaman harcanan sayfaların belge arama sayfaları olduğu görülmüş ve kullanıcı testlerinde de arama görevi başarı oranı en fazla %80'de kalmıştır. Oysa EBYS'lerin en önemli işlevi belgeye hızlı erişim olmalıdır. Belge aramada anahtar kelime ile tüm bilgi alanlarında arama yapabilme özelliği olası zaman kaybını önleyecektir. Arama sonucu dönen listelerde başlığa göre sıralama imkânı sunulmalı, listelenen toplam belge sayısı bilgisi kullanıcıya gösterilmelidir. Uzun listeler için gösterilen sayfalar arası gezinmeyi sağlayan butonlar rahatça tıklanabilir boyutta olmalı ve belli bir sayfaya gitmeye imkân tanımalıdır. Sorgulama ekranlarında aynı tarihte oluşturulmuş belgeleri sıralamak/ayırt etmek açısından tarih bilgisi yanında saat bilgisi de sunulmalıdır. Üzerinde en son çalışılan belli sayıdaki belgeye erişimi kolaylaştırmak için kısa yol imkanı sunulması bilgiye erişimi kolaylaştıracaktır.

#### Gerekli / İlgili Bilgiye Erişim Maliyeti

EBYS'de yapılan işlem ile ilişkili bilgilere erişimde, bilgiler kullanıcıya en özet şekilde ve en kısa yoldan ulaştırılmalıdır. Örneğin H.Ü. EBYS'sinde dağıtım için Birim Seçme penceresi açıldığında birimlerin otomatik listelenmemesi, kullanıcıdan "sorgula" butonuna tıklanmasının beklenmesi gereksiz ve kafa karıştırıcı bir tasarımdır.

#### Hızlı Veri Girişine Engel Tasarım

Formlar veri girişini kolaylaştıracak şekilde tasarlanmalı, kısa yol/tab tuşlarının kullanımı mümkün kılınmalıdır. Gereksiz/Yetki dışı sayfa öğeleri kullanıcı rolüne göre saklanmalı, sayfa tasarımı olabildiğince sade olmalıdır. Örneğin dağıtım birimi seçme penceresinde listelenen birimler sadece kullanıcının yetkisi dâhilindeki birimler olmalıdır. Böylece hem yanlış birime dağıtım yapılmasına en baştan engel olunacak hem de uzun birim listesi yerine daha kısa bir birim listesinden seçim yapılabilecektir. Yardım menüsü kolayca görülebilir bir yerde olmalıdır.

### Kaybolma Hissi

EBYS'de dolaşımın esnek olması kullanıcının kaybolma hissi yaşamasını engeller. Her sayfada o sayfaya hangi menüden ulaşıldığını gösteren yer göstericiler bulunmalı, kullanıcıya önceki sayfaya dönüş imkânı sunulmalıdır. Ekrandaki öğeler okunaklı ve rahatça görülebilecek büyüklükte olmalıdır. Tasarımda kullanılan ikonların üzerindeki resimler işlevin anlamını ifade edecek şekilde tasarlanmalıdır. Aynı işlevi yerine getiren sayfa öğelerinin tasarımı da aynı olmalıdır. Böylece kullanıcıların kullanımı hatırlamaları daha kolay hale gelecektir. Aktif ve pasif sayfa öğelerinin görünümü, farkı yansıtacak şekilde tasarlanmalıdır.

### Yönlendirici Olmayan Hata Mesajları

Beklenmeyen, istisnai durumlar ve hatalar için özel hata sayfası kullanılmalı, kullanıcıya yol gösterilmelidir. Kayıt silme, formdan çıkış gibi veri kaybı yaşanabilecek durumları önlemek için kullanıcı, uyarı ve bilgi mesajları ile yaptığı işlemin sonucu hakkında bilgilendirilmelidir. Form doğrulama işleminde hatalı/eksik veri giriş alanları direkt işaret edilmeli, "Alanları kontrol ediniz" şeklinde genel uyarı mesajlarından kaçınılmalıdır.

## EBYS Standardına Aykırı Tasarım

Sayfalardaki öğeler kullanıcıları doğru yönlendirecek şekilde düzenlenmeli ve kullanıcının TS 13298'e aykırı işlemler yapmasını engelleyecek tedbirler alınmalıdır. Örneğin H.Ü. EBYS'sinde tespit edildiği gibi sistem, gelen evrak teslim alınmadan ve dosyalanmadan evrakı dağıtmaya/arşivlemeye izin vermemelidir. Standart Dosya Planı dışında dosyalamaya imkân verilmemelidir.

# 6.2. KULLANILABİLİRLİK TEST YÖNTEMLERİNİN KARŞILAŞTIRILMASI

Bu çalışmada literatürde en çok kullanılan kullanılabilirlik test yöntemleri Hacettepe Üniversitesi Elektronik Belge Yönetim Sistemi üzerinde uygulanmış, testlerin hazırlık süreci, uygulama süreci ve bulguları, değerlendirme sürecinde karşılaşılan tüm deneyimlere dayanılarak test yöntemlerinin güçlü ve zayıf yönleri, test yöntemlerinin verimliliğini ve etkinliğini arttırmaya yönelik öneriler ve geliştirilebilecek alanlar ortaya çıkarılmış, her test yöntemi ile elde edilebilen bilgi türleri bu bölümde tablolar halinde sunulmuştur.

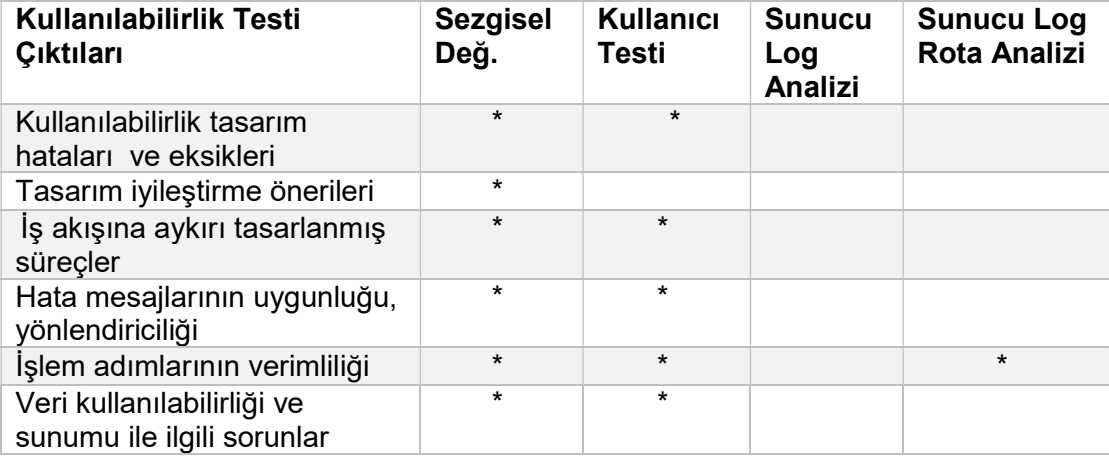

### Tablo 34. Kullanılabilirlik Testi
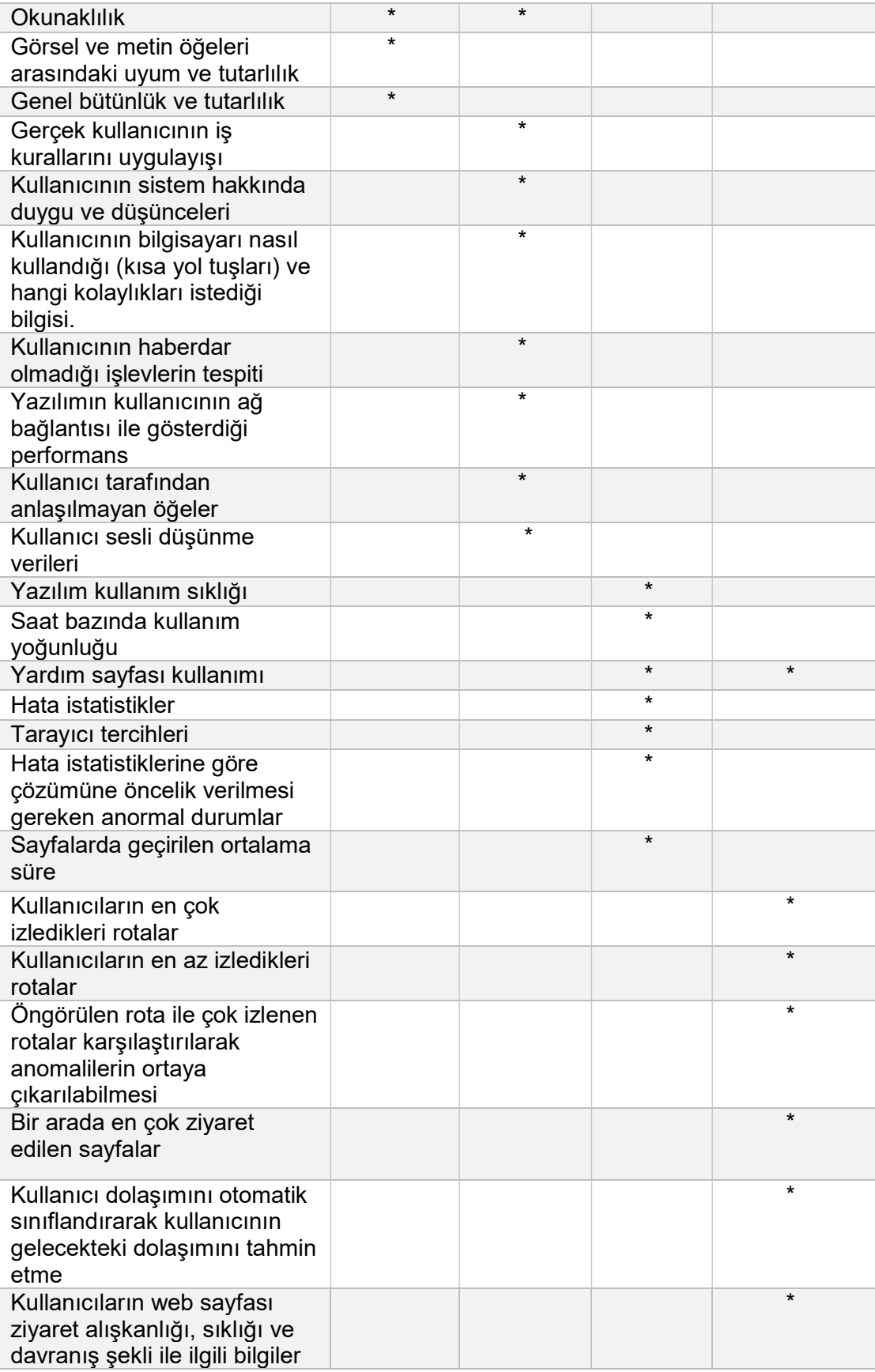

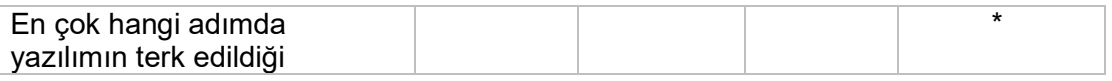

Tabloya bakıldığında en çok ortak çıktısı olan 2 test türü Sezgisel Değerlendirme ve kullanıcı testidir. Sezgisel Değerlendirme yönteminde gerçek kullanıcının bakış açısı, bilgisayar becerileri ve davranış şekli ile ilgili veriler eksik iken kullanıcı testinde ise kullanılabilirlik uzmanı yetkinliğinin getirdiği tasarım iyileştirme önerileri ve ara yüz ile ilgili detaylı değerlendirme verileri elde edilemez.

Sunucu Log Analizi EBYS hakkında kullanım istatistikleri sunarken kullanılabilirlik problemini detaylı olarak sunamaz fakat istatistiklerdeki anormal değerler problemli sayfaları işaret edebilir.

Sunucu Logları İle Rota Analizi yönteminde kullanıcı testinin aksine küçük kullanıcı gruplarının eğilimi ve davranış şekli değil tüm kullanıcıların kullanım biçimi, davranışı ve eğilimi araştırılmaktadır. Bu yöntemde özel algoritmalar ile "büyük veri "den anlamlı sonuçlar çıkarma olanağı bulunmaktadır.

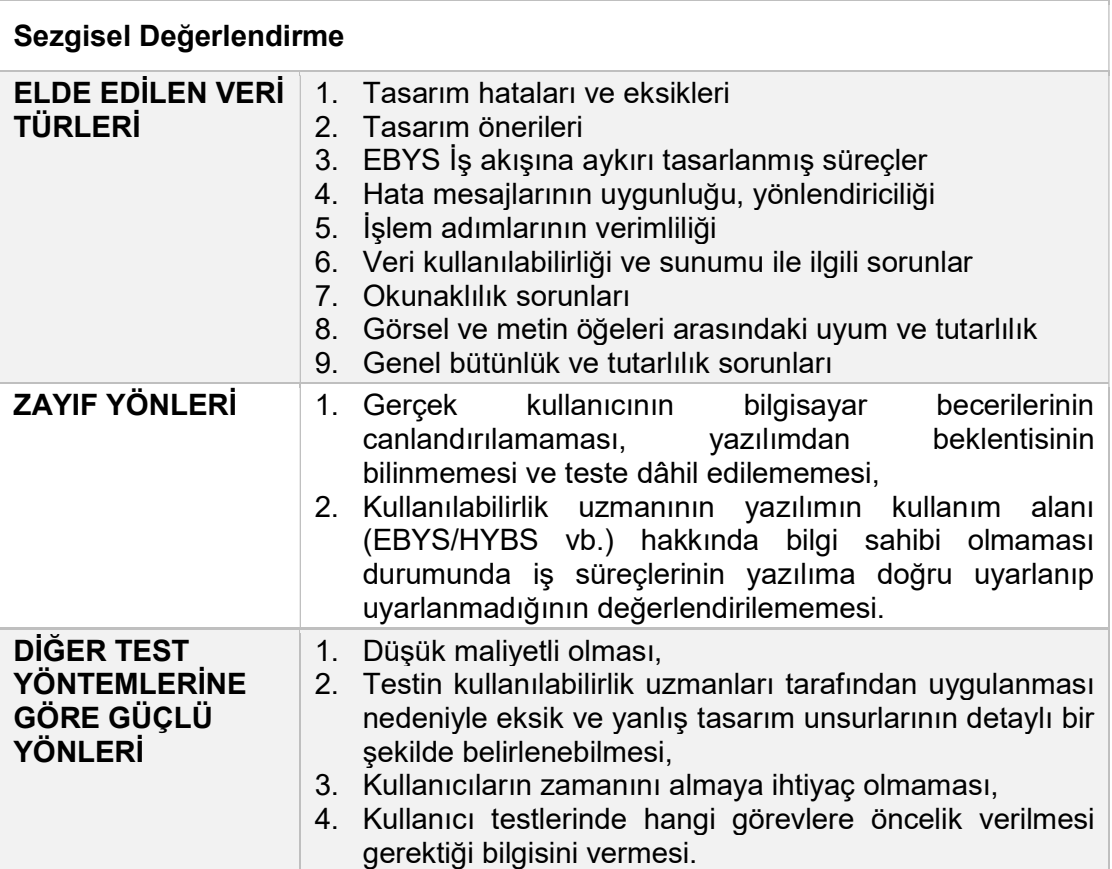

### Tablo 35. Sezgisel Değerlendirme

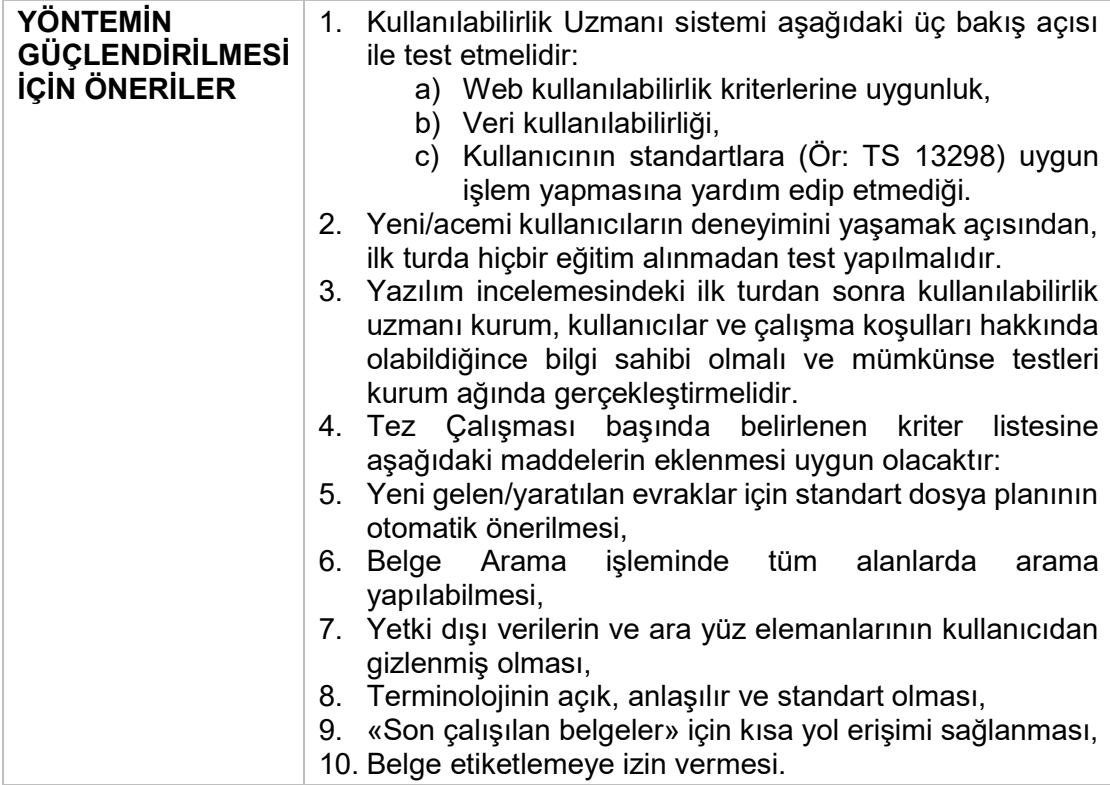

## Tablo 36. Sunucu Log Analizi

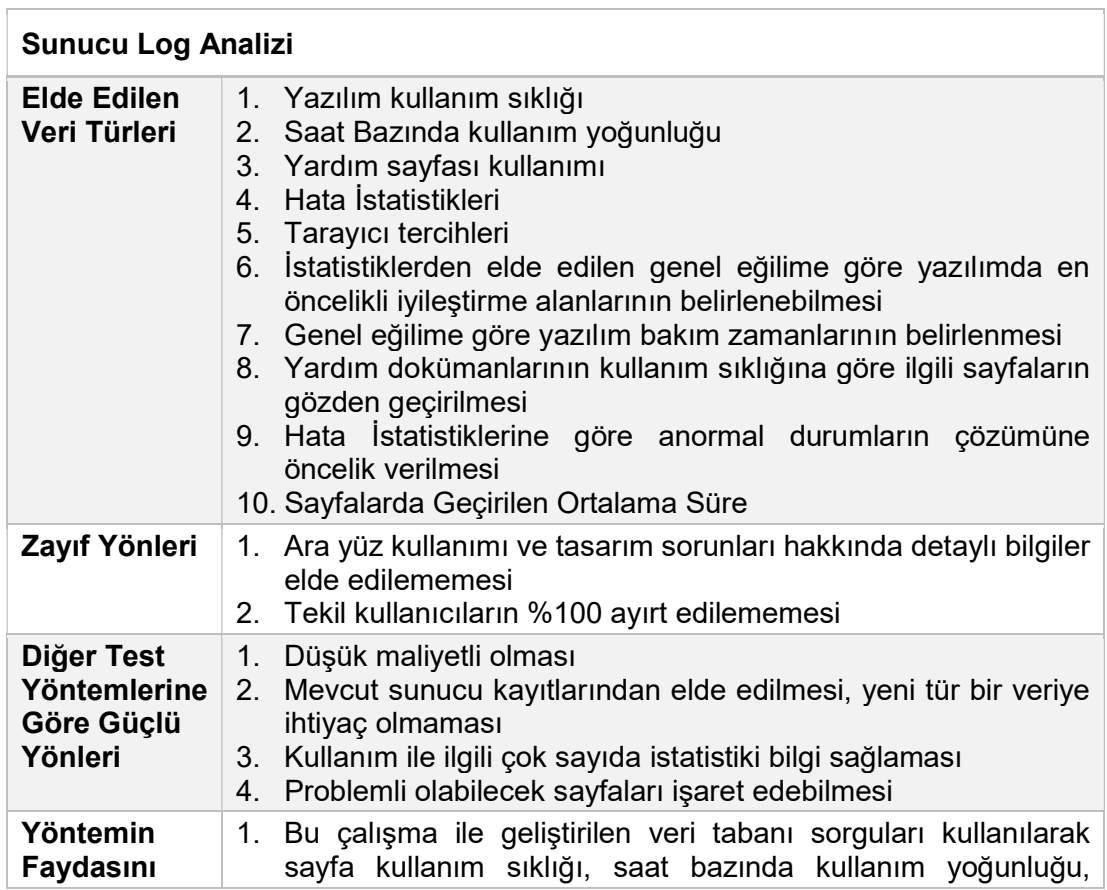

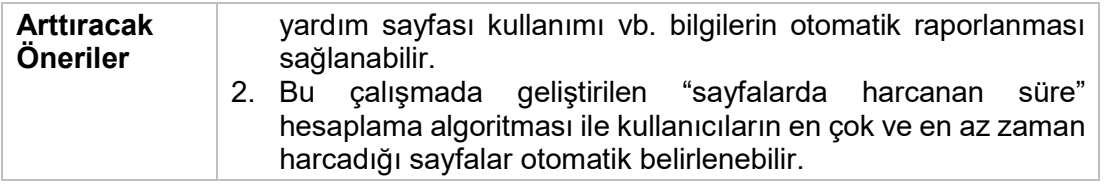

## Tablo 37. Sunucu Logları ile Rota Analizi

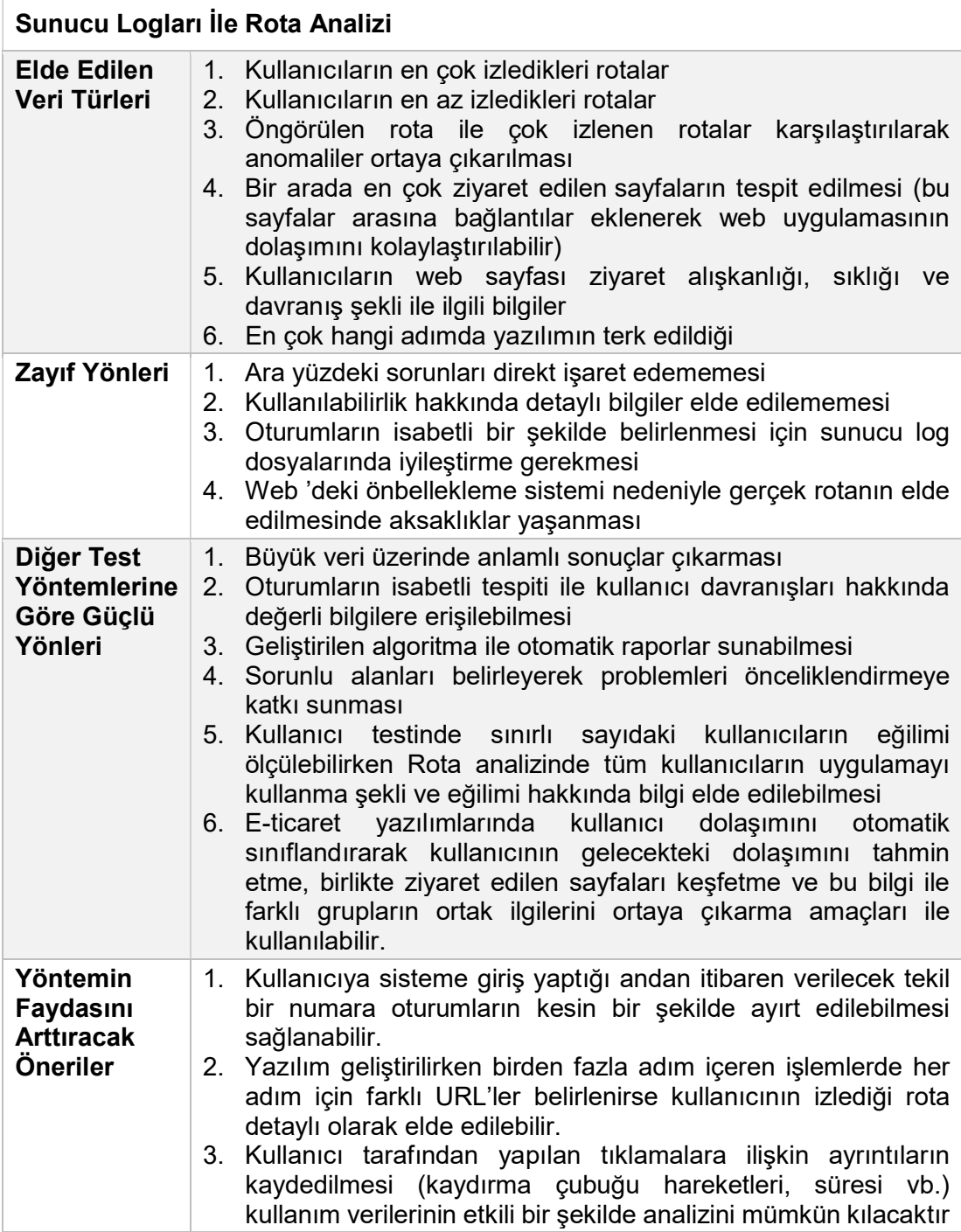

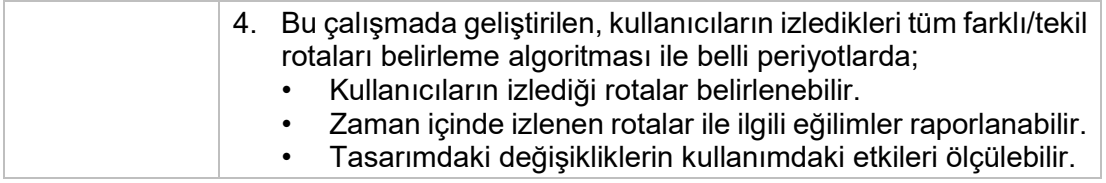

## Tablo 38. Kullanıcı Testi

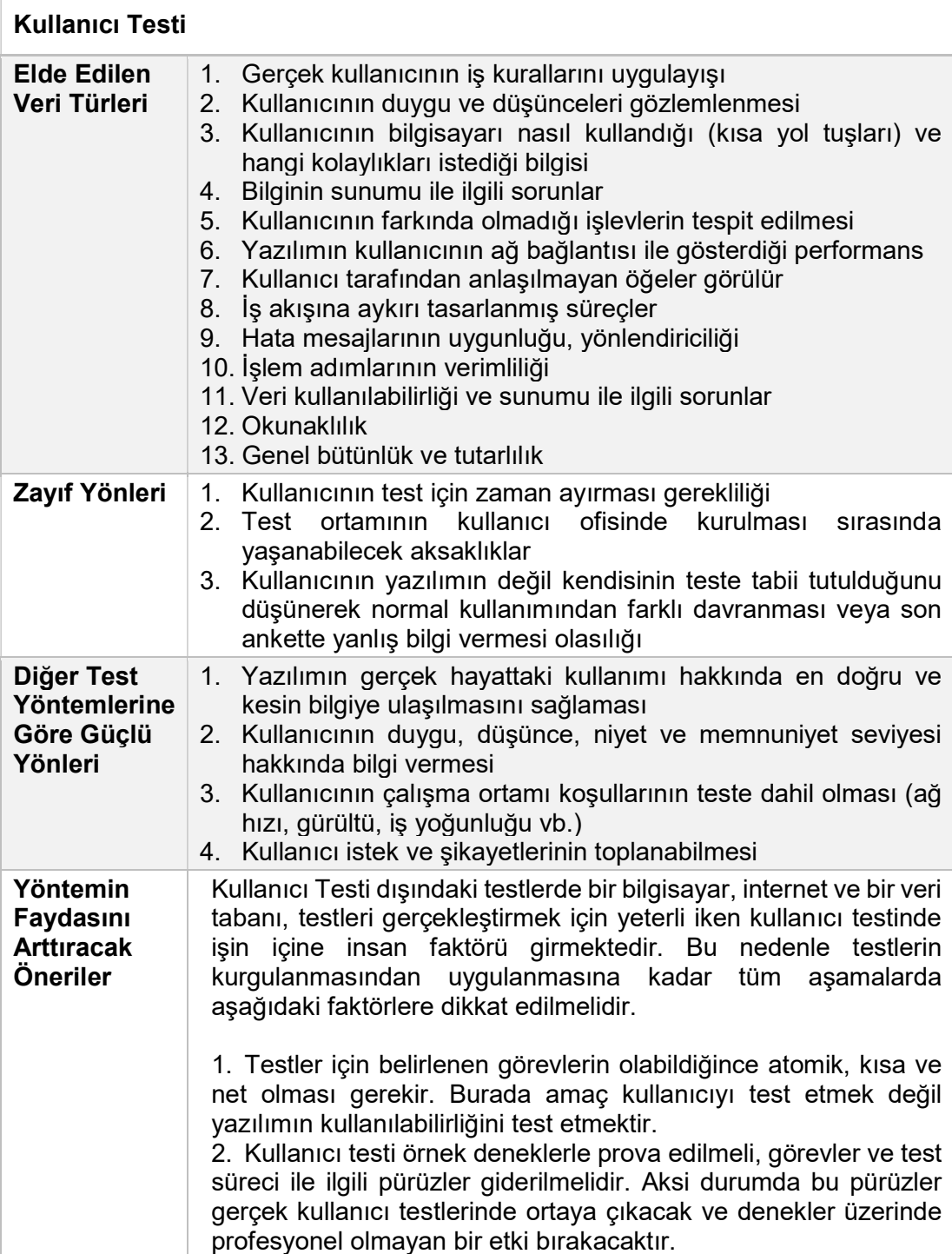

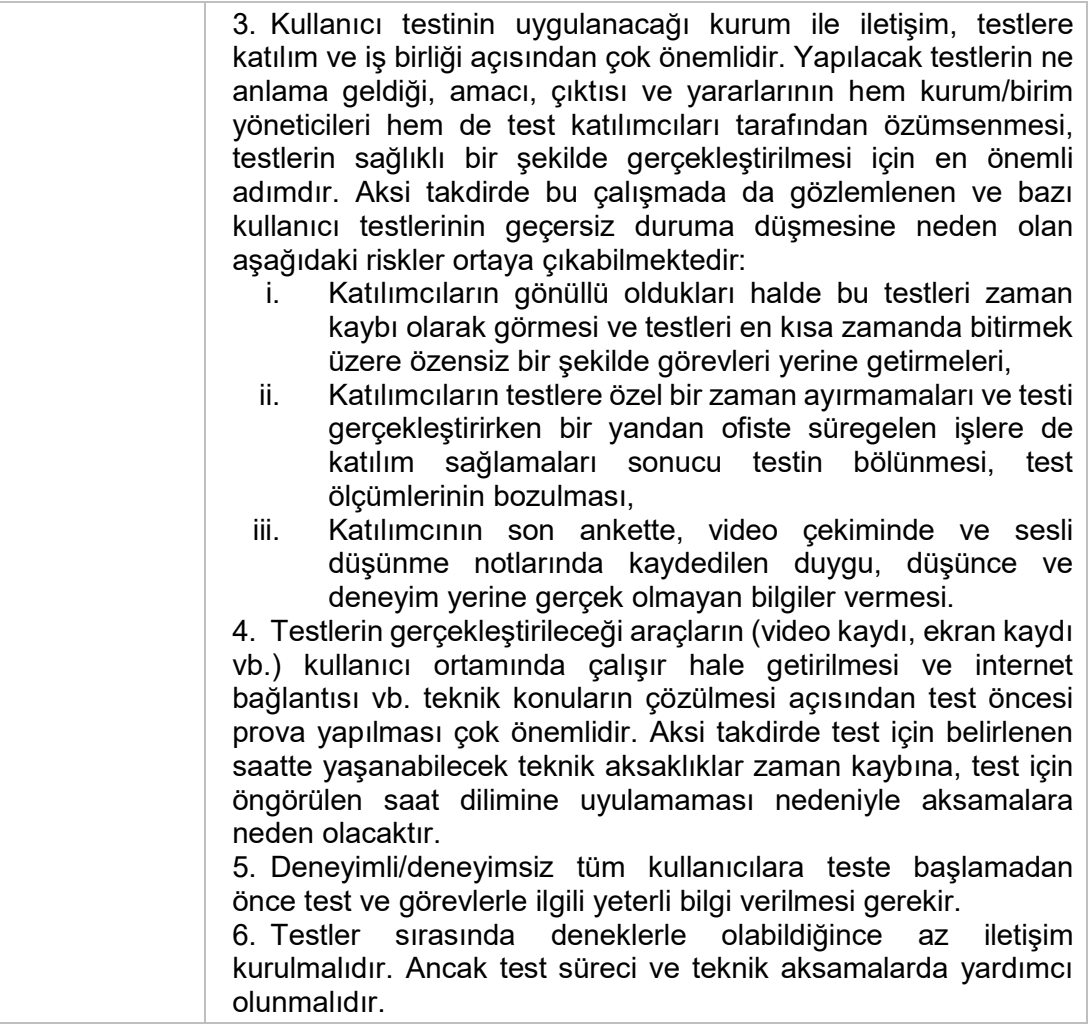

# 6.3. PAYDAŞLAR AÇISINDAN KULLANILABİLİRLİK DEĞERLENDİRME

Bu çalışmada tarif edilen kullanılabilirlik testleri yazılım geliştiriciler, kullanılabilirlik otoriteleri ve kurumlar tarafından çeşitli amaçlarla kullanılabilir.

#### Yazılım Geliştiriciler

- · Sorumlu oldukları yazılımın kullanıcı ihtiyaçlarını ve sorunlarını anlamak,
- · Tasarımın kullanılabilirliğini ölcmek,
- · Geliştirilen sayfalarla ilgili geri bildirim almak,
- · Ortaya çıkan yazılımın kullanılabilirliğini test etmek.
- · Bakım aşamasındaki yazılımın öngörülen doğrultuda kullanılıp kullanılamadığını tespit etmek,
- · Olası anormal kullanımı keşfetmek için 4 test yöntemi kullanılabilir.

#### Otoriteler

- · Kullanılabilirlik ölçümü ve sertifikasyon sürecinde bu çalışmada sunulan kriter listesi ile sezgisel değerlendirme yöntemi uygulanabilir.
- · Kullanıcı memnuniyetini ölçmek ve kullanılabilirlik problemlerini ortaya çıkarmak üzere kullanıcı testi uygulanabilir.

#### Kurumlar

- · Sezgisel Değerlendirme ile yazılım satın alınmadan önce;
	- o Ürünün tanıtım materyalinde sunulduğu gibi olup olmadığı anlaşılır.
	- o Ürünün kurum işleyisine ve iş akışına uyumu ile ilgili tereddütler ortadan kalkar,
	- o Kurum personelinin bilgisayar becerileri ile ürün tasarımının uyumluluğu kontrol edilir.
	- · Kullanılabilirliğe aykırı unsurların satıcı firma tarafından düzeltilmesi talep edilebilir,
	- o Ürünün kullanılabilir olmadığına karar verilerek satın almaktan vazgeçilebilir.

· Sunucu Log Analizi ile elde edilen kullanım istatistikleri stratejik kararlar için dayanak oluşturur.

### Sekil 28. Paydaşlar Açısından EBYS Kullanılabilirlik Değerlendirme

### Yazılım Gelistiriciler

Kullanılabilirlik kavramından haberdar olmayan, kullanılabilirliğin, yazılımın canlı kalabilmesi için gerekli en önemli unsurlardan biri olduğunun farkında olmayan bir yazılım geliştiriciden kullanıcı dostu yazılım üretmesi beklenemez. Araştırmalara göre Bilgisayar Mühendisliği öğrencilerinin iş hayatında çok ihtiyaç duydukları fakat üniversite eğitiminde en az yer alan konulardan biri İnsan- Bilgisayar Etkileşimi konusudur (Lethbridge, 2000; Koyuncu Tunç, 2014). Bu nedenle EBYS'lerde kullanılabilirliği arttırmak için ilk adım "yazılım geliştirici" yetiştiren üniversite bölümlerinin ders programlarına kullanılabilirlik/insan bilgisayar etkileşimi/kullanıcı odaklı tasarım içeriğine sahip derslerin zorunlu ders olarak konulması olmalıdır. Yazılımcılar kullanılabilirlik ilkeleri ve kullanılabilirlik test yöntemleri hakkında en azından bilgi sahibi olmalıdırlar.

Kullanılabilirlik testleri yazılım geliştirme yaşam döngüsünde ne kadar erken başlatılırsa kullanılabilirlik sorunları o kadar erken fark edilecek ve problemler en az is yükü ile cözülebilecektir. Yazılım gelistiriciler, test uzmanları ve kullanıcı denevimi tasarımcılarının, kullanılabilirlik çalışmalarını, tüm yazılım geliştirme metodolojilerinin (çevik, şelale, iteratif vb.) yaşam döngüsünde bulunan analiz, tasarım, geliştirme, test ve bakım adımlarına nasıl dâhil edecekleri aşağıdaki tabloda sunulmuştur.

| <b>Analiz</b> | Kullanıcı görüşmeleri ile aşağıdaki bilgiler edinilmeli, tasarımda<br>bu faktörler dikkate alınmalıdır:<br>Kullanıcının mevcut iş akışını yönetim şekli,<br>Kullanıcının alışkın olduğu kısa yol tuşları,<br>Kullanıcının ihtiyaç duyduğu yenilik ve kolaylıklar,<br>$\bullet$<br>Kullanıcı çalışma ortamı ve yoğunluğu |
|---------------|----------------------------------------------------------------------------------------------------|
| Tasarım       | Prototip üzerinde kullanıcı Testi<br>$\bullet$<br>Prototip üzerinde Sezgisel Değerlendirme                                                                                                    |
| Gelistirme    | Geliştirmesi tamamlanan ekranlar için kullanıcıdan geri<br>$\bullet$<br>bildirim alınması                                                                                                    |
| <b>Test</b>   | Sezgisel Değerlendirme<br>$\bullet$<br>En az 5 potansiyel kullanıcı ile kullanıcı testi<br>$\bullet$                                                                                                    |
| <b>Bakım</b>  | Sunucu Log Analizi - Otomatik raporlama<br>$\bullet$<br>Sunucu Rota Analizi - Otomatik raporlama<br>$\bullet$<br>Kullanıcı Testi                                                                                                    |

Tablo 39. Yazılım Geliştirme Safhası/ Kullanılabilirlik Çalışması

Teknoloji Kabul Modeli (TAM), kullanıcının yeni bir teknolojik aracı benimseme sürecini modelleyen bilgi sistemleri teorisidir. Bu modele göre kişinin bir teknolojiyi benimsemesini etkileyen 2 önemli faktör vardır. Bunlardan biri, kişinin işini yaparken, yeni sistemin iş performansını arttıracağına yönelik inancının derecesidir. Diğeri ise kişinin yeni bir sistemi kullanırken çaba sarf etmeyeceğine (zorlanmayacağına, yorulmayacağına) olan inancının derecesidir. TAM'a göre kullanıcı, yazılım geliştirme sürecine ne kadar çok dâhil edilirse sistemin kullanıcı tarafından kabulü de o kadar büyük oranda gerçekleşecektir (Davis, 1993). Bu nedenle kullanıcıları yazılım geliştirme veya yazılım uyarlama yaşam döngüsüne en baştan dâhil etmek ve olabildiğince geri bildirim almak kullanılabilir yazılım geliştirmek açısından çok önemlidir. Analiz safhasında kullanıcı çalışma ortamında ziyaret edilmeli, kullanıcının mevcut iş akışını yönetim şekli, kullanıcının alışkın olduğu kısa yol tuşları, kullanıcının ihtiyaç duyduğu yenilik ve kolaylıklar ile kullanıcı çalışma ortamı ve yoğunluğu durumu hakkında bilgi sahibi olunmalı, bu bilgiler tasarım aşamasında dikkate alınmalıdır.

Tasarım aşamasında birden fazla prototip geliştirerek kullanıcıya sunma ve geri bildirim alma, maliyeti sebebiyle ülkemizde en az tercih edilen pratiklerden biridir (Koyuncu Tunç,

2013). Oysa prototip geliştirme istenmeyen tasarımların önüne geçmek için çok etkili bir yöntemdir. Yazılım geliştirilmeye başlanmadan önce hazırlanacak prototipler, kullanılabilirlik uzmanları tarafından Sezgisel Değerlendirme yöntemi ile test edilebileceği gibi gerçek kullanıcılar ile kullanıcı testi uygulanarak ta kullanılabilirlik değerlendirmesine tabi tutulabilir ve böylece en kullanışlı olan prototip seçimi ile yazılım geliştirilmeye devam edilebilir.

Yazılım geliştirilmeye başlandıktan sonra, ekranlar tamamlandıkça potansiyel kullanıcılara sunularak onay alınması, hata ve eksiklerin erkenden fark edilmesini sağlaması nedeniyle yazılımın sağlıklı bir şekilde tamamlanmasında büyük rol oynar.

Test sürecinde test ve kalite uzmanları, yazılımı sadece işlevlerin yerine getiriliyor olması, verilerin tutarlı işlenmesi ve bilgi güvenliği açısından değil kullanılabilirlik açısından da test etmelidirler. Bunun için bu çalışmada geliştirilen Sezgisel Değerlendirme kriterleri ile tüm ekranlar taranarak sorunlar ortaya çıkarılabilir. Ayrıca en az 5-6 gerçek kullanıcı ile kullanıcı testi yapılarak kullanılabilirliğin test edilmesinde büyük fayda vardır.

Yazılım canlı ortama yüklendikten sonra, bakım sürecinde sunucu log analizi ile otomatik raporlar üretilebilir. Bu raporlar kullanıcılar hakkında bilgi sahibi olmak, kullanıcı ihtiyaçlarını (mobil kullanım, tarayıcı tercihi, kullanım saatleri vb. ) tespit etmek, hata ve yardım sayfasındaki istatistikler ile sorunları erkenden fark etme kabiliyetine sahip olma açısından kullanışlı bilgiler sunmaktadır. Kullanıcının EBYS'yi yazılımcının tasarladığı iş akışı ve mantıksal rota ile kullanıp kullanmadığı, beklenmedik rota kullanımı, aynı rotada sıklıkla birlikte görülen sayfaların ortaya çıkarılması için Sunucu Log Rota Analizi yöntemi, bu çalışmada tarif edilen algoritma ile uygulanabilir. Kullanıcı Testi, kullanıcılardan gelen geri bildirim ve şikâyetlerin kaynağının araştırılması bakımından, sistem kullanıma alındıktan sonra da uygulanabilir.

### Kurumlar

EBYS kamu kurumları için göz ardı edilemez bir gereksinim haline gelmiştir. EBYS yazılımı seçimi sürecinde kurumların dikkat etmesi gereken, kurumsal yapıya uygunluk, kurumda kullanılan diğer yazılımlar (insan kaynakları, muhasebe, e-posta) ile entegrasyon imkanları, birlikte çalışabilirlik, e-imza entegrasyonu, yazılım bakım ve destek modeli, TS 13298'e uygunluk, güvenlik gibi temel kriterler arasına "kullanılabilirlik"

kriteri henüz girememiştir. Oysaki EBYS satın alma sürecinde firmanın kısa tanıtımı ile yetinmek yerine, ürünü sanal bir ortamda, gerçek hayat senaryoları ile kullanılabilirlik açısından sistematik olarak test etmenin birçok yararı vardır;

- Ürünün tanıtım videosunda/dokümanında anlatıldığı gibi olup olmadığı anlaşılır.
- Ürünün kurum işleyişine ve iş akışına uyumu ile ilgili tereddütler ortadan kalkar.
- Kurum personelinin bilgisayar becerileri ile ürün tasarımının uyumluluğu kontrol edilir.
- Üründe kullanılabilirliğe aykırı görülen unsurların ürün satın alınmadan önce ortaya çıkarılması ve satıcı firma tarafından düzeltilmesi talep edilebilir.
- Üründe eksik olduğu görülen özelliklerin ürün satın alınmadan önce fark edilmesi satın alma işleminden sonra maliyetin artması riskini azaltılır.
- Ürünün kullanılabilir olmadığına karar verilerek satın almaktan vazgeçilebilir.

Ayrıca kurumlar mobil kullanıma yönelik düzenleme, tarayıcı desteğini genişletme, sistem bakım planı çıkarma, performans iyileştirme gibi stratejik kararlara dayanak oluşturabilecek bilgilere erişmek için Sunucu Log analizi yöntemini kullanabilirler.

Sistem yöneticilerinin anormal durum ve hataları erkenden fark edebilmeleri için de hata loglarından faydalanılabilir.

EBYS üzerinde yapılan güncelleme ve iyileştirmelerin kullanımı ne şekilde değiştirdiğini gözlemlemek için Sunucu Logları üzerinde Rota Analizi yöntemi kullanılabilir.

## **Otoriteler**

Ülkemizde EBYS yazılımlarının kamu kurumları tarafından kullanılabilmesi için TS 13298 Standardı şartlarını yerine getirmesi ön koşuldur.

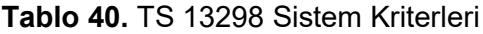

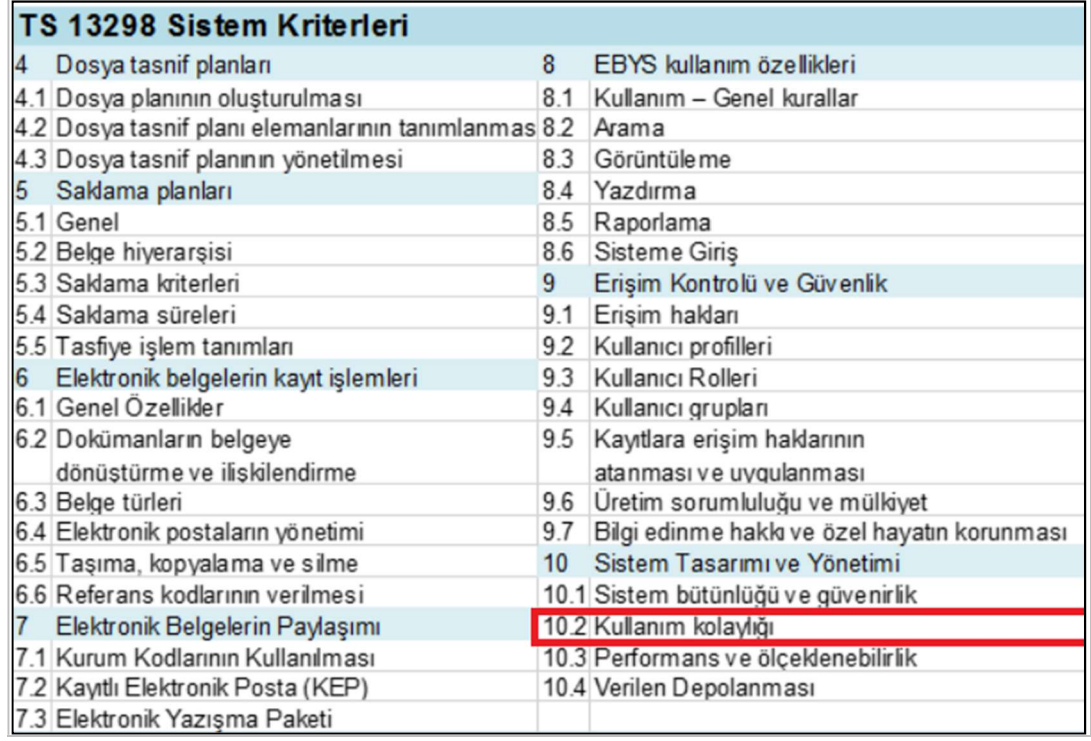

TS 13298 Standardı Sistem Kriterleri bölümünde 10.2 maddesi altında aşağıdaki kriterleri içerdiği görülmektedir.

- 10.2.1 ve 10.2.2: Çevrimiçi yardım
- 10.2.3: Hata mesajlarının anlamlı olması
- 10.2.4: Kullanıcı ara yüzü basit ve işletim sistemi ile uyumlu olması
- 10.2.5: Birden fazla belge üzerinde çalışmaya imkân vermesi
- 10.2.6: Veri girişlerinde varsayılan değerlerin önerilmesi
- 10.2.7: Sık kullanılanlar için kısa yol sağlanması
- 10.2.8: E-posta entegrasyonu
- 10.2.9: OCR desteği
- 10.2.10: Kullanıcıya dosya tasnif planının kullanımı hakkında rehberlik ve yardım edecek özellikler

Listede, bu çalışmada incelenen kullanılabilirlik kriterlerinden, sistem kullanımının kolay öğrenilebilmesi ve kolay hatırlanabilmesi, formlar arasında uyum ve tutarlılık, esneklik ve kullanım verimliliği, navigasyon özellikleri, estetik ve sade tasarım, işlemleri geri almaya izin verme, anlaşılır terminoloji kullanımı, sistem durumunun görünürlüğü, kullanıcı

kontrolü ve özgürlük, genel kullanıma aykırı tasarımdan kaçınılması gibi birçok kullanılabilirlik ilkesi bulunmamaktadır.

TS 13298 standardında görülen eksiklerden biri de kullanılabilirliğinin kurumlar tarafından nasıl test edilebileceği, satın alma kararından önce ve sonra hangi test yöntemlerinin kullanılabileceği hakkında bilgi içermemesidir. Ülkemizde EBYS geliştirmek için referans bir belge olan TS 13298 standardına bu bilgilerin eklenmesi kullanılabilirlik alanında farkındalık yaratılması ve kurumların ihtiyaçlarını ifade etmeleri açısından çok önemli bir adım olacaktır.

TS 13298 Sertifikasyonuna yetkili otoriteler bu çalışmada önerilen Sezgisel Değerlendirme kriterleri ile EBYS'leri kullanılabilirlik açısından inceleyebilir, tasarım sorunlarını, EBYS İş akışına aykırı tasarlanmış süreçleri, hata mesajlarının uygunluğunu, yönlendiriciliğini, işlem adımlarının verimliliği, veri kullanılabilirliği ve sunumu ile ilgili sorunları, okunaklılık sorunlarını, görsel ve metin öğeleri arasındaki uyum ve tutarlılık sorunlarını ortaya çıkararak kullanılabilir olmayan EBYS'leri tespit edebilir, sertifikasyon öncesinde gerekli iyileştirmelerin yapılmasını sağlayabilirler.

Bu tez çalışması ile EBYS kullanıcılarını en çok zorlayan, zaman kaybına ve kullanıcı memnuniyetinin azalmasına neden olan faktörler belirlenmiş, bir EBYS sisteminin kullanılabilirlik bakımından nasıl test edilebileceği, Sezgisel Değerlendirme, Sunucu Log Analizi, Sunucu Log Rota Analizi ve Kullanıcı Testi yöntemlerinin girdileri, testler sonucunda elde edilebilen bilgi türleri ve bu bilgilerin EBYS'leri hangi alanlarda iyileştirmek için kullanılabileceği bilgileri ortaya çıkarılmıştır. Sezgisel Değerlendirme Yöntemi için bir kriter listesi geliştirilmiş, tüm testlerden elde edilen bulgular yardımı ile liste çalışma sonunda genişletilmiştir. Sunucu Log Analizi ve Sunucu Logları ile Rota Analizi yöntemleri için gerekli veri tabanı sorguları, algoritmalar geliştirilmiş, bu çözümlerden nasıl faydalanılabileceği açıklanmıştır. Ayrıca EBYS kullanılabilirlik değerlendirmesi için bir model geliştirilmiş, bu model ile, EBYS kullanılabilirlik değerlendirmesi, EBYS hakkında karar destek bilgilerinin elde edilmesi ve EBYS kullanıcı eğilimlerinin izlenmesi olmak üzere 3 farklı kategoride test yöntemlerinden nasıl faydalanılabileceği açıklanmıştır.

### 6.4. SINIRLILIKLAR VE GELECEK ÇALIŞMALAR

Kullanılabilirlik değerlendirmede önemli ve yaygın bir enstrüman olan İstemci Log Analizi yöntemi, web uygulaması kullanımı sürecinde kaydedilen kullanıcı etkinliklerinin (fare ile tıklama, kaydırma vs.) analiz edilmesine dayanmaktadır. Fakat bu yöntem web sitesinin ana html öğeleri arasına bir kod parçası yerleştirmeyi zorunlu kılar ve bütün kullanıcı etkinlikleri bir veri tabanına kaydedilir. Bu araştırmada H.Ü. EBYS verilerinin gizliliğinin ve güvenliğinin kritik önem taşıması nedeniyle istemci taraflı loglama yapılması, H.Ü. BİDB tarafından uygun görülmemiştir. Gelecekte yapılacak çalışmalarda bu yöntemin EBYS'ler üzerinde uygulanabilmesi kullanılabilirlik değerlendirmesi adına faydalı çıktılar sağlayacaktır.

Sunucu logları üzerinde yapılan web analitiği çalışmalarında veri tabanı olarak MS SQL Server kullanılmış ve analizler 12GB veri üzerinde gerçekleştirilmiştir. Sunucu Logları ile Rota Analizi yönteminde tüm oturumların tespit edilmesi için geliştirilen algoritmanın işlem süresi ortalama 8 saat olarak ölçülmüştür. Bu uzun işlem süresi test sonuçlarının seri bir şeklide izlenmesini ve algoritmanın iyileştirilmesi sürecini zorlaştıran bir durum yaratmıştır. Gelecek çalışmalarda, algoritmaların işlem hızını yükseltmek ve test sürecini kesintisiz sürdürmek açısından, sunucu loglarının ilişkisel veri tabanı yerine doküman bazlı veri tabanında depolanması ve Rota Analizi algoritmalarının işlemci gücü yüksek bilgisayarlarda çalıştırılması önemli bir fark yaratacaktır.

Sezgisel Değerlendirme ve Kullanıcı Testi bulgularına bakıldığında EBYS'de standart bir terminolojinin eksikliği hissedilmektedir. Örneğin aynı EBYS içinde hem "belge" hem "evrak" hem de "yazışma" terimleri belgeyi ifade etmek için kullanılmıştır. Kullanıcılar açısından kavram kargaşası yaratan bu gibi durumların önüne geçilebilmesi için EBYS Terimler Sözlüğü oluşturulmalı, EBYS yazılımları geliştirilirken EBYS varlıkları, işlevleri ve süreçlerinin isimlendirilmesinde bu sözlük referans alınmalıdır. Böylece EBYS'lerde ulusal bazda bir bütünlük yakalanabilir ve EBYS konuları ortak bir dil üzerinden tartışılabilir. Ayrıca daha önce başka bir kurumda EBYS kullanmış bir kişi farklı bir EBYS uygulaması ile karşılaştığında sistemi sıfırdan çözmek zorunda kalmayacaktır.

## KAYNAKÇA

- Abran, A., Khelifi, A., Seffah S., Ahmed W., 2003. Consolidating the ISO Usability Models. Abran, A., Khelifi, A., Seffah S., Ahmed W. (2003). Consolidating the ISO Usability Models. Proceedings of International Software Quality Management Conference Springer. Glasgow, Scotland, UK.
- Albert, B., Tullis, T., Tedesco, D. (2010). Beyond the usability lab: Conducting largescale online user experience studies. Amsterdam: Elsevier/Morgan Kaufmann. Chicago
- Alred, G. J., Brusaw, C.T., Oliu, W.E. (2000). Handbook of technical writing, 6th edn. New York: Macmillan.
- Ames, M. and Brush, A.J. (2003). Final report on remote usability studies. CRA-W Distributed Mentor Project. Erişim Adresi: www.cra.org/Activities/craw/dmp/awards/ 2003/Ames/report.html
- Arroyo, E., Selker, T., Wei, W. (2006). Usability tool for analysis of web designs using mouse tracks. In CHI '06 extended abstracts on Human factors in computing systems, CHI EA '06 (2006), 484–489.
- Atterer R., Wnuk M., Schmidt A. (2006). Knowing the user's every move: user activity tracking for website usability evaluation and implicit interaction, Proceedings of the 15th international conference on World Wide Web, May 23-26, 2006, Edinburgh, Scotland
- Bağış, A. (2002). Ara yüz Tasarımlarının Karşılaştırmalı Değerlendirilmesinde Kullanılabilirlik Yaklaşımı, Makine ve Mühendis Dergisi, Cilt:522, Sayı:25-31.
- Bailey, S. (2011). Measuring the impact of records management: data and discussion from the UK higher education sector. Records Management Journal, 21(1), 46-68.
- Balbo S., Goschnick S., Tong D., ve Paris. C. (2005). Leading web usability evaluations to WAUTER. In Proceedings of the Eleventh Australasian World Wide Web **Conference**
- Baranauskas, M. C. C., Santana, V. F. (2015). WELFIT: A remote evaluation tool for identifying Web usage patterns through clientside logging., International Journal of Human-Computer Studies (Print),Vol. 76, pp.40-49
- Barnum, C. (2011). Usability Testing Essentials. Usability Testing Essentials. 10.1016/C2009-0-20478-8.
- Bayram Ö., Özdemirci F., Güvercin M. T. (2012). Developing Electronic Records Management Software Applications and Managing Institutional Differences: A Comparative Study, The 2ndInternational Conference on Integrated Information, IC-ININFO. August 30 -September 3, 2012, Budapest, Hungarian
- Benyon, D., Turner, P., Turner, S. (2006). Designing interactive systems : people, activities, contexts, technologies. Harlow ; Munich: Addison-Wesley.

Bernes Lee, T. (1999). Hypertext Transfer Protocol -- HTTP/1.1. IETF. RFC 2616.

- Bevan, N. (1995). Human-Computer Interaction Standards. Proceedings of the 6th International Conference on Human Computer Interaction. Yokohama.
- Bilgi Edinme Hakkı Kanunu. (2003). T.C. Resmi Gazete, Sayı: 25269, 24 Ekim 2003.
- Blandford, A., Buchanan, G. (2002a). Usability for digital libraries. Proceedings of the second ACM/IEEE-CS Joint Conference on
- Blandford, A., Keith, S., Connell, I. and Edwards, H. (2004). Analytical Usability Evaluation for Digital Libraries: A Case Study. In: Proceedings of the 4th ACM/IEEE-CS Joint Conference on Digital Libraries 2004: 27-36. Tucson: ACM Press.
- Booth, P. A. (1989). An Introduction To Human-Computer Interaction. Taylor & Francis Group.
- Borges J. and Levene M. (1999). Data mining of user navigation patterns, in WEBKDD, pp. 92-111
- Brophy, P., Craven, J. (2007). Web accessibility. Library Trends, 55(4), pp. 950-972.
- Burby, J., Brown, A. (2007). Web Analytics Definitions Version 4.0. Erişim Adresi: http://www.digitalanalyticsassociation.org/standards
- Campbell, K., Aucoin, R. (2003). Value-based design of learning portals as new academic spaces, In: Jafari, A. and M. Sheehan, Designing Portals: Opportunities and Challenges, Hershey, PA: IRM Press, pp. 162–185.
- Carta T., Paternò F., Santana V. (2011). Web Usability Probe: A Tool for Supporting Remote Usability Evaluation of Web Sites. INTERACT (4) 2011: 349-357
- Chen, M. C., Anderson, J. R., and Sohn, M. H. (2001). What can a mouse cursor tell us more?: correlation of eye/mouse movements on web browsing. In CHI '01 extended abstracts on Human factors in computing systems, CHI EA '01 (2001), 281–282
- Chen M. S., Park J. S., and Yu P. S. (1996). "Data mining for path traversal patterns in a web environment," in Sixteenth International Conference on Distributed Computing Systems, pp. 385-392
- Chui, M., Manyika, J., Bughin, J., Dobbs, R., Roxburgh, C., Sarrazin, H. (2012). The social economy: Unlocking value and productivity through social technologiesErişim Adresi: https://www.mckinsey.com/industries/high-tech/ourinsights/the-social-economy
- Çinar, Ö., N., İnal, Y., Çağıltay, K., Güngör, M. K. (2014). Kamu İnternet Sitelerinde Yer Alan Arama Alanlarının. Kullanılabilirliğinin Belirlenmesi. Proceedings of the 8th Turkish National Software Engineering Symposium.
- Das R., Turkoglu İ. (2009). Creating meaningful data from web logs for improving the impressiveness of a website by using path analysis method. Expert Systems with Applications, 36( 3): p. 6635-6644.
- Davis, F. D. (1993). User Acceptance of information technology: system characteristics, user perceptions and behavioral impacts. Machine Studies , 475-487
- Dee, C., Allen, M. (2006). A Survey of the Usability of Digital Reference Services on Academic Health Science Library Web Sites. The Journal of Academic Librarianship, 32(1), pp. 69-78.
- Dillon A. ve Watson, C. (1996). User analysis in HCI. Historical lessons form individual differences research. International Journal of Human Computer Studies, 45(6), 619-637.
- Dix, A.J., Finlay, J.E., Abowd, G.D. and Beale, R. (2004). Human-Computer Interaction. 3rd Ed. Harlow Assex: Pearson Education Limited.
- Doll, W.J. and Torkzadeh, G. (1991. The Measurement of End-User Computing Satisfaction: Theoretical and Methodological Issues. MIS Quarterly, 15(1), p.5.
- DRAMBORA. (2010). Digital Repository Audit Method Based on Risk Assessment. Erişim Adresi: http://www.repositoryaudit.eu/about/
- Durmuş, S., Çağıltay, K. (2011). Kamu Kurumu Web Siteleri ve Kullanılabilirlik. Ankara.
- e-İmza. (2012). e-İmza nedir? Erişim Adresi: http://www.eimza.gen.tr/index.php?Page=EImzaNedir&YaziNo=9 20/04/2012
- e-Yazışma Projesi. (2017). Erişim Adresi: http://www.resmigazete.gov.tr/eskiler/2017/10/20171014-11.pdf
- Fitts, P.M. (1954). The information capacity of the human motor system in controlling the amplitude of movement. Journal of Experimental Psychology
- Genelge 2011/1. (2011). Erişim Adresi: http://www.resmigazete.gov.tr/eskiler/2011/02/20110210-9.htm
- Geng, R. and J. Tian. (2015). Improving web navigation usability by comparing actual and anticipated usage.
- Gillan, D.J., Bias, R.G. (2001). Usability Science. I: Foundations. Int. J. Hum. Comput. Interaction, 13, 351-372.
- Gluck, M. (1997). A descriptive study of the usability of geospatial metadata. Annual Review of OCLC Research
- Gould, J.D. ve Lewis, C. (1985). Designing for usability: Key principles and what designers think of them. Communications of the ACM, 2(3), 300-311.
- Gray, W.D. and Salzman, M.C. (1998). Damaged Merchandise? A Review of Experiments that Compare Usability Evaluation Methods. Human-Computer Interaction, 13 (3): 203-261.
- Green, P. (2008). Iterative Design, Lecture presented in Industrial and Operations Engineering.
- Groves, K. (2007). The limitations of server log files for usability analysis. Boxes and Arrows. Erişim Adresi: www.boxesandarrows.com/view/the-limitations-of
- Gunnlaugsdottir, J. (2008). Registering and searching for records in electronic records management systems. International Journal of Information Management, 28(4), 293-304.
- Gürses, E. A. (2006). Kütüphane Web Sitelerinde Kullanılabilirlik ve Kullanılabilirlik İlkelerine Dayalı Tasarım. Ankara.
- Gürses, E. (2005). Web sitelerinde kullanılabilirlik çalışmaları ve kullanılabilirlik değerlendirme yöntemleri. Adana: Akademik Bileşim 2005.
- Hand, D., Mannila, H., Smyth, P. (2001). Principles of data mining. Adaptive Computation and Machine Learning Series. MIT Press.
- Hackos, J.T., Redish, J.C. (1998). User and Task Analysis for Interface Design. Wiley, **Chichester**
- Hartson, H.R. (1998). Human-computer interaction: Interdisciplinary roots and trends.
- Hick, W. E. (1952). On the rate of gain of information. Quarterly Journal of Experimental Psychology.
- Hollnagel, E. (1997). Cognitive ergonomics or the mind at work. Proceedings of the 13th Triennial Congress of the International Ergonomics Association, Tampere Finland 1997, Finnish Institute for Occupational Health, Helsinki, 3, pp. 3-5.
- Hertzum, M. (1999). User Testing in Industry: A Case Study of Laboratory, Workshop, and Field Tests. In User Interfaces for All: Proceedings of the 5th ERCIM Workshop (pp. 59-72)
- Holleran, P. A. (1991). A methodologica l note on pitfalls in usability testing. Behaviour & Information Technology 10, 5 (September-October 1991), 345-357 .
- IEEE 610.12-1990. (2010). IEEE Standard Glossary of Software Engineering Terminology. Erişim Adresi: https://standards.ieee.org/standard/610\_12- 1990.html
- InterPARES 3 Project Case Stduy Methodology. (2010). InterPARES 3 Project case studies. Erişim Adresi: http://www.interpares.org/ip3/ip3\_case\_ study\_ methodology.cfm
- ISO 16175-1:2010. (2010). Information and documentation -- Principles and functional requirements for records in electronic office environments -- Part 1: Overview and statement of principles. Cenevre: International Organization for Standardization.
- ISO 16175-3:2010. (2010). Information and documentation -- Principles and functional requirements for records in electronic office environments -- Part 3: Guidelines and functional requirements for records in business systems. Cenevre: International Organization for Standardization.
- ISO 16175-2:2011. (2011). Information and documentation -- Principles and functiona requirements for records in electronic office environments -- Part 2: Guidelines and functional requirements for digital records management systems. Cenevre: International Organization for Standardization.
- ISO 27002:2007. (2007). Information technology. Security techniques. Code of practice for information security management. Erişim Adresi: http://www.standards.bz/iso27002.html
- ISO/IEC 17799:2005. (2005). Information technology -- Security techniques -- Code of practice for information security management. Erişim Adresi: http://www.iso.org/iso/catalogue\_detail?csnumber=39612
- ISO/TR 23081-3:2011. (2011). Information and documentation -- Managing metadata for records -- Part 3: Self-assessment method. Erişim Adresi: http://www.iso.org/iso/home/store/catalogue\_tc/catalogue\_detail.htm?csnumber= 57121
- ISO 9241-11:2018, İnsan-Sistem Etkileşiminin Ergonomisi. (2018). Erişim Adresi: https://www.iso.org/standard/63500.html
- Ivory, M.Y., Hearst, M.A. (2001). The state of the art in automating usability evaluation of user interfaces. ACM Comput. Surv. 33(4), 470-516
- Izzo, J. (2017). Colour: User Experience And Psychology Usability Geek. Erişim Adresi: http://usabilitygeek.com/colour-user-experience-psychology/
- Jespersen S., Pedersen T. B., and Thorhauge J. (2003). "Evaluating the markov assumption for web usage mining," in WIDM '03: Proceedings of the 5th ACM

international workshop on Web information and data management. New York, NY, USA: ACM Press, pp. 82-89

- Shen, L., Cheng, L.,Ford,J.,Makedon F., Megalooikonomou, V., Steinberg, T. (2000). "Mining the Most Interesting Web Access Associations", in Proceedings of the World Conference on the WWW and Internet (WebNet), San Antonio, Texas, pp. 489-494
- KAMİS. (2012). Erişim Adresi: https://kamis.gov.tr/wpcontent/uploads/2018/03/Bolum1-2.pdf
- Karagöz, A. (2013). A Usability study on electronic document management system in METU. Msc Thesis.
- Karoulis, A. and Pombortsis, A. (2003). Heuristic Evaluation of Web-Based ODL Programs. In: C. Ghaoui. (Ed.), Usability Evaluation of Online Learning Programs. Hershey, P.A.: Information Science Publishing.
- Kim Y.B., Kang S.J., Kim C.H. (2013). System for Evaluating Usability and User Experience by Analyzing Repeated Patterns. In: Marcus A. (eds) Design, User Experience, and Usability. Design Philosophy, Methods, and Tools. DUXU 2013. Lecture Notes in Computer Science, vol 8012. Springer, Berlin, Heidelberg
- Koyuncu Tunç, S. (2014). Türkiye BT Sektöründe İnsan Bilgisayar Etkileşimi Bilgisi ve Farkındalığı - Eğtim Yeterliliği, IMCW 2014.
- Kumar, M., Meenu. (2017). Analysis of visitor's behavior from web log using web log

expert tool. 2017 International Conference of Electronics, Communication and

Aerospace Technology (ICECA). https://doi.org/10.1109/iceca.2017.8212820

- Külcü, Ö. (2007).Belge yönetiminin değişen yüzü: Standartlaşma çalışmaları ve uluslararası uygulamalar. Bilgi Dünyası, 8 (2), 230-279.
- Külcü, Ö. (2018). Kurumsal Bilgi Sistemleri ve Belge Yönetimi, Ankara, Hyperlink Yayınevi
- Lamb, R. (1995). Using online resources: Reaching for the \*.\*s. In Digital Libraries' 95, F. M. Shipman, R. Furuta, and D. M. Levy, 137–46. Austin, TX: Department of Computer Science, Texas A&M University.
- Landauer, T. Κ. (1988a). Relations between cognitive psychology and computer system design. In Carroll, J . M . (Ed.), Interfacing Thought: Cognitive
- Lecerof, A., Paterno, F. (1998). Automatic Support for Usability Evaluation. IEEE Transaction on Software Engineering, 24(10), pp. 863-888.

Lethbridge, T. C. (2000). What Knowledge Is Important to a Software Professional. IEEE Computer Society Press Los Alamitos.

Loop11. (2018) Erişim Adresi: http://www.loop11.com/

- Li Xie. (2006). Evaluation of electronic document and record management program in an Canadian Municipality. Unpublished master's thesis, University of Biritsh Colombia.
- Liu, H., Kešelj, V. (2007). Combined mining of Web server logs and web contents for classifying user navigation patterns and predicting users' future requests. Data & Knowledge Engineering, 61(2), 304–330. https://doi.org/10.1016/j.datak.2006.06.001
- Macleod, M. (1994). Usability in context: Improving quality of use. InHuman Factors in Organizational Design and Management–IV (Proceedings of the International Ergonomics Association 4th International Symposium on Human Factors in Organizational Design and Management, Stockholm.
- Macleod M. and Rengger R. (1993). The Development of DRUM: A Software Tool for Video-assisted Usability Evaluation. In: JL Alty et al. (eds.) People and Computers VIII (Proc. of HCI'93 Conf., Loughborough UK, September 1993). Cambridge, CUP, 293-309.
- Matera, M., Rizzo, F. and Carughi, G. T. (2006). Web Usability: Principles and Evaluation Methods. In N. Mosley and E. Mendes (Eds.), Web Engineering (pp. 143-156): Springer.
- Menezes C., Nonnecke B. (2014). UX-Log: Understanding Website Usability through Recreating Users' Experiences in Logfiles, International Journal of Virtual Worlds and Human-Computer Interaction, Volume 2, 2014 – pp.47-56
- Mentes, A. P. D. S. A., Turan, A. H. (2012). Assessing the Usability of University Websites: An Empirical Study on Namik Kemal University. TOJET,11(3).
- Minocha, S. and Sharp,H. (2004). Learner-Centred and Evaluation of Web-Based E-Learning Environments. The 7th HCI Educators Workshop: Effective Teaching and Training in HCI. Preston united Kingdom.
- MoReq 2 Specification. (2008). Model requirements fort the management of electronic records. Erişim Adresi: http://www.moreq2.eu/moreq2/filesdownload/78\_c316051c2f1f9ebb2193d79ca7b 45c09
- Munk,M. Kapusta j. (2010). Data preprocessing evaluation for web log mining: reconstruction of activities of a web visitor. Procedia Computer Science,1(1): p. 2273-2280
- Myers, B. A. (1994). Challenges of HCI Design and Implementation.
- Myers, B. A. (1996). A Brief History of, Human Computer Interaction Technology .
- Nanopoulos A., Manolopoulos Y. (2000). "Finding generalized path patterns for web log data mining," in ADBIS-DASFAA '00: Proceedings of the East-European Conference on Advances in Databases and Information Systems Held Jointly with International Conference on Database Systems for Advanced Applications. London, UK: Springer-Verlag, pp. 215- 228
- Nanopoulos A., Manolopoulos Y. (2001). "Mining patterns from graph traversals," Data and Knowledge Engineering, Vol. 37, No. 3, pp. 243-266
- National Archives Public Record Office. (2002). Requirements for electronic records management systems. Erişim Adresi: http://www.nationalarchives.gov.uk/documents/requirementsfinal.pdf
- Nemirovsky, P. (2003). Redefining Digital Audience: Models and Actions. In Human Computer Interaction INTERACT (Vol. 3, pp. 391-398).
- Poggi, N., Moreno, T., Berral, J. L., Gavaldà, R., Torres, J. (2009). Self-adaptive utilitybased web session management. Computer Networks, 53(10), 1712–1721. https://doi.org/10.1016/j.comnet.2008.08.022
- NISO. (2002). Z39.50 a primer on the protocol. Maryland: NISO Press. Erişim Adresi: http://www.niso.org/apps/group\_public/download.php/6549/Permanence%20of% 20Paper%20for%20Publications%20and%20Documents %20in%20Libraries%20and%20Archives.pdf
- Nielsen, J. (1994). Heuristic Evaluations. In: J. Nielsen and R.L. Mack. (Eds), Usability Inspection Methods. New York: John Wiley & Sons.
- Nielsen, J. and Molich, R. (1990). Heuristic Evaluation of User Interfaces. In: Proceedings of the SIGCHI Conference on Human Factors in Computing Systems: Empowering People: 249-256. Seattle: ACM Press.
- Nielsen, J. (1993). Usability Engineering. Academic Press, San Diego, Calif.
- Nielsen, J. (1994). Usability Engineering. Academic Press, San Diego, Calif.
- Nielsen, J. (2000). Why You Only Need to Test With 5 Users. Jakob Nielsen's Alertbox
- Nielsen, J., Clemmensen, T., Yssing, C. (2002). Getting access to what goes on in people's heads? Reflections on the think-aloud technique. In: Proceedings of NordiCHI, ACM Press, New York
- Nintex. (2018). Definitive Guide to America's Most Broken Processes Definitive Guide to America's Most Broken Processes. Erişim Adresi: https://info.nintex.com/rs/272- JVS-996/images/Nintex%20AMBP%20Ebook%20Final.pdf
- Norman, D. (1988). The Design of Everyday Things.
- Oulanov, A., Edmund, F. Y. Pajarillo. (2002). CUNY + Web: Usability study of the Webbased GUI version of the bibliographic database of the City University of New York (CUNY). The Electronic Library 20 (6), pp. 481–87.
- O. R. Zaiane, M. Xin, and J. Han. (1998). "Discovering web access patterns and trends by applying olap and data mining technology on web logs," in ADL '98: Proceedings of the Advances in Digital Libraries Conference. Washington, DC, USA: IEEE Computer Society, pp. 1-19
- Oulasvirta, A., Tamminen, S. (2004). Temporal tensions in human-computer interaction. In CHI'04 Workshop on Temporal Aspects of Work.
- Önaçan, M.B.K., Medeni, T.D. and Özkanlı, Ö. (2012). Benefits of Electronic Document Management System (EMS) and a roadmap for EMS configuration within the organization. Court of Accounts Journal, 85 (April-June), 1-26.
- Özçelik, E., Karakus, T., Kursun, E., Cagiltay, K. (2006). An eye-tracking study of how color coding affects multimedia learning. Computers & Education,53(2), 445-453.
- Özdemir, S., Somyürek S. ve Atasoy, Bilal. (2007). Bilimsel Dergilerin İş Süreçleri Yönetimini Gerçekleştiren Bir Yazılımın Kullanılabilirlik Araştırması: Türkiye'deki İlk Örneğin İncelenmesi, Gazi Üniversitesi Gazi Eğitim Fakültesi Dergisi, Cilt:27, Sayı:2. (57–80)
- Özdemirci, F. (2008). Government records and records management: Law on the right to information in Turkey. Government Information Quarterly, 25(2), 303-312.
- Özdemirci, F., Bayram, Ö. G., Torunlar, M., Saraç, S. ve Yalçınkaya, B. (2013). Elektronik belge yönetimi ve arşivleme sistemi: Geçiş süreci ve uygulama yönetimi. Ankara: 2013 http://80.251.40.59/humanity.ankara.edu.tr/odemirci/diger\_sayfa\_metinleri/fo/bey
	- as.pdf
- Özdemirci, F., Bayram, Ö. G., Torunlar, M., Saraç, S. (2009). Üniversiteler için belge yönetimi ve arşiv sistemi-işlemleri (BEYAS) el kitabı.- (Ankara: 2009). http://80.251.40.59/humanity.ankara.edu.tr/odemirci/diger\_sayfa\_metinleri/fo/bey as.pdf
- Palmer, J. W. (2002). Web site usability, design, and performance metrics. Information Systems Research, 13(2), pp.151 - 167.
- Pack, T. (2003). Fiddling with the Internet dials: Understanding usability. Online, 27 (2), pp. 36-38.
- Paganelli L. ve Patern`o F. (2002).Intelligent analysis of user interactions with web applications. In Proceedings of the 7th international conference on Intelligent user interfaces, IUI '02, pages 111–118. ACM
- Parasuraman, S. (1989). A path analytic study of individual characteristics, computer anxiety, and attitudes toward microcomputers. J. Management 15(3) 373–388.
- Pavliscak, P. (2014). Choosing the Right Metrics for User Experience :: UXmatters. Erişim Adresi: https://www.uxmatters.com/mt/archives/2014/06/choosing-theright-metrics-for-user-experience.php
- Penn, I. A., Mordel, A. ve Pennix, G. (1994). Record management handbook. Kelvin Smith: Gower
- Pierrakos, D., Paliouras, G., Papatheodorou, C., Spyropoulos, C.D. (2003). Web usage mining as a tool for personalization: a survey. User Model. User–Adapt. Interact. 13 (4), 311–372.http://dx.doi.org/10.1023/A:1026238916441.
- Poggi N., Moren T. (2009). Self-adaptive utility-based web session management. Computer Networks,53(10): p.1712-1721.
- Preece, J. (1993). A Guide to Usability: Human Factors in Computing. The Open University: Addison-Wesley.
- Preece, J., Rogers, Y. S. H, Benyon, D. Holland, S., Carey, T. (1994). HumanComputer Interaction.
- Punin J., Krishnamoorthy M., and Zaki M. (2001). "Web usage mining: Languages and algorithms," in Studies in Classification, Data Analysis, and Knowledge Organization. Springer-Verlag
- Ravden, S., Johnson, G. (1989). Evaluating Usability of Human-Computer Interfaces: A Practical Method, Chichester: Ellis Horwood Limited
- Resmi yazışmalarda uygulanacak esas ve usuller hakkında yönetmelik. (2015). T. C. Resmi Gazete, Sayı: 29255.
- RDIM. (1996). Records/Document/Information Management (RDIM): Integrated Document Management System for the Government of Canada Request for Proposal (RFP) Software Requirements. Canada: National Archives of Canada.
- Rieger, O. Y. (2008). Preservation in the age of large-scale digitization. Erişim Adresi: www.clir.org/pubs/reports/pub141/pub141.pdf
- Rodden K., Hutchinson H., Fu X. (2010). Measuring the user experience on a large scale: user-centered metrics for web applications. CHI 2010: 2395-2398
- Sauro, J., Brush, J. R. (2009). Correlations among Prototypical Usability Metrics: Evidence for the Construct of Usability. To appear in the Proceedings of CHI 2009.
- Schaefers, K., Ribeiro, D., and de Barros, A. C. (2013). Beyond heat maps: Mining common swipe gestures. In MUM'13
- Senay, H., and Stabler, E . P. (1987). Online help system usage: A n empirical investigation . Abridged Proceedings 2nd Intl. Conf. Human-Computer Interaction (Honolulu, HI, 10-1 4 August), 244.
- Shahabi, C., Banaei-Kashani, F. (2001). A framework for efficient and anonymous Web usage mining based on client-side tracking.
- SHAMA. (2009). SHAMAN requirements analysis report and specification of the SHAMAN assessment framework and protocol. Glasgow: HATII 2356, pp. 113– 144. Springer-Verlag.

Shackel, B. (1959). Ergonomics for a computer. Design, 120, 36-39.

- Sivaji, A., Abdullah, M. R., Downe, A. G., Ahmad, W. F. W. (2013). Hybrid Usability Methodology: Integrating Heuristic Evaluation with Laboratory Testing across the Software Development Lifecycle. 2013 10th International Conference on Information Technology: New Generations. https://doi.org/10.1109/itng.2013.60
- Spiliopoulou, M., Mobasher, B., Berendt, B., Nakagawa, M. (2003). A framework for evaluation of session reconstruction heuristic in web usage analysis. INFORMS Journal on Computing, 15(2), 171–190.
- Spool, J. and Schroeder, W. (2001). Testing Web Sites: Five Users Is Nowhere Near Enough. Proceedings of acm chi Conference on Human Factors in Computing
- Sprehe, T. J. (2005). Integrating records management into information resources management in US government agencies. Government Information Quarterly 17 (1):13-2
- Squires, D., Preece, J. (1999). Predicting quality in educational software: Evaluating for learning, usability and the synergy between them, interacting with computers, 11(5), pp. 467-83.
- Standart Dosya Planı. (2005) Erişim Adresi: http://www.devletarsivleri.gov.tr/icerik/18/standart-dosya-plani/
- TagMan (2019). Page Load Time Design Vs Usability Stage Digital. (2019, March) Erişim Adresi: https://www.stagedigital.co.uk/page-load-time-design-vs-usability
- T.C. Sayıştay Başkanlığı. (2006). E-devlete geçişte kamu kurumları internet siteleri. Ankara: T.C. Sayıştay Başkanlığı.
- The National Archives and Records Administraiton (NARA). (2011). Records Management selfassesment report. College Park, MD: The National Archives and Records Administraiton. Erişim Adresi: http://www.archives.gov/recordsmgmt/resources/self-assessment-2011.pdf
- TRAC. (2007). Trustworthy Repositories Audit & Certification: Criteria and Checklist. Version 1.0. Ohio: OCLC.
- TS 13298. (2015). Elektronik belge yönetimi. Bilgi Teknolojileri ve İletişim İhtisas Grubu Türk Standartları Enstitüsü. Erişim Adresi: https://www.tse.org.tr/tr/icerikdetay/946/1217/ts-13298-ebys-genel-bilgiler.aspx
- ISO 15489. (2016). Bilgi ve dokümantasyon belge yönetimi Erişim Adresi: https://www.iso.org/standard/62542.html
- Tullis T., Fleischman S., McNulty M., Cianchette C., ve Bergel M. (2002). An empirical comparison of lab and remote usability testing of web sites. In Usability Professionals Association Conference
- Turner, S. (2002). The HEP test for grading Web site usability. Computers in Libraries 22 (10), pp. 37–39.
- Tüfekci, A. (2013). Evaluation of Turkish "E-Okul" System in Terms of Usability. Journal of Universal Computer Science, 19(5), 639-657.
- UserTesting.com, 2011. Usertesting.com: Low cost usability testing. http://www.usertesting.com
- UserZoom. (2011). Userzoom: zooming in on the user experience. http://www.userzoom.com
- Veldof, J. R., Prasse, M. J., Mills, V. A. (1999). Chauffeured by the user: Usability in the electronic library. Journal of Library Administration, 26(34), pp.115-140.
- Virzi, R. A. (1992). "Refining the test phase of usability evaluation: how many subjects is enough?" Human Factors, 34.4: 457-468.
- Virzi, R. A. (1990). Streamlining the design process: running fewer subjects. Proceedings of the Human Factors Society 34th Annual Meeting.
- X. Jin, Y. Zhou, and B. Mobasher. (2004). "Web usage mining based on probabilistic latent semantic analysis," in KDD '04: Proceedings of the 2004 ACM SIGKDD international conference on Knowledge discovery and data mining. New York, NY, USA: ACM Press, pp. 197-205
- Wang Y., Lee A. (2011). Mining Web navigation patterns with a path traversal graph. Expert Systems with Applications,38( 6): p. 7112-7122.
- W3.org. (2017). Syntax of W3C httpd configuration (rule) file. Erişim Adresi: http://www.w3.org/Daemon/User/Config
- Wickens, C. D., Lee, J., Liu, Y., Gordon-Becker, S., Al, E. (2003). An introduction to human factors engineering. Brantford, Ontario: W. Ross Macdonald School Resource Services Library.
- Yükseköğretim Üst Kuruluşları ve Yükseköğretim Kurumları Saklama Süreli Standart Dosya Planı. (2018). Erişim Adresi:

http://beyas.ankara.edu.tr/http-beyas-ankara-edu-tr-wp-content-uploads-beyasdosyalar-calisma ve islem kilavuzlari-beyas ik-09 2018 rev-pdf/

Zaiane, O. R. (2015). Discovering web access patterns and trends by applying OLAP and data mining technology on web logs. Retrieved May 21, 2019, from adl website:

https://www.academia.edu/711419/Discovering\_web\_access\_patterns\_and\_tren ds by applying OLAP and data mining technology on web logs

5070 sayılı Elektronik İmza Kanunu. (2004). Erişim Adresi: http://www.mevzuat.gov.tr/MevzuatMetin/1.5.5070.pdf

# EK 1. Orijinallik Raporu

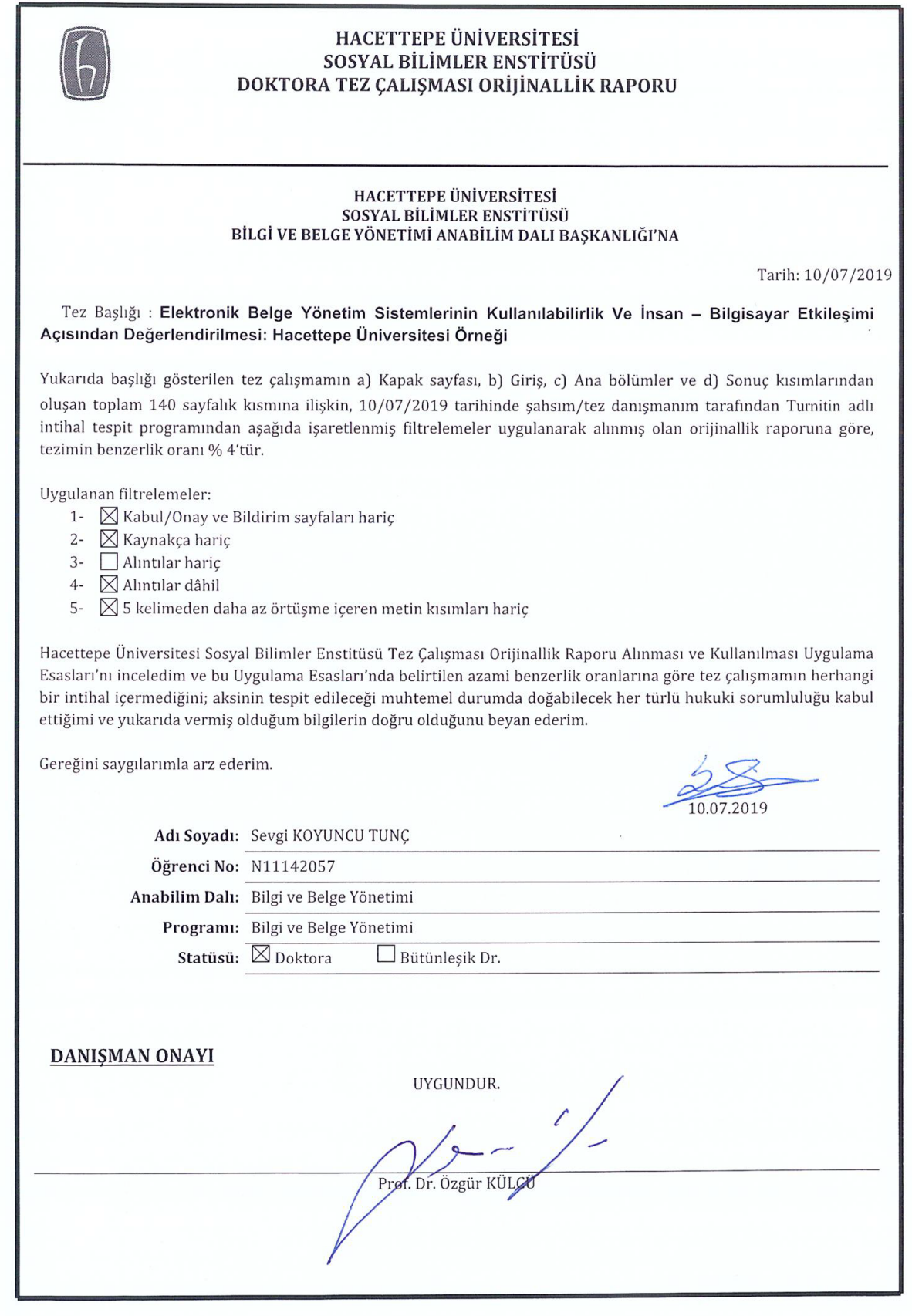

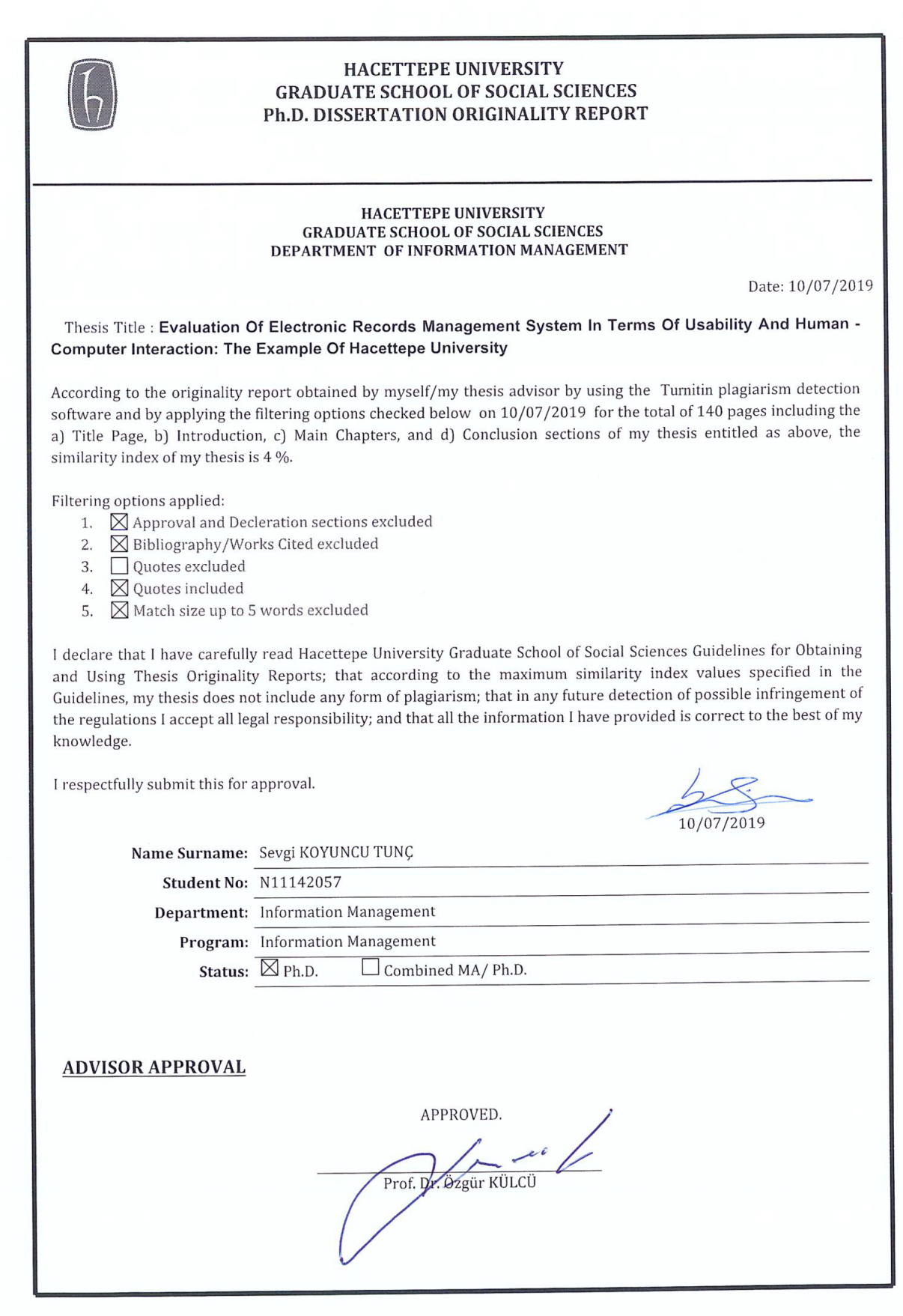

T.C. **HACETTEPE ÜNİVERSİTESİ** Rektörlük 2 9 Haritan 2017 Sayı: 35853172/433 - 2306 SOSYAL BİLİMLER ENSTİTÜSÜ MÜDÜRLÜĞÜNE İlgi: 12.06.2017 tarih ve 3786 sayılı yazınız. Enstitünüz Bilgi ve Belge Yönetimi Anabilim Dalı doktora programı öğrencisi Sevgi KOYUNCU TUNÇ'un Prof. Dr. Özgür KÜLCÜ sorumluluğunda yürüttüğü "Elektronik Belge Yönetim Sistemlerinin Kullanılabilirlik ve İnsan-Bilgisayar Etkileşimi Açısından Değerlendirilmesi: Hacettepe Üniversitesi Örneği" başlıklı tez çalışması, Üniversitemiz Senatosu Etik Komisyonunun 20 Haziran 2017 tarihinde yapmış olduğu toplantıda incelenmiş olup, etik açıdan uygun bulunmuştur. Bilgilerinizi ve gereğini rica ederim. Prof. Dr. Rahime M. NOHUTCU Rektör a. Rektör Yardımcısı

# EK 3. SEZGİSEL DEĞERLENDİRME KRİTERLERİ LİSTESİ

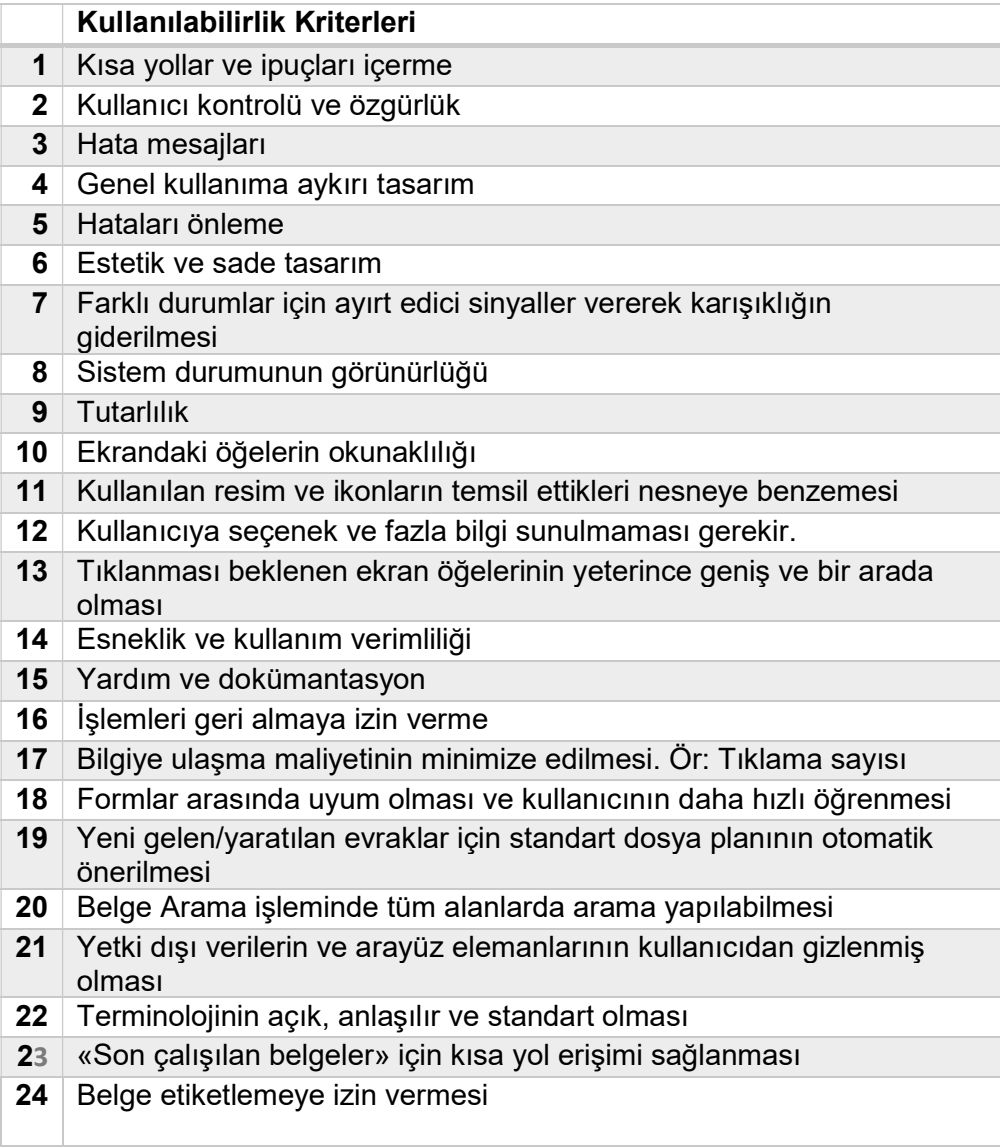

## EK 4. KULLANICI TESTİ - GÖNÜLLÜ KATILIM FORMU

#### ARAŞTIRMA GÖNÜLLÜ KATILIM FORMU

(LÜTFEN BU FORMU DİKKATLİCE OKUMAK İÇİN ZAMAN AYIRINIZ)

Sizi "ELEKTRONİK BELGE YÖNETİM SİSTEMLERİNİN KULLANILABİLİRLİK VE İNSAN -BİLGİSAYAR ETKİLESİMİ ACISINDAN DEĞERLENDİRİLMESİ: HACETTEPE ÜNİVERSİTESİ ÖRNEĞİ" başlıklı bir araştırmaya davet ediyoruz. Bu araştırmanın yürütülmesi, H.Ü. Senato Etik Komisyonu'nun 29 Haziran 2017 tarih ve 35853172 sayılı kararı ile onaylanmıştır. Arastırmaya katılım gönüllülük esasına dayalıdır. Kararınızdan önce araştırma hakkında size bilgilendirmek istiyoruz. Bu bilgileri okuyup anladıktan sonra araştırmaya katılmak isterseniz formu imzalayınız. Araştırmadan herhangi bir zamanda ayrılmakta özgürsünüz

Bu arastırma, H.Ü. Bilgi ve Belge Yönetimi Bölümü Doktora Programı öğrencisi Sevgi Koyuncu Tunç'un, Prof. Dr. ÖZGÜR KÜLCÜ danışmanlığında yürüttüğü doktora tez çalışmasının bir parçasıdır. H.Ü. Senato Etik Komisyonu tarafından onaylanan bu araştırmada Elektronik Belge Yönetim Sistemlerinin (EBYS) kullanılabilirliğini etkileyen faktörlerin ortaya çıkarılması amacıyla Hacettepe Üniversitesi EBYS uygulaması üzerinde kullanılabilirlik testleri gerçekleştirilecektir. Kullanılabilirlik testleri ile bir grup kullanıcının belli bir süre içinde yazılımı kullanmasını sağlayarak bu sürecte anket. Sesli Düşünme, Video Kaydı, fare etkinliklerini kaydetme yöntemleri kullanılarak yazılım kullanılabilirliği konusunda bilgiler elde edilir. Kullanılabilirlik testi verileriniz gizli tutulacak ve veriler anonim olarak değerlendirilecektir. Kullanılabilirlik testi yaklaşık 30 dakikanızı alacaktır. Araştırma kapsamında sizden kisisel bilgileriniz istenmeyecektir. Elde edilecek veriler toplu olarak değerlendirilecek ve tamamen araştırma amacı ile ilgili olarak kullanılacaktır.

Eğer çalışmayla ilgili şimdi veya sonra daha fazla bilgiye ihtiyaç duyarsanız araştırmacıya sorunuz. Araştırma tamamlandığında genel/size özel sonuçların sizinle paylaşılmasını istiyorsanız lütfen araştırmacıya iletiniz. Çalışmanın amacına ulaşması için sizden beklenen, bütün soruları eksiksiz, kimsenin baskısı veya telkini altında olmadan ve içtenlikle yanıtlamanızdır.

#### Soru ve Problemler İçin Başvurulacak Kişiler

SEVGİ KOYUNCU TUNC H.Ü. Bilgi ve Belge Yönetimi Bölümü Doktora Öğrencisi İletişim: 05333669712 sevgi\_koyuncu@hotmail.com

Prof. Dr. ÖZGÜR KÜLCÜ H.Ü. Bilgi ve Belge Yönetimi Bölümü Öğretim Üyesi (Doktora tez danışmanı) lletişim: 0312 297 82 00 kulcu@hacettepe.edu.tr

#### Çalışmaya Katılım Onayı

Yukarıda yer alan ve araştırmadan önce katılımcıya/gönüllüye verilmesi gereken bilgileri okudum ve katılmam istenen çalışmanın kapsamını ve amacını, gönüllü olarak üzerime düşen sorumlulukları tamamen anladım. Calışma hakkında yazılı ve sözlü açıklama aşağıda adı belirtilen araştırmacı tarafından yapıldı. Soru sorma ve tartışma imkânı buldum ve tatmin edici yanıtlar aldım. Bana, çalışmanın muhtemel riskleri ve faydaları sözlü olarak da anlatıldı. Kişisel bilgilerimin özenle korunacağı konusunda yeterli güven verildi. Bu çalışmayı istediğim zaman ve herhangi bir neden belirtmek zorunda kalmadan bırakabileceğimi ve bıraktığım takdirde herhangi bir olumsuzluk ile karşılaşmayacağımı anladım. Araştırmacı saklamam için bu belgenin bir kopyasını bana teslim etmiştir. Bu koşullarda söz konusu araştırmaya kendi isteğimle, hicbir baski ve zorlama olmaksizin katilmayi kabul ediyorum.

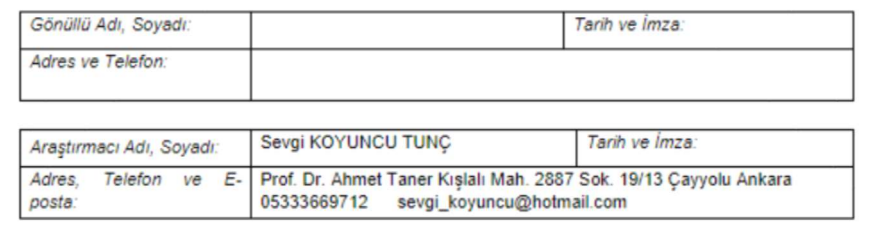

# EK 5. KULLANICI TESTİ ÖN ANKET

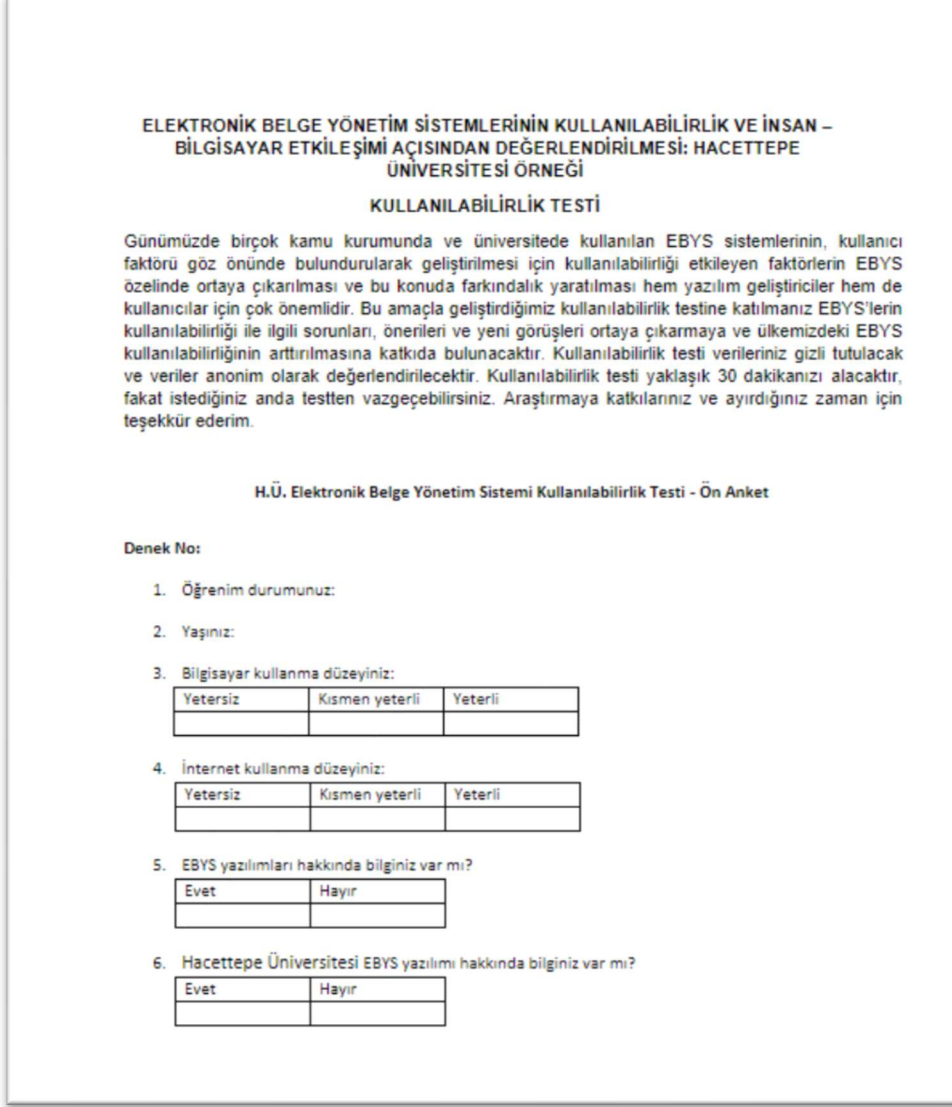

# EK 6. KULLANICI TESTİ GÖREVLERİ

 $\bar{1}$ 

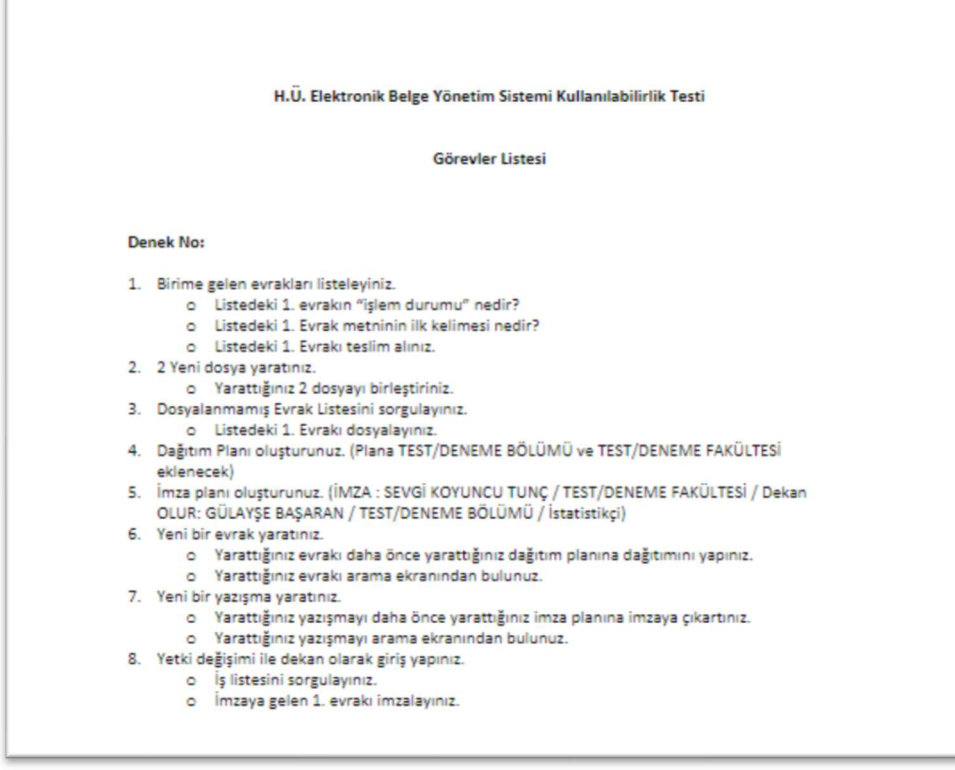

# **EK 7. KULLANICI TESTİ SON ANKET**

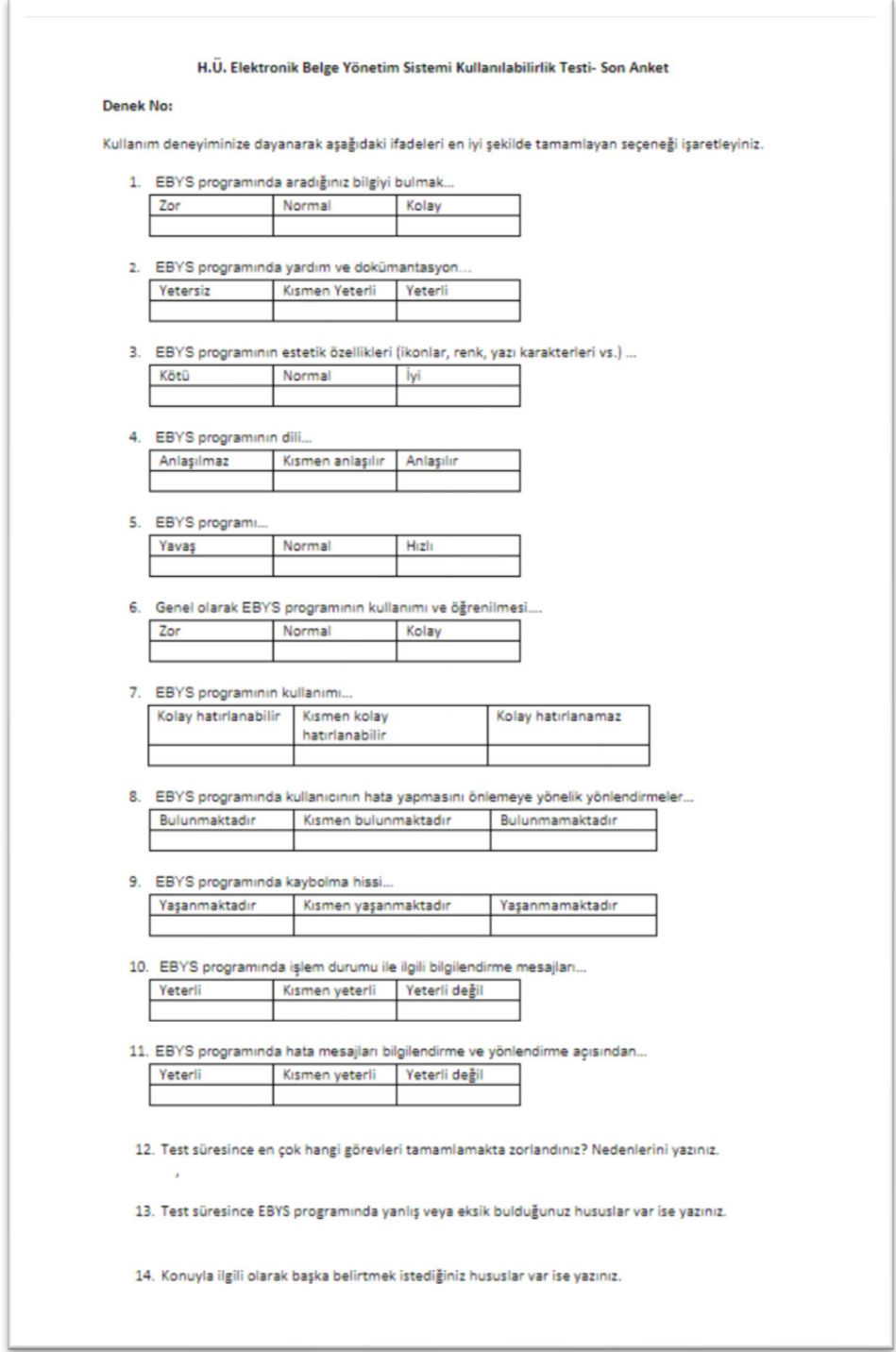